## **SOLUTIONS MANUAL**

# DIGITAL DESIGN

## **FOURTH EDITION**

M. MORRIS MANO
California State University, Los Angeles

MICHAEL D. CILETTI
University of Colorado, Colorado Springs

rev 01/21/2007

#### **CHAPTER 1**

- 1.1 Base-10: 16 17 18 19 20 21 22 23 24 25 26 27 28 29 30 31 32 Octal: 20 21 22 23 24 25 26 27 30 31 32 33 34 35 36 37 40 Hex: 10 11 12 13 14 15 16 17 18 19 1A 1B 1C 1D 1E 1F 20 Base-13 A B C 10 11 12 13 14 15 16 17 18 19 23 24 25 26
- **1.2** (a) 32,768 (b) 67,108,864 (c) 6,871,947,674
- 1.3  $(4310)_5 = 4 * 5^3 + 3 * 5^2 + 1 * 5^1 = 580_{10}$   $(198)_{12} = 1 * 12^2 + 9 * 12^1 + 8 * 12^0 = 260_{10}$   $(735)_8 = 7 * 8^2 + 3 * 8^1 + 5 * 8^0 = 477_{10}$   $(525)_6 = 5 * 6^2 + 2 * 6^1 + 5 * 6^0 = 197_{10}$
- 1.4 14-bit binary: 11\_1111\_1111\_1111

  Decimal: 2<sup>14</sup>-1 = 16,383<sub>10</sub>

  Hexadecimal: 3FFF<sub>16</sub>
- 1.5 Let b = base
  - (a) 14/2 = (b + 4)/2 = 5, so b = 6
  - **(b)** 54/4 = (5\*b + 4)/4 = b + 3, so 5\*b = 52 4, and b = 8
  - (c) (2\*b+4)+(b+7)=4b, so b=11
- 1.6  $(x-3)(x-6) = x^2 (6+3)x + 6*3 = x^2 11x + 22$

Therefore: 6 + 3 = b + 1m so b = 8Also,  $6*3 = (18)_{10} = (22)_8$ 

- **1.7**  $68BE = 0110 \ 1000 \ 1011 \ 1110 = 110 \ 100 \ 010 \ 111 \ 110 = (64276)_8$
- **1.8** (a) Results of repeated division by 2 (quotients are followed by remainders):

$$431_{10} = 215(1); 107(1); 53(1); 26(1); 13(0); 6(1) 3(0) 1(1)$$
  
Answer:  $1111_1010_2 = FA_{16}$ 

(b) Results of repeated division by 16:

 $431_{10} = 26(15);$  1(10) (Faster) Answer: FA = 1111\_1010

- **1.9** (a)  $10110.0101_2 = 16 + 4 + 2 + .25 + .0625 = 22.3125$ 
  - **(b)**  $16.5_{16} = 16 + 6 + 5*(.0615) = 22.3125$
  - (c)  $26.24_8 = 2 * 8 + 6 + 2/8 + 4/64 = 22.3125$

(d) FAFA.B<sub>16</sub> = 
$$15*16^3 + 10*16^2 + 15*16 + 10 + 11/16 = 64,250.6875$$

(e) 
$$1010.1010_2 = 8 + 2 + .5 + .125 = 10.625$$

**1.10** (a) 
$$1.10010_2 = 0001.1001_2 = 1.9_{16} = 1 + 9/16 = 1.563_{10}$$

**(b)** 
$$110.010_2 = 0110.0100_2 = 6.4_{16} = 6 + 4/16 = 6.25_{10}$$

Reason:  $110.010_2$  is the same as  $1.10010_2$  shifted to the left by two places.

The quotient is carried to two decimal places, giving 1011.11 Checking:  $111011_2 / 101_2 = 59_{10} / 5_{10} \approx 1011.11_2 = 58.75_{10}$ 

#### **1.12** (a) 10000 and 110111

$$\begin{array}{ccc}
1011 & & & & & & \\
 & +101 & & & & & \\
\hline
10000 = 16_{10} & & & & & \\
 & & & & & \\
\hline
& & & & & \\
1011 & & & & \\
\hline
& & & & & \\
10111 = 55_{10}
\end{array}$$

**(b)**  $62_h$  and  $958_h$ 

#### **1.13** (a) Convert 27.315 to binary:

|        | Integer  |   | Remainder | Coefficient |
|--------|----------|---|-----------|-------------|
|        | Quotient |   |           |             |
| 27/2 = | 13       | + | 1/2       | $a_0 = 1$   |
| 13/2   | 6        | + | 1/2       | $a_1 = 1$   |
| 6/2    | 3        | + | 0         | $a_2 = 0$   |
| 3/2    | 1        | + | 1/2       | $a_3 = 1$   |
| 1/2    | 0        | + | 1/2       | $a_4 = 1$   |

```
27_{10} = 11011_2
                                    Fraction
                                               Coefficient
                Integer
                    0
                                    .630
.315 x 2
                                                a_{-1} = 0
           =
.630 x 2
                                    .26
                                                a_{-2} = 1
.26 x 2
                    0
                                    .52
                                                a_{-3} = 0
.52 x 2
                                    .04
                    1
                                                a_{-4} = 1
```

 $.315_{10} \cong .0101_2 = .25 + .0625 = .3125$ 

 $27.315 \cong 11011.0101_2$ 

**(b)**  $2/3 \cong .66666666667$ 

| $\begin{array}{cccccccccccccccccccccccccccccccccccc$       |                   | Integer | Fraction        | Coefficient  |
|------------------------------------------------------------|-------------------|---------|-----------------|--------------|
| $\begin{array}{cccccccccccccccccccccccccccccccccccc$       | .6666_6666_67 x 2 | = 1     | + .3333_3333_34 | $a_{-1} = 1$ |
| $\begin{array}{cccccccccccccccccccccccccccccccccccc$       | .3333333334 x 2   | = 0     | + .666666668    | $a_{-2} = 0$ |
| $\begin{array}{cccccccccccccccccccccccccccccccccccc$       | .6666666668 x 2   | = 1     | + .3333333336   | $a_{-3} = 1$ |
| $\begin{array}{cccccccccccccccccccccccccccccccccccc$       | .3333333336 x 2   | = 0     | + .6666666672   | $a_{-4} = 0$ |
| $.6666666688 \times 2 = 1 + .3333333376 \qquad a_{.7} = 1$ | .6666666672 x 2   | = 1     | + .3333333344   | $a_{-5} = 1$ |
| •                                                          | .3333333344 x 2   | = 0     | + .666666688    | $a_{-6} = 0$ |
| $.3333333376 \times 2 = 0 + .6666666752$ $a_{-8} = 0$      | .6666666688 x 2   | = 1     | + .3333333376   | $a_{-7} = 1$ |
|                                                            | .3333333376 x 2   | = 0     | + .6666666752   | $a_{-8} = 0$ |

 $.666666667_{10} \cong .10101010_2 = .5 + .125 + .0313 + ..0078 = .6641_{10}$ 

 $.101010102 = .1010\_1010_2 = .AA_{16} = 10/16 + 10/256 = .6641_{10}$  (Same as (b)).

```
1.14 (a) 1000_0000 (b) 0000_0000 (c) 1101_1010

1s comp: 0111_1111 1s comp: 1111_1111 1s comp: 0010_0101

2s comp: 1000_0000 2s comp: 0000_0000 2s comp: 0010_0110
```

(d) 0111\_0110 (e) 1000\_0101 (f) 1111\_1111 1s comp: 1000\_1001 1s comp: 0111\_1010 1s comp: 0000\_0000 2s comp: 1000\_1010 2s comp: 0111\_1011 2s comp: 0000\_0001

**1.15 (a)** 52,784,630 **(b)** 63,325,600 9s comp: 47,215,369 10s comp: 47,215,370 10s comp: 36,674,400

(c) 25,000,000 (d) 00,000,000 9s comp: 74,999,999 9s comp: 99,999,999 10s comp: 75,000,000 10s comp: 00,000,000

1.16 B2FA B2FA: 1011\_0010\_1111\_1010 15s comp: 4D05 1s comp: 0100\_1101\_0000\_0101 16s comp: 4D06 2s comp: 0100\_1101\_0000\_0110 = 4D06

1.17 (a)  $3409 \rightarrow 03409 \rightarrow 96590 \text{ (9s comp)} \rightarrow 96591 \text{ (10s comp)}$  $\mathbf{0}6428 - 03409 = 06428 + 96591 = 03019$ 

> (b)  $1800 \rightarrow 01800 \rightarrow 98199 \text{ (9s comp)} \rightarrow 98200 \text{ (10 comp)}$  125 - 1800 = 00125 + 98200 = 98325 (negative)Magnitude: 1675

Result: 125 - 1800 = 1675

5

```
(c) 6152 → 06152 → 93847 (9s comp) → 93848 (10s comp)

2043 - 6152 = 02043 + 93848 = 95891 (Negative)

Magnitude: 4109

Result: 2043 - 6152 = -4109
```

(d)  $745 \rightarrow 00745 \rightarrow 99254$  (9s comp)  $\rightarrow 99255$  (10s comp) 1631 - 745 = 01631 + 99255 = 0886 (Positive) Result: 1631 - 745 = 886

**1.18** Note: Consider sign extension with 2s complement arithmetic.

```
(a)
             10001
                             (b)
                                           100011
   1s comp: 01110
                                 1s comp: 1011100 with sign extension
   2s comp: 01111
                                 2s comp: 1011101
                                          0100010
             10011
   Diff:
             00010
                                          1111111 sign bit indicates that the result is negative
                                          0000001 2s complement
                                          -000001 result
                                             10101
(c)
              101000
                             (d)
                                 1s comp: 1101010 with sign extension
   1s comp: 1010111
   2s comp: 1011000
                                 2s comp: 1101011
              001001
                                           110000
   Diff:
             1100001 (negative)
                                          0011011 sign bit indicates that the result is positive
                                           Check: 48 - 21 = 27
             0011111 (2s comp)
              -011111 (diff is -31)
```

- **1.19**  $+9286 \rightarrow 009286; +801 \rightarrow 000801; -9286 \rightarrow 990714; -801 \rightarrow 999199$ 
  - (a) (+9286) + (801) = 009286 + 000801 = 010087
  - **(b)** (+9286) + (-801) = 009286 + 999199 = 008485
  - (c) (-9286) + (+801) = 990714 + 000801 = 991515
  - (d) (-9286) + (-801) = 990714 + 999199 = 989913
- 1.20  $+49 \rightarrow 0_{110001}$  (Needs leading zero indicate + value);  $+29 \rightarrow 0_{11101}$  (Leading 0 indicates + value)  $-49 \rightarrow 1$  001111;  $-29 \rightarrow 1$  100011
  - (a)  $(+29) + (-49) = 0_011101 + 1_001111 = 1_101100$  (1 indicates negative value.) Magnitude =  $0_010100$ ; Result (+29) + (-49) = -20
  - (b)  $(-29) + (+49) = 1_100011 + 0_110001 = 0_010100$  (0 indicates positive value) (-29) + (+49) = +20
  - (c) Must increase word size by 1 (sign extension) to accommodate overflow of values: (-29) + (-49) = 11\_100011 + 11\_001111 = 10\_110010 (1 indicates negative result) Magnitude: 1\_001110 = 78<sub>10</sub>
    Result: (-29) + (-49) = -78

```
6
```

```
1.21
          +9742 \rightarrow 009742 \rightarrow 990257 \text{ (9's comp)} \rightarrow 990258 \text{ (10s) comp}
          +641 \rightarrow 000641 \rightarrow 999358 \text{ (9's comp)} \rightarrow 999359 \text{ (10s) comp}
          (a) (+9742) + (+641) \rightarrow 010383
          (b) (+9742) + (-641) \rightarrow 009742 + 999359 = 009102
              Result: (+9742) + (-641) = 9102
          (c) -9742) + (+641) = 990258 + 000641 = 990899 (negative)
              Magnitude: 009101
              Result: (-9742) + (641) = -9101
          (d) (-9742) + (-641) = 990258 + 999359 = 989617 (Negative)
              Magnitude: 10383
              Result: (-9742) + (-641) = -10383
1.22
          8,723
          BCD:
                     1000_0111_0010_0011
                     0\_011\_1000\_011\_0111\_011\_0010\_011\_0001
          ASCII:
1.23
                     1000 0100 0010 (842)
                     0101
                            0011
                                    0111 (+537)
                     1101
                           0111
                                    1001
                     0110
               0001 0011 0111 0101 (1,379)
1.24
                                            (b)
          (a)
           6 3 1 1
                      Decimal
                                               6 4 2 1
                                                           Decimal
           0 0 0 0
                                               0 0 0 0
                                                           0
                      0
           0 0 0 1
                                               0 0 0 1
                                                           1
                      1
                      2
                                               0 0 1 0
                                                           2
           0 0 1 0
                                               0 0 1 1
           0 1 0 0
                                                           3
           0 1 1 0
                      4 (or 0101)
                                               0 1 0 0
                                                           4
           0 1 1 1
                      5
                                               0 1 0 1
                                                           5
           1 0 0 0
                                               1 0 0 0
                                                           6 (or 0110)
           1 0 1 0
                      7 (or 1001)
                                               1 0 0 1
                                                           7
           1 0 1 1
                      8
                                               1 0 1 0
                                                           8
           1 1 0 0
                      9
                                               1 0 1 1
1.25
                 (a) 5,137<sub>10</sub>
                               BCD:
                                          0101_0011_0111
                               Excess-3: 1000_0100_0110_1010
                 (b)
                               2421:
                 (c)
                                          1011 0001 0011 0111
                               6311:
                 (d)
                                          0111_0001_0100_1001
1.26
          5,137 9s Comp:
                               4,862
                 2421 code:
                               0100 1110 1100 1000
```

1s comp:

1011\_0001\_0011\_0111 same as (c) in 1.25

- 1.27 For a deck with 52 cards, we need 6 bits (32 < 52 < 64). Let the msb's select the suit (e.g., diamonds, hearts, clubs, spades are encoded respectively as 00, 01, 10, and 11. The remaining four bits select the "number" of the card. Example: 0001 (ace) through 1011 (9), plus 101 through 1100 (jack, queen, king). This a jack of spades might be coded as 11\_1010. (Note: only 52 out of 64 patterns are used.)
- **1.29** Bill Gates
- **1.30** 73 F4 E5 76 E5 4A EF 62 73

```
73:
     0_111_0011 s
F4:
      1_111_0100 t
E5:
      1 110 0101 e
76:
     0_111_0110 v
E5:
     1 110 0101 e
     0_100_1010 j
4A:
EF:
      1_110_1111 o
62:
     0_110_0010 b
     0_111_0011 s
73:
```

- **1.31** 62 + 32 = 94 printing characters
- **1.32** bit 6 from the right
- **1.33** (a) 897 (b) 564 (c) 871 (d) 2,199
- **1.34** ASCII for decimal digits with odd parity:

```
(0):
      10110000
                  (1):
                        00110001
                                     (2):
                                           00110010
                                                                 10110011
(4):
     00110100
                  (5):
                        10110101
                                     (6):
                                           10110110
                                                           (7):
                                                                 00110111
     00111000
                  (9):
                        10111001
(8):
```

1.35 (a)

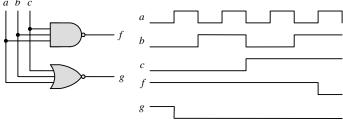

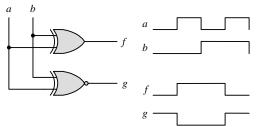

#### 2.1 (a)

| хуz   | x + y + z | (x+y+z)' | x' | y' | z' | x'y'z' | x y z | (xyz) | (xyz)' | x' | y' | z' | x' + y' + z' |
|-------|-----------|----------|----|----|----|--------|-------|-------|--------|----|----|----|--------------|
| 000   | 0         | 1        | 1  | 1  | 1  | 1      | 000   | 0     | 1      | 1  | 1  | 1  | 1            |
| 001   | 1         | 0        | 1  | 1  | 0  | 0      | 001   | 0     | 1      | 1  | 1  | 0  | 1            |
| 010   | 1         | 0        | 1  | 0  | 1  | 0      | 010   | 0     | 1      | 1  | 0  | 1  | 1            |
| 0 1 1 | 1         | 0        | 1  | 0  | 0  | 0      | 0 1 1 | 0     | 1      | 1  | 0  | 0  | 1            |
| 100   | 1         | 0        | 0  | 1  | 1  | 0      | 100   | 0     | 1      | 0  | 1  | 1  | 1            |
| 101   | 1         | 0        | 0  | 1  | 0  | 0      | 101   | 0     | 1      | 0  | 1  | 0  | 1            |
| 110   | 1         | 0        | 0  | 0  | 1  | 0      | 110   | 0     | 1      | 0  | 0  | 1  | 1            |
| 1 1 1 | 1         | 0        | 0  | 0  | 0  | 0      | 1 1 1 | 1     | 0      | 0  | 0  | 0  | 0            |

(b) (c)

| xyz   | x + yz | (x+y) | (x+z) | (x+y)(x+z) | xyz |
|-------|--------|-------|-------|------------|-----|
| 000   | 0      | 0     | 0     | 0          | 0 0 |
| 001   | 0      | 0     | 1     | 0          | 0 0 |
| 010   | 0      | 1     | 0     | 0          | 0.1 |
| 011   | 1      | 1     | 1     | 1          | 0 1 |
| 100   | 1      | 1     | 1     | 1          | 10  |
| 101   | 1      | 1     | 1     | 1          | 10  |
| 110   | 1      | 1     | 1     | 1          | 1 1 |
| 1 1 1 | 1      | 1     | 1     | 1          | 1 1 |

|             | 1 .    |    | ı  | ı       |
|-------------|--------|----|----|---------|
| x y z       | x(y+z) | xy | XZ | xy + xz |
| -           |        |    |    |         |
| $0 \ 0 \ 0$ | 0      | 0  | 0  | 0       |
| 001         | 0      | 0  | 0  | 0       |
| 010         | 0      | 0  | 0  | 0       |
| 011         | 0      | 0  | 0  | 0       |
| 100         | 0      | 0  | 0  | 0       |
| 101         | 1      | 0  | 1  | 1       |
| 110         | 1      | 1  | 0  | 1       |
| 111         | 1      | 1  | 1  | 1       |

(c) (d)

| xyz   | x | y+z | x + (y + z) | (x+y) | (x+y)+z |
|-------|---|-----|-------------|-------|---------|
| 000   | 0 | 0   | 0           | 0     | 0       |
| 001   | 0 | 1   | 1           | 0     | 1       |
| 010   | 0 | 1   | 1           | 1     | 1       |
| 0 1 1 | 0 | 1   | 1           | 1     | 1       |
| 100   | 1 | 0   | 1           | 1     | 1       |
| 101   | 1 | 1   | 1           | 1     | 1       |
| 110   | 1 | 1   | 1           | 1     | 1       |
| 111   | 1 | 1   | 1           | 1     | 1       |

| xyz   | yz | x(yz) | xy | (xy)z |
|-------|----|-------|----|-------|
| 000   | 0  | 0     | 0  | 0     |
| 001   | 0  | 0     | 0  | 0     |
| 010   | 0  | 0     | 0  | 0     |
| 0 1 1 | 1  | 0     | 0  | 0     |
| 100   | 0  | 0     | 0  | 0     |
| 101   | 0  | 0     | 0  | 0     |
| 110   | 0  | 0     | 1  | 0     |
| 1 1 1 | 1  | 1     | 1  | 1     |

**2.2** (a) 
$$xy + xy' = x(y + y') = x$$

**(b)** 
$$(x + y)(x + y') = x + yy' = x(x + y') + y(x + y') = xx + xy' + xy + yy' = x$$

(c) 
$$xyz + x'y + xyz' = xy(z + z') + x'y = xy + x'y = y$$

(d) 
$$(A + B)'(A' + B') = (A'B')(A B) = (A'B')(BA) = A'(B'BA) = 0$$

(e) 
$$xyz' + x'yz + xyz + x'yz' = xy(z + z') + x'y(z + z') = xy + x'y = y$$

(f) 
$$(x + y + z')(x' + y' + z) = xx' + xy' + xz + x'y + yy' + yz + x'z' + y'z' + zz' = xy' + xz + x'y + yz + x'z' + y'z' = x \oplus y + (x \oplus z)' + (y \oplus z)'$$

**2.3** (a) 
$$ABC + A'B + ABC' = AB + A'B = B$$

**(b)** 
$$x'yz + xz = (x'y + x)z = z(x + x')(x + y) = z(x + y)$$

(c) 
$$(x + y)'(x' + y') = x'y'(x' + y') = x'y'$$

(d) 
$$xy + x(wz + wz') = x(y + wz + wz') = x(w + y)$$

(e) 
$$(BC' + A'D)(AB' + CD') = BC'AB' + BC'CD' + A'DAB' + A'DCD' = 0$$

(f) 
$$(x + y' + z')(x' + z') = xx' + xz' + x'y' + y'z' + x'z' + z'z' = z' + y'(x' + z') = z' + x'y'$$

**2.4** (a) 
$$A'C' + ABC + AC' = C' + ABC = (C + C')(C' + AB) = AB + C'$$

**(b)** 
$$(x'y' + z)' + z + xy + wz = (x'y')'z' + z + xy + wz = [(x + y)z' + z] + xy + wz = (z + z')(z + x + y) + xy + wz = z + wz + x + xy + y = z(1 + w) + x(1 + y) + y = x + y + z$$

(c) 
$$A'B(D' + C'D) + B(A + A'CD) = B(A'D' + A'C'D + A + A'CD)$$
  
=  $B(A'D' + A + A'D(C + C') = B(A + A'(D' + D)) = B(A + A') = B$ 

(d) 
$$(A' + C)(A' + C')(A + B + C'D) = (A' + CC')(A + B + C'D) = A'(A + B + C'D)$$
  
=  $AA' + A'B + A'C'D = A'(B + C'D)$ 

(e) 
$$ABCD + A'BD + ABC'D = ABD + A'BD = BD$$

#### 2.5 (a)

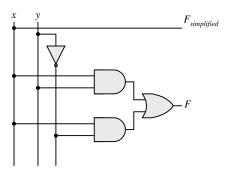

**(b)** 

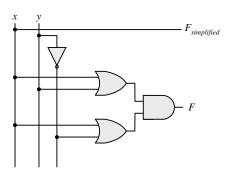

(c)

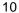

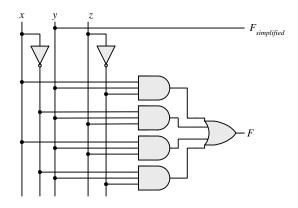

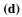

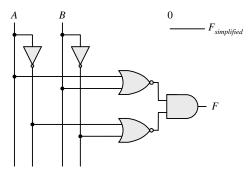

(e)

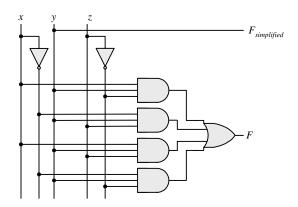

**(f)** 

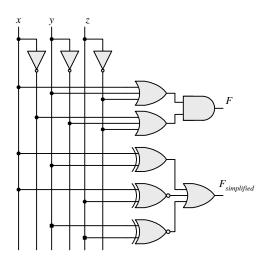

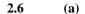

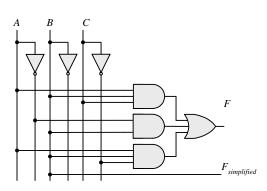

**(b)** 

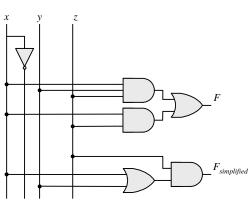

(c)

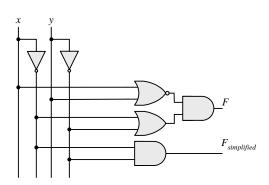

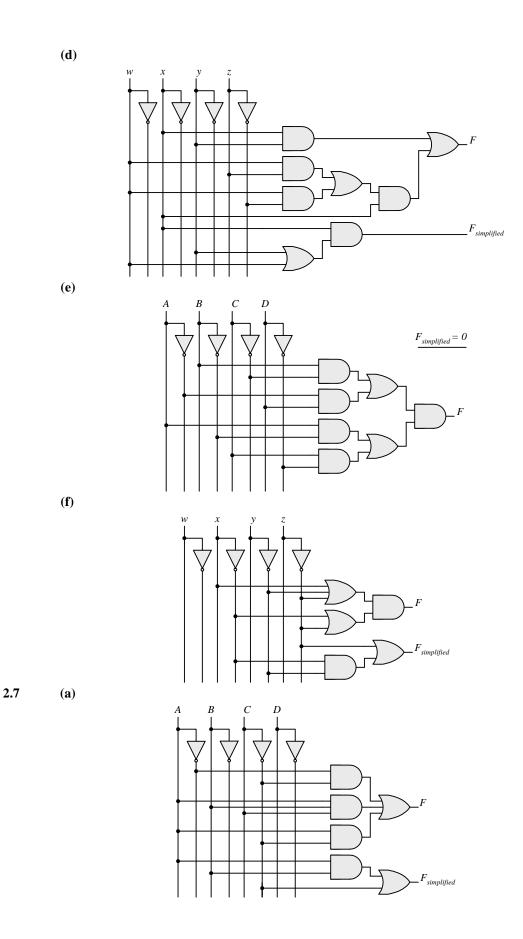

Digital Design - Solution Manual. M. Mano. M.D. Ciletti, Copyright 2007, All rights reserved.

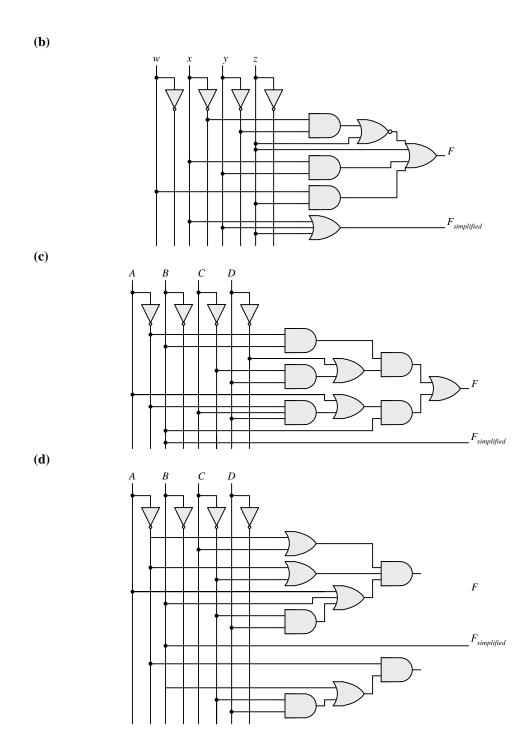

14

(e)

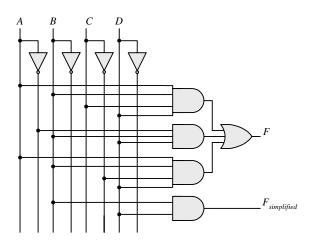

**2.8** 
$$F' = (wx + yz)' = (wx)'(yz)' = (w' + x')(y' + z')$$

$$FF' = wx(w' + x')(y' + z') + yz(w' + x')(y' + z') = 0$$
  
 $F + F' = wx + yz + (wx + yz)' = A + A' = 1$  with  $A = wx + yz$ 

**2.9** (a) 
$$F' = (xy' + x'y)' = (xy')'(x'y)' = (x' + y)(x + y') = xy + x'y'$$

**(b)** 
$$F' = [(A'B + CD)E' + E]' = [(A'B + CD) + E]' = (A'B + CD)'E' = (A'B)'(CD)'E'$$
  
 $F' = (A + B')(C' + D')E' = AC'E' + AD'E' + B'C'E' + B'D'E'$ 

(c) 
$$F' = [(x' + y + z')(x + y')(x + z)]' = (x' + y + z')' + (x + y')' + (x + z)' = F' = xy'z + x'y + x'z'$$

**2.10** (a) 
$$F_1 + F_2 = \sum m_{1i} + \sum m_{2i} = \sum (m_{1i} + m_{2i})$$

**(b)** 
$$F1$$
  $F2 = \sum m_i \sum m_j$  where  $m_i$   $m_i = 0$  if  $i \neq j$  and  $m_i$   $m_i = 1$  if  $i = j$ 

**2.11** (a) 
$$F(x, y, z) = \Sigma(1, 4, 5, 6, 7)$$

**(b)** 
$$F(x, y, z) = \Sigma(0, 2, 3, 7)$$

| F = xy + xy' + y'z |   | F = x'z' + yz |   |  |  |
|--------------------|---|---------------|---|--|--|
| x y z              | F | x y z         | F |  |  |
| 000                | 0 | 000           | 1 |  |  |
| 001                | 1 | 0 0 1         | 0 |  |  |
| 010                | 0 | 010           | 1 |  |  |
| 011                | 0 | 0 1 1         | 1 |  |  |
| 100                | 1 | 100           | 0 |  |  |
| 101                | 1 | 101           | 0 |  |  |
| 110                | 1 | 110           | 0 |  |  |
| 111                | 1 | 111           | 1 |  |  |
|                    |   |               |   |  |  |

2.12 
$$A = 1011\_0001$$
  
 $B = 1010\_1100$ 

- (a)  $A AND B = 1010\_0000$
- **(b)**  $A OR B = 1011\_1101$
- (c)  $A XOR B = 0001\_1101$

- (d)  $NOTA = 0100\_1110$
- (e)  $NOT B = 0101\_0011$

#### 2.13 (a)

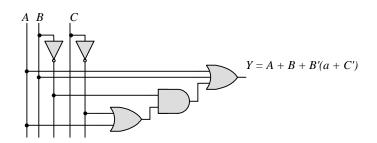

(b)  $Y = A(B \ xor \ D) + C'$ 

(c) A B C D Y = A + CD + ABC

(d)  $A \quad B \quad C$   $Y = (A \quad xor \quad C)' + B$ 

(e) A = B = C D Y = (A' + B')C + D'

(f)  $A \quad B \quad C \quad D$  Y = (A+B')C' + D)

#### 2.14 (a)

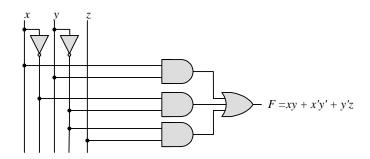

**(b)** 

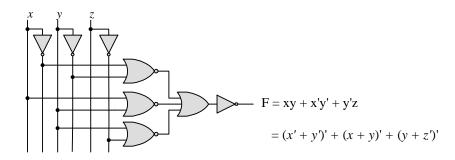

**(c)** 

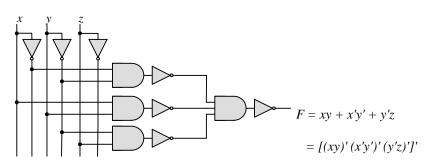

**(d)** 

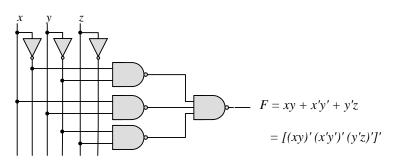

17

(e)

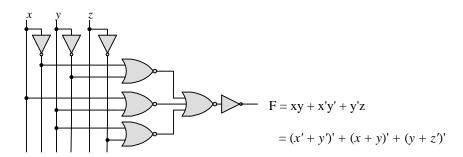

**2.15** (a) 
$$T_1 = A'B'C' + A'B'C + A'BC' = A'B'(C' + C) + A'C'(B' + B) = A'B' + A'C' = A'(B' + C')$$

**(b)** 
$$T_2 = T_1' = A'BC + AB'C' + AB'C + ABC' + ABC$$
  
=  $BC(A' + A) + AB'(C' + C) + AB(C' + C)$   
=  $BC + AB' + AB = BC + A(B' + B) = A + BC$ 

$$\sum (3,5,6,7) = \prod (0,1,2,4)$$

$$T_1 = A'B'C' + A'B'C + A'BC$$

$$A'B' \qquad A'C'$$

$$T_1 = A'B' \ A'C' = A'(B' + C')$$

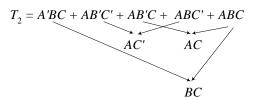

$$T_2 = AC' + BC + AC = A + BC$$

2.16 (a) 
$$F(A, B, C) = A'B'C' + A'B'C + A'BC' + A'BC' + AB'C' + AB'C' + ABC' + ABC'$$
  
 $= A'(B'C' + B'C + BC' + BC) + A((B'C' + B'C + BC' + BC)$   
 $= (A' + A)(B'C' + B'C + BC' + BC) = B'C' + B'C + BC' + BC$   
 $= B'(C' + C) + B(C' + C) = B' + B = 1$ 

**(b)**  $F(x_1, x_2, x_3, ..., x_n) = \sum m_i$  has  $2^n/2$  minterms with  $x_1$  and  $2^n/2$  minterms with  $x_1'$ , which can be factored and removed as in (a). The remaining  $2^{n-1}$  product terms will have  $2^{n-1}/2$  minterms with  $x_2$  and  $2^{n-1}/2$  minterms with  $x_2'$ , which and be factored to remove  $x_2$  and  $x_2'$ . continue this process until the last term is left and  $x_n + x_n' = 1$ . Alternatively, by induction, F can be written as  $F = x_n G + x_n' G$  with G = 1. So  $F = (x_n + x_n')G = 1$ .

**2.17** (a) 
$$(xy + z)(y + xz) = xy + yz + xyz + xz = \Sigma (3, 5, 6, 7) = \Pi (0, 1, 2, 4)$$

**(b)** 
$$(A' + B)(B' + C) = A'B' + A'C + BC = \Sigma (0, 1, 3, 7) = \Pi (2, 4, 5, 6)$$

(c) 
$$y'z + wxy' + wxz' + w'x'z = \Sigma$$
 (1, 3, 5, 9, 12, 13, 14) =  $\Pi$  (0, 2, 4, 6, 7, 8, 10, 11, 15)

(d) 
$$(xy + yz' + x'z)(x + z) = xy + xyz' + xyz + x'z$$
  
=  $\Sigma (1, 3, 9, 11, 14, 15) = \Pi (0, 2, 4, 5, 6, 7, 8, 10, 12, 13)$ 

#### **2.18** (a)

| wx y z | F | F = xy'z + x'y'z + w'xy + wx'y + wxy           |
|--------|---|------------------------------------------------|
| 00 0 0 | 0 | $F = \Sigma(1, 5, 6, 7, 9, 10 11, 13, 14, 15)$ |
| 00 0 1 | 1 |                                                |
| 00 1 0 | 0 |                                                |
| 00 1 1 | 0 |                                                |
| 0100   | 0 |                                                |
| 01 0 1 | 1 |                                                |
| 01 1 0 | 1 |                                                |
| 01 1 1 | 1 |                                                |
| 1000   | 0 |                                                |
| 1001   | 1 |                                                |
| 10 1 0 | 1 |                                                |
| 10 1 1 | 1 |                                                |
| 1100   | 0 |                                                |
| 1101   | 1 |                                                |
| 1110   | 1 |                                                |
| 11 1 1 | 1 |                                                |

**(b)** 

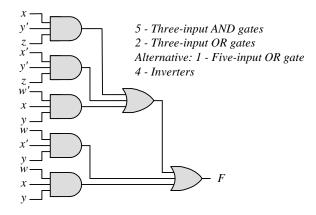

(c) 
$$F = xy'z + x'y'z + w'xy + wx'y + wxy = y'z + xy + wy = y'z + y(w + x)$$

(d) 
$$F = y'z + yw + yx$$
 =  $\Sigma(1, 5, 9, 13, 10, 11, 13, 15, 6, 7, 14, 15)$   
=  $\Sigma(1, 5, 6, 7, 9, 10, 11, 13, 14, 15)$ 

1 – Inverter, 2 – Two-input AND gates, 2 – Two-input OR gates

**2.19** 
$$F = B'D + A'D + BD$$

| ABCD      | ABCD     | ABCD      |
|-----------|----------|-----------|
| -B'-D     | A' $D$   | -B-D      |
| 0001 = 1  | 0001 = 1 | 0101 = 5  |
| 0011 = 3  | 0011 = 3 | 0111 = 7  |
| 1001 = 9  | 0101 = 5 | 1101 = 13 |
| 1011 = 11 | 0111 = 7 | 1111 = 15 |

$$F = \Sigma(1, 3, 5, 7, 9, 11, 13, 15) = \Pi(0, 2, 4, 6, 8, 10, 12, 14)$$

**2.20** (a) 
$$F(A, B, C, D) = \Sigma(3, 5, 9, 11, 15)$$
  
 $F'(A, B, C, D) = \Sigma(0, 1, 2, 4, 6, 7, 8, 10, 12, 13, 14)$ 

**(b)** 
$$F(x, y, z) = \Pi(2, 4, 5, 7)$$
  
 $F' = \Sigma(2, 4, 5, 7)$ 

**2.21** (a) 
$$F(x, y, z) = \Sigma(2, 5, 6) = \Pi(0, 1, 3, 4, 7)$$

**(b)** 
$$F(A, B, C, D) = \Pi(0, 1, 2, 4, 7, 9, 12) = \Sigma(3, 5, 6, 8, 10, 11, 13, 14, 15)$$

**2.22** (a) 
$$(AB + C)(B + C'D) = AB + BC + ABC'D + CC'D = AB(1 + C'D) + BC$$
  
=  $AB + BC$  (SOP form)  
=  $B(A + C)$  (POS form)

**(b)** 
$$x' + x(x + y')(y + z') = (x' + x)[x' + (x + y')(y + z')] = (x' + x + y')(x' + y + z') = x' + y + z'$$

**2.23** (a) 
$$B'C + AB + ACD$$

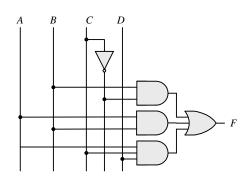

**(b)** 
$$(A + B)(C + D)(A' + B + D)$$

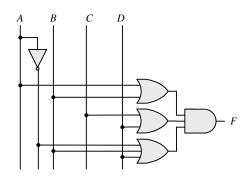

(c) 
$$(AB + A'B')(CD' + C'D)$$

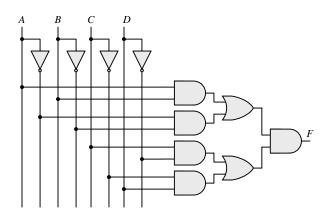

(d) 
$$A + CD + (A + D')(C' + D)$$

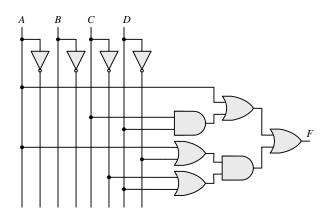

**2.24** 
$$x \oplus y = x'y + xy'$$
 and  $(x \oplus y)' = (x + y')(x' + y)$ 

Dual of 
$$x'y + xy' = (x' + y)(x + y') = (x \oplus y)'$$

2.25 (a) 
$$x/y = xy' \neq y / x = x'y$$
 Not commutative  $(x/y)/z = xy'z' \neq x/(y/z) = x(yz')' = xy' + xz$  Not associative

(b) 
$$(x \oplus y) = xy' + x'y = y \oplus x = yx' + y'x$$
 Commutative  $(x \oplus y) \oplus z = \sum (1, 2, 4, 7) = x \oplus (y \oplus z)$  Associative

| Gate |   | NAN<br>(Positive | _      | NOR<br>(Negative logic) |        |  |
|------|---|------------------|--------|-------------------------|--------|--|
| ху   | z | ху               | z      | ху                      | z      |  |
| LL   | Н | 0.0              | 1      | 11                      | 0      |  |
| LΗ   | Н | 0 1              | 1      | 10                      | 0      |  |
| ΗL   | Н | 10               | 1      | 0.1                     | 0      |  |
| ΗН   | L | 11               | 0      | 0 0                     | 1      |  |
|      |   | NOI              | R      | NAN                     | ND     |  |
| Gate |   | (Positive        | logic) | (Negative               | logic) |  |
| ху   | z | ху               | z      | ху                      | z      |  |
|      |   |                  |        |                         |        |  |

**2.27** 
$$f_1 = a'b'c + a'bc + abc' + abc$$

$$f_2 = a'bc' + a'bc + ab'c' + ab'c + abc'$$

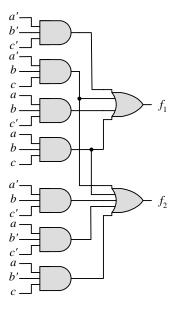

**2.28** (a) 
$$y = a(bcd)'e = a(b' + c' + d')e$$

$$y = a(b' + c' + d')e = ab'e + ac'e + ad'e$$
  
=  $\Sigma$ (17, 19, 21, 23, 25, 27, 29)

| a bcde | у | a bcde | у |
|--------|---|--------|---|
|        |   |        |   |
| 0 0000 | 0 | 1 0000 | 0 |
| 0 0001 | 0 | 1 0001 | 1 |
| 0 0010 | 0 | 1 0010 | 0 |
| 0 0011 | 0 | 1 0011 | 1 |
| 0 0100 | 0 | 1 0100 | 0 |
| 0 0101 | 0 | 1 0101 | 1 |
| 0 0110 | 0 | 1 0110 | 0 |
| 0 0111 | 0 | 1 0111 | 1 |
|        | 0 |        | 0 |
| 0 1000 | 0 | 1 1000 | 0 |
| 0 1001 | 0 | 1 1001 | 1 |
| 0 1010 | 0 | 1 1010 | 0 |
| 0 1011 | 0 | 1 1011 | 1 |
| 0 1100 | 0 | 1 1100 | 0 |
| 0 1101 | 0 | 1 1101 | 1 |
| 0 1110 | 0 | 1 1110 | 0 |
| 0 1111 | 0 | 1 1111 | 0 |
|        | ı |        |   |

**(b)** 
$$y_1 = a \oplus (c + d + e) = a'(c + d + e) + a(c'd'e') = a'c + a'd + a'e + ac'd'e'$$

$$y_2 = b'(c + d + e)f = b'cf + b'df + b'ef$$

$$y_1 = a \ (c + d + e) = a'(c + d + e) + a(c'd'e') = a'c + a'd + a'e + ac'd'e'$$

$$y_2 = b'(c + d + e)f = b'cf + b'df + b'ef$$

| a'- $c$ $001000 = 8$ $001001 = 9$ $001010 = 10$ $001011 = 11$ | a' $d$ $000100 = 8$ $000101 = 9$ $000110 = 10$ $000111 = 11$ | a' $e$ - $000010 = 2$ $000011 = 3$ $000110 = 6$ $000111 = 7$ | a- $c$ ' $d$ ' $e$ '- $100000 = 32$ $100001 = 33$ $110000 = 34$ $110001 = 35$ |                                                                    |                                                                   |
|---------------------------------------------------------------|--------------------------------------------------------------|--------------------------------------------------------------|-------------------------------------------------------------------------------|--------------------------------------------------------------------|-------------------------------------------------------------------|
| 001100 = 12<br>001101 = 13<br>001110 = 14<br>001111 = 15      | 001100 = 12<br>001101 = 13<br>001110 = 14<br>001111 = 15     | 001010 = 10<br>001011 = 11<br>001110 = 14<br>001111 = 15     | -b' cf                                                                        | -b' -d-f                                                           | -b'ef                                                             |
| 011000 = 24<br>011001 = 25<br>011010 = 26<br>011011 = 27      | 010100 = 20 $010101 = 21$ $010110 = 22$ $010111 = 23$        | 010010 = 18<br>010011 = 19<br>010110 = 22<br>010111 = 23     | 001001 = 9 $001011 = 11$ $001101 = 13$ $001111 = 15$ $101001 = 41$            | 001001 = 9 $001011 = 11$ $001101 = 13$ $001111 = 15$ $101001 = 41$ | 000011 = 3 $000111 = 7$ $001011 = 11$ $001111 = 15$ $100011 = 35$ |
| 011100 = 28<br>011101 = 29<br>011110 = 30<br>011111 = 31      | 011100 = 28<br>011101 = 29<br>011110 = 30<br>011111 = 31     | 011010 = 26<br>011001 = 27<br>011110 = 30<br>011111 = 31     | 101011 = 43  101101 = 45  101111 = 47                                         | 101011 = 43 $101101 = 45$ $101111 = 47$                            | 100111 = 39 $101011 = 51$ $101111 = 55$                           |

 $y_1 = \Sigma \, (2, \, 3, \, 6, \, 7, \, 8, \, 9, \, 10$  ,11, 12, 13, 14, 15, 18, 19, 22, 23, 24, 25, 26, 27, 28, 29, 30, 31, 32, 33, 34, 35 )

 $y_2 = \Sigma (3, 7, 9, 13, 15, 35, 39, 41, 43, 45, 47, 51, 55)$ 

| ab cdef | $y_1 y_2$ | ab cdef | $y_1 y_2$ | ab cdef | $y_1 y_2$ | ab cdef | $y_1 y_2$ |
|---------|-----------|---------|-----------|---------|-----------|---------|-----------|
| 00,000  |           | 01 0000 | 0 0       | 10,000  | 1 0       | 11 0000 |           |
| 00 0000 | 0 0       | 01 0000 | 0 0       | 10 0000 | 1 0       | 11 0000 | 0 0       |
| 00 0001 | 0 0       | 01 0001 | 0 0       | 10 0001 | 1 0       | 11 0001 | 0 0       |
| 00 0010 | 1 0       | 01 0010 | 1 0       | 10 0010 | 1 0       | 11 0010 | 0 0       |
| 00 0011 | 1 1       | 01 0011 | 1 0       | 10 0011 | 1 1       | 11 0011 | 0 1       |
| 00 0100 | 0 0       | 01 0100 | 0 0       | 10 0100 | 0 0       | 11 0100 | 0 0       |
| 00 0101 | 0 0       | 01 0101 | 0 0       | 10 0101 | 0 0       | 11 0101 | 0 0       |
| 00 0110 | 1 0       | 01 0110 | 1 0       | 10 0110 | 0 0       | 11 0110 | 0 0       |
| 00 0111 | 1 1       | 01 0111 | 1 0       | 10 0111 | 0 1       | 11 0111 | 0 1       |
|         |           |         |           |         |           |         |           |
| 00 1000 | 1 0       | 01 1000 | 1 0       | 10 1000 | 0 0       | 11 1000 | 0 0       |
| 00 1001 | 1 1       | 01 1001 | 1 0       | 10 1001 | 0 1       | 11 1001 | 0 0       |
| 00 1010 | 1 0       | 01 1010 | 1 0       | 10 1010 | 0 0       | 11 1010 | 0 0       |
| 00 1011 | 1 0       | 01 1011 | 1 0       | 10 1011 | 0 1       | 11 1011 | 0 0       |
| 00 1100 | 1 0       | 01 1100 | 1 0       | 10 1100 | 0 0       | 11 1100 | 0 0       |
| 00 1101 | 1 1       | 01 1101 | 1 0       | 10 1101 | 0 1       | 11 1101 | 0 0       |
| 00 1110 | 1 0       | 01 1110 | 1 0       | 10 1110 | 0 0       | 11 1110 | 0 0       |
| 00 1111 | 1 1       | 01 1111 | 1 0       | 10 1111 | 0 1       | 11 1111 | 0 0       |

### **Chapter 3**

#### 3.1

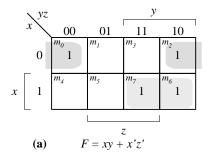

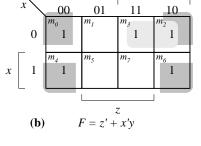

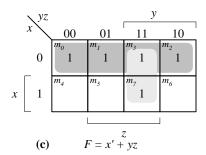

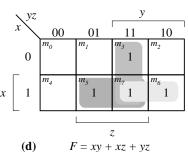

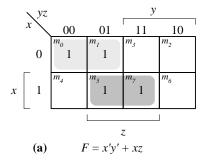

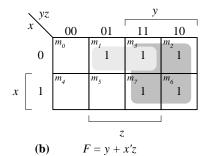

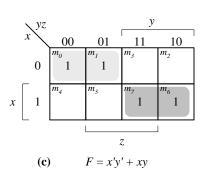

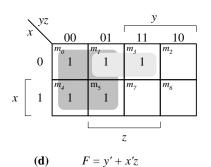

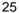

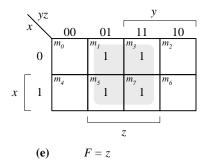

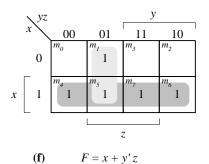

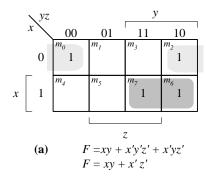

| ∖ yz       |       |                        | y         |                       |
|------------|-------|------------------------|-----------|-----------------------|
| x          | 00    | 01                     | 11        | 10                    |
| 0          | 1     | 1                      | 1         | 1                     |
| x  1       | $m_4$ | $m_5$                  | 1         | <i>m</i> <sub>6</sub> |
| _          |       | z                      |           | l                     |
| <b>(b)</b> |       | F = x'y' $F = x' + y'$ | + yz + yz | x'yz'                 |

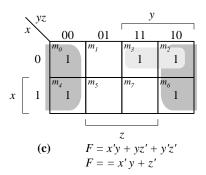

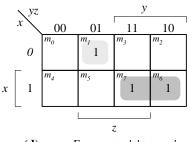

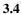

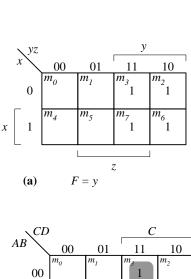

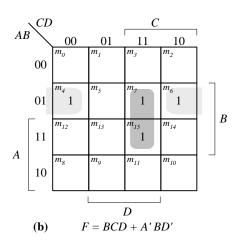

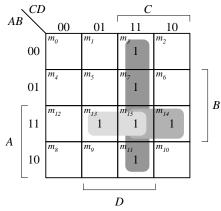

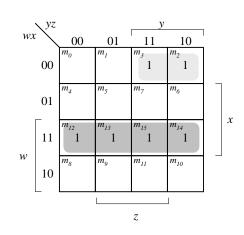

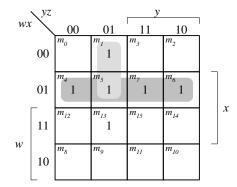

F = CD + ABD + ABC

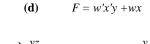

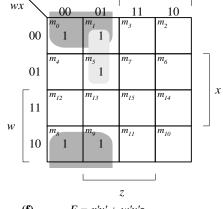

F = w'x + w'y'z(e)

**(c)** 

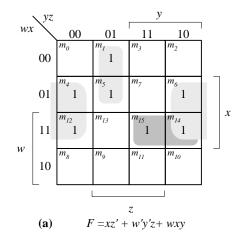

| ∖CD |            |                |                  | ,                     |        |     |   |
|-----|------------|----------------|------------------|-----------------------|--------|-----|---|
| AB  | ' \        | 00             | 01               | 11                    | 10     |     |   |
|     | 00         | $m_0$          | 1                | $m_{\mathfrak{Z}}$    | $m_2$  |     |   |
|     | 01         | $m_4$          | m <sub>5</sub> 1 | <i>m</i> <sub>7</sub> | $m_6$  |     | В |
| A   | 11         | $m_{12}$       | m <sub>13</sub>  | 1                     | 1      |     | В |
|     | 10         | m <sub>8</sub> | m <sub>9</sub> 1 | 1                     | 1      |     |   |
|     |            |                |                  |                       |        |     |   |
|     |            |                |                  | D                     |        |     |   |
|     | <b>(b)</b> | F              | = A'C            | + A'C                 | D + B' | C'D |   |

|    | \ yz |                  |                       | у               |                 |   |
|----|------|------------------|-----------------------|-----------------|-----------------|---|
| wx | : /  | 00               | 01                    | 11              | 10              |   |
|    | 00   | 1 1              | 1                     | $m_3$           | $m_2$           |   |
|    | 01   | m <sub>4</sub> 1 | m <sub>5</sub>        | 1               | m <sub>6</sub>  |   |
|    | 11   | m <sub>12</sub>  | $m_{I3}$              | $m_{15}$        | m <sub>14</sub> |   |
| w  | 10   | m <sub>8</sub>   | $m_g$ 1               | m <sub>11</sub> | $m_{10}$        | _ |
|    |      |                  |                       | z               | l               |   |
|    | (c)  | F                | $\overline{y} = w'y'$ |                 | + w'xy          |   |

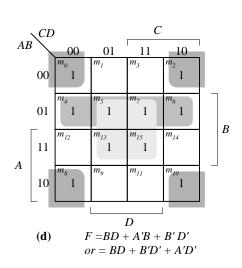

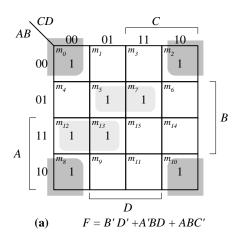

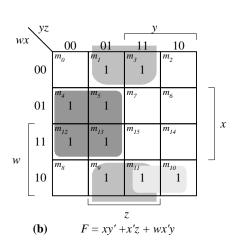

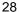

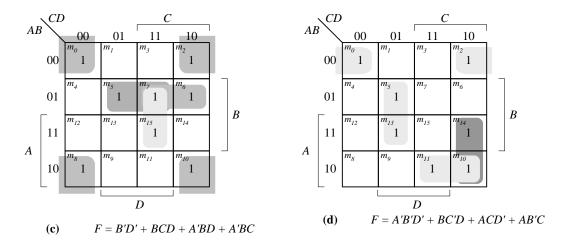

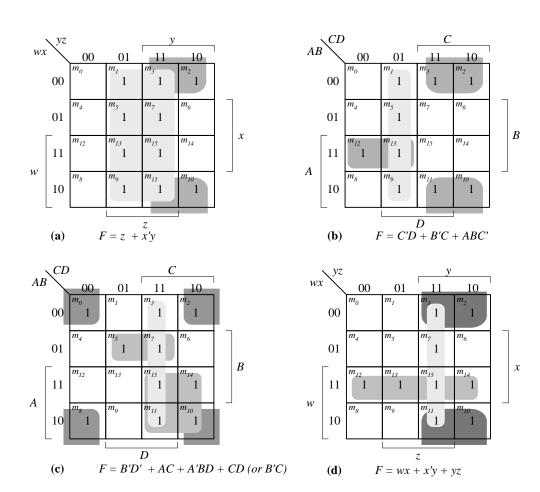

| (a | ) <i>F</i> | (x. | ν. | z) | = | Σ( | 3. | 5. | 6. | 7) |
|----|------------|-----|----|----|---|----|----|----|----|----|
|    |            |     |    |    |   |    |    |    |    |    |

|   | $\setminus yz$ |       |                | y                       |       |  |  |
|---|----------------|-------|----------------|-------------------------|-------|--|--|
|   | x              | 00    | 01             | 11                      | 10    |  |  |
|   | 0              | $m_0$ | $m_I$          | <i>m</i> <sub>3</sub> 1 | $m_2$ |  |  |
| х | 1              | $m_4$ | m <sub>5</sub> | m <sub>7</sub> 1        | 1 1   |  |  |
|   | _              |       |                | ζ.                      | 1     |  |  |

#### **(b)** $F = \Sigma(1, 3, 5, 9, 12, 13, 14)$

|    | $\setminus CD$ | )               |                  | C                     | 1               | , |
|----|----------------|-----------------|------------------|-----------------------|-----------------|---|
| AB | ` /            | 00              | 01               | 11                    | 10              | l |
|    | 00             | $m_0$           | 1                | m <sub>3</sub>        | $m_2$           |   |
|    | 01             | $m_4$           | m <sub>5</sub>   | <i>m</i> <sub>7</sub> | $m_6$           |   |
|    | 11             | m <sub>12</sub> | m <sub>13</sub>  | m <sub>15</sub>       | 1 1             |   |
| A  | 10             | $m_8$           | m <sub>9</sub> 1 | m <sub>11</sub>       | m <sub>10</sub> |   |
|    | _              |                 |                  | D                     | j               | • |

#### (c) $F = \Sigma(0, 1, 2, 3, 11, 12, 14, 15)$

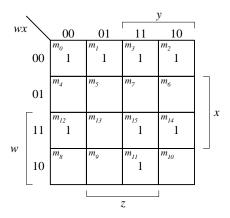

#### (d) $F = \Sigma(3, 4, 5, 7, 11, 12)$

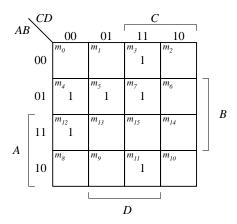

3.9

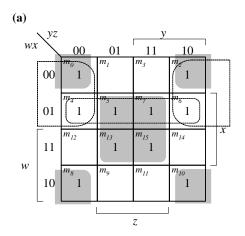

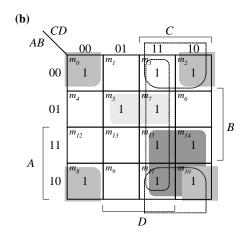

Essential: xz, x'z'Non-essential: w'x, w'z' $F = xz + x'z' + (w'x \ or \ w'z')$ 

Essential: B'D', AC, A'BDNon-essential: CD, B'CF = B'D' + AC + A'BD + (CD OR B'C)

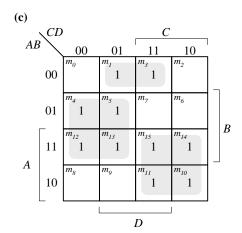

| (d)   |                 |                 |                 |                 |   |
|-------|-----------------|-----------------|-----------------|-----------------|---|
| wx yz |                 |                 | <u>y</u>        |                 | l |
| wx \  | 00              | 01              | 11              | 10              |   |
|       | $m_0$           | $m_I$           | $m_3$           | $m_2$           |   |
| 00    |                 | 1               | 1               |                 |   |
|       |                 |                 |                 |                 | _ |
| 0.1   | $m_4$           | $m_5$           | m <sub>7</sub>  | m <sub>6</sub>  |   |
| 01    |                 |                 | 1               | 1               |   |
| Г     | m <sub>12</sub> | m <sub>13</sub> | m <sub>15</sub> | m <sub>14</sub> | x |
| 11    | 1               | 1               | 1               | 1               |   |
| 11    | 1               | 1               | 1               | 1               |   |
| w     | $m_8$           | $m_{q}$         | m <sub>11</sub> | m <sub>10</sub> |   |
| 10    | 1               | 1               | l ''            | 10              |   |
| 10    | •               | -               |                 |                 |   |
|       |                 |                 |                 |                 | 1 |
|       | '               |                 | z               |                 |   |

**Essential**: BC', AC, A'B'DF = BC' + AC + A'B'D **Essential**: wy', xy, w'x'zF = wy' + xy + w'x'z

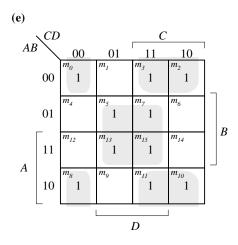

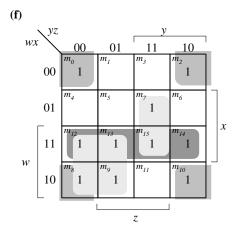

Essential: BD, B'C, B'C'D'F = BD + B'C + B'C'D' **Essential**: wy', wx, x'z', xyzF = wy' + wx + x'z' + xyz

#### 3.10

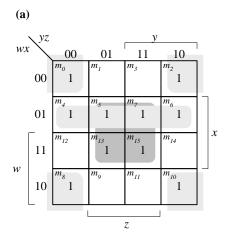

(b)  $AB \xrightarrow{CD} 00 \quad 01 \quad 11 \quad 10 \\ 00 \quad 1 \quad m_1 \quad m_3 \quad m_2 \\ 01 \quad 1 \quad 1 \quad 1 \\ 01 \quad m_4 \quad m_5 \quad m_7 \quad m_6 \\ 1 \quad 1 \quad 1 \quad 1 \\ A \quad 10 \quad m_8 \quad m_9 \quad m_{II} \quad m_{I0} \\ 1 \quad 1 \quad 1 \\ D$ 

Essential: xz, w'x, x'z'F = xz + w'x + x'z' Essential: AC, B'D', CD, A'BDF = AC + B'D' + CD + A'BD

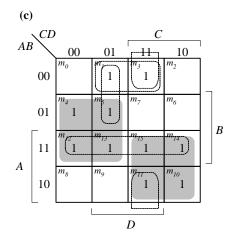

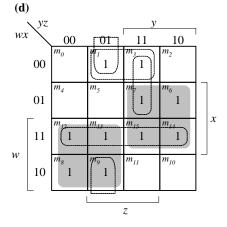

Essential: BC', AC

Non-essential: AB, A'B'D, B'CD, A'C'D

F = BC' + AC + A'B'D

Essential: wy', xyNon-essential: wx, x'y'z, w'wz, w'x'zF = wy' + xy + w'x'z

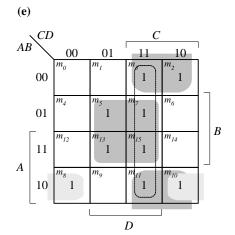

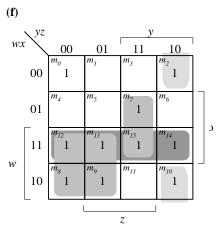

Essential: *BD*, *B'C*, *AB'C* Non-essential: *CD* 

F = BD + B'C + AB'C

**Essential**: wy', wx, xyz, x'yz'F = wy' + wx + xyz + x = yz'

#### **3.11** (a) $F(A, B, C, D, E) = \sum (0, 1, 4, 5, 16, 17, 21, 25, 29)$

F = A'B'D' + AD'E + B'C'D'

A'B'C'D'E'= 00000 $m_0$ : A'B'C'D'E= 00001 $m_1$ : A'B'CD'E'= 00100 $m_4$ : A'B'CD'E= 00101 $m_5$ : AB'C'D'E'= 10000 $m_{16}$ : AB'C'D'E= 10001 $m_{17}$ : AB'CD'E= 10101 $m_{21}$ : = 11001 $m_{25}$ : ABC'D'EABCD'E= 11101 $m_{29}$ :

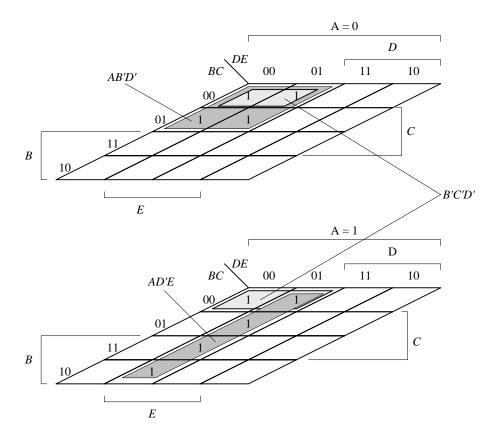

#### **(b)** F(A, B, C, D, E) = A'B'CE' + B'C'D'E' + A'B'D' + B'CD' + A'CD + A'BDF(A, B, C, D, E) = A'B'D' + B'D'E' + B'CD' + A'CD + A'BD

A'B'CE': AB'CDE' + A'B'CD'E'B'C'D'E': AB'C'D'E' + A'B'C'D'E'

A'B'D': A'B'CD'E + A'B'CD'E' + A'B'C'D'E + A'B'C'D'E' B'CD': AB'CD'E + AB'CD'E' + A'B'CD'E + A'B'CD'E' A'CD: A'BCDE + A'BCDE' + A'B'CDE + A'B'CDE'A'BD: A'BCDE + A'BCDE' + A'BC'DE + A'BC'DE'

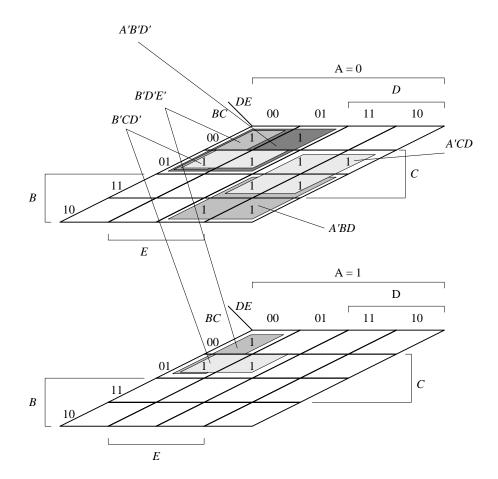

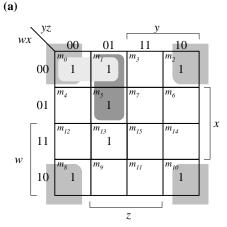

$$F = \Sigma(0, 1, 2, 5, 8, 10, 13)$$
  
 $F = x'z' + w'x'y' + w'y'z$ 

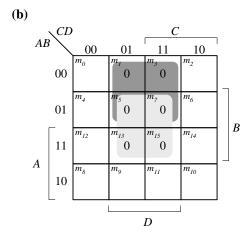

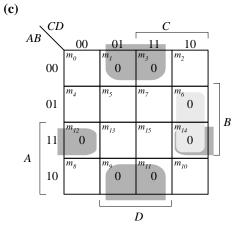

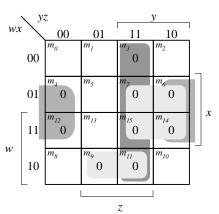

$$F' = yz + xz' + xy + wx'z$$
  

$$F = (y' + z')(x' + z)(x' + y')(w' + x + z')$$

$$F = \Pi(1, 3, 5, 7, 13, 15)$$
  
 $F' = A'D + B'D$   
 $F = (A + D')(B' + D')$   
 $F = C'D' + AB' + CD'$ 

$$F = \Pi(1, 3, 6, 9, 11, 12, 14)$$

$$F' = B'D + BCD' + ABD'$$

$$F = (B + D')(B' + C' + D)(A' + B' + D)$$

$$F = BD + B'D' + A'C'D'$$

**3.13** (a) 
$$F = xy + z' = (x + z)(y + z')$$

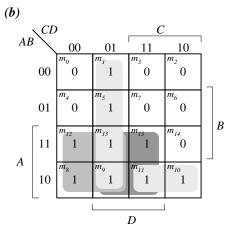

$$F = AC' + AD + C'D + AB'C$$

|    | \CD | )              |                  |                 | •               |   |
|----|-----|----------------|------------------|-----------------|-----------------|---|
| AE | 3 \ | 00             | 01               | 11              | 10              |   |
|    | 00  | 0              | 1                | 0               | 0               |   |
|    | 01  | 0              | m <sub>5</sub>   | 0               | 0               |   |
| 4  | 11  | 1 1            | m <sub>13</sub>  | m <sub>15</sub> | 0               | B |
| A  | 10  | m <sub>8</sub> | m <sub>9</sub> 1 | 1               | <sup>m</sup> 10 |   |
|    |     |                |                  | D               | J               |   |
|    |     |                |                  | $\nu$           |                 |   |

$$F'A'D' + A'C + BCD'$$
  
 $F = (A + D)(A + C')(B' + C' + D)$ 

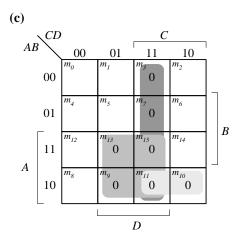

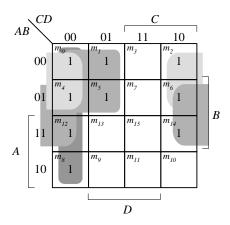

$$F = (A + C' + D')(A' + B' + D')(A' + B + D')(A' + B + C')$$

$$F' = A'CD + ABD + AB'D + AB'C$$

$$F = A'C + A'D' + BD' + C'D'$$

$$F' = AD + CD + AB'C$$
  
 $F = (A' + D')(C + D')(A' + B + C')$ 

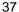

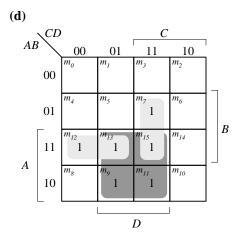

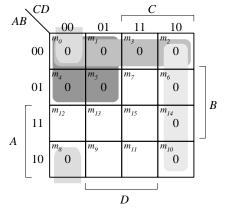

$$F = ABC' + AB'D + BCD$$
  
 $F = AD + ABC' + BCD$ 

$$F' = A'C' + A'B' + CD' + B'C'D'$$
  
 $F = (A + C)(A + B)(C' + D)(B + C + D)$ 

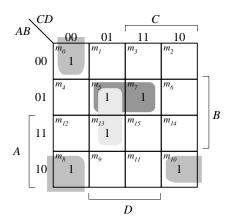

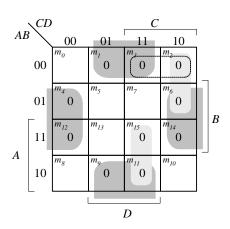

SOP form (using 1s): F = B'C'D' + AB'D' + BC'D + A'BDF = B'D'(A + C') + BD(A' + C')

POS form (using 0s): F' = BD' + B'D + A'CD' + ACDF = [(B' + D)(B + D')][(A + C' + D)(A' + C' + D')]

Alternative POS: F' = BD' + B'D + A'CD' + A'B'CF = [(B' + D)(B + D')][(A + C' + D)(A' + B + C)]

(a)

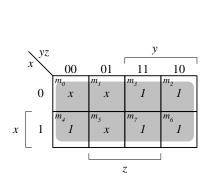

$$F = 1$$
  
 $F = \Sigma(0,1, 2, 3, 4, 5, 6, 7)$ 

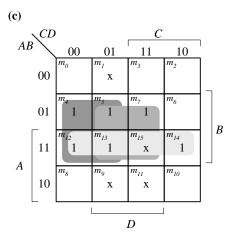

$$F = BC' + BD + AB$$
  
F = \Sigma(4, 5, 7, 12, 13, 14, 15)

| <b>(b)</b>       |    |                     |                 |                       |                      |                  |
|------------------|----|---------------------|-----------------|-----------------------|----------------------|------------------|
| 4.5              | CD |                     |                 | <i>C</i>              | ,                    | ı                |
| AB               |    | 00                  | 01              | 11                    | _10                  |                  |
|                  | 00 | 1                   | $m_1$           | <i>m</i> <sub>3</sub> | m <sub>2</sub>       |                  |
|                  | 01 | M <sub>4</sub><br>X | $m_5$           | <i>m</i> <sub>7</sub> | 1 1                  | $\Big \Big _{B}$ |
| $\boldsymbol{A}$ | 11 | m <sub>12</sub>     | m <sub>13</sub> | m <sub>15</sub>       | 1 1                  |                  |
| А                | 10 | m <sub>8</sub>      | $m_g$           | m <sub>11</sub>       | т <sub>10</sub><br>Х |                  |
|                  |    |                     |                 | D                     |                      |                  |

$$F = B'D' + ABC'D$$
  
 $F = \Sigma(0, 2, 6, 8, 10, 13, 14)$ 

| <b>(d)</b> |    |                         |                     |                       |                       |   |
|------------|----|-------------------------|---------------------|-----------------------|-----------------------|---|
| 4.0        | CD |                         |                     | <i>C</i>              |                       |   |
| AB         |    | -00                     | 01                  | 11                    | 10                    |   |
|            | 00 | m <sub>0</sub>          | 1                   | m <sub>3</sub>        | т <sub>2</sub>        | Ļ |
|            | 01 | $m_4$                   | $m_5$               | <i>m</i> <sub>7</sub> | <i>m</i> <sub>6</sub> |   |
|            | 11 | m <sub>12</sub>         | m <sub>13</sub>     | m <sub>15</sub>       | $m_{14}$              |   |
| A          | 10 | <i>m</i> <sub>8</sub> 1 | т <sub>9</sub><br>Х | $m_{11}$              | <sup>m</sup> 10       |   |
|            |    |                         |                     | D                     |                       |   |

$$F = B'D' + A'B' + ABCD$$
  
 $F = F = \Sigma(0, 1, 2, 3, 8, 10, 15)$ 

## 3.16 (a)

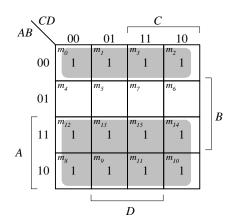

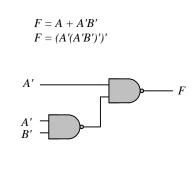

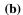

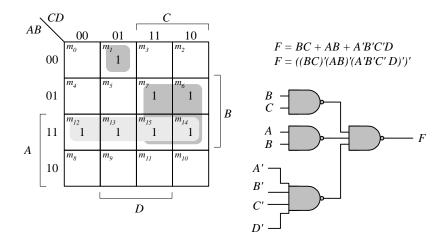

(c)

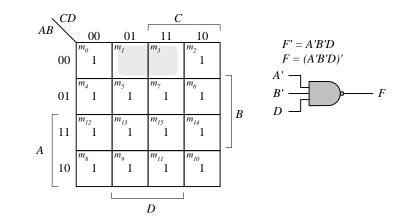

(**d**)

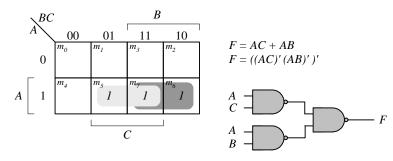

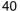

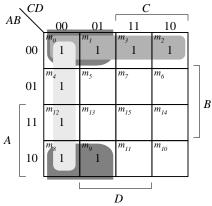

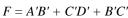

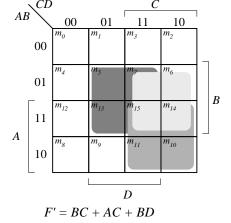

$$F = (BC)'(AC)'(BD)'$$

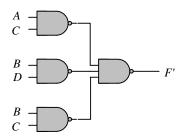

**3.18** 
$$F = (A \oplus)B'(C \oplus D) = (AB' + A'B)(CD' + C'D) = AB'CD' + A'B'C'D + A'BCD' + A'BC'D$$

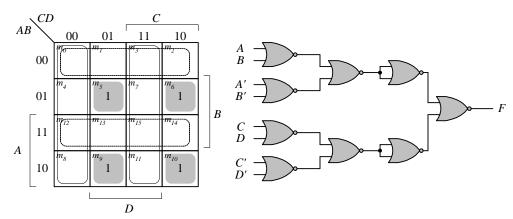

F = AB'CD' + AB'C'D + A'BCD' + A'BC'D and F' = A'B' + AB + C'D' + CD  $F = (A'B')'(AB)'(C'D')'(CD)' = (A + B)(A' + B') \ (C' + D')(C + D)$  F' = [(A + B)(A' + B')]' + [(C' + D')(C + D)]' F = ([(A + B)(A' + B')]' + [(C' + D')(C + D)]')' F = ([(A + B)' + (A' + B')'] + [(C' + D')' + (C + D)'])'

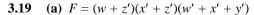

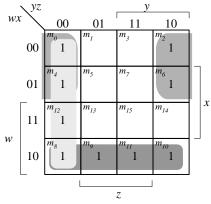

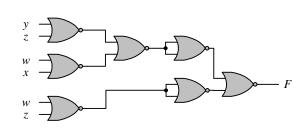

$$F = y'z' + wx' + w'z'$$

$$F = [(y + z)' + (w' + x)' + (w + z)']$$

$$F' = [(y + z)' + (w' + x)' + (w + z)']'$$

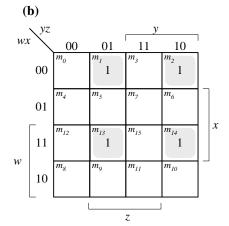

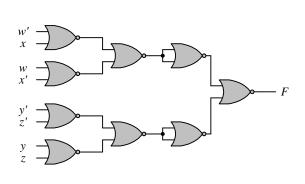

$$F = \Sigma(1, 2, 13, 14)$$

$$F' = w'x + wx' + y'z' + yz = [(w + x')(w' + x)(y + z)(y' + z')]'$$

$$F = (w + x')' + (w' + x)' + (y + z)' + (y' + z')$$

(c) 
$$F = [(x + y)(x' + z)]' = (x + y)' + (x' + z)'$$
  
 $F' = [(x + y)' + (x' + z)']'$ 

3.20 Multi-level NOR:  

$$F = (AB' + CD')E + BC(A + B)$$

$$F' = [(AB' + CD')E + BC(A + B)]'$$

$$F' = [[(AB' + CD')' + E']' + [(BC)' + (A + B)']']'$$

$$F' = [[((A' + B)' + (C' + D)')' + E']' + [(B' + C')' + (A + B)']']'$$

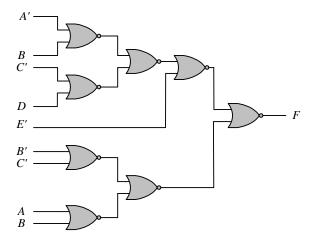

Multi-level NAND:

F = (AB' + CD')E + BC(A + B) F' = [(AB' + CD')E]' [BC(A + B)]' F' = [((AB')'(CD')')'E]' [BC(A'B')']'

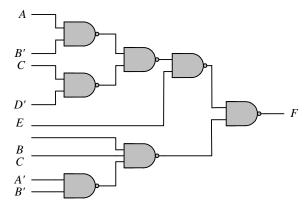

3.21 
$$F = w(x + y + z) + xyz$$
$$F' = [w(x + y + z)]'[xyz]' = [w(x'y'z')']'(xyz)'$$

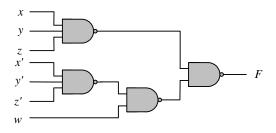

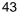

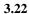

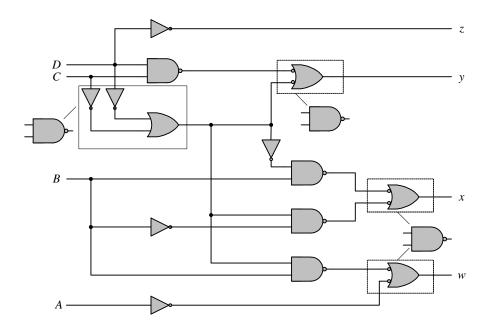

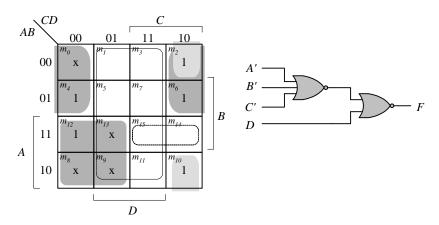

$$F = AC' + A'D' + B'CD'$$
  
 $F' = D + ABC$   
 $F = [D + ABC]' = [D + (A' + B' + C']')]'$ 

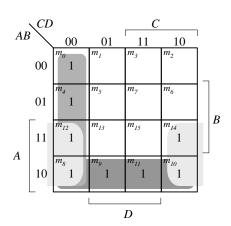

(a) 
$$F = C'D' + AB' + AD'$$

F' = (C'D')'(AB')'(AD')'AND-NAND:

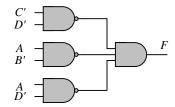

**(b)** F' = [C'D' + AB' + AD']'AND-NOR:

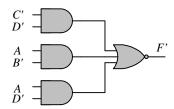

(c) F = C'D' + AB' + AD' = (C + D)' + (A' + B)' + (A' + D)' F' = (C'D')'(AB')'(AD')' = (C + D)(A' + B)(A' + D) F = [(C + D)(A' + B)(A' + D)]'OR-NAND:

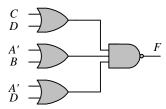

(d) F = C'D' + AB' + AD' = (C + D)' + (A' + B)' + (A' + D)'NOR-OR:

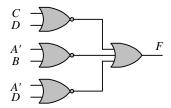

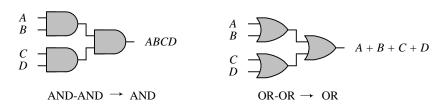

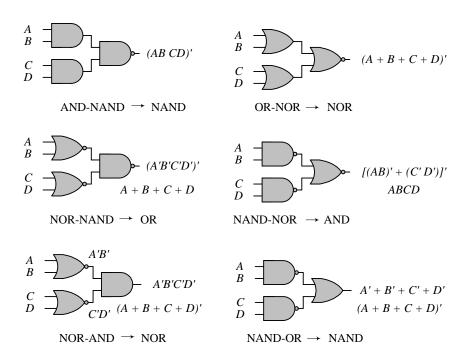

The degenerate forms use 2-input gates to implement the functionality of 4-input gates.

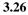

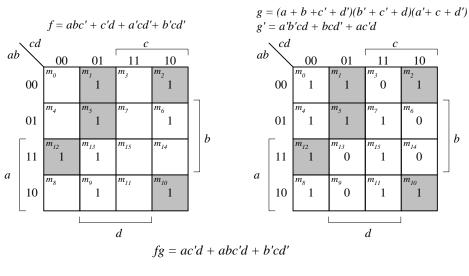

3.27 
$$x \oplus y = x'y + xy'; Dual = (x' + y)(x + y') = (x \oplus y)'$$

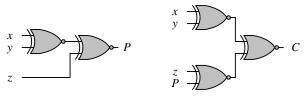

(a) 3-bit odd parity generator

(b) 4-bit odd parity generator

3.29 
$$D = A \oplus B \oplus C$$

$$E = A'BC + AB'C = (A \oplus B)C$$

$$F = ABC' + (A' + B')C = ABC' + (AB)'C = (AB) \oplus C$$

$$G = ABC$$

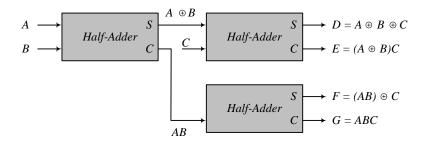

3.30 
$$F = AB'CD' + A'BCD' + AB'C'D + A'BC'D$$
$$F = (A \oplus B)CD' + (A \oplus B) C'D = (A \oplus B)(C \oplus D)$$

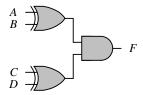

3.31 Note: It is assumed that a complemented input is generated by another circuit that is not part of the circuit that is to be described.

```
(a)
       module Fig_3_22a_gates (F, A, B, C, C_bar, D);
        output F;
        input
                 A, B, C, C_bar, D;
        wire
                 w1, w2, w3, w4;
        and
                 (w1, C, D);
                 (w2, w1, B);
        or
                 (w3, w2, A);
        and
                 (w4, B, C_bar);
        and
                 (F, w3, w4);
        or
       endmodule
```

**(b)** module Fig\_3\_22b\_gates (F, A, B, C, C\_bar, D); output F; input A, B, C, C\_bar, D; wire w1, w2, w3, w4; (w1\_bar, w1); not (B\_bar, B); not (w3\_bar, w3); not (w4\_bar, w4); not (w1, C, D); nand or (w2, w1\_bar, B\_bar); nand (w3, w2, A);nand (w4, B, C\_bar); (F, w3\_bar, w4\_bar); endmodule

```
47
```

```
module Fig 3 23a gates (F, A, A bar, B, B bar, C, D bar);
(c)
        output F;
        input
                A, A bar, B, B bar, C, D bar;
        wire
                w1, w2, w3, w4;
        and
                (w1, A, B_bar);
        and
                 (w2, A_bar, B);
                 (w3, w1, w2);
        or
        or
                (w4, C, D_bar);
                (F, w3, w4);
        or
      endmodule
(d)
      module Fig_3_23b_gates (F, A, A_bar, B, B_bar, C_bar, D);
        output F;
        input
                A, A_bar, B, B_bar, C_bar, D;
        wire
                w1, w2, w3, w4;
        nand
                (w1, A, B_bar);
        nand
                (w2, A bar, B);
                (w1 bar, w1);
        not
                (w2_bar, w2);
        not
                (w3, w1_bar, w2_bar);
        or
                (w4, C, D_bar);
        or
        not
                (w5, C_bar);
        not
                (w6, D);
                (F_bar, w5, w6);
        nand
       not
                (F, F_bar);
      endmodule
      module Fig_3_26_gates (F, A, B, C, D, E_bar);
(e)
        output F;
        input
                A, B, C, D, E_bar;
        wire
                w1, w2, w1_bar, w2_bar, w3_bar;
        not
                (w1 bar, w1);
                 (w2_bar, w2);
        not
        not
                 (w3_bar, E_bar);
        nor
                 (w1, A, B);
                 (w2, C, D);
        nor
                 (F, w1_bar, w2_bar, w3_bar);
        nand
      endmodule
(f)
      module Fig_3_27_gates (F, A, A_bar, B, B_bar, C, D_bar);
        output F;
        input
                A, A_bar, B, B_bar, C, D_bar
        wire
                w1, w2, w3, w4, w5, w6, w7, w8, w7_bar, w8_bar;
        not
                (w1, A_bar);
        not
                 (w2, B_bar);
        not
                 (w3, A);
        not
                 (w4, B_bar);
                 (w7 bar, w7);
        not
        not
                 (w8 bar, w8);
        and
                 (w5 w1, w2);
                 (w6, w3, w4);
        and
        nor
                 (w7, w5, w6);
        nor
                 (w8, C, D_bar);
        and
                 (F, w7_bar, w8_bar);
      endmodule
```

Note: It is assumed that a complemented input is generated by another circuit that is not part of the circuit that is to be described.

```
(a)
       module Fig_3_22a_CA (F, A, B, C, C_bar, D);
        output F;
        input
                A, B, C, C_bar, D;
        wire
                w1, w2, w3, w4;
        assign w1 = C \& D;
        assign w2 = w1|B;
        assign w3 = w2 \& A);
        assign w4 = B & C_bar);
       assign F = w3 \mid w4);
      endmodule
(b)
       module Fig_3_22b_CA (F, A, B, C, C_bar, D);
        output F;
        input A, B, C, C_bar, D;
        wire
                w1, w2, w3, w4;
        assign w1\_bar = \sim w1;
        assign B_bar = -B;
        assign w3_bar = ~w3;
        assign w4_bar = ~w4;
        assign w1 = (C \& D);
        assign w2 = w1_bar | B_bar;
        assign w3 = \sim (w2 \& A);
        assign w4 = \sim (B \& C_bar);
        assign F = w3_bar | w4_bar;
       endmodule
       module Fig_3_23a_CA (F, A, A_bar, B, B_bar, C, D_bar);
(c)
        output F;
        input A, A_bar, B, B_bar, C, D_bar;
        wire
                w1, w2, w3, w4;
        assign w1 = A \& B_bar;
        assign w2 = A_bar \& B;
        assign w3 = w1 \mid w2);
        assign w4 = C | D_bar;
        assign F = w3 \mid w4;
      endmodule
(d)
       module Fig_3_23b_CA (F, A, A_bar, B, B_bar, C_bar, D);
        output F:
        input A, A_bar, B, B_bar, C_bar, D;
        wire
                w1, w2, w3, w4;
        assign w1 = \sim (A \& B bar);
        assign w2 = \sim (A_bar \& B);
        assign w1_bar = -w1;
        assign w2\_bar = \sim w2;
        assign w3 = w1_bar | w2_bar;
        assign w4, C | D_bar;
        assign w5 = \sim C_bar;
        assign w6 = \sim D;
        assign F_bar = \sim (w5 \& w6);
        assign F = \sim F_bar;
       endmodule
```

```
module Fig 3 26 CA (F, A, B, C, D, E_bar);
(e)
        output F;
        input
                 A, B, C, D, E_bar;
        wire
                 w1, w2, w1_bar, w2_bar, w3_bar;
                 w1_bar = -w1;
        not
                 w2_bar = -w2;
        not
                 w3_bar = -E_bar;
        not
        nor
                 w1 = (A | B;
                 w2 = (C | D;
        nor
                 F = ~( w1_bar & w2_bar & w3_bar);
        nand
       endmodule
(f)
       module Fig_3_27_CA (F, A, A_bar, B, B_bar, C, D_bar);
        output F;
        input
                 A, A bar, B, B bar, C, D bar
        wire
                 w1, w2, w3, w4, w5, w6, w7, w8, w7_bar, w8_bar;
        not
                 w1 = A bar;
        not
                 w2 = ~B bar;
        not
                 w3 = ~A:
                 w4 = ~B_bar;
        not
                 w7 bar = \sim w7;
        not
                 w8_bar = w8;
        not
                 w5 = w1 \& w2;
        assign
        assign
                w6 = w3 \& w4;
        assign w7 = \sim (w5 \mid w6);
        assign w8 = \sim (C \mid D_bar);
        assign F = w7_bar & w8_bar;
       endmodule
```

3.32 (a)

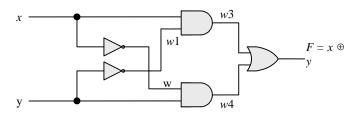

Initially, with xy = 00, w1 = w2 = 1, w3 = w4 = 0 and F = 0. w1 should change to 0 4ns after xy changes to 01. w4 should change to 1 8 ns after xy changes to 01. F should change from 0 to 1 10 ns after xy changes from 0 to 1, i.e., 18 ns after xy changes from 00 to 01.

(b)
 `timescale 1ns/1ps

module Prob\_3\_33 (output F, input x, y);
wire w1, w2, w3, w4;

and #8 (w3, x, w1);
not #4 (w1, x);
and #8 (w4, y, w1);
not #4 (w2, y);
or #10 (F, w3, w4);

endmodule

module t\_Prob\_3\_33 ();
reg x, y;
wire F;

```
Prob_3_33 M0 (F, x, y);

initial #200 $finish;
initial fork

x = 0;
y = 0;
#20 y = 1;
join
endmodule
```

**OR** (F, B; C);

(c) To simulate the circuit, it is assumed that the inputs xy = 00 have been applied sufficiently long for the circuit to be stable before xy = 01 is applied. The testbench sets xy = 00 at t = 0 ns, and xy = 1 at t = 10 ns. The simulator assumes that xy = 00 has been applied long enough for the circuit to be in a stable state at t = 0 ns, and shows F = 0 as the value of the output at t = 0. The waveforms show the response to xy = 01 applied at t = 10 ns.

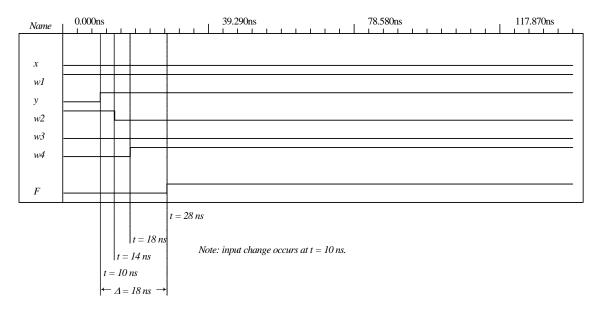

```
module Prob_3_34 (Out_1, Out_2, Out_3, A, B, C, D);
3.34
                  output Out_1, Out_2, Out_3;
                  input
                           A, B, C, D;
                           A_bar, B_bar, C_bar, D_bar;
                  wire
                  assign A_bar = -A;
                  assign B_Bar = ~B;
                  assign C_bar = C;
                  assign D_bar = \sim D;
                  assign Out_1 = \sim( (C | B) & (A_bar | D) & B);
                  assign Out_2 = ((C * B_bar) | (A & B & C) | (C_bar & B) ) & (A | D_bar);
                  assign Out_3 = C \& ((A \& D) | B) | (C \& A_bar);
                 endmodule
3.35
          module Exmpl-3(A, B, C, D, F)
                                             // Line 1
           inputs A, B, C, Output D, F,
                                             // Line 2
           output B
                                             // Line 3
           and g1(A, B, B);
                                             // Line 4
           not (D, B, A),
                                             // Line 5
```

// Line 6

endofmodule;

// Line 7

- Line 1: Dash not allowed, use underscore: Exmpl\_3. Terminate line with semicolon (;).
- Line 2: **inputs** should be **input** (no s at the end). Change last comma (,) to semicolon (;). *Output* is declared but does not appear in the port list, and should be followed by a comma if it is intended to be in the list of inputs. If *Output* is a mispelling of **output** and is to declare output ports, *C* should be followed by a semicolon (;) and *F* should be followed by a semicolon (;).
- Line 3: *B* cannot be declared as input (Line 2) and output (Line 3). Terminate the line with a semicolon (;).
- Line 4: A cannot be an output of the primitive if it is an input to the module
- Line 5: Too many entries for the not gate (only two allowed).
- Line 6: OR must be in lowercase: change to "or".
- Line 7: endmodule is mispelled. Remove semicolon (no semicolon after endmodule).

## 3.36 (a)

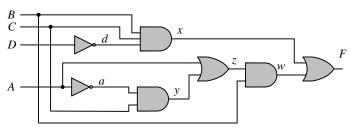

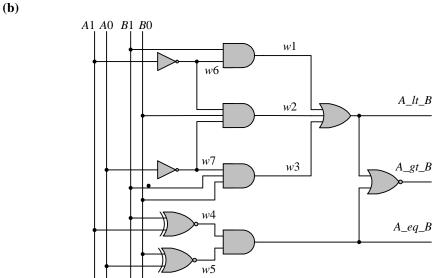

(c)

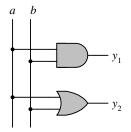

```
UDP_Majority_4 (y, a, b, c, d);
outputy;
input
         a, b, c, d;
table
//a b c d : y
  0 0 0 0 : 0;
  0 0 0 1 : 0;
  0 0 1 0 : 0;
  0 0 1 1 : 0;
  0 1 0 0 : 0;
  0 1 0 1 : 0;
  0 1 1 0 : 0;
  0 1 1 1 : 1;
    0 0 0 : 0:
  1
    0 0
         1 : 0;
    0
       1
         0
    0
       1
    1
       0
         0
  1
    1
       0
         1
              0;
         0
       1
           : 1;
  1 1
       1
         1 : 1;
 endtable
endprimitive
```

```
module t_Circuit_with_UDP_02467;
 wire E, F;
 reg A, B, C, D;
 Circuit_with_UDP_02467 m0 (E, F, A, B, C, D);
 initial #100 $finish;
 initial fork
  A = 0; B = 0; C = 0; D = 0;
  #40 A = 1;
  #20 B = 1;
  #40 B = 0;
  #10 C = 1; #20 C = 0; #30 C = 1; #40 C = 0; #50 C = 1; #60 C = 0; #70 C = 1;
  #20 D = 1;
 join
endmodule
// Verilog model: User-defined Primitive
primitive UDP_02467 (D, A, B, C);
 output D;
 input A, B, C;
// Truth table for D = f (A, B, C) = \Sigma (0, 2, 4, 6, 7);
```

```
table
                 D // Column header comment
   А В
         С
      0
          0
                 1;
   0
      0
                 0;
   0
      1
          0
                 1;
      1
                 0;
      0
                 1:
      0
                 0:
          0
                 1;
   1
      1
          1
 endtable
endprimitive
// Verilog model: Circuit instantiation of Circuit_UDP_02467
module Circuit_with_UDP_02467 (e, f, a, b, c, d);
 output e, f;
 input
          a, b, c, d;
UDP_02467 M0 (e, a, b, c);
 and
                           //Option gate instance name omitted
              (f, e, d);
endmodule
```

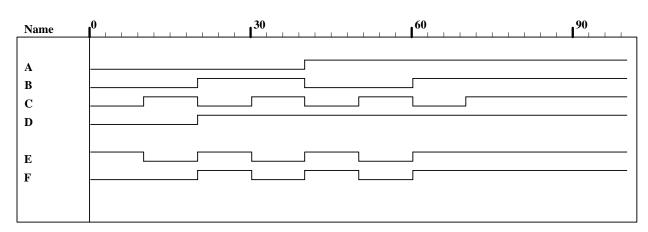

# **CHAPTER 4**

4.1 (a) 
$$T_1 = B'C$$
,  $T_2 = A'B$ ,  $T_3 = A + T_1 = A + B'C$ ,  $T_4 = D \oplus T_2 = D \oplus (A'B) = A'BD' + D(A + B') = A'BD' + AD + B'D$   $F_1 = T_3 + T_4 = A + B'C + A'BD' + AD + B'D$  With  $A + AD = A$  and  $A + A'BD' = A + BD'$ :  $F_1 = A + B'C + BD' + B'D$  Alternative cover:  $F_1 = A + CD' + BD' + B'D$ 

| $F_2 = T_2 + D = A'B + D$ |      |       |       |       |              |       |   |  |  |
|---------------------------|------|-------|-------|-------|--------------|-------|---|--|--|
|                           | ABCD | $T_1$ | $T_2$ | $T_3$ | $\Gamma_4$ F | $F_1$ | 2 |  |  |
|                           | 0000 | 0     | 0     | 0     | 0            | 0     | 0 |  |  |
|                           | 0001 | 0     | 0     | 0     | 1            | 1     | 1 |  |  |
|                           | 0010 | 1     | 0     | 1     | 0            | 1     | 0 |  |  |
|                           | 0011 | 1     | 0     | 1     | 1            | 1     | 1 |  |  |
|                           | 0100 | 0     | 1     | 0     | 1            | 1     | 1 |  |  |
|                           | 0101 | 0     | 1     | 0     | 0            | 0     | 1 |  |  |
|                           | 0110 | 0     | 1     | 0     | 1            | 1     | 1 |  |  |
|                           | 0111 | 0     | 1     | 0     | 0            | 0     | 1 |  |  |
|                           |      |       |       |       |              |       |   |  |  |
|                           | 1000 | 0     | 0     | 1     | 0            | 1     | 0 |  |  |
|                           | 1001 | 0     | 0     | 1     | 1            | 1     | 1 |  |  |
|                           | 1010 | 1     | 0     | 1     | 0            | 1     | 0 |  |  |
|                           | 1011 | 1     | 0     | 1     | 1            | 1     | 1 |  |  |
|                           | 1100 | 0     | 0     | 1     | 0            | 1     | 0 |  |  |
|                           | 1101 | 0     | 0     | 1     | 1            | 1     | 1 |  |  |
|                           | 1110 | 0     | 0     | 1     | 0            | 1     | 0 |  |  |
|                           | 1111 | 0     | 0     | 1     | 1            | 1     | 1 |  |  |
|                           |      | ı     |       |       |              |       |   |  |  |

|   | ∖CD |                  |                        | C              |                 |   |
|---|-----|------------------|------------------------|----------------|-----------------|---|
|   |     | 00               | 01                     | 11 .           | 10_             |   |
|   | 00  | $m_0$            | 1                      | m <sub>3</sub> | m <sub>2</sub>  |   |
|   | 01  | m <sub>4</sub> 1 | $m_5$                  |                | 1               | B |
| 4 | 11  | 1                | <i>m</i> <sub>13</sub> | 1              | m <sub>14</sub> | В |
| A | 10  | m <sub>8</sub>   | 1                      | 1              | 1               |   |
|   |     |                  |                        | D              |                 |   |

$$F_1 = A + B'C + B'D + BD'$$

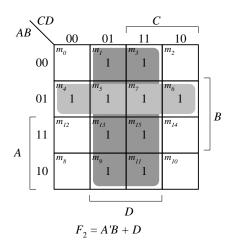

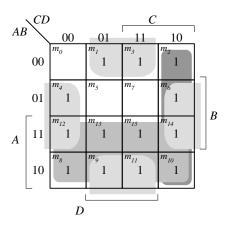

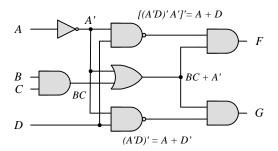

$$F = (A + D)(A' + BC) = A'D + ABC + BCD += A'D + ABC$$

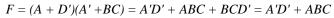

|    | $\backslash CD$ | 1               |                  | C                           |                       |   |   |
|----|-----------------|-----------------|------------------|-----------------------------|-----------------------|---|---|
| AE | ' \             | 00              | 01               | 11                          | 10                    | ı |   |
|    | 00              | $m_0$           | 1                | m <sub>3</sub>              | $m_2$                 | _ |   |
|    | 01              | $m_4$           | m <sub>5</sub> 1 | <sup>m</sup> <sub>7</sub> 1 | <i>m</i> <sub>6</sub> |   | n |
|    | 11              | m <sub>12</sub> | $m_{13}$         | m <sub>15</sub>             | m <sub>14</sub>       |   | В |
| A  | 10              | m <sub>8</sub>  | $m_g$            | m <sub>11</sub>             | m <sub>10</sub>       |   |   |
|    | _               |                 |                  |                             |                       | • |   |
|    |                 |                 |                  | D                           |                       |   |   |

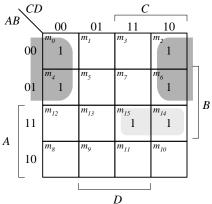

F = A'D + ABC + BCD = A'D + ABC

G = A'D' + ABC + BCD' = A'D' + ABC

- **4.3** (a)  $Y_i = (A_iS' + B_iS)E'$  for i = 0, 1, 2, 3
  - **(b)** 1024 rows and 14 columns
- 4.4 (a)

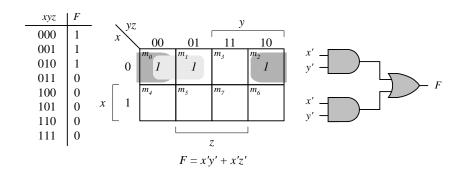

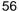

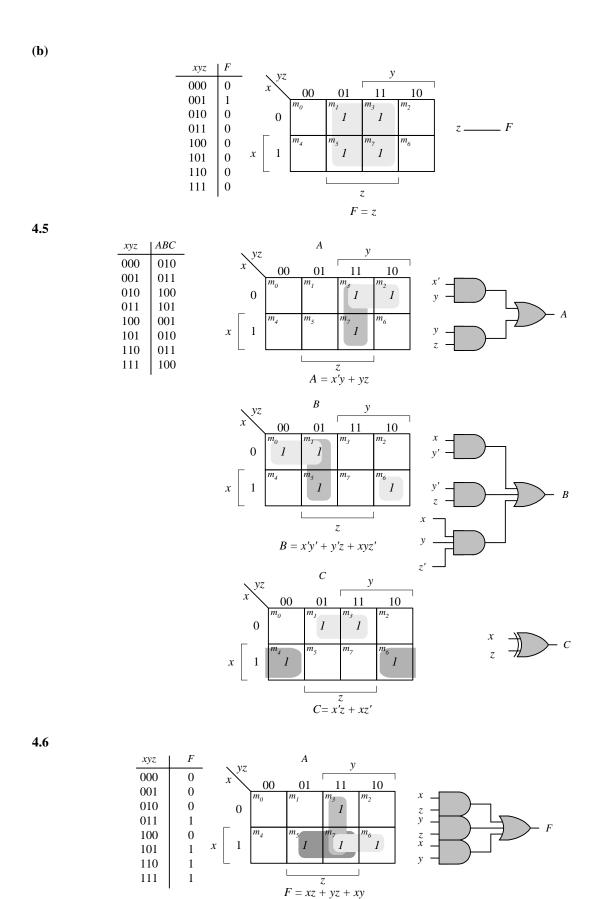

 $\label{eq:module_prob_4_6} \begin{array}{l} \textbf{module} \ \ Prob\_4\_6 \ (\textbf{output} \ F, \ \textbf{input} \ x, \ y, \ z); \\ \textbf{assign} \ F = (x \ \& \ z) \ | \ (y \ \& \ z) \ | \ (x \ \& \ y); \\ \textbf{endmodule} \end{array}$ 

### 4.7 (a)

| ABCD  0000 0001 0011 0010 0110 0111 0100  1100 1101 1111 1110 1010 | 0000<br>0001<br>0010<br>0011<br>0100<br>0101<br>0110<br>0111<br>1000<br>1001<br>1011<br>1100<br>1101 | $ \begin{array}{c c} 00 \\ 01 \\ \end{array} $                                   | $ \begin{array}{c ccccccccccccccccccccccccccccccccccc$            | $oxed{B}$   | $CD \qquad 00 \qquad 00 \qquad 01 \qquad 1$ $A \qquad 10 \qquad m_8 \qquad 1$ $x = a$ | $ \begin{array}{c c} C \\ \hline 01 & 11 \\ \hline m_I & m_3 \end{array} $ $ \begin{array}{c c} m_5 & m_7 \\ 1 & 1 \end{array} $ $ \begin{array}{c c} m_{I3} & m_{I5} \end{array} $ $ \begin{array}{c c} m_9 & m_{II} \\ 1 & 1 \end{array} $ $ \begin{array}{c c} D \\ AB' + A'B = A \oplus  $ | $\begin{bmatrix} 10 \\ m_2 \\ \end{bmatrix}$ $\begin{bmatrix} m_{6} \\ 1 \\ \end{bmatrix}$ $\begin{bmatrix} m_{14} \\ \end{bmatrix}$ $\begin{bmatrix} m_{10} \\ 1 \end{bmatrix}$ |  |
|--------------------------------------------------------------------|----------------------------------------------------------------------------------------------------|----------------------------------------------------------------------------------|-------------------------------------------------------------------|-------------|---------------------------------------------------------------------------------------|----------------------------------------------------------------------------------------------------|----------------------------------------------------------------------------------------------------|--|
| 1001                                                               | 1110<br>1111                                                                                         | $00$ $01  \begin{array}{c} m_4 \\ 1 \\ 1 \\ 1 \\ 1 \\ 1 \\ 1 \\ 1 \\ 1 \\ 1 \\ $ | $ \begin{array}{c ccccc} C & & & & & & & & & & & & & & & & & & &$ |             |                                                                                       | $ \begin{array}{c c} C \\ \hline 01 & 11 \\ \hline m_1 & m_3 \\ 1 & & \\ \hline m_5 & m_7 \\ 1 & & \\ \hline m_{13} & m_{15} \\ 1 & & \\ \hline m_9 & m_{11} \\ 1 & & \\ \hline D \\ \oplus B \oplus C \oplus D \\ \oplus D \end{array} $                                                      | $\begin{bmatrix} 10 \\ m_2 \\ 1 \\ m_6 \\ m_{14} \\ 1 \\ m_{10} \end{bmatrix} B$                                                                                                 |  |
|                                                                    |                                                                                                    | $= A \oplus B \oplus$ $= X \oplus C$ $A$ $B$ $C$                                 |                                                                   | w<br>x<br>y | — y                                                                                   |                                                                                                    |                                                                                                    |  |

**(b)** 

```
58
```

```
4'b0001:
                    \{w, x, y, z\} = 4b1111;
     4'b0010:
                    \{w, x, y, z\} = 4b1110;
     4'b0011:
                    \{w, x, y, z\} = 4b1101;
     4'b0100:
                    \{w, x, y, z\} = 4'b1100;
                    \{w, x, y, z\} = 4b1011;
     4'b0101:
     4'b0110:
                    \{w, x, y, z\} = 4'b1010;
     4'b0111:
                    \{w, x, y, z\} = 4'b1001;
     4'b1000:
                    \{w, x, y, z\} = 4'b1000;
     4'b1001:
                    \{w, x, y, z\} = 4'b0111;
     4'b1010:
                    \{w, x, y, z\} = 4'b0110;
     4'b1011:
                    \{w, x, y, z\} = 4'b0101;
     4'b1100:
                    \{w, x, y, z\} = 4'b0100;
     4'b1101:
                    \{w, x, y, z\} = 4'b0011;
     4'b1110:
                    \{w, x, y, z\} = 4'b0010;
     4'b1111:
                    \{w, x, y, z\} = 4'b0001;
  endcase
endmodule
```

#### Alternative model:

```
module Prob_4_7(output w, x, y, z, input A, B, C, D);

assign w = A;

assign x = A \land B);

assign y = x \land C;

assign z = y \land D;

endmodule
```

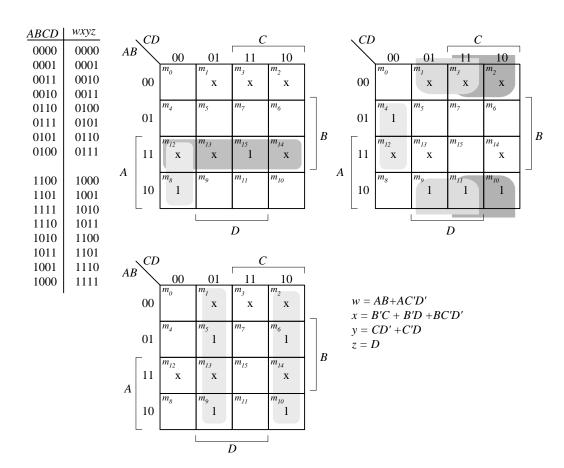

#### Alternative model:

 $\label{eq:module_prob_4_8(output w, x, y, z, input A, B, C, D);} \\ assign w = (A&B) \mid (A \& (\sim C)) \& (\sim D) ; \\ assign x = ( (\sim B) \& C) \mid ((\sim B) \& D) \mid (B \& (\sim C)) \& (\sim D); \\ assign y = C \land D; \\ assign z = D; \\ endmodule \\ \end{aligned}$ 

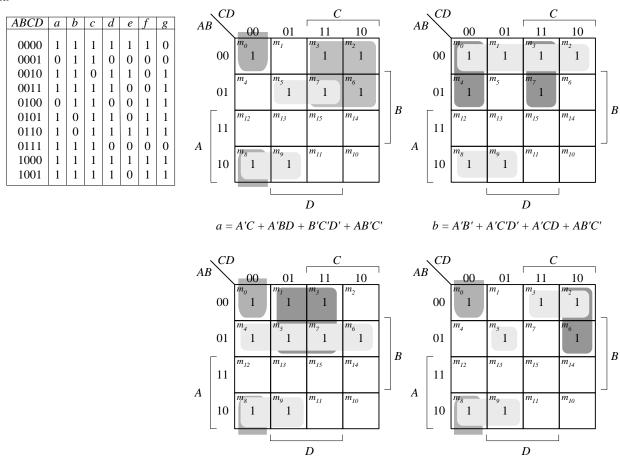

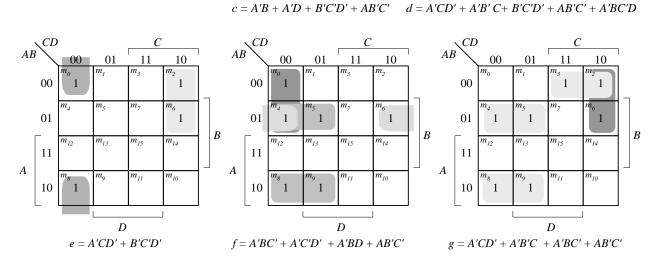

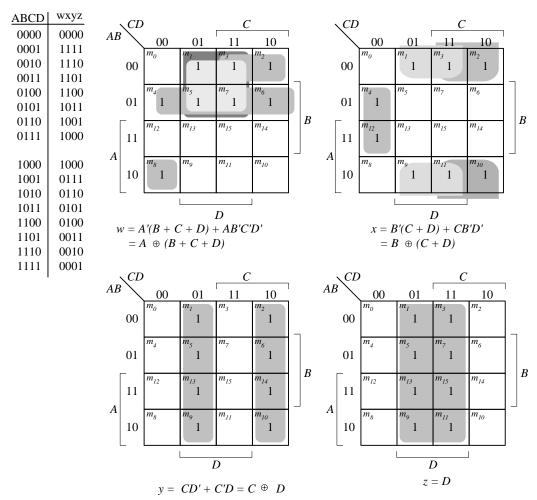

For a 5-bit 2's complementer with input E and output v:

$$v = E \oplus (A + B + C + D)$$

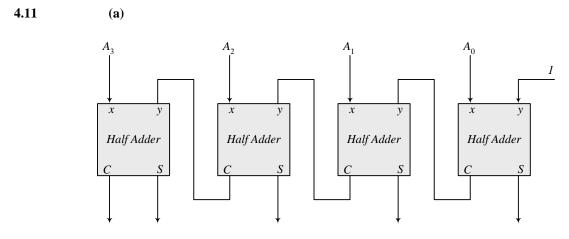

Note: 5-bit output

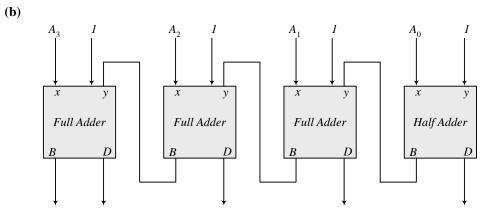

Note: To decrement the 4-bit number, add -1 to the number. In 2's complement format ( add  $F_h$ ) to the number. An attempt to decrement 0 will assert the borrow bit. For waveforms, see solution to Problem 4.52.

#### 4.12

(a)

**(b)** 

| $x y B_{in}$ | BD  |                                     |
|--------------|-----|-------------------------------------|
| 0 0 0        | 0 0 | $Diff = x \oplus y \oplus z$        |
| 0 0 1        | 1 1 | $B_{out} = x'y + x'z + yz$          |
| 0 1 0        | 1 1 | $D_{out} = x y + x \zeta + y \zeta$ |
| 0 1 1        | 1 0 |                                     |
| 1 0 0        | 0 1 |                                     |
| 1 0 1        | 0 0 |                                     |
| 1 1 0        | 0 0 |                                     |
| 1 1 1        | 1 1 |                                     |

- **(a)** 1101 0 1
- **(b)** 0001 1 1
- (c) 0100 1 0
- **(d)** 1011 0 1
- **(e)** 1111 0 0

### 4.14 xor AND OR XOR

$$10 + 5 + 5 + 10 = 30 \text{ ns}$$

4.15 
$$C_4 = G_3 + P_3C_3 = G_3 + P_3(G_2 + P_2G_1 + P_2P_1G_0 + P_2P_1P_0C_0)$$
$$= G_3 + P_3G_2 + P_3P_2G_1 + P_3P_2P_1G_0 + P_3P_2P_1P_0C_0$$

**4.16** (a)

$$\begin{split} (C'G'_i + p'_i)' &= (C_i + G_i)P_i = G_iP_i + P_iC_i \\ &= A_iB_i(A_i + B_i) + P_iC_i \\ &= A_iB_i + P_iC_i = G_i + P_iC_i \\ &= A_iB_i + (A_i + B_i)C_i = A_iB_i + A_iC_i + B_iC_i = C_{i+1} \\ (P_iG'_i) \oplus C_i &= (A_i + B_i)(A_iB_i)' \oplus C_i = (A_i + Bi)(A'_i + B'_i) \oplus C_i \\ &= (A'_iB_i + A_iB'_i) \oplus C_i = A_i \oplus B_i \oplus C_i = S_i \end{split}$$

**(b)** 

Output of NOR gate =  $(A_0 + B_0)' = P'_0$ Output of NAND gate =  $(A_0B_0)' = G'_0$   $S_1 = (P_0G'_0) \oplus C_0$  $C_1 = (C'_0G'_0 + P'_0)'$  as defined in part (a)

**4.17** (a)

$$\begin{split} (C'_iG'_i + P'_i)' &= (C_i + G_i)P_i = G_iP_i + P_iC_i = A_iB_i(A_i + B_i) + P_iC_i \\ &= A_iB_i + P_iC_i = G_i + P_iC_i \\ &= A_iB_i + (A_i + B_i)C_i = A_iB_i + A_iC_i + B_iC_i = C_{i+1} \end{split}$$

$$\begin{split} (P_iG'_i) \oplus C_i &= (A_i + B_i)(A_iB_i)' \oplus C_i = (A_i + B_i)(A'_i + B'_i) \oplus C_i \\ &= (A'_iB_i + A_iB'_i) \oplus C_i = A_i \oplus B_i \oplus C_i = S_i \end{split}$$

**(b)** 

Output of NOR gate =  $(A_0 + B_0)' = P'_0$ Output of NAND gate =  $(A_0B_0)' = G'_0$ 

$$\begin{split} S_0 &= (P_0G'_0) \oplus C_0 \\ C_1 &= (C'_0G'_0 + P'_0)' \quad \text{ as defined in part (a)} \end{split}$$

| Inputs<br>ABCD | Outputs wxyz |                                                  |
|----------------|--------------|--------------------------------------------------|
| 0000           | 1001         | $d(A, b, c, d) = \Sigma(10, 11, 12, 13, 14, 15)$ |
| 0001<br>0010   | 1000<br>0111 |                                                  |
| 0011<br>0100   | 0110<br>0101 |                                                  |
| 0101<br>0110   | 0100<br>0011 |                                                  |
| 0111           | 0010         |                                                  |
| 1000<br>1001   | 0001         |                                                  |

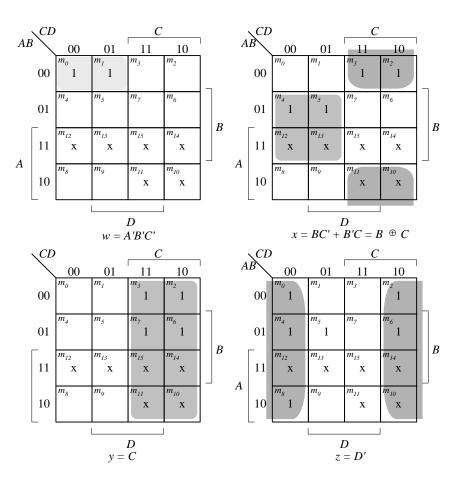

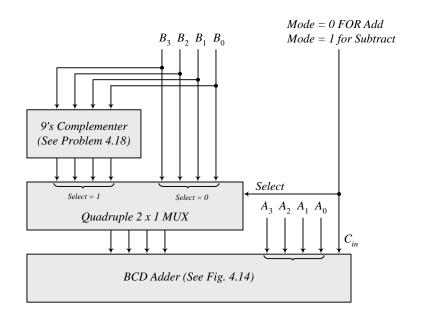

## **4.20** Combine the following circuit with the 4-bit binary multiplier circuit of Fig. 4.16.

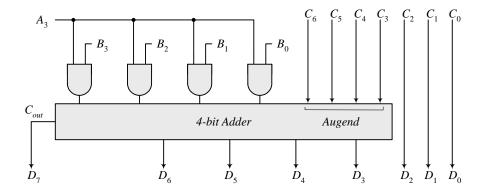

4.21

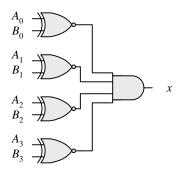

 $x = (A_0 \oplus B_0)'(A_1 \oplus B_1)'(A_2 \oplus B_2)'(A_3 \oplus B_3)'$ 

| XS-3 | Binary |
|------|--------|
| ABCD | wxyz   |
| 0011 | 0000   |
| 0100 | 0001   |
| 0101 | 0010   |
| 0110 | 0011   |
| 0111 | 0100   |
| 1000 | 0101   |
| 1001 | 0110   |
| 1010 | 0111   |
| 1011 | 1000   |
| 1100 | 1001   |
|      | l      |

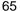

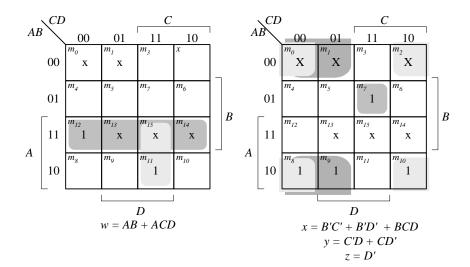

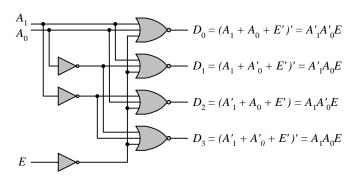

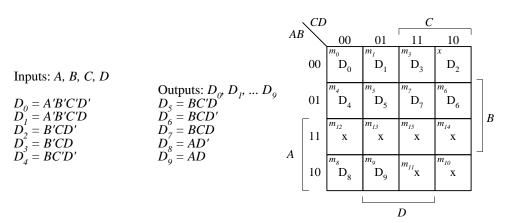

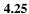

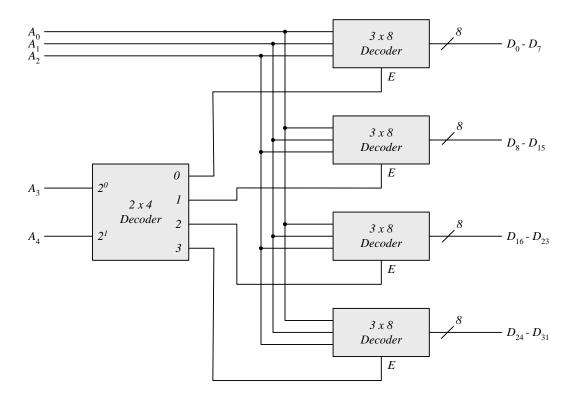

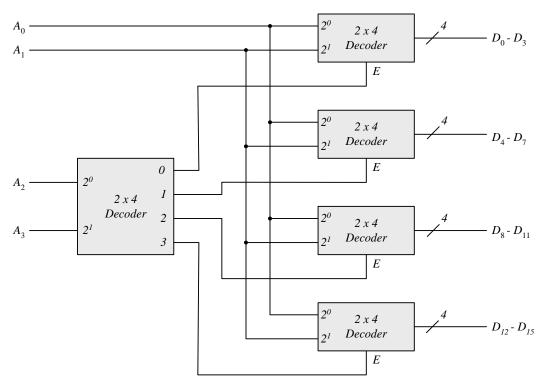

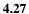

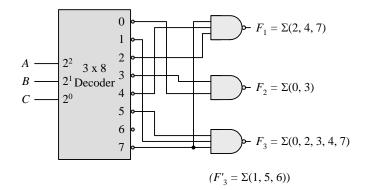

### 4.28 (a)

**(b)** 

$$F_1 = x(y + y')z = x'y'z' = \Sigma(0, 5, 7)$$

$$F_2 = xy'z' + x'y + x'y(z + z') = \Sigma(2, 3, 4)$$

$$F_3 = x'y'z + xy(z + z') = \Sigma(1, 6, 7)$$

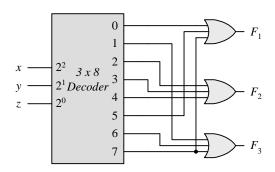

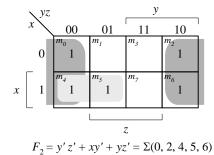

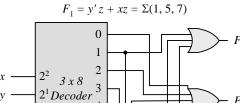

5 6

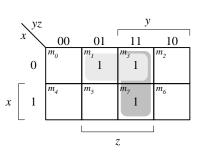

 $F_3 = x'z + yz = \Sigma(1, 3, 7)$ 

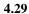

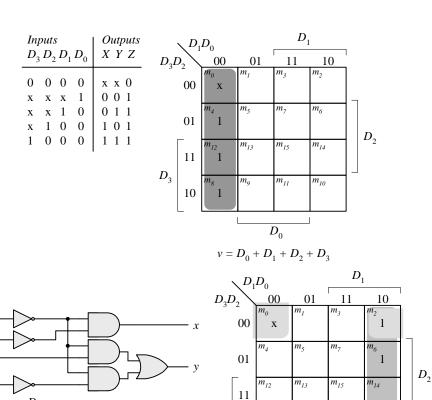

 $D_0$  $y = D'_0 D_1 + D'_0 D'_2$ 

10

4.30

|       |       | Outputs | S     |       |       |       |       |       |   |
|-------|-------|---------|-------|-------|-------|-------|-------|-------|---|
| $D_0$ | $D_1$ | $D_2$   | $D_3$ | $D_4$ | $D_5$ | $D_6$ | $D_7$ | x y z | V |
| 0     | 0     | 0       | 0     | 0     | 0     | 0     | 0     | ххх   | 0 |
| 1     | 0     | 0       | 0     | 0     | 0     | 0     | 0     | 0 0 0 | 1 |
| X     | 1     | 0       | 0     | 0     | 0     | 0     | 0     | 0 0 1 | 1 |
| X     | X     | 1       | 0     | 0     | 0     | 0     | 0     | 0 1 0 | 1 |
| X     | X     | X       | 1     | 0     | 0     | 0     | 0     | 0 1 1 | 1 |
| X     | X     | X       | X     | 1     | 0     | 0     | 0     | 1 0 0 | 1 |
| X     | X     | X       | X     | X     | 1     | 0     | 0     | 1 0 1 | 1 |
| X     | X     | X       | X     | X     | X     | 1     | 0     | 1 0 0 | 1 |
| X     | X     | X       | X     | X     | X     | X     | 1     | 1 1 1 | 1 |
|       |       |         |       |       |       |       |       |       |   |

If  $D_2 = 1$ ,  $D_6 = 1$ , all others = 0 Output xyz = 100 and V = 1

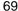

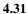

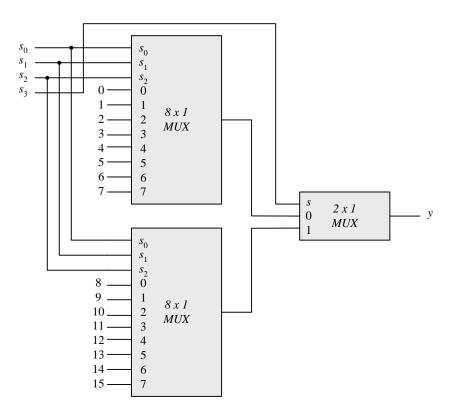

# **4.32** (a) $F = \Sigma (0, 2, 5, 7, 11, 14)$

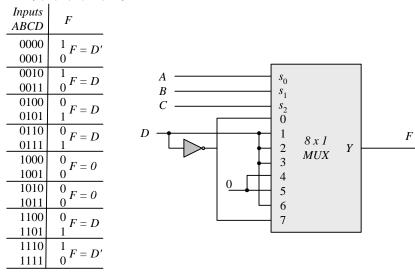

(b) 
$$F = \Pi(3, 8, 12) = (A' + B' + C + D)(A + B' + C' + D')(A + B + C' + D')$$
  
 $F' = ABC'D' + A'BCD + A'B'CD = \Sigma(12, 7, 3)$   
 $F = \Sigma(0, 1, 2, 4, 5, 6, 8, 9, 10, 11, 13, 14, 15)$ 

| Inputs<br>ABCD | F                  |
|----------------|--------------------|
| 0000           | $1_{F=1}$          |
| 0001           | 1                  |
| 0010           | 1                  |
| 0011           | $0^F = D'$         |
| 0100           | $\frac{1}{F} = 1$  |
| 0101           | $1^{F} = I$        |
| 0110           | 1 F = D'           |
| 0111           | $0^{1-D}$          |
| 1000           | ${}^1F=1$          |
| 1001           | 1 - 1              |
| 1010           | $\frac{1}{F=1}$    |
| 1011           | $1^{r-1}$          |
| 1100           | $^{0}F=D$          |
| 1101           | 1 - D              |
| 1110           | $\frac{1}{F} = 1$  |
| 1111           | $\frac{1^{F-I}}{}$ |

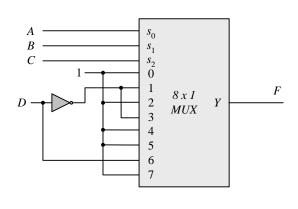

$$S(x, y, z) = \Sigma(1, 2, 4, 7)$$
  
 $C(x, y, z) = \Sigma(3, 5, 6, 7)$ 

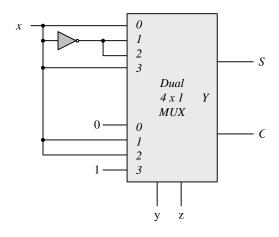

4.34 (a)

|            | $\boldsymbol{A}$ | В | C | D | F |
|------------|------------------|---|---|---|---|
|            |                  |   |   |   |   |
| $I_3 = 1$  | 0                | 1 | 1 | 0 | 1 |
| 13 - 1     | 0                | 1 | 1 | 1 | 1 |
| I = 1      | 1                | 0 | 1 | 0 | 1 |
| $I_5 = 1$  | 1                | 0 | 1 | 1 | 1 |
| , D        | 0                | 0 | 0 | 0 | 0 |
| $I_0 = D$  | 0                | 0 | 0 | 1 | 1 |
|            | 1                | 0 | 0 | 0 | 0 |
| $I_4 = D$  | 1                | 0 | 0 | 1 | 1 |
| I - D'     | 1                | 1 | 0 | 0 | 1 |
| $I_6 = D'$ | 1                | 1 | 0 | 1 | 0 |
|            |                  |   |   |   |   |

Other minterms = 0  

$$since\ I_1 = I_2 = I_7 = 0$$

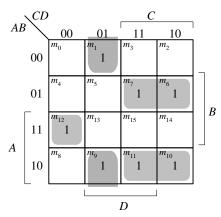

 $F(A, B, C, D) = \Sigma(1, 6, 7, 9, 10, 11, 12)$ 

**(b)** 

|            | A | В | С | D | F |
|------------|---|---|---|---|---|
| $I_1 = 0$  | 0 | 0 | 1 | 0 | 0 |
|            | 0 | 0 | 1 | 1 | 0 |
| $I_2 = 0$  | 0 | 1 | 0 | 0 | 0 |
|            | 0 | 1 | 0 | 1 | 0 |
| $I_3 = I$  | 0 | 1 | 1 | 0 | 1 |
|            | 0 | 1 | 1 | 1 | 1 |
| $I_7 = I$  | 1 | 1 | 1 | 0 | 1 |
|            | 1 | 1 | 1 | 1 | 1 |
| $I_4 = D$  | 1 | 0 | 0 | 0 | 0 |
|            | 1 | 0 | 0 | 1 | 1 |
| $I_0 = D'$ | 0 | 0 | 0 | 0 | 1 |
|            | 0 | 0 | 0 | 1 | 0 |
| $I_6 = D'$ | 1 | 1 | 0 | 0 | 1 |
|            | 1 | 1 | 0 | 1 | 0 |

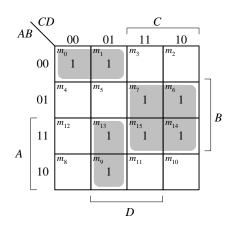

Other minterms = 0 since  $I_1 = I_2 = 0$   $F(A, B, C, D) = \Sigma(0, 1, 6, 7, 9, 13, 14, 15)$ 

### 4.35 (a)

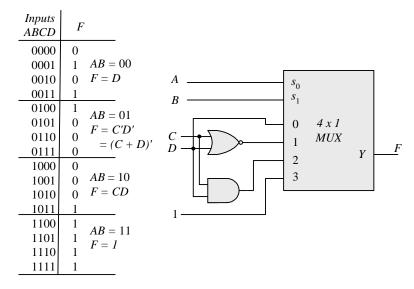

**(b)** 

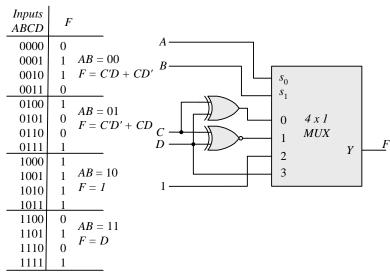

```
72
```

```
4.36
          module priority_encoder_gates (output x, y, V, input D0, D1, D2, D3); // V2001
            wire w1, D2_not;
           not (D2_not, D2);
                 (x, D2, D3);
            or
                 (V, D0, D1, x);
            or
            and (w1, D2_not, D1);
            or
                 (y, D3, w1);
          endmodule
          Note: See Problem 4.45 for testbench)
4.37
          module Add_Sub_4_bit (
           output [3: 0] S,
           output C,
           input [3: 0] A, B,
           input M
          );
           wire [3: 0] B_xor_M;
           wire C1, C2, C3, C4;
           assign C = C4;
                               // output carry
           xor (B_xor_M[0], B[0], M);
           xor (B_xor_M[1], B[1], M);
           xor (B_xor_M[2], B[2], M);
           xor (B_xor_M[3], B[3], M);
           // Instantiate full adders
           full_adder FA0 (S[0], C1, A[0], B_xor_M[0], M);
           full_adder FA1 (S[1], C2, A[1], B_xor_M[1], C1);
           full_adder FA2 (S[2], C3, A[2], B_xor_M[2], C2);
           full_adder FA3 (S[3], C4, A[3], B_xor_M[3], C3);
          endmodule
          module full_adder (output S, C, input x, y, z); // See HDL Example 4.2
           wire S1, C1, C2;
           // instantiate half adders
           half_adder HA1 (S1, C1, x, y);
           half_adder HA2 (S, C2, S1, z);
           or G1 (C, C2, C1);
          endmodule
          module half_adder (output S, C, input x, y);
                                                           // See HDL Example 4.2
           xor (S, x, y);
           and (C, x, y);
          endmodule
          module t_Add_Sub_4_bit ();
           wire [3: 0] S;
           wire C;
           reg [3: 0] A, B;
           reg M;
           Add_Sub_4_bit M0 (S, C, A, B, M);
           initial #100 $finish:
           initial fork
            #10 M = 0;
            #10 A = 4'hA;
            #10 B = 4'h5;
```

```
#50 M = 1;
#70 B = 4'h3;
join
endmodule
```

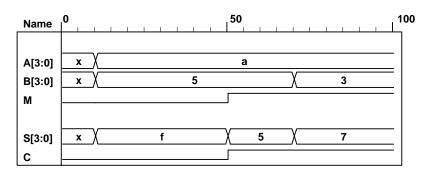

```
module quad_2x1_mux (
                                        // V2001
 input
          [3: 0] A, B,
                                        // 4-bit data channels
 input
                                       // enable_bar is active-low)
                  enable_bar, select,
 output
          [3: 0] Y
                                        // 4-bit mux output
 //assign Y = enable_bar ? 0 : (select ? B : A);
                                                      // Grounds output
 assign Y = enable_bar ? 4'bzzzz : (select ? B : A); // Three-state output
endmodule
// Note that this mux grounds the output when the mux is not active.
module t_quad_2x1_mux ();
 reg
        [3: 0] A, B, C;
                                            // 4-bit data channels
               enable_bar, select;
                                            // enable_bar is active-low)
 reg
 wire [3: 0] Y;
                                            // 4-bit mux
 quad_2x1_mux M0 (A, B, enable_bar, select, Y);
 initial #200 $finish;
 initial fork
  enable bar = 1;
  select = 1;
  A = 4'hA;
  B = 4'h5;
                     // channel A
  #10 \text{ select} = 0;
  #20 enable_bar = 0;
  #30 A = 4'h0;
  #40 A = 4'hF;
  #50 enable_bar = 1;
  #60 select = 1:
                     // channel B
  #70 enable_bar = 0;
  #80 B = 4'h00:
  #90 B = 4'hA;
  #100 B = 4'hF;
  #110 enable_bar = 1;
  #120 \text{ select} = 0;
  #130 \text{ select} = 1;
  #140 enable_bar = 1;
 join
endmodule
```

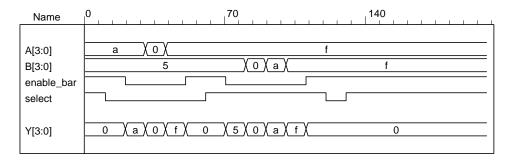

With three-state output:

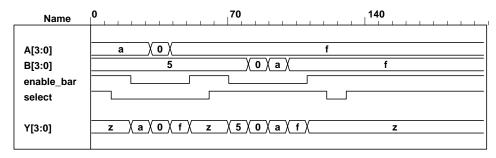

```
4.39
          // Verilog 1995
          module Compare (A, B, Y);
           input
                    [3: 0] A, B; // 4-bit data inputs.
                    [5: 0] Y;
           output
                                  // 6-bit comparator output.
                                  // EQ, NE, GT, LT, GE, LE
                    [5: 0] Y;
           reg
           always @ (A or B)
            if (A==B)
                               Y = 6'b10_0011;
                                                       // EQ, GE, LE
            else if (A < B)
                               Y = 6'b01_0101;
                                                       // NE, LT, LE
            else
                               Y = 6'b01_1010;
                                                       // NE, GT, GE
          endmodule
        // Verilog 2001, 2005
          module Compare (input [3: 0] A, B, output reg [5:0] Y);
           always @ (A, B)
            if (A==B)
                               Y = 6'b10_0011;
                                                       // EQ, GE, LE
            else if (A < B)
                                                       // NE, LT, LE
                               Y = 6'b01_0101;
            else
                               Y = 6'b01_1010;
                                                       // NE, GT, GE
          endmodule
4.40
           module Prob_4_40 (
           output [3: 0] sum_diff, output carry_borrow,
           input [3: 0] A, B, input sel_diff
           );
            assign {carry_borrow, sum_diff} = sel_diff ? A - B : A + B;
          endmodule
          module t Prob 4 40;
           wire [3: 0] sum diff;
           wire carry_borrow;
           reg [3:0] A, B;
```

```
75
```

```
reg sel_diff;
            integer I, J, K;
            Prob_4_40 M0 ( sum_diff, carry_borrow, A, B, sel_diff);
            initial #4000 $finish;
            initial begin
             for (I = 0; I < 2; I = I + 1) begin
              sel_diff = I;
              for (J = 0; J < 16; J = J + 1) begin
               for (K = 0; K < 16; K = K + 1) begin B = K; #5; end
              end
             end
            end
          endmodule
4.41
            module Prob_4_41 (
            output reg [3: 0] sum_diff, output reg carry_borrow,
            input [3: 0] A, B, input sel_diff
            );
             always @ (A, B, sel_diff)
             {carry_borrow, sum_diff} = sel_diff ? A - B : A + B;
          endmodule
          module t Prob 4 41;
            wire [3: 0] sum_diff;
           wire carry_borrow;
            reg [3:0] A, B;
            reg sel_diff;
            integer I, J, K;
            Prob_4_46 M0 ( sum_diff, carry_borrow, A, B, sel_diff);
            initial #4000 $finish;
            initial begin
             for (I = 0; I < 2; I = I + 1) begin
              sel_diff = I;
              for (J = 0; J < 16; J = J + 1) begin
               A = J;
               for (K = 0; K < 16; K = K + 1) begin B = K; #5; end
              end
             end
            end
          endmodule
```

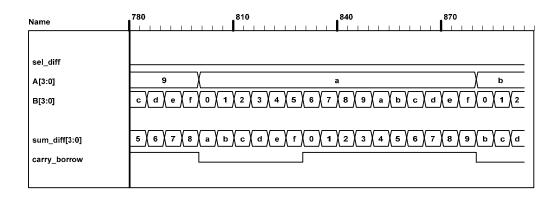

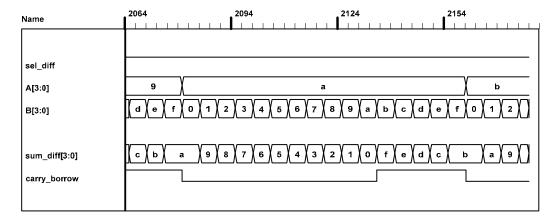

```
4.42
          module Xs3_Gates (input A, B, C, D, output w, x, y, z);
           wire B_bar, C_or_D_bar;
           wire CD, C_or_D;
                 (C_or_D, C, D);
           or
                 (C_or_D_bar, C_or_D);
           not
           not
                 (B_bar, B);
                 (CD, C, D);
           and
           not
                 (z, D);
                 (y, CD, C_or_D_bar);
                 (w1, C_or_D_bar, B);
           and
                 (w2, B_bar, C_or_D);
           and
           and
                 (w3, C_or_D, B);
                 (x, w1, w2);
           or
                 (w, w3, A);
           or
          endmodule
          module Xs3_Dataflow (input A, B, C, D, output w, x, y, z);
          assign \{w, x, y, z\} = \{A, B, C, D\} + 4'b0011;
          endmodule
          (c)
          module Xs3_Behavior_95 (A, B, C, D, w, x, y, z);
           input
                    A, B, C, D;
           output w, x, y, z;
           reg w, x, y, z;
           always @ (A or B or C or D) begin \{w, x, y, z\} = \{A, B, C, D\} + 4'b0011; end
          endmodule
```

module Xs3\_Behavior\_01 (input A, B, C, D, output reg w, x, y, z);

**always** @ (A, B, C, D) **begin**  $\{w, x, y, z\} = \{A, B, C, D\} + 4'b0011;$  **end** 

```
module t_Xs3_Converters ();
reg A, B, C, D;
wire w_Gates, x_Gates, y_Gates, z_Gates;
wire w_Dataflow, x_Dataflow, y_Dataflow, z_Dataflow;
wire w_Behavior_95, x_Behavior_95, y_Behavior_95, z_Behavior_95;
wire w_Behavior_01, x_Behavior_01, y_Behavior_01, z_Behavior_01;
integer k;
wire [3: 0] BCD_value;
wire [3: 0] Xs3_Gates = {w_Gates, x_Gates, y_Gates, z_Gates};
wire [3: 0] Xs3_Dataflow = {w_Dataflow, x_Dataflow, y_Dataflow, z_Dataflow};
wire [3: 0] Xs3_Behavior_95 = {w_Behavior_95, x_Behavior_95, y_Behavior_95, z_Behavior_95};
wire [3: 0] Xs3_Behavior_01 = {w_Behavior_01, x_Behavior_01, y_Behavior_01, z_Behavior_01};
```

```
assign BCD_value = {A, B, C, D};
Xs3_Gates M0 (A, B, C, D, w_Gates, x_Gates, y_Gates, z_Gates);
Xs3_Dataflow M1 (A, B, C, D, w_Dataflow, x_Dataflow, y_Dataflow, z_Dataflow);
Xs3_Behavior_95 M2 (A, B, C, D, w_Behavior_95, x_Behavior_95, y_Behavior_95, z_Behavior_95);
Xs3_Behavior_01 M3 (A, B, C, D, w_Behavior_01, x_Behavior_01, y_Behavior_01, z_Behavior_01);
```

# initial #200 \$finish; initial begin k = 0; repeat (10) begin {A, B, C, D} = k; #10 k = k

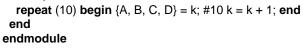

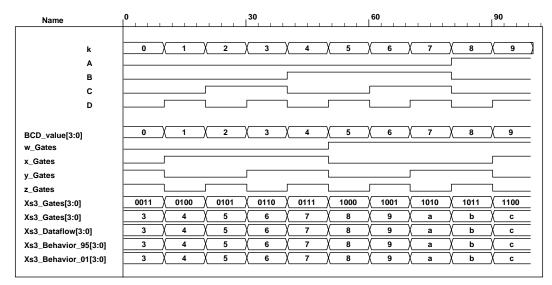

4.43 Two-channel mux with 2-bit data paths, enable, and three-state output.

```
module ALU (output reg [7: 0] y, input [7: 0] A, B, input [2: 0] Sel);
always @ (A, B, Sel) begin
y = 0;
case (Sel)
3'b000: y = 8'b0;
3'b001: y = A & B;
3'b010: y = A | B;
3'b011: y = A ^ B;
```

```
3'b100:
              y = A + B;
   3'b101:
              y = A - B;
   3'b110:
             y = \sim A;
   3'b111:
              v = 8'hFF:
  endcase
 end
endmodule
module t ALU ():
 wire[7: 0]y;
 reg [7: 0] A, B;
 reg [2: 0] Sel;
 ALU M0 (y, A, B, Sel);
initial #200 $finish:
 initial fork
   #5 begin A = 8'hAA: B = 8'h55: end // Expect v = 8'd0
  #10 begin Sel = 3'b000; A = 8'hAA; B = 8'h55; end // y = 8'b000
                                                                    Expect y = 8'd0
  #20 begin Sel = 3'b001; A = 8'hAA; B = 8'hAA; end // y = A & B
                                                                    Expect y = 8'hAA = 8'1010 1010
  #30 begin Sel = 3'b001; A = 8'h55; B = 8'h55; end // y = A \& B
                                                                    Expect v = 8'h55 = 8'b0101 0101
  #40 begin Sel = 3'b010; A = 8'h55; B = 8'h55; end // y = A \mid B
                                                                    Expect y = 8'h55 = 8'b0101_0101
                                                                    Expect y = 8'hAA = 8'b1010_1010
  #50 begin Sel = 3'b010; A = 8'hAA; B = 8'hAA; end // y = A \mid B
                                                                    Expect y = 8'd0
  #60 begin Sel = 3'b011; A = 8'h55; B = 8'h55; end // y = A \land B
  #70 begin Sel = 3'b011; A = 8'hAA; B = 8'h55; end // y = A \land B
                                                                    Expect y = 8'hFF = 8'b1111_1111
  #80 begin Sel = 3'b100; A = 8'h55; B = 8'h00; end // y = A + B
                                                                    Expect y = 8'h55 = 8'b0101_011_0101
  #90 begin Sel = 3'b100; A = 8'hAA; B = 8'h55; end // y = A + B
                                                                    Expect y = 8'hFF = 8'b1111_1111
 #110 begin Sel = 3'b101; A = 8'hAA; B = 8'h55; end // y = A - B
                                                                    Expect y = 8'h55 = 8'b0101_0101
 #120 begin Sel = 3'b101; A = 8'h55; B = 8'hAA; end // y = A - B
                                                                    Expect y = 8'hab = 8'b1010_1011
 #130 begin Sel = 3'b110; A = 8'hFF; end
                                                                    Expect y = 8'd0
                                                     // y = \sim A
 #140 begin Sel = 3'b110; A = 8'd0; end
                                                     // y = -A
                                                                    Expect y = 8'hFF = 8'b1111_1111
 #150 begin Sel = 3'b110; A = 8'hFF; end
                                                     // y = \sim A
                                                                    Expect y = 8'd0
 #160 begin Sel = 3'b111; end
                                                     // y = 8'hFF
                                                                    Expect y = 8'hFF = 8'b1111_1111
 join
endmodule
```

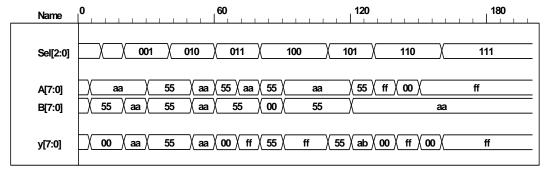

Note that the subtraction operator performs 2's complement subtraction. So  $8^h55 - 8^hAA$  adds the 2's complement of  $8^hAA$  to  $8^h55$  and gets  $8^hAB$ . The sign bit is not included in the model, but hand calculation shows that the  $9^{th}$  bit is 1, indicating that the result of the operation is negative. The magnitude of the result can be obtained by taking the 2's complement of  $8^hAB$ .

```
4.45
```

```
module priority_encoder_beh (output reg X, Y, V, input D0, D1, D2, D3); // V2001 always @ (D0, D1, D2, D3) begin X = 0; Y = 0;
```

```
V = 0;
  casex ({D0, D1, D2, D3})
   4'b0000: \{X, Y, V\} = 3'bxx0;
   4'b1000:
              \{X, Y, V\} = 3'b001;
              {X, Y, V} = 3b011;
   4'bx100:
              \{X, Y, V\} = 3'b101;
   4'bxx10:
   4'bxxx1:
              \{X, Y, V\} = 3b111;
   default:
              \{X, Y, V\} = 3'b000;
  endcase
 end
endmodule
module t_priority_encoder_beh (); // V2001
 wire X, Y, V;
 reg D0, D1, D2, D3;
 integer k;
 priority_encoder_beh M0 (X, Y, V, D0, D1, D2, D3);
 initial #200 $finish;
 initial begin
  k = 32'bx;
  #10 for (k = 0; k \le 16; k = k + 1) #10 {D0, D1, D2, D3} = k;
 end
endmodule
```

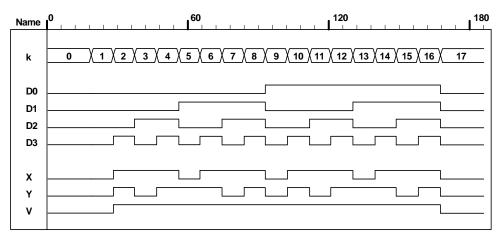

#### 4.46 (a)

 $F = \Sigma(0, 2, 5, 7, 11, 14)$ See code below.

**(b)** From prob 4.32:

 $F = \Pi (3, 8, 12) = (A' + B' + C + D)(A + B' + C' + D')(A + B + C' + D')$   $F' = ABC'D' + A'BCD + A'B'CD = \Sigma(12, 7, 3)$ 

 $F = \Sigma(0, 1, 2, 4, 5, 6, 8, 9, 10, 11, 13, 14, 15)$ 

 $\label{eq:module} \begin{array}{l} \textbf{module} \ Prob\_4\_46a \ (\textbf{output} \ F, \ \textbf{input} \ A, \ B, \ C, \ D); \\ \textbf{assign} \ F = (\sim A\&\sim B\&\sim C\&\sim D) \ | \ (\sim A\&\sim B\&\sim C\&\sim D) \ | \ (\sim A\&B\&\sim C\&D) \ | \ (\sim A\&B\&\sim C\&D) \ | \ (\sim A\&B\&\sim C\&D) \ | \ (\sim A\&B\&\sim C\&\sim D); \\ \textbf{endmodule} \end{array}$ 

```
(~A&B&C&~D) | (A&~B&~C&~D) | (A&~B&C&D) | (A&~B&C&D) | (A&B&C&D) | (A&B&C&D) |
(A&B&C&~D) | (A&B&C&D);
endmodule
module t_Prob_4_46a ();
wire F_a, F_b;
reg A, B, C, D;
integer k;
 Prob_4_46a M0 (F_a, A, B, C, D);
 Prob_4_46b M1 (F_b, A, B, C, D);
 initial #200 $finish;
 initial begin
  k = 0;
  #10 repeat (15) begin \{A, B, C, D\} = k; #10 k = k + 1; end
 end
endmodule
                                                      120
 Name
                             5 X 6
                                            9 10 11 12 13 14 15 16
   k
   D0
   D1
   D2
   D3
```

#### 4.47

X Y

```
module Add_Sub_4_bit_Dataflow (
 output [3: 0]
 output
              C, V,
 input
                      A, B,
          [3: 0]
 input
              Μ
              C3;
 wire
 assign \{C3, S[2: 0]\} = A[2: 0] + (\{M, M, M\} \land B[2: 0]) + M;
 assign \{C, S[3]\} = A[3] + M \wedge B[3] + C3;
 assign V = C ^ C3;
endmodule
module t_Add_Sub_4_bit_Dataflow ();
 wire [3: 0] S;
 wire C, V;
 reg [3: 0] A, B;
 reg M;
 Add_Sub_4_bit_Dataflow M0 (S, C, V, A, B, M);
 initial #100 $finish;
 initial fork
  #10 M = 0:
  #10 A = 4'hA;
  #10 B = 4'h5;
```

```
#50 M = 1;
  #70 B = 4'h3;
 join
endmodule
                                               50
                                                                                100
        Name
        A[3:0]
                                                 а
                                        5
        B[3:0]
                                                                     3
                                                     5
                                                                     7
        S[3:0]
        С
```

#115 En = 1;

```
4.48
          module ALU_3state (output [7: 0] y_tri, input [7: 0] A, B, input [2: 0] Sel, input En);
            reg [7: 0] y;
            assign y_tri = En ? y: 8'bz;
            always @ (A, B, Sel) begin
             y = 0:
             case (Sel)
              3'b000:
                         y = 8'b0;
              3'b001:
                         y = A \& B;
              3'b010:
                        y = A \mid B;
              3'b011:
                        y = A \wedge B;
              3'b100:
                        y = A + B;
              3'b101:
                        y = A - B;
              3'b110:
                        y = \sim A;
              3'b111:
                         y = 8'hFF;
             endcase
            end
          endmodule
          module t_ALU_3state ();
            wire[7: 0] y;
            reg [7: 0] A, B;
            reg [2: 0] Sel;
            reg En;
           ALU_3state M0 (y, A, B, Sel, En);
          initial #200 $finish;
            initial fork
              #5 En = 1;
              #5 begin A = 8'hAA; B = 8'h55; end
                                                    // Expect y = 8'd0
             #10 begin Sel = 3'b000; A = 8'hAA; B = 8'h55; end // y = 8'b000
                                                                               Expect y = 8'd0
             #20 begin Sel = 3'b001; A = 8'hAA; B = 8'hAA; end // y = A \& B
                                                                               Expect y = 8'hAA = 8'1010_1010
             #30 begin Sel = 3'b001; A = 8'h55; B = 8'h55; end // y = A & B
                                                                               Expect y = 8'h55 = 8'b0101_0111
             #40 begin Sel = 3'b010; A = 8'h55; B = 8'h55; end // y = A | B Expect y = 8'h55 = 8'b0101_0101
             #50 begin Sel = 3'b010; A = 8'hAA; B = 8'hAA; end // y = A \mid B
                                                                               Expect y = 8'hAA = 8'b1010_1010
                                                                                Expect y = 8'd0
             #60 begin Sel = 3'b011; A = 8'h55; B = 8'h55; end // y = A ^ B
             #70 begin Sel = 3'b011; A = 8'hAA; B = 8'h55; end // y = A \land B
                                                                               Expect y = 8'hFF = 8'b1111_1111
             #80 begin Sel = 3'b100; A = 8'h55; B = 8'h00; end // y = A + B
                                                                               Expect y = 8'h55 = 8'b0101_0101
             #90 begin Sel = 3'b100; A = 8'hAA; B = 8'h55; end // v = A + B
                                                                               Expect y = 8'hFF = 8'b1111 1111
             #100 En = 0;
```

```
#110 begin Sel = 3'b101; A = 8'hAA; B = 8'h55; end // y = A - B
                                                                                 Expect y = 8'h55 = 8'b0101_011_0101
            #120 begin Sel = 3'b101; A = 8'h55; B = 8'hAA; end // y = A - B
                                                                                 Expect y = 8'hab = 8'b1010_1011
            #130 begin Sel = 3'b110; A = 8'hFF; end
                                                                 // y = -A
                                                                                 Expect y = 8'd0
            #140 begin Sel = 3'b110; A = 8'd0; end
                                                                  // y = \sim A
                                                                                 Expect y = 8'hFF = 8'b1111_1111
                                                                 // y = -A
            #150 begin Sel = 3'b110; A = 8'hFF; end
                                                                                 Expect y = 8'd0
                                                                  // y = 8'hFF
            #160 begin Sel = 3'b111; end
                                                                                 Expect y = 8'hFF = 8'b1111_1111
            join
          endmodule
4.49
          // See Problem 4.1
          module Problem_4_49_Gates (output F1, F2, input A, B, C, D);
            wire A_bar = !A;
            wire B_bar = !B;
            and (T1, B_bar, C);
            and (T2, A_bar, B);
            or (T3, A, T1);
           xor (T4, T2, D);
            or (F1, T3, T4);
            or (F2, T2, D);
          endmodule
          module Problem_4_49_Boolean_1 (output F1, F2, input A, B, C, D);
            wire A_bar = !A;
            wire B_bar = !B;
            wire T1 = B_bar && C;
            wire T2 = A_bar \& B;
            wire T3 = A || T1;
            wire T4 = T2 ^ D;
            assign F1 = T3 || T4;
            assign F2 = T2 \parallel D;
           endmodule
          module Problem_4_49_Boolean_2(output F1, F2, input A, B, C, D);
            assign F1 = A || (!B && C) || (B && (!D)) || (!B && D);
            assign F2 = ((!A) \&\& B) || D;
          endmodule
          module t_Problem_4_49;
            reg A, B, C, D;
            wire F1_Gates, F2_Gates;
            wire F1_Boolean_1, F2_Boolean_1;
            wire F1_Boolean_2, F2_Boolean_2;
                                  M0 (F1_Gates, F2_Gates, A, B, C, D);
            Problem_4_48_Gates
            Problem_4_48_Boolean_1
                                        M1 (F1_Boolean_1, F2_Boolean_1, A, B, C, D);
            Problem_4_48_Boolean_2
                                        M2 (F1_Boolean_2, F2_Boolean_2, A, B, C, D);
            initial #100 $finish;
            integer K;
            initial begin
             for (K = 0; K < 16; K = K + 1) begin \{A, B, C, D\} = K; \#5; end
            end
          endmodule
4.50
         // See Problem 4.8 and Table 1.5.
         // Verilog 1995
         module Prob 4 50 (Code 8 4 m2 m1, A, B, C, D);
         output [3: 0] Code_8_4_m2_m1;
         input
                     A, B, C, D;
                     Code 8 4 m2 m1;
         reg [3: 0]
         // Verilog 2001, 2005
```

```
module Prob_4_50 (output reg [3: 0] Code_8_4_m2_m1, input A, B, C, D);
                               // always @ (A or B or C or D)
 always @ (A, B, C, D)
  case ({A, B, C, D})
   4'b0000: Code_8_4_m2_m1 = 4'b0000;
                                             // 0
                                                   n
   4'b0001: Code_8_4_m2_m1 = 4'b0111;
                                             // 1
                                                   7
   4'b0010: Code_8_4_m2_m1 = 4'b0110;
                                             // 2
                                                   6
   4'b0011: Code 8 4 m2 m1 = 4'b0101;
                                             // 3
                                                   5
   4'b0100: Code 8 4 m2 m1 = 4'b0100;
                                             // 4
                                                   4
   4'b0101: Code 8 4 m2 m1 = 4'b1011;
                                             // 5
                                                   11
   4'b0110: Code 8 4 m2 m1 = 4'b1010;
                                             // 6
                                                   10
   4'b0111: Code 8 4 m2 m1 = 4'b1001;
                                             // 7
                                                   9
   4'b1000: Code_8_4_m2_m1 = 4'b1000;
                                             // 8
                                                   8
   4'b1001: Code_8_4_m2_m1 = 4'b1111;
                                             // 9
                                                   15
                                             // 10
   4'b1010: Code_8_4_m2_m1 = 4'b0001;
                                                   1
   4'b1011: Code 8 4 m2 m1 = 4'b0010;
                                             // 11
                                                   2
   4'b1100: Code 8 4 2 1
                            = 4'b0011;
                                             // 12
                                                  3
                                                  12
                              = 4'b1100;
                                             // 13
   4'b1101: Code_8_4_2_1
                                             // 14
   4'b1110: Code_8_4_2_1
                              = 4'b1101;
                                                   13
                              = 4'b1110;
                                             // 15
   4'b1111: Code_8_4_2_1
                                                   14
  endcase
endmodule
module t_Prob_4_50;
 wire [3: 0] BCD;
 reg
           A, B, C, D;
 integer
           K;
 Prob_4_50 M0 (BCD, A, B, C, D); // Unit under test (UUT)
 initial #100 $finish;
 initial begin
  for (K = 0; K < 16; K = K + 1) begin \{A, B, C, D\} = K; \#5; end
 end
endmodule
```

**4.51** Assume that that the LEDs are asserted when the output is high.

```
module Seven_Seg_Display_V2001 (
 output reg [6: 0] Display,
 input
            [3: 0] BCD
);
                    abc_defg
 parameter BLANK
                         = 7'b000_0000;
 parameter ZERO
                         = 7'b111_1110;
                                           // h7e
 parameter ONE
                         = 7'b011 0000;
                                           // h30
 parameter TWO
                         = 7'b110 1101;
                                           // h6d
 parameter THREE
                                           // h79
                         = 7'b111_1001;
 parameter FOUR
                         = 7'b011_0011;
                                           // h33
 parameter FIVE
                         = 7'b101_1011;
                                           // h5b
 parameter SIX
                         = 7'b101_1111;
                                           // h5f
 parameter SEVEN
                         = 7'b111_0000;
                                           // h70
 parameter EIGHT
                         = 7'b111_1111;
                                           // h7f
 parameter NINE
                         = 7'b111_1011;
                                           // h7b
 always @ (BCD)
  case (BCD)
         Display = ZERO;
   0:
```

```
Display = ONE;
   1:
   2:
         Display = TWO;
   3:
         Display = THREE;
   4:
         Display = FOUR;
   5:
         Display = FIVE;
   6:
         Display = SIX;
   7:
         Display = SEVEN;
   8:
         Display = EIGHT;
   9:
         Display = NINE;
   default: Display = BLANK;
 endcase
endmodule
module t_Seven_Seg_Display_V2001 ();
 wire [6: 0] Display;
 reg [3: 0] BCD;
 parameter BLANK
                         = 7'b000 0000;
 parameter ZERO
                         = 7'b111 1110:
                                             // h7e
                         = 7'b011_0000;
                                             // h30
 parameter ONE
 parameter TWO
                         = 7'b110 1101;
                                             // h6d
 parameter THREE
                         = 7'b111_1001;
                                             // h79
 parameter FOUR
                         = 7'b011_0011;
                                             // h33
 parameter FIVE
                         = 7'b101_1011;
                                             // h5b
 parameter SIX
                         = 7'b001_1111;
                                             // h1f
 parameter SEVEN
                         = 7'b111_0000;
                                             // h70
 parameter EIGHT
                         = 7'b111_1111;
                                             // h7f
                         = 7'b111_1011;
 parameter NINE
                                             // h7b
 initial #120 $finish;
 initial fork
  #10 BCD = 0;
  #20 BCD = 1;
  #30 BCD = 2;
  #40 BCD = 3:
  #50 BCD = 4;
  #60 BCD = 5:
  #70 BCD = 6:
  #80 BCD = 7;
  #90 BCD = 8;
  #100 BCD = 9;
 join
 Seven_Seg_Display_V2001 M0 (Display, BCD);
endmodule
                                             60
                                                                       120
       Name
                                             5
     BCD[3:0]
                                2
                                     3
                                          4
                                                  6
     Display[6:0]
                       7e \ 30 \ 6d \ 79 \ 33 \ 5b \
                                                  5f X
                                                      70 X
```

Alternative with continuous assignments (dataflow):

```
module Seven_Seg_Display_V2001_CA (
  output [6: 0] Display,
  input [3: 0] BCD
);
```

```
85
```

```
abc_defg
parameter BLANK
                     = 7'b000_0000;
                     = 7'b111_1110;
                                          // h7e
parameter ZERO
parameter ONE
                     = 7'b011_0000;
                                          // h30
parameter TWO
                     = 7'b110_1101;
                                          // h6d
parameter THREE = 7'b111_1001;
                                          // h79
                     = 7'b011_0011;
parameter FOUR
                                          // h33
                     = 7'b101_1011;
 parameter FIVE
                                          // h5b
                     = 7'b101_1111;
                                          // h5f
parameter SIX
                     = 7'b111_0000;
                                          // h70
parameter SEVEN
parameter EIGHT
                     = 7'b111_1111;
                                          // h7f
parameter NINE
                     = 7'b111_1011;
                                          // h7b
wire
           A, B, C, D, a, b, c, d, e, f, g;
assign A = BCD[3];
assign B = BCD[2];
assign C = BCD[1];
assign D = BCD[0];
assign Display = {a,b,c,d,e,f,g};
assign a = (-A)&C \mid (-A)&B&D \mid (-B)&(-C)&(-D) \mid A & (-B)&(-C);
assign b = (-A)&(-B) | (-A)&(-C)&(-D) | (-A)&C&D | A&(-B)&(-C);
assign c = (-A)\&B \mid (-A)\&D \mid (-B)\&(-C)\&(-D) \mid A\&(-B)\&(-C);
assign \ d = (-A) \& C \& (-D) \ | \ (-A) \& (-B) \& (-C) \& (-D) \ | \ A \& (-B) \& (-C) \ | \ (-A) \& B \& (-C) \& D;
assign e = (-A)&C&(-D) | (-B)&(-C)&(-D);
assign f = (-A)\&B\&(-C) | (-A)\&(-C)\&(-D) | (-A)\&B\&(-D) | A&(-B)\&(-C);
assign g = (-A)\&C\&(-D) | (-A)\&(-B)\&C | (-A)\&B\&(-C) | A&(-B)\&(-C);
endmodule
module t_Seven_Seg_Display_V2001_CA ();
wire
        [6: 0] Display;
        [3: 0] BCD;
reg
               BLANK
                             = 7'b000_0000;
parameter
parameter ZERO
                     = 7'b111_1110;
                                          // h7e
                     = 7'b011_0000;
                                          // h30
parameter ONE
                                          // h6d
parameter TWO
                     = 7'b110_1101;
parameter THREE = 7'b111_1001;
                                          // h79
parameter FOUR
                     = 7'b011_0011;
                                          // h33
 parameter FIVE
                     = 7'b101_1011;
                                          // h5b
parameter SIX
                     = 7'b001_1111;
                                          // h1f
parameter SEVEN
                     = 7'b111_0000;
                                          // h70
                      = 7'b111_1111;
                                          // h7f
parameter EIGHT
parameter NINE
                      = 7'b111_1011;
                                          // h7b
initial #120 $finish;
initial fork
  #10 BCD = 0;
  #20 BCD = 1;
  #30 BCD = 2;
  #40 BCD = 3;
  #50 BCD = 4;
  #60 BCD = 5;
  #70 BCD = 6;
  #80 BCD = 7:
  #90 BCD = 8;
  #100 BCD = 9;
join
Seven_Seg_Display_V2001_CA M0 (Display, BCD);
```

#### endmodule

**4.52** (a) Incrementer for unsigned 4-bit numbers

```
module Problem_4_52a_Data_Flow (output [3: 0] sum, output carry, input [3: 0] A);
assign {carry, sum} = A + 1;
endmodule

module t_Problem_4_52a_Data_Flow;
wire [3: 0] sum;
wire carry;
reg [3: 0] A;

Problem_4_52a_Data_Flow M0 (sum, carry, A);
initial # 100 $finish;
integer K;
initial begin
for (K = 0; K < 16; K = K + 1) begin A = K; #5; end
end
endmodule</pre>
```

(b) Decrementer for unsigned 4-bit numbers

```
module Problem_4_52b_Data_Flow (output [3: 0] diff, output borrow, input [3: 0] A);
assign {borrow, diff} = A - 1;
endmodule

module t_Problem_4_52b_Data_Flow;
```

```
wire [3: 0] diff;
wire borrow;
reg [3: 0] A;
```

Problem\_4\_52b\_Data\_Flow M0 (diff, borrow, A);

```
initial # 100 $finish;
integer K;
initial begin
for (K = 0; K < 16; K = K + 1) begin A = K; #5; end
end
endmodule</pre>
```

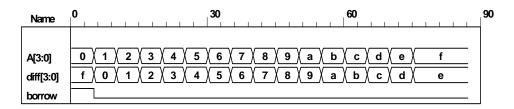

## 4.53 // BCD Adder

```
module Problem_4_53_BCD_Adder (
 output
             Output_carry,
 output [3: 0] Sum,
 input [3: 0] Addend, Augend,
 input
             Carry_in);
 supply0
             gnd;
             Z_Addend;
 wire [3: 0]
 wire
             Carry_out;
 wire
             C_out;
 assign Z_Addend = {1'b0, Output_carry, Output_carry, 1'b0};
 wire [3: 0] Z_sum;
 and (w1, Z_sum[3], Z_sum[2]);
 and (w2, Z_sum[3], Z_sum[1]);
 or (Output_carry, Carry_out, w1, w2);
 Adder_4_bit M0 (Carry_out, Z_sum, Addend, Augend, Carry_in);
 Adder_4_bit M1 (C_out, Sum, Z_Addend, Z_sum, gnd);
endmodule
module Adder_4_bit (output carry, output [3:0] sum, input [3: 0] a, b, input c_in);
 assign {carry, sum} = a + b + c_in;
endmodule
module t_Problem_4_53_Data_Flow;
 wire [3: 0]
             Sum;
 wire
             Output_carry;
 reg [3: 0]
             Addend, Augend;
 reg
             Carry_in;
 Problem 4 53 BCD Adder M0 (Output carry, Sum, Addend, Augend, Carry in);
 initial # 1500 $finish;
 integer i, j, k;
 initial begin
  for (i = 0; i \le 1; i = i + 1) begin Carry in = i; #5;
   for (j = 0; j \le 9; j = j + 1) begin Addend = j; #5;
    for (k = 0; k \le 9; k = k + 1) begin Augend = k; #5;
    end
  end
  end
 end
endmodule
                                             128
                                                               158
                                                                                 188
    Name
Addend[3:0]
                                        0 | 1 | 2
                                                    4 \ 5
                                                                               2 | 3
Augend[3:0]
  Carry_ir
  Output_carry
```

88

```
4.54
```

```
module Nines_Complementer (
                                      // V2001
 output reg [3: 0] Word_9s_Comp,
            [3: 0] Word_BCD
 input
);
 always @ (Word_BCD) begin
  Word_9s_Comp = 4'b0;
  case (Word_BCD)
   4'b0000: Word_9s_Comp = 4'b1001;
                                          // 0 to 9
   4'b0001:
            Word_9s_Comp = 4'b1000;
                                          // 1 to 8
            Word_9s_Comp = 4'b1111;
                                          // 2 to 7
   4'b0010:
   4'b0011:
            Word_9s_Comp = 4'b0110;
                                          // 3 to 6
   4'b0100: Word_9s_Comp = 4'b1001;
                                          // 4 to 5
                                          // 5 to 4
   4'b0101: Word_9s_Comp = 4'b0100;
                                          // 6 to 3
   4'b0110: Word_9s_Comp = 4'b0011;
   4'b0111: Word_9s_Comp = 4'b0010;
                                          // 7 to 2
   4'b1000: Word_9s_Comp = 4'b0001;
                                          // 8 to 1
   4'b1001:
            Word_9s_Comp= 4'b0000;
                                          // 9 to 0
             Word_9s_Comp = 4'b1111;
                                          // Error detection
   default:
  endcase
 end
endmodule
module t_Nines_Complementer ();
 wire [3: 0] Word_9s_Comp;
 reg [3: 0] Word_BCD;
 Nines_Complementer M0 (Word_9s_Comp, Word_BCD);
 initial #11$finish;
 initial fork
      Word_BCD = 0;
  #10 Word_BCD = 1;
  #20 Word BCD = 2;
  #30 Word BCD = 3;
  #40 Word_BCD = 4;
  #50 Word_BCD = 5;
  #60 Word BCD = 6:
  #70 Word BCD = 7;
  #20 Word BCD = 8;
  #90 Word BCD = 9;
  #100 \text{ Word\_BCD} = 4'b1100;
 join
endmodule
```

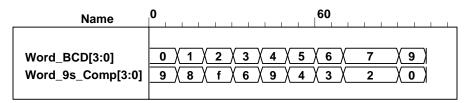

#### **4.55** From Problem 4.19:

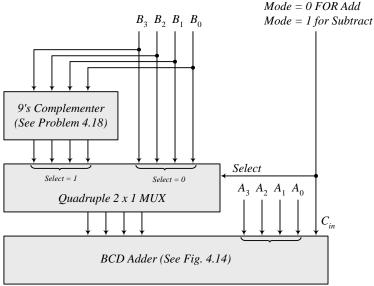

```
// BCD Adder - Subtractor
module Problem_4_55_BCD_Adder_Subtractor (
 output [3: 0]
                BCD_Sum_Diff,
 output
                Carry_Borrow,
 input [3: 0]
                B, A,
                Mode
 input
 wire [3: 0] Word 9s Comp, mux out;
 Nines_Complementer M0 (Word_9s_Comp, B);
                      M2 (mux_out, Word_9s_Comp, B, Mode);
 Quad_2_x_1_mux
                      M1 (Carry_Borrow, BCD_Sum_Diff, mux_out, A, Mode);
 BCD_Adder
endmodule
module Nines_Complementer (
                                      // V2001
 output reg [3: 0] Word_9s_Comp,
 input
            [3: 0] Word_BCD
 always @ (Word_BCD) begin
  Word_9s_Comp = 4'b0;
  case (Word_BCD)
                                         // 0 to 9
   4'b0000: Word_9s_Comp = 4'b1001;
   4'b0001: Word_9s_Comp = 4'b1000;
                                         // 1 to 8
   4'b0010: Word_9s_Comp = 4'b0111;
                                         // 2 to 7
                                         // 3 to 6
   4'b0011: Word_9s_Comp = 4'b0110;
   4'b0100: Word_9s_Comp = 4'b1001;
                                         // 4 to 5
   4'b0101: Word_9s_Comp = 4'b0100;
                                         // 5 to 4
   4'b0110: Word_9s_Comp = 4'b0011;
                                         // 6 to 3
   4'b0111: Word_9s_Comp = 4'b0010;
                                         // 7 to 2
   4'b1000: Word_9s_Comp = 4'b0001;
                                         // 8 to 1
   4'b1001: Word_9s_Comp = 4'b0000;
                                         // 9 to 0
   default: Word_9s_Comp = 4'b1111;
                                            // Error detection
  endcase
 end
endmodule
```

```
90
```

```
module Quad_2_x_1_mux (output reg [3: 0] mux_out, input [3: 0] b, a, input select);
 always @ (a, b, select)
  case (select)
   0: mux_out = a;
   1: mux_out = b;
  endcase
endmodule
module BCD_Adder (
                 Output_carry,
 output
 output [3:0] Sum,
 input
          [3: 0] Addend, Augend,
 input
                 Carry_in);
 supply0
                 gnd;
          [3: 0] Z_Addend;
 wire
 wire
                 Carry_out;
 wire
                 C_out;
 assign Z_Addend = {1'b0, Output_carry, Output_carry, 1'b0};
 wire [3: 0] Z_sum;
 and (w1, Z_sum[3], Z_sum[2]);
 and (w2, Z_sum[3], Z_sum[1]);
 or (Output_carry, Carry_out, w1, w2);
 Adder_4_bit M0 (Carry_out, Z_sum, Addend, Augend, Carry_in);
 Adder_4_bit M1 (C_out, Sum, Z_Addend, Z_sum, gnd);
endmodule
module Adder_4_bit (output carry, output [3:0] sum, input [3:0] a, b, input c_in);
 assign {carry, sum} = a + b + c_in;
endmodule
module t_Problem_4_55_BCD_Adder_Subtractor();
 wire [3: 0] BCD_Sum_Diff;
 wire
             Carry_Borrow;
 reg [3: 0] B, A;
 req
             Mode:
 Problem 4 55 BCD Adder Subtractor M0 (BCD Sum Diff, Carry Borrow, B, A, Mode);
 initial #1000 $finish:
 integer J, K, M;
 initial begin
  for (M = 0; M < 2; M = M + 1) begin
   for (J = 0; J < 10; J = J + 1) begin
    for (K = 0; K < 10; K = K + 1) begin
     A = J; B = K; Mode = M; #5;
    end
   end
  end
 end
endmodule
```

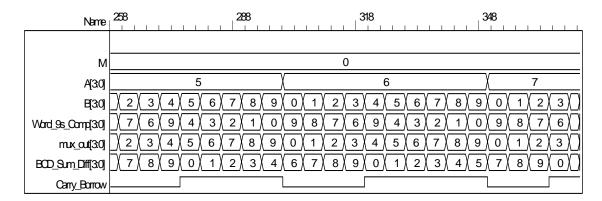

Note: For subtraction, Carry\_Borrow = 1 indicates a positive result; Carry\_Borrow = 0 indicates a negative result.

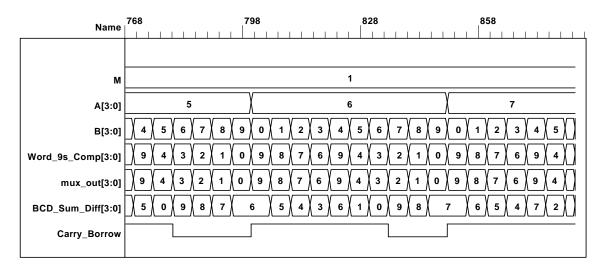

```
4.56
assign match = (A == B); // Assumes reg [3: 0] A, B;
4.57
```

```
// Priority encoder (See Problem 4.29)
// Caution: do not confuse logic value x with identifier x.
// Verilog 1995
module Prob_4_57 (x, y, v, D3, D2, D1, D0);
output x, y, v;
input
         D3, D2, D1, D0;
reg
         x, y, v;
// Verilog 2001, 2005
module Prob_4_57 (output reg x, y, v, input D3, D2, D1, D0);
always @ (D3, D2, D1, D0) begin // always @ (D3 or D2 or D1 or D0)
  x = 0;
  y = 0;
   v = 0;
   casex ({D3, D2, D1, D0})
    4'b0000: \{x, y, v\} = 3'bxx0;
    4'bxxx1: \{x, y, v\} = 3'b001;
```

```
4'bxx10: \{x, y, v\} = 3'b011;
            4bx100: \{x, y, v\} = 3b101;
            4'b1000: \{x, y, v\} = 3'b110;
           endcase
          end
         endmodule
         module t_Prob_4_57;
          wire
                     x, y, v;
                     D3, D2, D1, D0;
          reg
          integer
                     K;
          Prob_4_57 M0 (x, y, v, D3, D2, D1, D0);
          initial #100 $finish;
          initial begin
           for (K = 0; K < 16; K = K + 1) begin \{D3, D2, D1, D0\} = K; #5; end
          end
         endmodule
4.58
          //module shift_right_by_3_V2001 (output [31: 0] sig_out, input [31: 0] sig_in);
           // assign sig_out = sig_in >>> 3;
          //endmodule
          module shift_right_by_3_V1995 (output reg [31: 0] sig_out, input [31: 0] sig_in);
            always @ (sig_in)
             sig_out = {sig_in[31], sig_in[31], sig_in[31], sig_in[31: 3]};
          endmodule
          module t_shift_right_by_3 ();
            wire [31: 0] sig_out_V1995;
            wire [31: 0] sig_out_V2001;
            reg [31: 0] sig_in;
            //shift_right_by_3_V2001 M0 (sig_out_V2001, sig_in);
            shift_right_by_3_V1995 M1 (sig_out_V1995, sig_in);
            integer k;
            initial #1000 $finish;
            initial begin
             sig_in = 32'hf000_0000;
             #100 \text{ sig\_in} = 32\text{'h8fff\_ffff};
             #500 \text{ sig\_in} = 32\text{'h0fff\_ffff};
            end
          endmodule
                                                   619
                                                                                                   639
                                                                           629
                           609
                     Name
                                                         0000111111111111111111111111111111
                  sig_in[31:0]
           sig_out_V1995[31:0]
                                                         0000000111111111111111111111111111
                                                           44
                                                                                                                   64
                                                                                       54
                        Name
                                                                  sig_in[31:0]
                                                                  sig_out_V1995[31:0]
```

```
4.59
```

```
//module shift_left_by_3_V2001 (output [31: 0]_sig_out, input [31: 0] sig_in);
// assign sig_out = sig_in <<< 3;</pre>
//endmodule
module shift_left_by_3_V1995 (output reg [31: 0] sig_out, input [31: 0] sig_in);
 always @ (sig_in)
  sig_out = {sig_in[28: 0], 3'b0};
endmodule
module t_shift_left_by_3 ();
 wire [31: 0] sig_out_V1995;
 //wire [31: 0] sig_out_V2001;
 reg [31: 0] sig_in;
 //shift_left_by_3_V2001 M0 (sig_out_V2001, sig_in);
 shift_left_by_3_V1995 M1 (sig_out_V1995, sig_in);
 integer k;
 initial #500 $finish;
 initial begin
  #100 \text{ sig\_in} = 32'h0000\_000f;
 end
endmodule
                                                                          100
                                                                                                     150
                                               50
               Name 0
                                                                                       0000000f
                                           XXXXXXX
           sig_in[31:0]
                                                                                       00000078
                                           XXXXXXXX
    sig out V1995[31:0]
```

```
module BCD_to_Decimal (output reg [3: 0] Decimal_out, input [3: 0] BCD_in);
           always @ (BCD_in) begin
            Decimal_out = 0;
            case (BCD in)
             4'b0000: Decimal_out = 0;
             4'b0001: Decimal_out = 1;
             4'b0010: Decimal_out = 2;
             4'b0011: Decimal_out = 3;
             4'b0100: Decimal_out = 4;
             4'b0101: Decimal_out = 5;
             4'b0110: Decimal_out = 6;
             4'b0111: Decimal_out = 7;
             4'b1000: Decimal_out = 8;
             4'b1001: Decimal_out = 9;
             default: Decimal_out = 4'bxxxx;
            endcase
           end
          endmodule
4.61
          module Even_Parity_Checker_4 (output P, C, input x, y, z);
           xor (w1, x, y);
           xor (P, w1, z);
           xor (C, w1, w2);
```

94

```
xor (w2, z, P); endmodule
```

See Problem 4.62 for testbench and waveforms.

## 4.62

```
module Even_Parity_Checker_4 (output P, C, input x, y, z); assign w1 = x ^y; assign P = w1 ^z; assign C = w1 ^w2; assign w2 = z ^P; endmodule
```

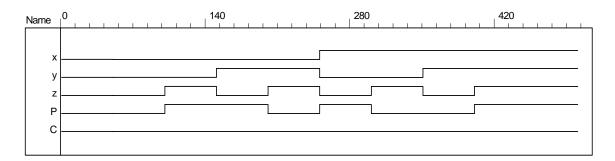

## **CHAPTER 5**

## 5.1 (a)

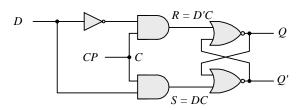

 $D \xrightarrow{R = (D + C')' = D' C} Q$ 

(c) S = (D' + C')' = D C  $CP \qquad C$  R = ((DC)' C)' = DC + C' = (D + C') = (D'C)'

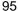

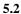

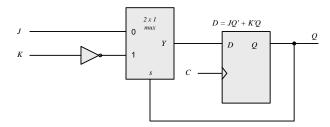

## **5.3** Q'(t+1) = (JQ' + K'Q)' = (J' + Q)(K + Q') = J'Q' + KQ

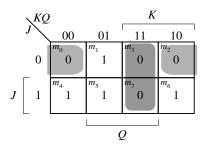

5.4

| (a) | P N | Q(t+1) |
|-----|-----|--------|
|     | 0 0 | 0      |
|     | 0 1 | Q(t)   |
|     | 1 0 | Q'(t)  |
|     | 1 1 | 1      |

| <b>(b)</b> | P | N | Q(t) | Q(t+1) |
|------------|---|---|------|--------|
|            | 0 | 0 | 0    | 0      |
|            | 0 | 0 | 1    | 0      |
|            | 0 | 1 | 0    | 0      |
|            | 0 | 1 | 1    | 1      |
|            | 1 | 0 | 0    | 1      |
|            | 1 | 0 | 1    | 0      |
|            | 1 | 1 | 0    | 1      |
|            | 1 | 1 | 1    | 1      |

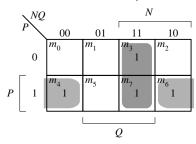

$$Q(t+1) = PQ' + NQ$$

| (c) | Q(t) | Q(t+1) | P | N |  |
|-----|------|--------|---|---|--|
|     | 0    | 0      | 0 | X |  |
|     | 0    | 1      | 1 | X |  |
|     | 1    | 0      | X | 0 |  |
|     | 1    | 1      | X | 1 |  |

(d) Connect P and N together.

5.5

The truth table describes a combinational circuit.

The state table describes a sequential circuit.

The characteristic table describes the operation of a flip-flop.

The excitation table gives the values of flip-flop inputs for a given state transition.

The four equations correspond to the algebraic expression of the four tables.

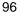

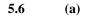

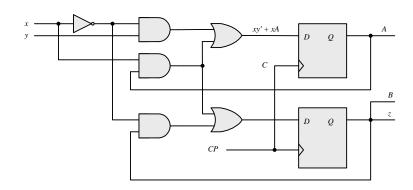

| <b>(b)</b> | Present<br>state                          | Inputs     | Next<br>state | Output                                         |
|------------|-------------------------------------------|------------|---------------|------------------------------------------------|
|            |                                           | x y        |               |                                                |
|            | A B 0 0 0 0 0 0 0 0 0 1 0 1 0 1 0 1 1 0 1 | 0 0        | A B 0 0       | z<br>0<br>0<br>0<br>0<br>1<br>1<br>1<br>1<br>0 |
|            | 0 0                                       | 0 1        | 1 0           | 0                                              |
|            | 0 0                                       | 1 0        | 0 0           | 0                                              |
|            | 0 0                                       | 1 1        | 0 0           | 0                                              |
|            | 0 1                                       | 1 1<br>0 0 | 0 1           | 1                                              |
|            | 0 1                                       | 0 1        | 1 1           | 1                                              |
|            | 0 1                                       | 1 0        | 0 0           | 1                                              |
|            | 0 1                                       | 1 1        | 0 0           | 1                                              |
|            | 1 0                                       | 0 0        | 0 0           | 0                                              |
|            | 1 0                                       | 0 1        | 1 0           | 0                                              |
|            | 1 0                                       | 1 0        | 1 1           | 0                                              |
|            | $\frac{1}{1} \frac{0}{1}$                 | 1 1        | 1 1           | 0                                              |
|            |                                           | 0 0        | 0 1           | 0<br>0<br>0<br>1<br>1                          |
|            | 1 1                                       | 0 1        | 1 1           |                                                |
|            | 1 1                                       | 1 0        | 1 1           | 1                                              |
|            | 1 1                                       | 1 1        | 1 1           | 1                                              |

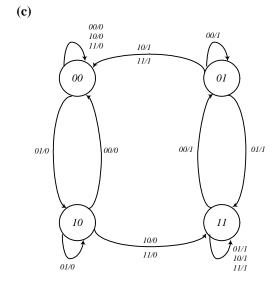

01/0

| Present<br>state                     | Inputs                                                   | Next<br>state  | mdmO S 0 1 1 0 1 0 0 |
|--------------------------------------|----------------------------------------------------------|----------------|----------------------|
| Q                                    | x y                                                      | Q              | S                    |
| 0                                    | 0 0                                                      | <i>Q</i> 0 0 0 | 0                    |
| 0                                    | $\begin{array}{ccc} 0 & 0 \\ 0 & 1 \\ 1 & 0 \end{array}$ | 0              | 1                    |
| 0                                    | 1 0                                                      | 0              | 1                    |
| _0_                                  | 1 1                                                      | 1              | 0                    |
| Q<br>0<br>0<br>0<br>0<br>1<br>1<br>1 | 0 0                                                      | 0<br>1         | 1                    |
| 1                                    | 0 1                                                      |                | 0                    |
| 1                                    | 1 0                                                      | 1              | 0                    |
| _1                                   | 1 1                                                      | 1              | 1                    |
|                                      |                                                          |                |                      |

$$S = x \oplus y \oplus Q$$
$$Q(t+I) = xy + xQ + yQ$$

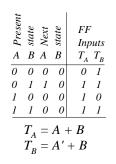

Repeated sequence:

$$\longrightarrow 00 \longrightarrow 01 \longrightarrow 10 \longrightarrow$$

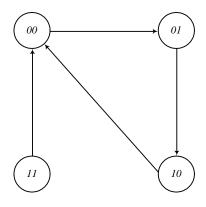

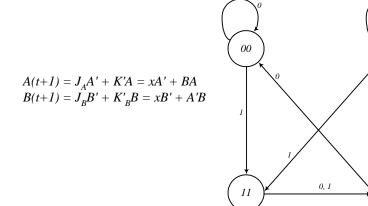

(c)

**5.10** (a) 
$$J_A = Bx + B'y'$$
  $J_B = A'x$   $K_A = B'xy'$   $K_B = A + xy'$   $z = Axy + Bx'y'$ 

| <b>(b)</b> |            |          |          |        |        |          |               |                                        |                        |          |               |
|------------|------------|----------|----------|--------|--------|----------|---------------|----------------------------------------|------------------------|----------|---------------|
|            | A Present  | B state  | x        | y y    | A Next | B state  | ~ Output      |                                        | tpui<br>K <sub>A</sub> |          | $J_B$         |
|            | 0          | 0<br>0   | 0        | 0<br>1 | 1<br>0 | 0        | 0<br>0        | 1 0                                    | 0                      | 0        | 0             |
|            | $0 \\ 0$   | $0 \\ 0$ | 1<br>1   | 0<br>1 | 1<br>0 | 1<br>1   | ${0 \atop 0}$ | 1 0                                    | 1<br>0                 | 1<br>1   | 1<br>0        |
|            | 0          | 1        | 0        | 0      | 0      | 1        | 1             | 0                                      | 0                      | 0        | 0             |
|            | $0 \\ 0$   | 1<br>1   | 0<br>1   | 1<br>0 | 0<br>1 | 1<br>0   | $0 \\ 0$      | 0                                      | $0 \\ 0$               | 0<br>1   | $0 \\ 0$      |
|            | <i>0 1</i> | 0        | 0        | 0      | 1      | 0        | 0             | 1                                      | 0                      | 0        | $\frac{0}{1}$ |
|            | 1          | 0        | 0        | 1      | 1      | 0        | 0             | 0                                      | 0                      | 0        | 1             |
|            | 1<br>1     | 0        | 1<br>1   | 0<br>1 | 0      | 0        | 0             | 0                                      | 0                      | 0        | 1<br>1        |
|            | 1<br>1     | 1<br>1   | $0 \\ 0$ | 0<br>1 | 1<br>1 | $0 \\ 0$ | 1<br>0        | $\begin{vmatrix} 0 \\ 0 \end{vmatrix}$ | $0 \\ 0$               | $0 \\ 0$ | 1<br>1        |
|            | 1<br>1     | 1<br>1   | 1<br>1   | 0<br>1 | 1<br>1 | $0 \\ 0$ | 0<br>1        | 1                                      | $0 \\ 0$               | $0 \\ 0$ | 1<br>1        |
|            |            |          |          |        |        |          |               |                                        |                        |          |               |

|    | \ xy |                   |                       | x                         |                   |   |
|----|------|-------------------|-----------------------|---------------------------|-------------------|---|
| ΑE | 3 /  | 00                | 01                    | 11                        | 10                |   |
|    | 00   | 1                 | $m_I^{}$              | $m_3$                     | 1                 |   |
|    | 01   | $m_4$             | <i>m</i> <sub>5</sub> | <sup>m</sup> <sub>7</sub> | m <sub>6</sub> 1  | D |
| 4  | 11   | m <sub>12</sub> 1 | m <sub>13</sub>       | m <sub>15</sub>           | m <sub>14</sub> 1 | B |
| A  | 10   | m <sub>8</sub>    | 1                     | 1                         | m <sub>10</sub>   |   |
|    | _    |                   |                       | y                         | l                 |   |

$$A(t+1) = Ax' + Bx + Ay + A'B'y'$$

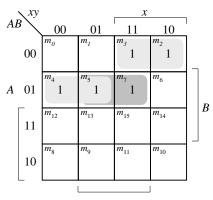

B(t+1) = A'B'x + A'B'(x' + y)

5.12 **Present** Next state Output state 0 1 0 1 0 f b0 a bd a0 0 0 d 1 g af 1 f b1 0 1

| റ | a  |
|---|----|
| ສ | IJ |

| 5.13 | (a) State: | afbcedghggha          |
|------|------------|-----------------------|
|      | Input:     | 0 1 1 1 0 0 1 0 0 1 1 |
|      | Output:    | 0 1 0 0 0 1 1 1 0 1 0 |

 (b) State:
 a f b a b d g d g g d a

 Input:
 0 1 1 1 0 0 1 0 0 1 1

 Output:
 0 1 0 0 0 1 1 1 0 1 0

## 5.14

|   | Pr | ese | ent | Ne  | ext |     |     |
|---|----|-----|-----|-----|-----|-----|-----|
|   | S  | tat | e   | sta | ite | Out | put |
|   | A  | В   | C   | x=0 | x=1 | x=1 | x=0 |
| a | 0  | 0   | 0   | 000 | 001 | 0   | 0   |
| b | 0  | 0   | 1   | 011 | 010 | 0   | 0   |
| c | 0  | 1   | 1   | 000 | 010 | 0   | 0   |
| d | 0  | 1   | 0   | 110 | 010 | 0   | 1   |
| e | 1  | 1   | 0   | 000 | 010 | 0   | 1   |

# $5.15 D_Q = Q'J + QK'$

| Present state | Inputs | Next<br>state |            |
|---------------|--------|---------------|------------|
| Q             | J K    | Q             |            |
| 0             | 0 0    | 0             | No change  |
| 0             | 0 1    | 0             | Reset to 0 |
| 0             | 1 0    | 1             | Set to 1   |
| 0             | 1 1    | 1             | Complement |
| 1             | 0 0    | 1             | No change  |
| 1             | 0 1    | 0             | Reset to 0 |
| 1             | 1 0    | 1             | Set to 1   |
| 1             | 1 1    | 0             | Complement |

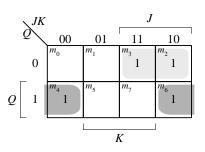

$$Q(t+1) = D_Q + Q'J + QK'$$

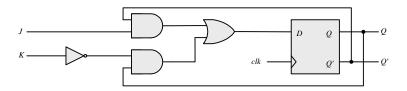

**5.16** (a) 
$$D_A = Ax' + Bx$$
  $D_B = A'x + Bx'$ 

| 4 | $\sim$ | $\sim$ |
|---|--------|--------|
| 1 | ()     | ( )    |
|   |        |        |

| Pres | sent | _     | Next  | $\searrow Bx$                                                                                 | В                                                                                                 |
|------|------|-------|-------|-----------------------------------------------------------------------------------------------|---------------------------------------------------------------------------------------------------|
| sta  |      | Input | state | A   00  01                                                                                    | 11 10                                                                                             |
| A    | В    | X     | A B   | $0 \begin{bmatrix} m_0 & m_1 \end{bmatrix}$                                                   | $\begin{bmatrix} m_3 \\ 1 \end{bmatrix}$                                                          |
| 0    | 0    | 0     | 0 0   | $m_4$ $m_5$                                                                                   | $m_7$ $m_6$                                                                                       |
| 0    | 0    | 1     | 0 1   | $A \mid 1 \mid \stackrel{\scriptscriptstyle 4}{1} \mid \stackrel{\scriptscriptstyle 5}{\mid}$ | 1 1 1                                                                                             |
| 0    | 1    | 0     | 0 1   |                                                                                               |                                                                                                   |
| 0    | 1    | 1     | 1 1   |                                                                                               |                                                                                                   |
| 1    | 0    | 0     | 1 0   |                                                                                               | x                                                                                                 |
| 1    | 0    | 1     | 0 0   | $D_A = A$                                                                                     | x' + Bx                                                                                           |
| 1    | 1    | 0     | 1 1   | $\searrow Bx$                                                                                 | B                                                                                                 |
|      | 1    | U     | 1 1   |                                                                                               |                                                                                                   |
| 1    | 1    | 1     | 1 0   | 1                                                                                             | 11 10                                                                                             |
| _    |      |       |       | 1                                                                                             | $ \begin{array}{c cccc} 11 & 10 \\ \hline  & m_3 & m_2 \\ 1 & 1 & 1 \end{array} $                 |
| _    |      |       |       | $A \underbrace{\begin{array}{c c} 00 & 01 \\ \hline m_0 & m_1 \end{array}}$                   | $m_3$ $m_2$                                                                                       |
| _    |      |       |       | $ \begin{array}{c ccccccccccccccccccccccccccccccccccc$                                        | $\begin{bmatrix} m_3 & m_2 & \\ & 1 & \end{bmatrix}$                                              |
| _    |      |       |       | $ \begin{array}{c ccccccccccccccccccccccccccccccccccc$                                        | $\begin{bmatrix} m_3 & m_2 \\ 1 & 1 \end{bmatrix}$ $\begin{bmatrix} m_7 & m_6 \\ 1 \end{bmatrix}$ |

5.17 The output is 0 for all 0 inputs until the first 1 occurs, at which time the output is 1. Thereafter, the output is the complement of the input. The state diagram has two states. In state 0: output = input; in state 1: output = input'.

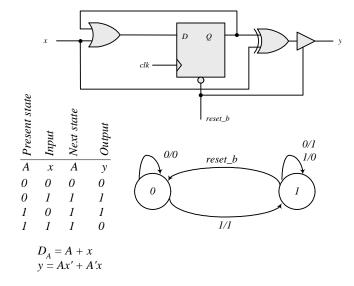

## **5.18** Binary up-down counter with enable E.

| Present | 7     | Next  | T:1: (1 - |           |
|---------|-------|-------|-----------|-----------|
| state   | Input | state |           | p inputs  |
| A B     | X     | AB    | $J_A K_A$ | $J_B K_B$ |
| 0.0     | Λ 1   | 0.0   | 0         | 0         |
| 0 0     | 0 1   | 0 0   | 0 x       | 0 x       |
| 0 0     | 0 1   | 0 0   | 0 x       | 0 x       |
| 0 0     | 10    | 1 1   | 1 x       | 1 x       |
| 0 0     | 1 1   | 0 1   | 0 x       | 1 x       |
| 0.1     | 00    | 0 1   | 0 x       | x 0       |
| 0 1     | 0 1   | 0 1   | 0 x       | x 0       |
| 0.1     | 10    | 0 1   | 0 x       | x 1       |
| 0 1     | 11    | 10    | 1 x       | x 1       |
| 10      | 00    | 10    | x 0       | 1 0       |
| 10      | 0 1   | 10    | x 0       | 1 0       |
| 10      | 10    | 0 1   | x 1       | x 1       |
| 10      | 11    | 1 1   | x 0       | x 1       |
| 1 1     | 00    | 1 1   | x 0       | x 0       |
| 1 1     | 0 1   | 1 1   | x 0       | x 0       |
| 1 1     | 10    | 1 1   | 1 0       | x 1       |
| 1 1     | 11    | 1 1   | x 1       | x 1       |

00

X

01

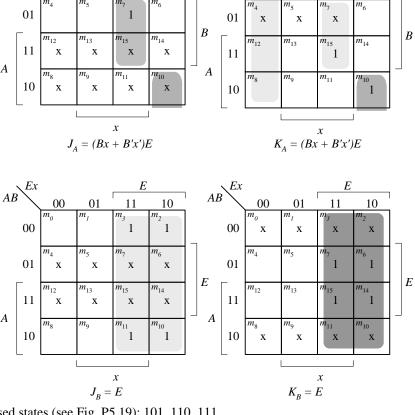

**5.19** (a) Unused states (see Fig. P5.19): 101, 110, 111.

00

| Present |         | Input                      | Next       | Output      |    |
|---------|---------|----------------------------|------------|-------------|----|
|         | state   | три                        | state      | Ошрш        |    |
|         | ABC     | $\boldsymbol{\mathcal{X}}$ | ABC        | У           |    |
|         | 000     | 0                          | 011        | 0           |    |
|         | 000     | 1                          | 100        | 1           |    |
|         | 001     | 0                          | 001        | 0           |    |
|         | 001     | 1                          | 100        | 1           |    |
|         | 010     | 0                          | 010        | 0           |    |
|         | 010     | 1                          | 000        | 1           |    |
|         | 011     | 0                          | 001        | 0           |    |
|         | 011     | 1                          | 010        | 1           |    |
|         | 100     | 0                          | 010        | 0           |    |
|         | 100     | 1                          | 011        | 1           |    |
|         | d(A, B, | $C$ , $x$ ) = $\Sigma$     | (10, 11, 1 | 12, 13, 14, | 15 |

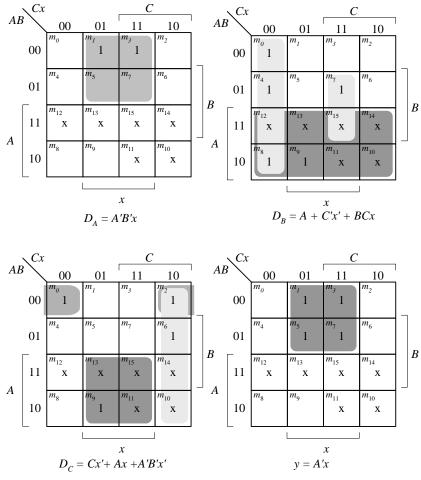

The machine is self-correcting, i.e., the unused states transition to known states.

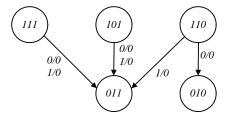

**(b)** With JK flip=flops, the state table is the same as in (a).

| Flip-flop inputs |           |           |  |  |
|------------------|-----------|-----------|--|--|
| $J_A K_A$        | $J_B K_B$ | $J_C K_C$ |  |  |
| 0 x              | 1 x       | 1 x       |  |  |
| 1 x              | 0 x       | 0 x       |  |  |
| 0 x              | 0 x       | x 0       |  |  |
| 1 x              | 0 x       | x 1       |  |  |
| 0 x              | x 0       | 0 x       |  |  |
| 0 x              | x 1       | 0 x       |  |  |
| 0 x              | x 1       | x 0       |  |  |
| 0 x              | x 0       | x 1       |  |  |
| x 1              | 1 x       | 0 x       |  |  |
| x 1              | 1 x       | 1 x       |  |  |

$$\begin{split} &J_A=B \text{'}x & K_A=1 \\ &J_B=A+C \text{'}x \text{'} & K_B=C \text{'} \text{ } x+C x \text{'} \\ &J_C=A x+A \text{'}B \text{'}x \text{'} & K_C=x \\ &y=A \text{'}x \end{split}$$
 The machine is self-correcting because  $K_A=1$ .

**5.20** From state table 5.4:  $T_A(A, B, x) = \Sigma(2, 3, 6), T_B(A, B, x) = \Sigma(0, 3, 4, 6).$ 

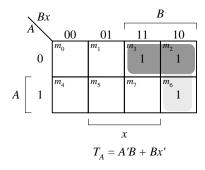

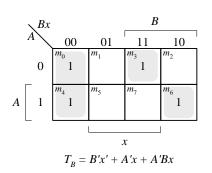

The statements associated with an **initial** keyword execute once, in sequence, with the activity expiring after the last statement competes execution; the statements associated with the **always** keyword execute repeatedly, subject to timing control (e.g., #10).

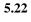

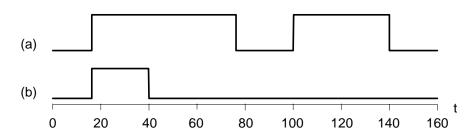

**5.23** (a) 
$$RegA = 125$$
,  $RegB = 125$  (b)  $RegA = 125$ ,  $RegB = 30$ 

105

```
5.24 (a)
```

```
module DFF (output reg Q, input D, clk, preset, clear);
 always @ (posedge clk, negedge preset, negedge clear )
  if (preset == 0) Q <= 1'b1;
  else if (clear == 0) Q <= 1'b0;
  else Q <= D;
endmodule
module t_DFF ();
 wire Q;
 reg clk, preset, clear;
 reg D;
 DFF M0 (Q, D, clk, preset, clear);
 initial #160 $finish;
 initial begin clk = 0; forever #5 clk = ~clk; end
 initial fork
  #10 preset = 0;
  #20 preset = 1;
  #50 clear = 0;
  #80 clear = 1;
  #10 D = 1;
  #100 D = 0:
  #200 D = 1;
 join
endmodule
```

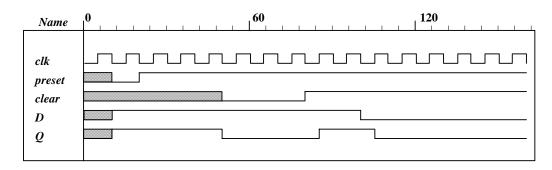

# (b) module DFF (output reg Q, input D, clk, preset, clear);

```
always @ (posedge clk)
if (preset == 0) Q <= 1'b1;
else if (clear == 0) Q <= 1'b0;
else Q <= D;
endmodule</pre>
```

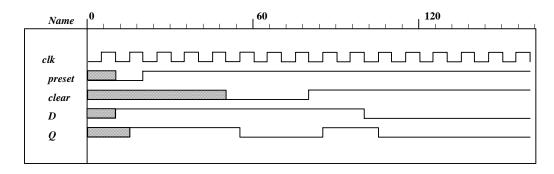

106

```
5.25
```

```
module Dual_Input_DFF (output reg Q, input D1, D2, select, clk, reset_b);
 always @ (posedge clk, negedge reset_b)
  if (reset_b == 0) Q \le 0;
  else Q <= select ? D2 : D1;
endmodule
module t_Dual_Input_DFF ();
 wire Q:
 reg D1, D2, select, clk, reset_b;
 Dual_Input_DFF M0 (Q, D1, D2, select, clk, reset_b);
 initial #350$finish:
 initial begin clk = 0; forever #5 clk = ~clk; end
 initial fork
  select = 0;
  #30 \text{ select} = 1;
  #60 \text{ select} = 0;
 join
 initial fork
  #2 reset_b = 1;
  #3 reset_b = 0;
  #4 reset_b = 1;
    D1 = 0;
    D2 = 1;
 join
endmodule
```

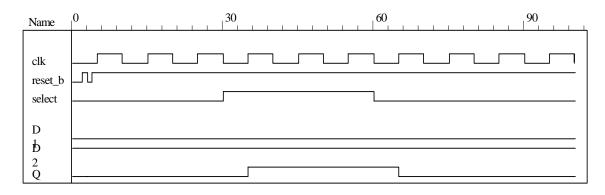

## 5.26 (a)

```
\begin{split} &Q(t+1) = JQ' + K'Q \\ &\text{When } Q = 0, \ Q(t+1) = J \\ &\text{When } Q = 1, \ Q(t+1) = K' \\ &\text{module } \mathsf{JK\_Behavior\_a} \ (\textbf{output reg } \mathsf{Q}, \ \textbf{input } \mathsf{J}, \ \mathsf{K}, \ \mathsf{CLK}, \ \mathsf{reset\_b}); \\ &\text{always } @ \ (\textbf{posedge } \mathsf{CLK}, \ \mathsf{negedge reset\_b}) \\ &\text{if } \ (\mathsf{reset\_b} = 0) \ \mathsf{Q} <= 0; \ \textbf{else} \\ &\text{if } \ (\mathsf{Q} == 0) \quad \mathsf{Q} <= \mathsf{J}; \\ &\text{else} \quad \mathsf{Q} <= \mathsf{\sim} \mathsf{K}; \\ &\text{endmodule} \end{split}
```

```
107
```

```
(b)
module JK_Behavior_b (output reg Q, input J, K, CLK, reset_b);
 always @ (posedge CLK, negedge reset_b)
  if (reset b == 0) Q <= 0;
  else
  case ({J, K})
   2'b00: Q <= Q;
   2'b01: Q <= 0;
   2'b10: Q <= 1;
   2'b11: Q <= ~Q;
  endcase
endmodule
module t_Prob_5_26 ();
 wire Q_a, Q_b;
 reg J, K, clk, reset_b;
 JK_Behavior_a M0 (Q_a, J, K, clk, reset_b);
 JK_Behavior_b M1 (Q_b, J, K, clk, reset_b);
  initial #100 $finish;
  initial begin clk = 0; forever #5 clk = ~clk; end
  initial fork
  #2 reset_b = 1;
  #3 reset_b = 0;
                        // Initialize to s0
  #4 \text{ reset\_b} = 1;
  J = 0; K = 0;
  #20 begin J= 1; K = 0; end
  #30 begin J = 1; K = 1; end
  #40 begin J = 0; K = 1; end
  #50 begin J = 1; K = 1; end
 join
endmodule
```

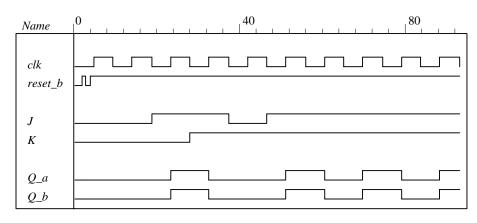

```
// Mealy FSM zero detector (See Fig. 5.16)
module Mealy_Zero_Detector (
  output reg y_out,
  input x_in, clock, reset
);
reg [1: 0] state, next_state;
parameter S0 = 2'b00, S1 = 2'b01, S2 = 2'b10, S3 = 2'b11;
always @ (posedge clock, negedge reset) // state transition
  if (reset == 0) state <= S0;
  else state <= next_state;</pre>
```

```
always @ (state, x_in) // Form the next state
  case (state)
   S0:begin y_out = 0; if (x_in) next_state = S1; else next_state = S0; end
          begin y_out = -x_in; if (x_in)
                                           next_state = S3; else next_state = S0; end
   S2:begin y_out = ~x_in; if (~x_in) next_state = S0; else next_state = S2; end
   S3:
          begin y_out = ~x_in; if (x_in) next_state = S2; else next_state = S0; end
  endcase
endmodule
module t_Mealy_Zero_Detector;
 wire t_y_out;
 reg t_x_in, t_clock, t_reset;
Mealy_Zero_Detector M0 (t_y_out, t_x_in, t_clock, t_reset);
initial #200 $finish;
initial begin t_clock = 0; forever #5 t_clock = ~t_clock; end
initial fork
    t_reset = 0;
 #2 t_reset = 1;
 #87 t_reset = 0;
 #89 t_reset = 1;
 #10 t_x_i = 1;
 #30 t x in = 0;
 #40 t x in = 1;
 #50 t_x_in = 0;
 #52 t_x_in = 1;
 #54 t_x_in = 0;
 #70 t_x_in = 1;
 #80 t_x_in = 1;
 #70 t_x_in = 0;
 #90 t_x_i = 1;
 #100 t_x_i = 0;
 #120 t_x_in = 1;
 #160 t_x_i = 0;
 #170 t_x_in = 1;
 join
endmodule
Note: Simulation results match Fig. 5.22.
Name
 t_clock
```

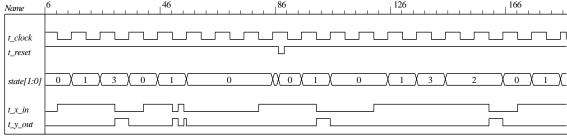

```
5.28
         (a)
          module Prob_5_28a (output A, input x, y, clk, reset_b);
           parameter s0 = 0, s1 = 1;
           reg state, next_state;
           assign A = state;
           always @ (posedge clk, negedge reset_b)
            if (reset_b == 0) state <= s0; else state <= next_state;</pre>
           always @ (state, x, y) begin
            next_state = s0;
            case (state)
             s0:
                     case ({x, y})
                       2'b00, 2'b11: next state = s0;
                       2'b01, 2'b10: next state = s1;
                     endcase
                     case ({x, y})
             s1:
                       2'b00, 2'b11: next_state = s1;
                       2'b01, 2'b10: next_state = s0;
                     endcase
             endcase
            end
          endmodule
          module t_Prob_5_28a ();
           wire A:
           reg x, y, clk, reset_b;
           Prob_5_28a M0 (A, x, y, clk, reset_b);
            initial #350 $finish;
            initial begin clk = 0; forever #5 clk = ~clk; end
            initial fork
             #2 reset_b = 1;
             #3 \text{ reset\_b} = 0;
                                // Initialize to s0
             #4 reset b = 1:
            x = 0; y = 0;
            #20 begin x= 1; y = 1; end
            #30 begin x = 0; y = 0; end
            #40 begin x = 1; y = 0; end
            #50 begin x = 0; y = 0; end
            #60 begin x = 1; y = 1; end
            #70 begin x = 1; y = 0; end
            #80 begin x = 0; y = 1; end
           join
          endmodule
                                                                             80
                                                                                                                   160
                           Name
                            clk
                            reset_b
                            \boldsymbol{x}
                            y
                            A
```

```
110
```

```
(b)
 module Prob_5_28b (output A, input x, y, Clock, reset_b);
 xor(w1, x, y);
 xor (w2, w1, A);
 DFF M0 (A, w2, Clock, reset b);
 endmodule
module DFF (output reg Q, input D, Clock, reset_b);
 always @ (posedge Clock, negedge reset_b)
   if (reset_b == 0) Q \le 0;
   else Q <= D;
endmodule
module t_Prob_5_28b ();
 wire A;
 reg x, y, clk, reset_b;
  Prob_5_28b M0 (A, x, y, clk, reset_b);
  initial #350 $finish;
  initial begin clk = 0; forever #5 clk = ~clk; end
  initial fork
   #2 reset_b = 1;
   #3 \text{ reset\_b} = 0;
                         // Initialize to s0
   #4 reset_b = 1;
  x = 0; y = 0;
   #20 begin x = 1; y = 1; end
   #30 begin x = 0; y = 0; end
  #40 begin x = 1; y = 0; end
  #50 begin x = 0; y = 0; end
  #60 begin x = 1; y = 1; end
  #70 begin x = 1; y = 0; end
  #80 begin x = 0; y = 1; end
 join
 endmodule
```

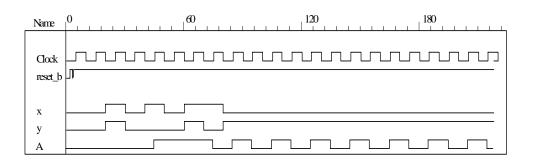

```
111
```

```
(c)
          See results of (b) and (c).
       module t_Prob_5_28c ();
        wire A_a, A_b;
        reg x, y, clk, reset_b;
        Prob_5_28a M0 (A_a, x, y, clk, reset_b);
        Prob_5_28b M1 (A_b, x, y, clk, reset_b);
        initial #350 $finish;
        initial begin clk = 0; forever #5 clk = ~clk; end
        initial fork
         #2 reset_b = 1;
         #3 reset_b = 0;
                               // Initialize to s0
         #4 reset_b = 1;
         x = 0; y = 0;
         #20 begin x= 1; y = 1; end
         #30 begin x = 0; y = 0; end
         #40 begin x = 1; y = 0; end
         #50 begin x = 0; y = 0; end
         #60 begin x = 1; y = 1; end
         #70 begin x = 1; y = 0; end
         #80 begin x = 0; y = 1; end
        join
       endmodule
                                                            120
                                                                                   180
                                    60
    Name
                             clk
     reset_b
     X
     y
     A_a
     A_b
   module Prob_5_29 (output reg y_out, input x_in, clock, reset_b);
    parameter s0 = 3'b000, s1 = 3'b001, s2 = 3'b010, s3 = 3'b011, s4 = 3'b100;
    reg [2: 0] state, next_state;
    always @ (posedge clock, negedge reset_b)
     if (reset_b == 0) state <= s0;
     else state <= next_state;</pre>
    always @ (state, x_in) begin
     y_out = 0;
     next state = s0:
     case (state)
             if (x_in) begin next_state = s4; y_out = 1; end else begin next_state = s3; y_out = 0; end
       s1:
             if (x_in) begin next_state = s4; y_out = 1; end else begin next_state = s1; y_out = 0; end
       s2:
             if (x_in) begin next_state = s0; y_out = 1; end else begin next_state = s2; y_out = 0; end
             if (x_in) begin next_state = s2; y_out = 1; end else begin next_state = s1; y_out = 0; end
       s3:
       s4:
             if (x_in) begin next_state = s3; y_out = 0; end else begin next_state = s2; y_out = 0; end
       default: next_state = 3'bxxx;
     endcase
    end
   endmodule
```

```
module t_Prob_5_29 ();
 wire y_out;
 reg x_in, clk, reset_b;
 Prob_5_29 M0 (y_out, x_in, clk, reset_b);
 initial #350$finish;
 initial begin clk = 0; forever #5 clk = ~clk; end
 initial fork
  #2 reset_b = 1;
  #3 reset_b = 0;
                     // Initialize to s0
  #4 reset_b = 1;
                     // Trace the state diagram and monitor y_out
   x_in = 0;
                     // Drive from s0 to s3 to S1 and park
  #40 x in = 1;
                     // Drive to s4 to s3 to s2 to s0 to s4 and loop
                     // Drive from s0 to s3 to s2 and part
  #90 x_in = 0;
                      // Drive s0 to s4 etc
  #110 x_in = 1;
 join
endmodule
                                                                  80
                                                                                            120
Name
clk
reset_b
x_in
                                                                       4
state[2:0]
y_out
```

5.30

With non-blocking ( <= ) assignment operator:

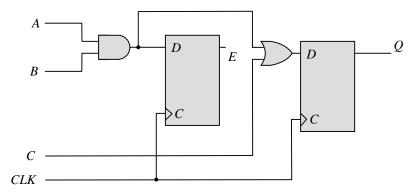

With blocking ( = ) assignment operator:

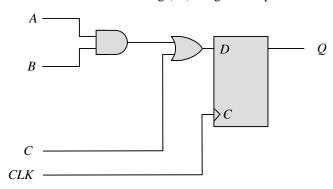

Note: The expression substitution implied by the sequential ordering with the blocking assignment operator results. in the elimination of E by a synthesis tool. To retain E, it is necessary to declare E to be an output port of the module.

## 5.31

```
module Seq_Ckt (input A, B, C, CLK, output reg Q);
reg E;
always @ (posedge CLK)
begin
  Q = E | C;
  E = A & B;
end
endmodule
```

Note: The statements must be written in an order than produces the effect of concurrent assignments.

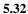

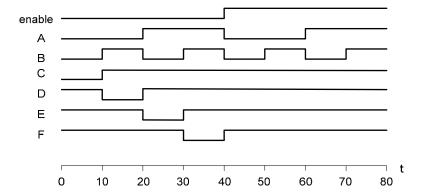

```
initial begin
 enable = 0; A = 0; B = 0; C = 0; D = 1; E = 1; F = 1;
 # 10 B = 1;
   C = 1;
   D = 0;
#10
      A = 1;
   B = 0;
   D = 1;
   E = 0;
#10
       B = 1;
   E = 1;
   F = 0;
#10
       enable = 1;
   A = 0;
   B = 0;
   F = 0;
#10
       B = 1;
#10
      A = 1;
   B = 0;
#10
       B = 1;
end
initial fork
 enable = 0; A = 0; B = 0; C = 0; D = 1; E = 1; F = 1;
 #40 enable = 1;
 #20 A = 1;
 #40 A = 0;
 #60 A = 1;
 #10 B = 1;
 #20 B = 0;
 #30 B = 1;
 #40 B = 0:
 #50 B = 1;
 #60 B = 0;
 #70 B = 1;
 #10 C = 1;
 #10 D = 0;
 #20 D = 1;
 #20 E = 0;
 #30 E = 1;
 #30 F = 0;
 #40 F = 1;
join
```

Signal transitions that are caused by input signals that change on the active edge of the clock race with the clock itself to reach the affected flip-flops, and the outcome is indeterminate (unpredictable).
 Conversely, changes caused by inputs that are synchronized to the inactive edge of the clock reach stability before the active edge, with predictable outputs of the flip-flops that are affected by the inputs.

5.34

```
module JK_flop_Prob_5_34 (output Q, input J, K, clk);
 wire K_bar;
 D_flop M0 (Q, D, clk);
 Mux M1 (D, J, K_bar, Q);
 Inverter M2 (K_bar, K);
endmodule
module D_flop (output reg Q, input D, clk);
 always @ (posedge clk) Q <= D;
endmodule
module Inverter (output y_bar, input y);
 assign y_bar = ~y;
endmodule
module Mux (output y, input a, b, select);
 assign y = select ? a: b;
endmodule
module t JK flop Prob 5 34 ();
 wire Q;
 reg J, K, clock;
 JK_flop_Prob_5_34 M0 (Q, J, K, clock);
 initial #500 $finish;
 initial begin clock = 0; forever #5 clock = ~clock; end
 initial fork
 #10 begin J = 0; K = 0; end
                               // toggle Q unknown
 #20 begin J = 0; K = 1; end
                               // set Q to 0
 #30 \text{ begin J} = 1; K = 0; end
                               // set q to 1
 #40 begin J = 1; K = 1; end
                               // no change
 #60 begin J = 0; K = 0; end
                                // toggle Q
 join
endmodule
```

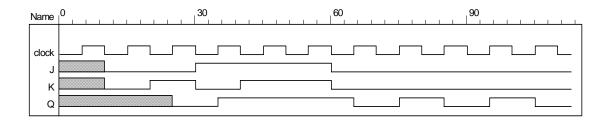

```
initial begin
  enable = 0; A = 0; B = 0; C = 0; D = 1; E = 1; F = 1;
#10 begin B = 1; C = 1; D = 0; end
#10 begin A = 1; B = 0; D = 1; E = 0; end
#10 begin A = 1; B = 0; E = 1; F = 0; end
#10 begin enable = 1; A = 0; B = 0; F = 1; end
#10 begin B = 1; end
#10 begin A = 1; B = 0; end
#10 begin A = 1; B = 0; end
#10 begin A = 1; B = 0; end
```

initial fork

```
116
```

```
enable = 0;
 #40 enable = 1;
 #20 A = 1:
 #40 A =0:
 #60 A = 1;
 #10 B = 1;
 #20 B = 0;
 #30 B = 1;
 #40 B = 0;
 #50 B = 1;
 #60 B = 0;
 #70 B = 1;
 #10 C = 1;
 #10 D = 0;
 #20 D = 1;
 #20 E = 0;
 #30 E = 1;
 #30 F = 0;
 #40 F = 1;
join
Note: See Problem 5.8 (counter with repeated sequence: (A, B) = 00, 01, 10, 00 \dots
// See Fig. P5.8
module Problem_5_36 (output A, B, input Clock, reset_b);
 or (T_A, A, B);
 or (T_B, A_b, B);
 T_flop M0 (A, A_b, T_A, Clock, reset_b);
 T_flop M1 (B, B_b, T_B, Clock, reset_b);
endmodule
module T_flop (output reg Q, output QB, input T, Clock, reset_b);
 assign QB = ~ Q;
 always @ (posedge Clock, negedge reset_b)
  if (reset_b == 0) Q \le 0;
  else if (T) Q \le Q;
endmodule
module t_Problem_5_36 ();
 wire A, B;
 reg Clock, reset_b;
 Problem_5_36 M0 (A, B, Clock, reset_b);
 initial #350$finish;
 initial begin Clock = 0; forever #5 Clock = ~Clock; end
 initial fork
  #2 reset_b = 1;
  #3 \text{ reset\_b} = 0;
  #4 reset_b = 1;
 join
endmodule
```

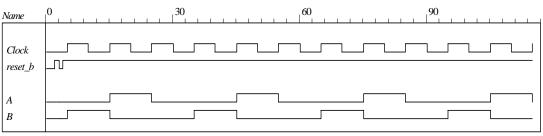

```
module Problem 5 37 Fig 5 25 (output reg y, input x in, clock, reset b);
 parameter a = 3'b000, b = 3'b001, c = 3'b010, d = 3'b011, e = 3'b100, f = 3'b101, g = 3'b110;
 reg [2: 0] state, next_state;
 always @ (posedge clock, negedge reset_b)
  if (reset_b == 0) state <= a;
  else state <= next state;
 always @ (state, x_in) begin
  y = 0:
  next state = a;
  case (state)
           begin y = 0; if (x_in == 0) next_state = a; else next_state = b; end
   b:
           begin y = 0; if (x_in == 0) next_state = c; else next_state = d; end
   c:
           begin y = 0; if (x_in == 0) next_state = a; else next_state = d; end
   d:
           if (x_in == 0) begin y = 0; next_state = e; end
           else begin y = 1; next_state = f; end
   e:
           if (x_in == 0) begin y = 0; next_state = a; end
           else begin y = 1; next_state = f; end
   f:
           if (x_in == 0) begin y = 0; next_state = g; end
           else begin y = 1; next_state = f; end
           if (x_in == 0) begin y = 0; next_state = a; end
   g:
           else begin y = 1; next_state = f; end
   default:
              next state = a:
  endcase
 end
endmodule
module Problem_5_37_Fig_5_26 (output reg y, input x_in, clock, reset_b);
 parameter a = 3'b000, b = 3'b001, c = 3'b010, d = 3'b011, e = 3'b100;
 reg [2: 0] state, next_state;
 always @ (posedge clock, negedge reset_b)
  if (reset_b == 0) state <= a;
  else state <= next_state;</pre>
```

```
118
```

```
always @ (state, x_in) begin
  y = 0;
  next_state = a;
  case (state)
           begin y = 0; if (x_in == 0) next_state = a; else next_state = b; end
   a:
   b:
          begin y = 0; if (x_in == 0) next_state = c; else next_state = d; end
   c:
          begin y = 0; if (x_in == 0) next_state = a; else next_state = d; end
   d:
          if (x_in == 0) begin y = 0; next_state = e; end
          else begin y = 1; next_state = d; end
   e:
          if (x_in == 0) begin y = 0; next_state = a; end
           else begin y = 1; next_state = d; end
   default: next_state = a;
  endcase
 end
endmodule
module t_Problem_5_37 ();
 wire y_Fig_5_25, y_Fig_5_26;
 reg x_in, clock, reset_b;
 Problem 5_37_Fig_5_25 M0 (y_Fig_5_25, x_in, clock, reset_b);
 Problem 5_37_Fig_5_26 M1 (y_Fig_5_26, x_in, clock, reset_b);
 wire [2: 0] state_25 = M0.state;
 wire [2: 0] state_26 = M1.state;
 initial #350 $finish;
 initial begin clock = 0; forever #5 clock = ~clock; end
 initial fork
  x_in = 0;
  #2 reset_b = 1;
  #3 reset b = 0:
  #4 reset_b = 1;
  #20 x_in = 1;
  #40 x_in = 0; // abdea, abdea
  #60 x in = 1;
  #100 x_in = 0; // abdf....fga, abd ... dea
  #120 x in = 1:
  #160 x in = 0:
  #170 x_in = 1;
  #200 x_in = 0; // abdf...fgf...fga, abd ...ded...ea
  #220 x_in = 1;
  #240 x_in = 0;
  #250 x_in = 1; // abdef... // abded...
 join
endmodule
```

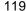

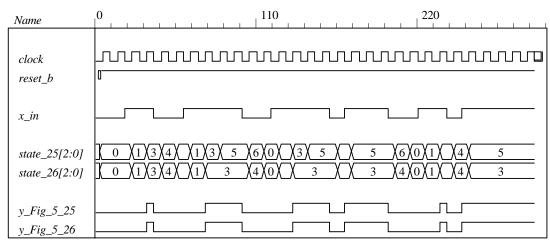

### 5.38 (a)

```
module Prob_5_38a (input x_in, clock, reset_b);
 parameter s0 = 2'b00, s1 = 2'b01, s2 = 2'b10, s3 = 2'b11;
 reg [1: 0] state, next_state;
 always @ (posedge clock, negedge reset_b)
  if (reset_b == 0) state <= s0;
  else state <= next_state;</pre>
 always @ (state, x_in) begin
   next_state = s0;
  case (state)
          if (x_in == 0) next_state = s0;
   s0:
           else if (x_in == 1) next_state = s3;
          if (x_in == 0) next_state = s1;
   s1:
          else if (x_in == 1) next_state = s2;
    s2:
          if (x_in == 0) next_state = s2;
           else if (x_in == 1) next_state = s0;
          if (x_in == 0) next_state = s3;
    s3:
           else if (x_in == 1) next_state = s1;
                  next_state = s0;
    default:
  endcase
 end
endmodule
```

```
120
```

```
module t_Prob_5_38a ();
        reg x_in, clk, reset_b;
        Prob_5_38a M0 ( x_in, clk, reset_b);
        initial #350$finish:
        initial begin clk = 0; forever #5 clk = ~clk; end
        initial fork
          #2 reset_b = 1;
          #3 reset_b = 0;
                             // Initialize to s0
          #4 reset_b = 1;
          #2 x_in = 0;
          #20 x in = 1;
          #60 x_in = 0;
          #80 x_in = 1;
          #90 x_in = 0;
          #110 x_in = 1;
          #120 x_in = 0;
          #140 x_in = 1;
          #150 x_in = 0;
          #170 x_in= 1;
         join
       endmodule
                                                                               120
                                                                                                          180
            Name
             clk
             reset_b
             x_in
                                    3
                                         1
                                             2
                                                                                                         0 (3)
             state[1:0]
(b)
       module Prob_5_38b (input x_in, clock, reset_b);
        parameter s0 = 2'b00, s1 = 2'b01, s2 = 2'b10, s3 = 2'b11;
        reg [1: 0] state, next_state;
        always @ (posedge clock, negedge reset_b)
          if (reset_b == 0) state <= s0;
          else state <= next_state;</pre>
        always @ (state, x_in) begin
          next_state = s0;
          case (state)
           s0:
                  if (x_in == 0) next_state = s0;
                  else if (x_in == 1) next_state = s3;
           s1:
                  if (x_in == 0) next_state = s1;
                  else if (x_in == 1) next_state = s2;
           s2:
                  if (x_in == 0) next_state = s2;
                  else if (x_in == 1) next_state = s0;
           s3:
                  if (x in == 0) next state = s3:
                  else if (x in == 1) next state = s1;
           default:
                         next_state = s0;
          endcase
        end
```

#### endmodule

```
module t_Prob_5_38b ();
 reg x_in, clk, reset_b;
 Prob_5_38b M0 ( x_in, clk, reset_b);
 initial #350$finish;
 initial begin clk = 0; forever #5 clk = ~clk; end
 initial fork
  #2 reset_b = 1;
                     // Initialize to s0
  #3 reset_b = 0;
  #4 reset_b = 1;
  #2 x_in = 0;
  #20 x_in = 1;
  #60 x_in = 0;
  #80 x_in = 1;
  #90 x_in = 0;
  #110 x_in = 1;
  #120 x_in = 0;
  #140 x_in = 1;
  #150 x_in = 0;
  #170 x_in= 1;
  join
endmodule
```

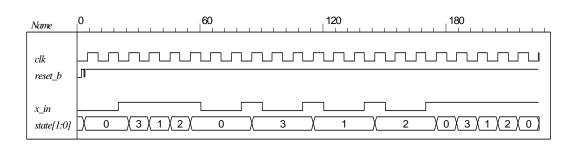

```
module Serial_2s_Comp (output reg B_out, input B_in, clk, reset_b);
// See problem 5.17
 parameter S_0 = 1'b0, S_1 = 1'b1;
 reg state, next_state;
 always @ (posedge clk, negedge reset_b) begin
  if (reset_b == 0) state \leq S_0;
  else state <= next_state;</pre>
 end
 always @ (state, B_in) begin
  B_out = 0;
  case (state)
   S_0: if (B_n = 0) begin next_state = S_0; B_0 = 0; end
      else if (B_in == 1) begin next_state = S_1; B_out = 1; end
   S_1: begin next_state = S_1; B_out = ~B_in; end
   default: next_state = S_0;
  endcase
 end
endmodule
```

```
module t_Serial_2s_Comp ();
 wire B_in, B_out;
 reg clk, reset_b;
 reg [15: 0] data;
 assign B_in = data[0];
 always @ (negedge clk, negedge reset_b)
  if (reset_b == 0) data <= 16'ha5ac; else data <= data >> 1; // Sample bit stream
 Serial_2s_Comp M0 (B_out, B_in, clk, reset_b);
 initial #150 $finish;
 initial begin clk = 0; forever #5 clk = ~clk; end
 initial fork
  #10 \text{ reset\_b} = 0;
   #12 reset_b = 1;
 join
endmodule
                                                                          120
Name
clk
reset_b
B_in
state
B_out
```

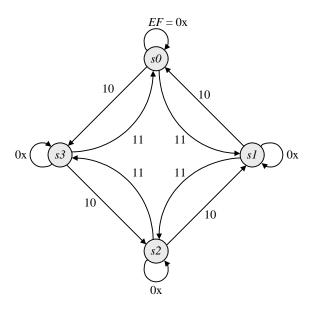

```
module Prob_5_40 (input E, F, clock, reset_b);
parameter s0 = 2'b00, s1 = 2'b01, s2 = 2'b10, s3 = 2'b11;
reg [1: 0] state, next_state;

always @ (posedge clock, negedge reset_b)
if (reset_b == 0) state <= s0;
else state <= next_state;</pre>
```

```
always @ (state, E, F) begin
   next_state = s0;
  case (state)
   s0:
          if (E == 0) next_state = s0;
          else if (F == 1) next_state = s1; else next_state = s3;
   s1:
          if (E == 0) next_state = s1;
          else if (F == 1) next_state = s2; else next_state = s0;
   s2:
          if (E == 0) next_state = s2;
          else if (F == 1) next_state = s3; else next_state = s1;
   s3:
          if (E == 0) next_state = s3;
          else if (F == 1) next_state = s0; else next_state = s2;
   default:
             next_state = s0;
  endcase
 end
endmodule
module t_Prob_5_40 ();
 reg E, F, clk, reset_b;
 Prob_5_40 M0 ( E, F, clk, reset_b);
 initial #350$finish:
 initial begin clk = 0; forever #5 clk = ~clk; end
 initial fork
  #2 reset_b = 1;
  #3 \text{ reset\_b} = 0;
                    // Initialize to s0
  #4 reset_b = 1;
  #2 E = 0;
  #20 begin E = 1; F = 1; end
  #60 E = 0;
  #80 E = 1;
  #90 E = 0;
  #110 E = 1;
  #120 E = 0;
  #140 E = 1;
  #150 E = 0;
  #170 E= 1:
  #170 F = 0:
 join
endmodule
                                          100
                                                                        200
 Name
              clk
  reset_b
  Е
  F
  state[1:0]
```

```
module Prob_5_41 (output reg y_out, input x_in, clock, reset_b);
 parameter s0 = 3'b000, s1 = 3'b001, s2 = 3'b010, s3 = 3'b011, s4 = 3'b100;
 reg [2: 0] state, next_state;
 always @ (posedge clock, negedge reset_b)
  if (reset_b == 0) state <= s0;
  else state <= next_state;</pre>
 always @ (state, x_in) begin
  y_out = 0;
  next_state = s0;
  case (state)
   s0:
          if (x_in) begin next_state = s4; y_out = 1; end else begin next_state = s3; y_out = 0; end
          if (x_in) begin next_state = s4; y_out = 1; end else begin next_state = s1; y_out = 0; end
   s1:
   s2:
          if (x_in) begin next_state = s0; y_out = 1; end else begin next_state = s2; y_out = 0; end
          if (x_in) begin next_state = s2; y_out = 1; end else begin next_state = s1; y_out = 0; end
    s3:
    s4:
           if (x_in) begin next_state = s3; y_out = 0; end else begin next_state = s2; y_out = 0; end
              next_state = 3'bxxx;
    default:
  endcase
 end
endmodule
module t_Prob_5_41 ();
 wire y_out;
 reg x_in, clk, reset_b;
 Prob_5_41 M0 (y_out, x_in, clk, reset_b);
 initial #350$finish;
 initial begin clk = 0; forever #5 clk = ~clk; end
 initial fork
  #2 reset_b = 1;
  #3 reset_b = 0;
                     // Initialize to s0
  #4 reset_b = 1;
           // Trace the state diagram and monitor y_out
                  // Drive from s0 to s3 to S1 and park
   x_in = 0;
  #40 x_in = 1;
                     // Drive to s4 to s3 to s2 to s0 to s4 and loop
                     // Drive from s0 to s3 to s2 and part
  #90 x_in = 0;
                     // Drive s0 to s4 etc
  #110 x_in = 1;
 join
endmodule
                                                                                            120
Name
clk
 reset_b
x_iin
                                                                 0
state[2:0]
y_out
```

```
5.42
```

```
module Prob_5_42 (output A, B, B_bar, y, input x, clk, reset_b);
// See Fig. 5.29
 wire w1, w2, w3, D1, D2;
 and (w1, A, x);
 and (w2, B, x);
 or (D_A, w1, w2);
 and (w3, B_bar, x);
 and (y, A, B);
 or (D_B, w1, w3);
 DFF M0_A (A, D_A, clk, reset_b);
 DFF M0_B (B, D_B, clk, reset_b);
 not (B_bar, B);
endmodule
module DFF (output reg Q, input data, clk, reset_b);
 always @ (posedge clk, negedge reset_b)
 if (reset_b == 0) Q <= 0; else Q <= data;
endmodule
module t_Prob_5_42 ();
 wire A, B, B_bar, y;
 reg bit_in, clk, reset_b;
 wire [1:0] state;
 assign state = {A, B};
 wire detect = y;
 Prob 5 42 M0 (A, B, B bar, y, bit in, clk, reset b);
 // Patterns from Problem 5.45.
 initial #350$finish;
 initial begin clk = 0; forever #5 clk = ~clk; end
 initial fork
  #2 reset b = 1:
  #3 reset b = 0:
  #4reset b = 1;
                     // Trace the state diagram and monitor detect (assert in S3)
       bit_in = 0;
                     // Park in S0
  #20 bit_in = 1;
                     // Drive to S0
  #30 bit_in = 0;
                     // Drive to S1 and back to S0 (2 clocks)
  #50 bit_in = 1;
  #70 bit_in = 0;
                     // Drive to S2 and back to S0 (3 clocks)
  #80 bit_in = 1;
  #130 bit_in = 0;// Drive to S3, park, then and back to S0
  join
endmodule
```

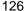

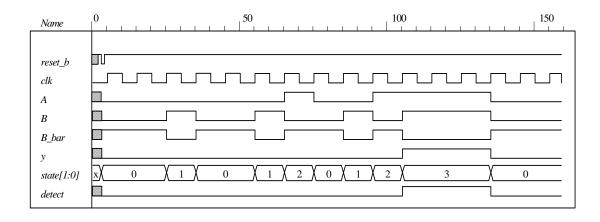

```
module Binary_Counter_3_bit (output [2: 0] count, input clk, reset_b)
      always @ (posedge clk) if (reset_b == 0) count <= 0; else count <= next_count;
      always @ (count) begin
       case (state)
        3'b000:
                   count = 3'b001;
        3'b001:
                   count = 3'b010;
        3'b010:
                   count = 3'b011;
        3'b011:
                   count = 3'b100;
        3'b100:
                   count = 3'b001;
                   count = 3'b010;
        3'b101:
        3'b110:
                   count = 3'b011;
        3'b111:
                   count = 3'b100;
       default:
                   count = 3'b000:
       endcase
      end
    endmodule
    module t_Binary_Counter_3_bit ()
     wire [2: 0] count;
      reg clk, reset_b;
      Binary_Counter_3_bit M0 (count, clk, reset_b)
      initial #150 $finish;
      initial begin clk = 0; forever #5 clk = ~clk; end
      initial fork
       reset = 1:
       #10 \text{ reset} = 0;
       #12 \text{ reset} = 1:
    endmodule
                                                                          100
                                                                                                          150
                                          50
Name
reset_b
clk
count[2:0]
```

Alternative: structural model.

```
module Prob_5_41 (output A2, A1, A0, input T, clk, reset_bar);
 wire toggle_A2;
 T_flop M0 (A0, T, clk, reset_bar);
 T_flop M1 (A1, A0, clk, reset_bar);
 T_flop M2 (A2, toggle_A2, clk, reset_bar);
 and (toggle_A2, A0, A1);
endmodule
module T_flop (output reg Q, input T, clk, reset_bar);
 always @ (posedge clk, negedge reset_bar)
  if (!reset_bar) Q \le 0; else if (T) Q \le Q; else Q \le Q;
endmodule
module t_Prob_5_41;
 wire A2, A1, A0;
 wire [2: 0] count = \{A2, A1, A0\};
 reg T, clk, reset_bar;
 Prob_5_41 M0 (A2, A1, A0, T, clk, reset_bar);
 initial #200 $finish;
 initial begin clk = 0; forever #5 clk = ~clk; end
 initial fork reset_bar = 0; #2 reset_bar = 1; #40 reset_bar = 0; #42 reset_bar = 1; join
 initial fork T = 0; #20 T = 1; #70 T = 0; #110 T = 1; join
endmodule
```

If the input to A0 is changed to 0 the counter counts incorrectly. It resumes a correct counting sequence when T is changed back to 1.

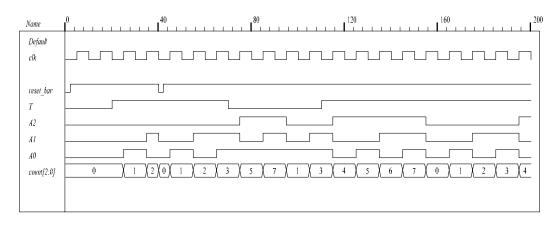

150

```
5.44
```

```
module DFF_synch_reset (output reg Q, input data, clk, reset);
 always @ (posedge clk)
 if (reset) Q <= 0; else Q <= data;
endmodule
module t_DFF_synch_reset ();
 reg data, clk, reset;
 wire Q:
 DFF_synch_reset M0 (Q, data, clk, reset);
 initial #150 $finish;
 initial begin clk = 0; forever #5 clk = ~clk; end
 initial fork
  reset = 1;
  #20 reset = 1;
  #40 \text{ reset} = 0;
  #10 data = 1;
  #50 data = 0;
  #60 data = 1;
  #100 data = 0;
 join
endmodule
                                                                      100
Name
reset
clk
```

#### 5.45

data Q

```
module Seq_Detector_Prob_5_45 (output detect, input bit_in, clk, reset_b);
parameter S0 = 0, S1 = 1, S2 = 2, S3 = 3;
reg [1: 0] state, next_state;
assign detect = (state == S3);
always @ (posedge clk, negedge reset_b)
if (reset_b == 0) state <= S0; else state <= next_state;</pre>
 always @ (state, bit_in) begin
  next_state = S0;
  case (state)
   0:
           if (bit_in) next_state = S1; else state = S0;
           if (bit_in) next_state = S2; else next_state = S0;
   1:
   2:
          if (bit_in) next_state = S3; else state = S0;
   3:
          if (bit_in) next_state = S3; else next_state = S0;
   default: next_state = S0;
  endcase
 end
endmodule
```

```
module t_Seq_Detector_Prob_5_45 ();
 wire detect;
 reg bit_in, clk, reset_b;
 Seq_Detector_Prob_5_45 M0 (detect, bit_in, clk, reset_b);
 initial #350$finish;
 initial begin clk = 0; forever #5 clk = ~clk; end
 initial fork
  #2 reset_b = 1;
  #3 reset_b = 0;
  #4reset_b = 1;
                     // Trace the state diagram and monitor detect (assert in S3)
       bit_in = 0;
                     // Park in S0
  #20 bit in = 1;
                     // Drive to S0
                     // Drive to S1 and back to S0 (2 clocks)
  #30 bit_in = 0;
  #50 bit_in = 1;
  #70 bit_in = 0;
                     // Drive to S2 and back to S0 (3 clocks)
  #80 bit_in = 1;
  #130 bit_in = 0;// Drive to S3, park, then and back to S0
  join
endmodule
```

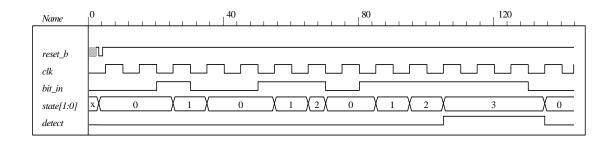

# **CHAPTER 6**

6.1 The structure shown below gates the clock through a nand gate. In practice, the circuit can exhibit two problems if the load signal is asynchronous: (1) the gated clock arrives in the setup interval of the clock of the flip-flop, causing metastability, and (2) the load signal truncates the width of the clock pulse. Additionally, the propagation delay through the nand gate might compromise the synchronicity of the overall circuit.

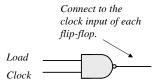

Modify Fig. 6.2, with each stage replicating the first stage shown below:

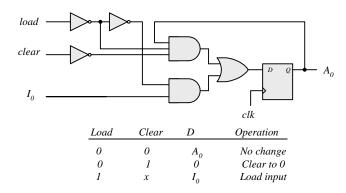

Note: In this design, *load* has priority over *clear*.

6.3 Serial data is transferred one bit at a time. Parallel data is transferred n bits at a time (n > 1).

A shift register can convert serial data into parallel data by first shifting one bit a time into the register and then taking the parallel data from the register outputs.

A shift register with parallel load can convert parallel data to a serial format by first loading the data in parallel and then shifting the bits one at a time.

- **6.4**  $101101 \Rightarrow 1101; 0110; 1011; 1101; 0110; 1011$
- **6.5** (a) See Fig. 11.19: IC 74194
  - (b) See Fig. 11.20. Connect two 74194 ICs to form an 8-bit register.

# **6.6** First stage of register:

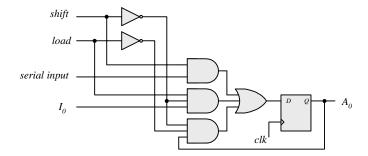

# **6.7** First stage of register:

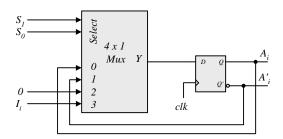

- **6.8** A = 0010, 0001, 1000, 1100. Carry = 1, 1, 1, 0
- **6.9** (a) In Fig. 6.5, complement the serial output of shift register B (with an inverter), and set the initial value of the carry to 1.

**(b)** 

| Present |   |     | Next |        | F | F              | $\setminus xy$ |                     |                | X                       |                |
|---------|---|-----|------|--------|---|----------------|----------------|---------------------|----------------|-------------------------|----------------|
| state   |   | uts |      | Output |   |                | Q              | 00                  | 01             | 11                      | 10             |
| Q       | X |     | Q    | D      |   | K <sub>Q</sub> | 0              | $m_0$               | $m_1$          | <i>m</i> <sub>3</sub>   | $m_2$          |
| 0       | 0 | 0   | 0    | 0      | 0 | X              | Г              | $m_4$               | $m_5$          | $m_{\gamma}$            | $m_6$          |
| 0       | 0 | 0   | 1    | 1      | 1 | X              | Q = 1          | X                   | <sub>5</sub>   | X                       | X              |
| 0       | 0 | 1   | 0    | 1      | 0 | X              |                |                     |                |                         |                |
| 0       | 0 | 1   | 0    | 0      | 0 | X              |                |                     |                |                         |                |
| 1       | 1 | 0   | 1    | 1      | X | 0              |                | 7                   |                | У                       |                |
| 1       | 1 | 0   | 1    | 0      | X | 0              |                | $J_{\mathcal{Q}}$   | y = x'y        |                         |                |
| 1       | 1 | 1   | 0    | 0      | X | 1              | $\setminus xy$ |                     |                | X                       |                |
| 1       | 1 | 1   | 1    | 1      | X | 0              | Q              | 00                  | 01             | 11                      | 10             |
|         |   |     |      |        |   |                | 0              | т <sub>0</sub>      | m <sub>1</sub> | <i>m</i> <sub>3</sub> X | m <sub>2</sub> |
|         |   |     |      |        |   |                | U              | ^                   | Λ              | Λ                       | Λ              |
|         |   |     |      |        |   |                |                | $m_4$               | $m_5$          | $m_7$                   | $m_6$          |
|         |   |     |      |        |   |                | $Q \mid 1$     |                     |                |                         | 1              |
|         |   |     |      |        |   |                | _              |                     |                |                         |                |
|         |   |     |      |        |   |                |                |                     |                | X                       |                |
|         |   |     |      |        |   |                |                | $K_{\underline{c}}$ | $_{2} = xy$    | '⊕ ⊕                    |                |
|         |   |     |      |        |   |                |                | 1                   | Q = Q          | $\oplus x \oplus y$     | ,              |

See solution to Problem 5.7. Note that y = x if Q = 0, and y = x' if Q = 1. Q is set on the first 1 from x. Note that  $x \oplus 0 = x$ , and  $x \oplus 1 = x'$ .

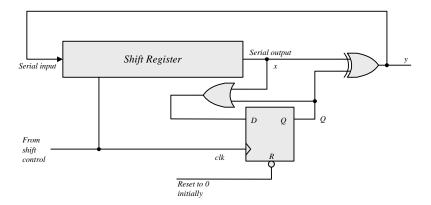

- **6.11** (a) A count down counter.
  - (b) A count up counter.
- **6.12** Similar to diagram of Fig. 6.8.
  - (a) With the bubbles in *C* removed (positive-edge).
  - **(b)** With complemented flip-flops connected to *C*.

6.13

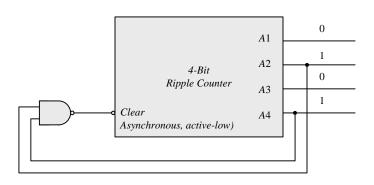

- **6.14** (a) 4; (b) 9; (c) 10
- 6.15 The worst case is when all 10 flip-flops are complemented. The maximum delay is  $10 \times 3ns = 30 \text{ ns}$ .

The maximum frequency is  $10^9/30 = 33.3 \text{ MHz}$ 

**6.16** Q8 Q4 Q2 Q1: 1010 1100 1110 Self correcting

Next state: 1011 1101 1111 Next state: 0100 0100 0000

 $1010 \rightarrow 1011 \rightarrow 0100$ 

 $1100 \rightarrow 1101 \rightarrow 0100$ 

 $1110 \to 1111 \to 0000$ 

- With *E* denoting the count enable in Fig. 6.12 and D-flip-flops replacing the J-K flip-flops, the toggling action of the bits of the counter is determined by:  $T_0 = E$ ,  $T_1 = A_0E$ ,  $T_2 = A_0A_1E$ ,  $T_3 = A_0A_1A_2E$ . Since  $D_A = A \oplus T_A$  the inputs of the flip-flops of the counter are determined by:  $D_{A0} = A_0 \oplus E$ ;  $D_{A1} = A_1 \oplus (A_0E)$ ;  $D_{A2} = A_2 \oplus (A_0A_1E)$ ;  $D_{A3} = A_3 \oplus (A_0A_1A_2E)$ .
- 6.18 When up = down = 1 the circuit counts up.

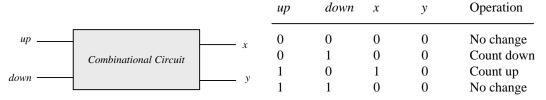

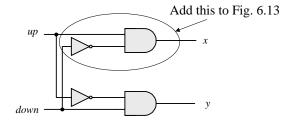

$$x = up (down)'$$
  
 $y = (up)'down$ 

**6.19 (b)** From the state table in Table 6.5:

 $D_{O1} = Q'_1$ 

 $D_{Q2} = \sum_{i=1}^{\infty} (1, 2, 5, 6)$ 

 $D_{O4} = \sum (3, 4, 5, 6)$ 

 $D_{08} = \sum (7, 8)$ 

Don't care:  $d = \sum (10, 11, 12, 13, 14, 15)$ 

Simplifying with maps:

 $D_{Q2} = Q_2 Q'_1 + Q'_8 Q'_2 Q_1$ 

 $D_{Q4} = Q_4 Q'_1 + Q_4 Q'_2 + Q'_4 Q_2 Q_1$ 

 $D_{Q8} = Q_8 Q'_1 + Q_4 Q_2 Q_1$ 

| 4 | 2  | 1 |
|---|----|---|
| 1 | ٦. | 4 |
|   |    |   |

(a)

| Present<br>state  | Next<br>state     |                 | Flip-flo        | p inputs        |                 |
|-------------------|-------------------|-----------------|-----------------|-----------------|-----------------|
| $A_8 A_4 A_2 A_1$ | $A_8 A_4 A_2 A_1$ | $J_{A8} K_{A8}$ | $J_{A4} K_{A4}$ | $J_{A2} K_{A2}$ | $J_{A1} K_{A1}$ |
| 0000              | 0001              | 0 x             | 0 x             | 0 x             | 1 x             |
| 0001              | 0010              | 0 x             | 0 x             | 1 x             | x 1             |
| 0010              | 0011              | 0 x             | 0 x             | x 0             | 1 x             |
| 0011              | 0100              | 0 x             | 1 x             | x 1             | x 1             |
| 0100              | 0101              | 0 x             | x 0             | 0 x             | 1 x             |
| 0101              | 0110              | 0 x             | x 0             | 1 x             | x 1             |
| 0110              | 0111              | 0 x             | x 0             | x 0             | 1 x             |
| 0111              | 1000              | 1 x             | x 1             | x 1             | x 1             |
| 1000              | 1001              | x 0             | 0 x             | 0 x             | 1 x             |
| 1001              | 0000              | x 1             | 0 x             | 0 x             | x 1             |

$$\begin{split} J_{A1} &= I \\ K_{A1} &= I \\ J_{A2} &= A_1 A'_8 \\ K_{A2} &= A_1 \\ J_{A4} &= A_1 A_2 \\ K_{A4} &= A_1 A_2 \\ J_{A8} &= A_1 A_2 A_4 \\ K_{A8} &= A_1 \end{split}$$

$$d(A_8, A_4, A_2, A_1) = \Sigma (10, 11, 12, 13, 14, 15)$$

6.20 (a)

Block diagram of 4-bit circuit:

16-bit counter needs 4 circuits with output carry connected to the count input of the next stage.

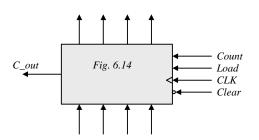

**(b)** 

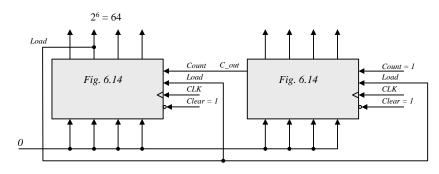

$$J_{A0} = LI_0 + L'C$$
  $KA_0 = LI'_0 + L'C$ 

(b) 
$$J = [L(LI)']'(L+C) = (L'+LI)(L+C)$$

$$LI + L'C + LIC = LI + L'C \text{ (use a map)}$$

$$K = (LI)'(L+C) = (L'+I')(L+C) = LI' + L'C$$

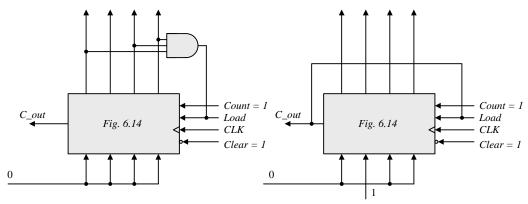

Count sequence: 0, 1, 2, 3, 4, 5, 6, 7, 8, 9, 10, 11

Count sequence: 4, 5, 6, 7, 8, 9, 10, 11, 1,2 13, 14, 15

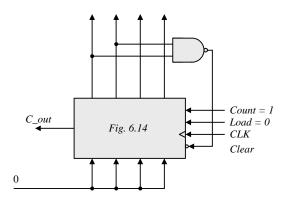

Count sequence: 0, 1, 2, 3, 4, 5, 6, 7, 8, 9, 10, 11

Use a 3-bit counter and a flip-flop (initially at 0). A start signal sets the flip-flop, which in turn enables the counter. On the count of 7 (binary 111) reset the flip-flop to 0 to disable the count (with the value of 00 0).

| , | Present | Next  | Elin      | an i  |         |  |
|---|---------|-------|-----------|-------|---------|--|
|   | state   | state | Flip-flop |       |         |  |
|   | ABC     | ABC   | $T_A$     | $T_B$ | $T_{C}$ |  |
|   | 000     | 001   | 0         | 0     | 1       |  |
|   | 001     | 011   | 0         | 1     | 0       |  |
|   | 010     | XXX   | X         | X     | X       |  |
|   | 011     | 111   | 1         | 1     | 0       |  |
|   | 100     | 000   | 1         | 1     | 0       |  |
|   | 101     | XXX   | X         | X     | X       |  |
|   | 110     | 100   | 0         | 1     | 0       |  |
|   | 111     | 110   | 0         | 0     | 1       |  |
|   |         |       |           |       |         |  |

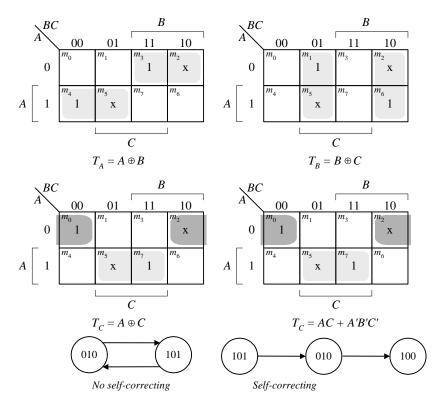

**6.25** (a) Use a 6-bit ring counter.

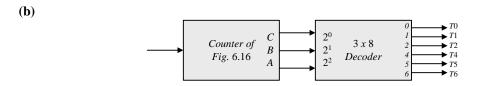

**6.26** The clock generator has a period of 12.5 ns. Use a 2-bit counter to count four pulses.

$$80/4 = 20$$
 MHz; cycle time =  $1000 \times 10^{-9} / 20 = 50$  ns.

| Present<br>state | state | 10                       | p inputs                 |         | ~~      |
|------------------|-------|--------------------------|--------------------------|---------|---------|
| ABC              | ABC   | $J_A K_A$                | $J_B K_B$                | $J_{C}$ | $K_{C}$ |
| 000              | 001   | 0 x                      | 0 x                      | 1       | X       |
| 001              | 010   | 0 x                      | 1 x                      | X       | 1       |
| 010              | 011   | 0 x                      | x 0                      | 1       | X       |
| 011              | 100   | 1 x                      | x 1                      | X       | 1       |
| 100              | 100   | $\mathbf{X}  \mathbf{X}$ | 0 0                      | 1       | X       |
| 101              | 110   | $\mathbf{X}  \mathbf{X}$ | 1 x                      | X       | 1       |
| 110              | 000   | $\mathbf{X}  \mathbf{X}$ | x 1                      | 0       | X       |
| 111              | XXX   | $\mathbf{X}  \mathbf{X}$ | $\mathbf{X}  \mathbf{X}$ | X       | X       |

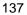

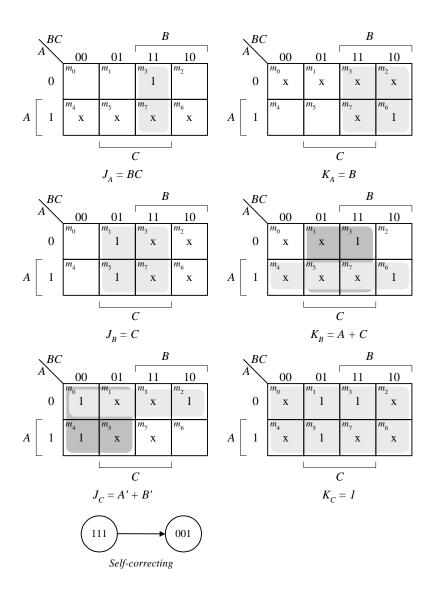

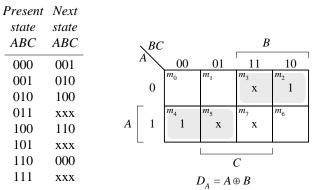

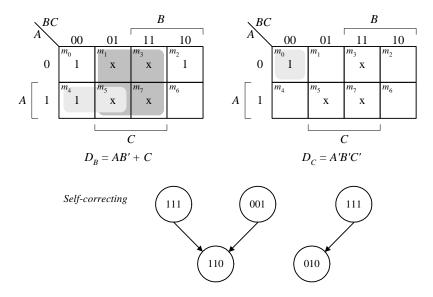

**6.29** (a) The 8 valid states are listed in Fig. 8.18(b), with the sequence: 0, 8, 12, 14, 15, 7, 3, 1, 0, ....

The 8 unused states and their next states are shown below:

| State | Next<br>state | All<br>invalid |
|-------|---------------|----------------|
| ABCE  | ABCE          | states         |
| 0000  | 1001          | 9              |
| 0100  | 1010          | 10             |
| 0101  | 0010          | 2              |
| 0110  | 1011          | 11             |
| 1001  | 0100          | 4              |
| 1010  | 1101          | 13             |
| 1011  | 0101          | 5              |
| 1101  | 0110          | 6              |
|       |               |                |

**(b)** Modification:  $D_C = (A + C)B$ .

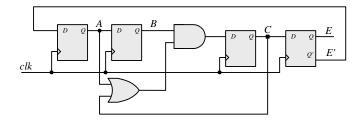

The valid states are the same as in (a). The unused states have the following sequences:  $2 \rightarrow 9 \rightarrow 4 \rightarrow 8$  and  $10 \rightarrow 13 \rightarrow 6 \rightarrow 11 \rightarrow 5 \rightarrow 0$ . The final states, 0 and 8, are valid.

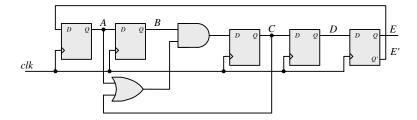

The 5-bit Johnson counter has the following state sequence:

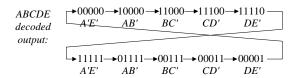

```
6.31
          module Reg_4_bit_beh (output reg A3, A2, A1, A0, input I3, I2, I1, I0, Clock, Clear);
           always @ (posedge Clock, negedge Clear)
             if (Clear == 0) \{A3, A2, A1, A0\} \le 4'b0;
             else {A3, A2, A1, A0} <= {I3, I2, I1, I0};
          endmodule
          module Reg_4_bit_Str (output A3, A2, A1, A0, input I3, I2, I1, I0, Clock, Clear);
           DFF M3DFF (A3, I3, Clock, Clear);
           DFF M2DFF (A2, I2, Clock, Clear);
           DFF M1DFF (A1, I1, Clock, Clear);
           DFF M0DFF (A0, I0, Clock, Clear);
          endmodule
          module DFF(output reg Q, input D, clk, clear);
           always @ (posedge clk, posedge clear)
             if (clear == 0) Q <= 0; else Q <= D;
          endmodule
          module t_Reg_4_bit ();
           wire A3_beh, A2_beh, A1_beh, A0_beh;
           wire A3 str, A2 str, A1 str, A0 str;
           reg 13, 12, 11, 10, Clock, Clear;
           wire [3: 0] I_data = {I3, I2, I1, I0};
           wire [3: 0] A_beh = {A3_beh, A2_beh, A1_beh, A0_beh};
           wire [3: 0] A_str = {A3_str, A2_str, A1_str, A0_str};
           Reg_4_bit_beh M_beh (A3_beh, A2_beh, A1_beh, A0_beh, I3, I2, I1, I0, Clock, Clear);
           Reg_4_bit_Str M_str (A3_str, A2_str, A1_str, A0_str, I3, I2, I1, I0, Clock, Clear);
           initial #100 $finish;
           initial begin Clock = 0; forever #5 Clock = ~Clock; end
           initial begin Clear = 0; #2 Clear = 1; end
           integer K;
           initial begin
            for (K = 0; K < 16; K = K + 1) begin \{13, 12, 11, 10\} = K; \#10; end
           end
```

endmodule

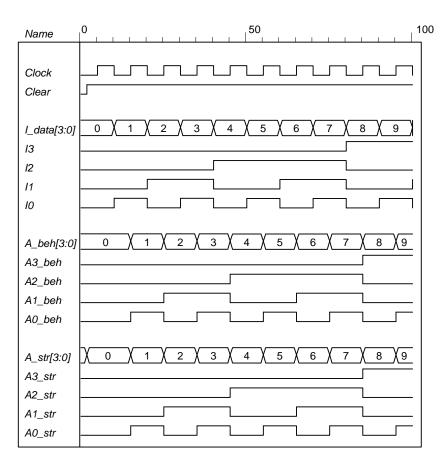

### 6.32 (a)

```
module Reg_4_bit_Load (output reg A3, A2, A1, A0, input I3, I2, I1, I0, Load, Clock, Clear);
 always @ (posedge Clock, negedge Clear)
  if (Clear == 0) {A3, A2, A1, A0} <= 4'b0;
  else if (Load) {A3, A2, A1, A0} <= {I3, I2, I1, I0};
endmodule
module t_Reg_4_Load ();
 wire A3_beh, A2_beh, A1_beh, A0_beh;
 reg I3, I2, I1, I0, Load, Clock, Clear;
 wire [3: 0] I_data = {I3, I2, I1, I0};
 wire [3: 0] A_beh = {A3_beh, A2_beh, A1_beh, A0_beh};
 Reg_4_bit_Load M0 (A3_beh, A2_beh, A1_beh, A0_beh, I3, I2, I1, I0, Load, Clock, Clear);
 initial #100 $finish;
 initial begin Clock = 0; forever #5 Clock = ~Clock; end
 initial begin Clear = 0; #2 Clear = 1; end
 integer K;
 initial fork
  #20 Load = 1;
  #30 Load = 0;
  #50 Load = 1;
 join
 initial begin
  for (K = 0; K < 16; K = K + 1) begin \{13, 12, 11, 10\} = K; #10; end
 end
endmodule
```

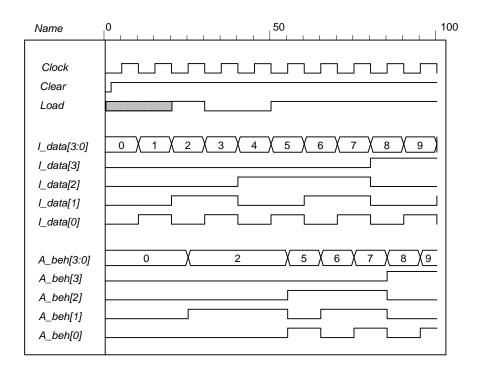

**(b)** 

```
module Reg_4_bit_Load_str (output A3, A2, A1, A0, input I3, I2, I1, I0, Load, Clock, Clear);
 wire y3, y2, y1, y0;
 mux_2 M3 (y3, A3, I3, Load);
 mux_2 M2 (y2, A2, I2, Load);
 mux_2 M1 (y1, A1, I1, Load);
 mux_2 M0 (y0, A0, I0, Load);
 DFF M3DFF (A3, y3, Clock, Clear);
 DFF M2DFF (A2, y2, Clock, Clear);
 DFF M1DFF (A1, y1, Clock, Clear);
 DFF M0DFF (A0, y0, Clock, Clear);
endmodule
module DFF(output reg Q, input D, clk, clear);
 always @ (posedge clk, posedge clear)
  if (clear == 0) Q <= 0; else Q <= D;
endmodule
module mux_2 (output y, input a, b, sel);
 assign y = sel ? a: b;
endmodule
module t_Reg_4_Load_str ();
 wire A3, A2, A1, A0;
 reg 13, 12, 11, 10, Load, Clock, Clear;
 wire [3: 0] I_data = \{13, 12, 11, 10\};
 wire [3: 0] A = \{A3, A2, A1, A0\};
 Reg_4_bit_Load_str M0 (A3, A2, A1, A0, I3, I2, I1, I0, Load, Clock, Clear);
```

```
initial #100 $finish;

initial begin Clock = 0; forever #5 Clock = \simClock; end

initial begin Clear = 0; #2 Clear = 1; end

integer K;

initial fork

#20 Load = 1;

#30 Load = 0;

#50 Load = 1;

#80 Load = 0;

join

initial begin

for (K = 0; K < 16; K = K + 1) begin {I3, I2, I1, I0} = K; #10; end

end

endmodule
```

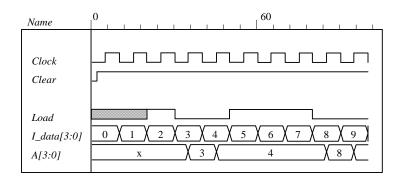

(c)

```
module Reg_4_bit_Load_beh (output reg A3, A2, A1, A0, input I3, I2, I1, I0, Load, Clock, Clear);
 always @ (posedge Clock, negedge Clear)
  if (Clear == 0) \{A3, A2, A1, A0\} \le 4'b0;
  else if (Load) {A3, A2, A1, A0} <= {I3, I2, I1, I0};
endmodule
module Reg_4_bit_Load_str (output A3, A2, A1, A0, input I3, I2, I1, I0, Load, Clock, Clear);
 wire y3, y2, y1, y0;
 mux_2 M3 (y3, A3, I3, Load);
 mux_2 M2 (y2, A2, I2, Load);
 mux_2 M1 (y1, A1, I1, Load);
 mux_2 M0 (y0, A0, I0, Load);
 DFF M3DFF (A3, y3, Clock, Clear);
 DFF M2DFF (A2, y2, Clock, Clear);
 DFF M1DFF (A1, y1, Clock, Clear);
 DFF M0DFF (A0, y0, Clock, Clear);
endmodule
module DFF(output reg Q, input D, clk, clear);
 always @ (posedge clk, posedge clear)
  if (clear == 0) Q <= 0; else Q <= D;
endmodule
module mux_2 (output y, input a, b, sel);
 assign y = sel ? a: b;
endmodule
```

```
module t_Reg_4_Load_str ();
 wire A3_beh, A2_beh, A1_beh, A0_beh;
 wire A3_str, A2_str, A1_str, A0_str;
 reg I3, I2, I1, I0, Load, Clock, Clear;
 wire [3: 0] I_data, A_beh, A_str;
 assign I_data = {I3, I2, I1, I0};
 assign A_beh = {A3_beh, A2_beh, A1_beh, A0_beh};
 assign A_str = {A3_str, A2_str, A1_str, A0_str};
 Reg_4_bit_Load_str M0 (A3_beh, A2_beh, A1_beh, A0_beh, I3, I2, I1, I0, Load, Clock, Clear);
 Reg_4_bit_Load_str M1 (A3_str, A2_str, A1_str, A0_str, I3, I2, I1, I0, Load, Clock, Clear);
 initial #100 $finish;
 initial begin Clock = 0; forever #5 Clock = ~Clock; end
 initial begin Clear = 0; #2 Clear = 1; end
 integer K;
 initial fork
  #20 Load = 1;
  #30 Load = 0;
  #50 Load = 1;
  #80 Load = 0;
 join
 initial begin
  for (K = 0; K < 16; K = K + 1) begin \{13, 12, 11, 10\} = K; \#10; end
 end
endmodule
```

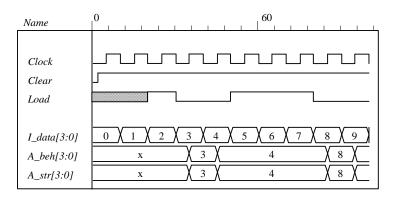

// Stimulus for testing the binary counter of Example 6-3

```
module testcounter;
 reg Count, Load, CLK, Clr;
 reg [3: 0] IN;
 wire C0;
 wire [3: 0] A;
 Binary_Counter_4_Par_Load M0 (
       // Data output
 Α,
 C0,
          // Output carry
 IN,
          // Data input
 Count,
              // Active high to count
 Load.
              // Active high to load
 CLK.
          // Positive edge sensitive
 Clr
          // Active low
);
```

```
always
  #5 CLK = ~CLK;
 initial
  begin
   CIr = 0;
                         // Clear de-asserted
   CLK = 1:
                         // Clock initialized high
   Load = 0; Count = 1;
                                    // Enable count
   #5 Clr = 1;
                                    // Clears count, then counts for five cycles
   #50 \text{ Load} = 1; IN = 4'b1100;
                                   // Count is set to 4'b1100 (12<sub>0</sub>)
   #10 Load = 0;
   #70 Count = 0;
                            // Count is deasserted at t = 135
   #20 $finish;
                            // Terminate simulation
  end
endmodule
// Four-bit binary counter with parallel load
// See Figure 6-14 and Table 6-6
module Binary Counter 4 Par Load (
 output reg [3:0] A_count, // Data output
 output
                  C out. // Output carry
 input [3:0]
                  Data_in, // Data input
                            // Active high to count
 input
                  Count.
          Load, // Active high to load
          CLK, // Positive edge sensitive
          Clear // Active low
);
 assign C_out = Count & (~Load) & (A_count == 4'b1111);
 always @ (posedge CLK, negedge Clear)
 if (~Clear)
                  A_count <= 4'b0000;
 else if (Load)
                 A count <= Data in;
 else if (Count) A_count <= A_count + 1'b1;
                  A_count <= A_count; // redundant statement
 else
endmodule
// Note: a preferred description if the clock is given by:
// initial begin CLK = 0; forever #5 CLK = ~CLK; end
                                                                           120
     Name
      CLK
      Clr
      Load
                                                                  С
      IN[3:0]
      Count
      A[3:0]
      C0
module Shiftreg (SI, SO, CLK);
 input
          SI, CLK;
 output SO;
 reg [3: 0] Q;
 assign SO = Q[0];
 always @ (posedge CLK)
```

 $Q = \{SI, Q[3: 1]\};$ 

endmodule

```
// Test plan
// Verify that data shift through the register
// Set SI =1 for 4 clock cycles
// Hold SI =1 for 4 clock cycles
// Set SI = 0 for 4 clock cycles
// Verify that data shifts out of the register correctly
module t_Shiftreg;
 reg SI, CLK;
 wire SO;
 Shiftreg M0 (SI, SO, CLK);
 initial #130 $finish;
 initial begin CLK = 0; forever #5 CLK = ~CLK; end
 initial fork
  SI = 1'b1;
  #80 SI = 0;
 join
endmodule
                                                   60
           Name
           CLK
           SI
           SO
```

## **6.35** (a) Note that *Load* has priority over *Clear*.

```
module Prob_6_35a (output [3: 0] A, input [3:0] I, input Load, Clock, Clear);
 Register_Cell R0 (A[0], I[0], Load, Clock, Clear);
 Register_Cell R1 (A[1], I[1], Load, Clock, Clear);
 Register_Cell R2 (A[2], I[2], Load, Clock, Clear);
 Register_Cell R3 (A[3], I[3], Load, Clock, Clear);
endmodule
module Register_Cell (output A, input I, Load, Clock, Clear);
 DFF M0 (A, D, Clock);
 not (Load_b, Load);
 not (w1, Load_b);
 not (Clear_b, Clear);
 and (w2, I, w1);
 and (w3, A, Load_b, Clear_b);
 or (D, w2, w3);
endmodule
module DFF (output reg Q, input D, clk);
always @ (posedge clk) Q <= D;
endmodule
module t_Prob_6_35a ();
 wire [3: 0] A;
 reg [3: 0] I;
 reg Clock, Clear, Load;
```

```
Prob_6_35a M0 ( A, I, Load, Clock, Clear);
initial #150 $finish;
initial begin Clock = 0; forever #5 Clock = ~Clock; end
initial fork
I = 4'b1010;Clear = 1;
#40 Clear = 0;
Load = 0;
#20 Load = 1;
#40 Load = 0;
join
endmodule
```

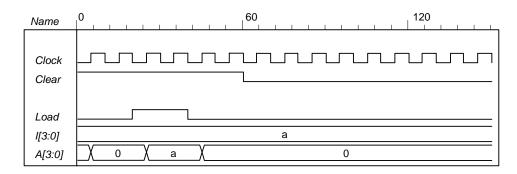

**(b)** Note: The solution below replaces the solution given on the CD. module Prob\_6\_35b (output reg [3: 0] A, input [3:0] I, input Load, Clock, Clear); always @ (posedge Clock) if (Load)  $A \le I$ : else if (Clear) A <= 4'b0; //else A <= A: // redundant statement endmodule module t\_Prob\_6\_35b (); wire [3: 0] A; reg [3: 0] I; reg Clock, Clear, Load; Prob\_6\_35b M0 (A, I, Load, Clock, Clear); initial #150 \$finish; initial begin Clock = 0; forever #5 Clock = ~Clock; end initial fork I = 4'b1010: Clear = 1: #60 Clear = 0;Load = 0; #20 Load = 1;#40 Load = 0;join endmodule

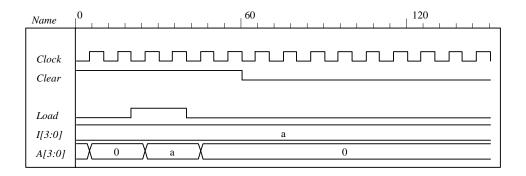

**(c)** 

```
module Prob_6_35c (output [3: 0] A, input [3:0] I, input Shift, Load, Clock);
 Register_Cell R0 (A[0], I[0], A[1], Shift, Load, Clock);
 Register_Cell R1 (A[1], I[1], A[2], Shift, Load, Clock);
 Register_Cell R2 (A[2], I[2], A[3], Shift, Load, Clock);
 Register_Cell R3 (A[3], I[3], A[0], Shift, Load, Clock);
endmodule
module Register_Cell (output A, input I, Serial_in, Shift, Load, Clock);
 DFF M0 (A, D, Clock);
 not (Shift_b, Shift);
 not (Load_b, Load);
 and (w1, Shift, Serial_in);
 and (w2, Shift_b, Load, I);
 and (w3, A, Shift_b, Load_b);
 or (D, w1, w2, w3);
endmodule
module DFF (output reg Q, input D, clk);
always @ (posedge clk) Q <= D;
endmodule
module t_Prob_6_35c();
 wire [3: 0] A;
 reg [3: 0] I;
 reg Clock, Shift, Load;
 Prob_6_35c M0 (A, I, Shift, Load, Clock);
 initial #150 $finish;
 initial begin Clock = 0; forever #5 Clock = ~Clock; end
 initial fork
 I = 4'b1010:
 Load = 0; Shift = 0;
 #20 Load = 1:
 #40 Load = 0:
 #50 Shift = 1;
 join
endmodule
```

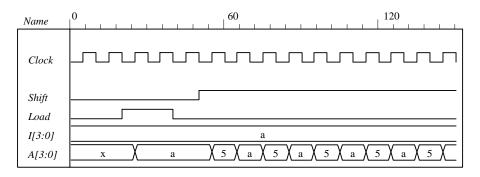

```
(d)
   module Prob_6_35d (output reg [3: 0] A, input [3:0] I, input Shift, Load, Clock, Clear);
    always @ (posedge Clock)
      if (Shift) A \le \{A[0], A[3:1]\};
      else if (Load) A <= I;
      else if (Clear) A <= 4'b0;
      //else A <= A;
                            // redundant statement
   endmodule
   module t_Prob_6_35d();
    wire [3: 0] A;
    reg [3: 0] I;
     reg Clock, Clear, Shift, Load;
      Prob_6_35d M0 (A, I, Shift, Load, Clock, Clear);
     initial #150 $finish;
     initial begin Clock = 0; forever #5 Clock = ~Clock; end
     initial fork
      I = 4'b1010; Clear = 1;
      #100 Clear = 0;
      Load = 0;
      #20 Load = 1;
      #40 Load = 0;
      #30 Shift = 1;
      #90 Shift = 0:
     join
   endmodule
```

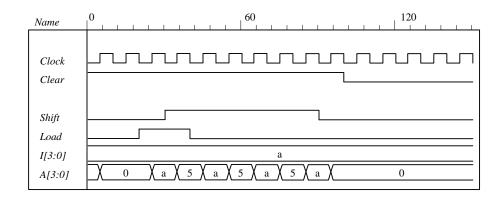

```
149
```

```
(e)
   module Shift_Register
     (output [3: 0] A_par, input [3: 0] I_par, input MSB_in, LSB_in, s1, s0, CLK, Clear);
     wire y3, y2, y1, y0;
     DFF D3 (A_par[3], y3, CLK, Clear);
     DFF D2 (A_par[2], y2, CLK, Clear);
     DFF D1 (A_par[1], y1, CLK, Clear);
    DFF D0 (A_par[0], y0, CLK, Clear);
    MUX_4x1 M3 (y3, I_par[3], A_par[2], MSB_in, A_par[3], s1, s0);
    MUX_4x1 M2 (y2, I_par[2], A_par[1], A_par[3], A_par[2], s1, s0);
    MUX_4x1 M1 (y1, I_par[1], A_par[0], A_par[2], A_par[1], s1, s0);
    MUX_4x1 M0 (y0, I_par[0], LSB_in, A_par[1], A_par[0], s1, s0);
   endmodule
   module MUX_4x1 (output reg y, input I3, I2, I1, I0, s1, s0);
     always @ (I3, I2, I1, I0, s1, s0)
      case ({s1, s0})
       2'b11: y = I3;
       2'b10: y = I2;
       2'b01: y = I1;
       2'b00: y = 10;
      endcase
   endmodule
   module DFF (output reg Q, input D, clk, reset_b);
    always @ (posedge clk, negedge reset_b) if (reset_b == 0) Q <= 0; else Q <= D;
   endmodule
   module t_Shift_Register ();
     wire [3: 0] A_par;
     reg [3: 0] I_par;
     reg MSB_in, LSB_in, s1, s0, CLK, Clear;
     Shift_Register M_SR( A_par, I_par, MSB_in, LSB_in, s1, s0, CLK, Clear);
     initial #300 $finish;
     initial begin CLK = 0; forever #5 CLK = ~CLK; end
     initial fork
     MSB_in = 0; LSB_in = 0;
      Clear = 0;
                        // Active-low reset
      s1 = 0; s0 = 0;
                            // No change
      #10 Clear = 1;
      #10 I par = 4'hA;
      #30 begin s1 = 1; s0 = 1; end // 00: load I_par into A_par
                        // 01: shift right (1010 to 0101 to 0010 to 0001 to 0000)
      #50 s1 = 0:
      #90 begin s1 = 1: s0 = 1: end // 11: reload A with 1010
      #100 s0 = 0;
                            // 10: shift left (1010 to 0100 to 1000 to 000)
      #140 begin s1 = 1; s0 = 1; MSB_in = 1; LSB_in = 1; end // Repeat with MSB and LSB
      #150 s1 = 0:
      #190 begin s1 = 1; s0 = 1; end // reload with A = 1010
                           // Shift left
      #200 s0 = 0;
      #220 s1 = 0;
                            // Pause
                            // Shift left
       #240 s1 = 1;
     join
   endmodule
```

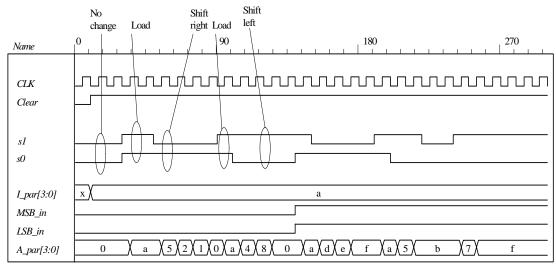

```
(f)
      module Shift Register BEH
        (output [3: 0] A_par, input [3: 0] I_par, input MSB_in, LSB_in, s1, s0, CLK, Clear);
        always @ (posedge CLK, negedge Clear) if (Clear == 0) A_par <= 4'b0;
         else case ({s1, s0})
          2'b11:
                    A_par <= I_par;
                    A_par <= {MSB_in, A_par[3: 1]};
          2'b01:
          2'b10:
                    A_par <= \{A_par[2: 0], LSB_in\};
          2'b00:
                    A par <= A par;
         endcase
      endmodule
      module t_Shift_Register ( );
        wire [3: 0] A_par;
        reg [3: 0] l_par;
        reg MSB_in, LSB_in, s1, s0, CLK, Clear;
        Shift_Register_BEH M_SR( A_par, I_par, MSB_in, LSB_in, s1, s0, CLK, Clear);
        initial #300 $finish;
        initial begin CLK = 0; forever #5 CLK = ~CLK; end
        initial fork
         MSB_in = 0; LSB_in = 0;
         Clear = 0:
                          // Active-low reset
         s1 = 0; s0 = 0;
                              // No change
         #10 Clear = 1;
         #10 I_par = 4'hA;
         #30 begin s1 = 1; s0 = 1; end // 00: load I_par into A_par
         #50 s1 = 0;
                                     // 01: shift right (1010 to 0101 to 0010 to 0001 to 0000)
         #90 begin s1 = 1; s0 = 1; end // 11: reload A with 1010
         #100 s0 = 0;
                                     // 10: shift left (1010 to 0100 to 1000 to 000)
         #140 begin s1 = 1; s0 = 1; MSB_in = 1; LSB_in = 1; end // Repeat with MSB and LSB
         #150 s1 = 0;
         #190 begin s1 = 1; s0 = 1; end // reload with A = 1010
         #200 s0 = 0;
                              // Shift left
                              // Pause
         #220 s1 = 0;
          #240 s1 = 1;
                              // Shift left
        join
```

endmodule

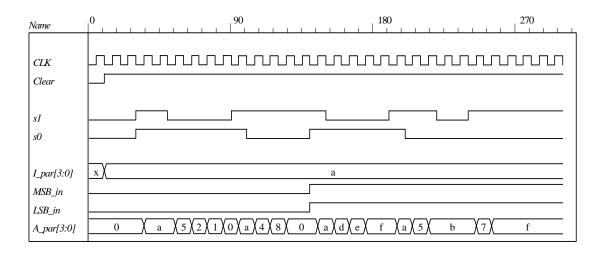

**(g)** 

```
module Ripple_Counter_4bit (output [3: 0] A, input Count, reset_b);
 reg A0, A1, A2, A3;
 assign A = \{A3, A2, A1, A0\};
 always @ (negedge Count, negedge reset_b)
  if (reset_b == 0) A0 \le 0; else A0 \le -A0;
 always @ (negedge A0, negedge reset_b)
  if (reset_b == 0) A1 <= 0; else A1 <= \simA1;
 always @ (negedge A1, negedge reset_b)
  if (reset_b == 0) A2 \le 0; else A2 \le A2;
 always @ (negedge A2, negedge reset_b)
  if (reset_b == 0) A3 <= 0; else A3 <= \simA3;
endmodule
module t_Ripple_Counter_4bit ();
 wire [3: 0] A;
 reg Count, reset_b;
 Ripple_Counter_4bit M0 (A, Count, reset_b);
 initial #300 $finish;
 initial fork
     reset b = 0:
                        // Active-low reset
  \#60 \text{ reset\_b} = 1;
  Count = 1;
  #15 Count = 0;
  #30 Count = 1;
  #85 begin Count = 0; forever #10 Count = ~Count; end
 join
endmodule
```

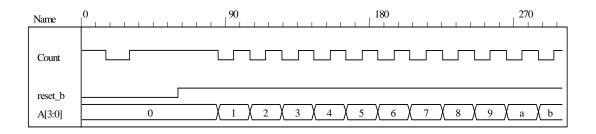

(h) Note: This version of the solution situates the data shift registers in the test bench.

```
module Serial_Subtractor (output SO, input SI_A, SI_B, shift_control, clock, reset_b);
// See Fig. 6.5 and Problem 6.9a (2s complement serial subtractor)
 reg [1: 0] sum;
 wire mem = sum[1];
 assign SO = sum[0];
  always @ (posedge clock, negedge reset_b)
  if (reset_b == 0) begin
   sum <= 2'b10;
  end
  else if (shift control) begin
    sum \le SI_A + (!SI_B) + sum[1];
  end
endmodule
module t_Serial_Subtractor ();
 wire SI_A, SI_B;
 reg shift_control, clock, reset_b;
 Serial_Subtractor M0 (SO, SI_A, SI_B, shift_control, clock, reset_b);
 initial #250 $finish;
 initial begin clock = 0; forever #5 clock = ~clock; end
 initial fork
  shift_control = 0;
  #10 \text{ reset\_b} = 0;
  #20 \text{ reset\_b} = 1;
  #22 shift_control = 1;
  #105 shift_control = 0;
  #112 reset_b = 0;
  #114 \text{ reset\_b} = 1;
  #122 \text{ shift\_control} = 1;
  #205 shift_control = 0;
 join
 reg [7: 0] A, B, SO_reg;
 wire s7;
 assign s7 = SO_reg[7];
 assign SI_A = A[0];
 assign SI_B = B[0];
 wire SI_B_bar = ~SI_B;
 initial fork
  A = 8'h5A;
  B = 8'h0A;
  #122 A = 8'h0A;
  #122 B = 8'h5A;
```

join

153

```
always @ (negedge clock, negedge reset_b)
if (reset_b == 0) SO_reg <= 0;
else if (shift_control == 1) begin
   SO_reg <= {SO, SO_reg[7: 1]};
   A <= A >> 1;
   B <= B >> 1;
end
wire negative = !M0.sum[1];
wire [7: 0] magnitude = (!negative)? SO_reg: 1'b1 + ~SO_reg;
endmodule
```

Simulation results are shown for 5Ah - 0Ah = 50h = 80 d and 0Ah - 5Ah = -80. The magnitude of the result is also shown.

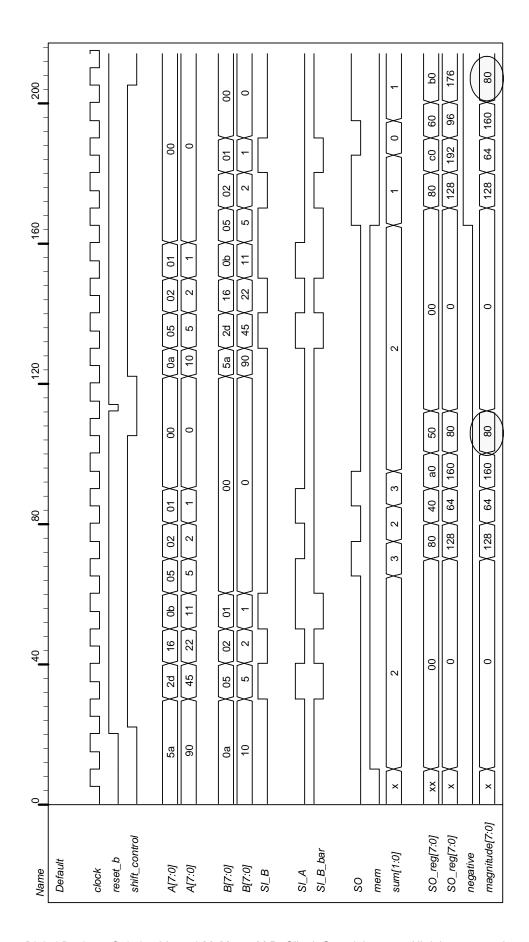

Digital Design - Solution Manual. M. Mano. M.D. Ciletti, Copyright 2007, All rights reserved.

155

```
(i) See Prob. 6.35h.
(j)
   module Serial_Twos_Comp (output y, input [7: 0] data, input load, shift_control, Clock, reset_b);
    reg [7: 0] SReg;
    reg Q;
     wire SO = SReq [0]:
     assign y = SO ^ Q;
     always @ (posedge Clock, negedge reset_b)
     if (reset_b == 0) begin
      SReg \ll 0;
      Q \le 0;
     end
     else begin
      if (load) SReg = data;
      else if (shift_control) begin
       Q \leq Q \mid SO:
       SReg \leftarrow \{y, SReg[7: 1]\};
      end
    end
   endmodule
   module t_Serial_Twos_Comp ();
    wire y;
     reg [7: 0] data;
     reg load, shift_control, Clock, reset_b;
     Serial_Twos_Comp M0 (y, data, load, shift_control, Clock, reset_b);
     reg [7: 0] twos_comp;
    always @ (posedge Clock, negedge reset_b)
     if (reset b == 0) twos comp \leq 0:
     else if (shift_control && !load) twos_comp <= {y, twos_comp[7: 1]};
     initial #200 $finish;
     initial begin Clock = 0; forever #5 Clock = ~Clock; end
     initial begin #2 reset_b = 0; #4 reset_b = 1; end
     initial fork
      data = 8'h5A:
      #20 load = 1;
      #30 load = 0:
      #50 shift control = 1;
      #50 begin repeat (9) @ (posedge Clock):
       shift_control = 0;
      end
    join
   endmodule
```

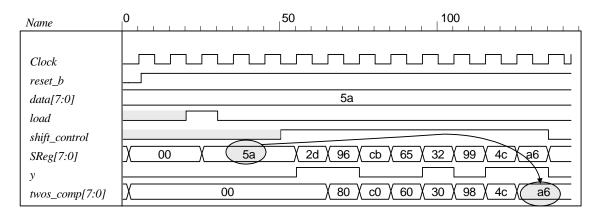

### (**k**) From the solution to Problem 6.13:

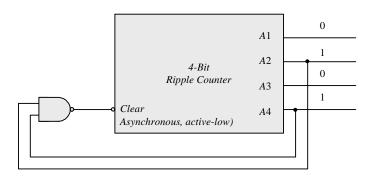

```
module Prob_6_35k_BCD_Counter (output A1, A2, A3, A4, input clk, reset_b);
 wire \{A1, A2, A3, A4\} = A;
 nand (Clear, A2, A4):
 Ripple_Counter_4bit M0 (A, Clear, reset_b);
endmodule
module Ripple_Counter_4bit (output [3: 0] A, input Count, reset_b);
 reg A0, A1, A2, A3;
 assign A = \{A3, A2, A1, A0\};
 always @ (negedge Count, negedge reset_b)
  if (reset_b == 0) A0 \le 0; else A0 \le -A0;
  always @ (negedge A0, negedge reset_b)
  if (reset_b == 0) A1 <= 0; else A1 <= \simA1;
 always @ (negedge A1, negedge reset_b)
  if (reset_b == 0) A2 \le 0; else A2 \le A2;
 always @ (negedge A2, negedge reset_b)
  if (reset_b == 0) A3 <= 0; else A3 <= ~A3;
endmodule
module t_ Prob_6_35k_BCD_Counter ();
 wire [3: 0] A;
 reg Count, reset_b;
 Prob_6_35k_BCD_Counter M0 (A1, A2, A3, A4, reset_b);
 initial #300 $finish;
 initial fork
                        // Active-low reset
    reset_b = 0;
  #60 \text{ reset\_b} = 1;
  Count = 1;
  #15 Count = 0;
  #30 Count = 1;
```

```
157
```

```
#85 begin Count = 0; forever #10 Count = ~Count; end*/
 join
endmodule
(l)
      module Prob 6 35l Up Dwn Beh (output reg [3: 0] A, input CLK, Up, Down, reset b);
       always @ (posedge CLK, negedge reset_b)
        if (reset_b ==0) A <= 4'b0000;
        else case ({Up, Down})
         2'b10: A \le A + 4'b0001; // Up
         2'b01: A <= A - 4'b0001;
                                  // Down
         default: A <= A; // Suspend (Redundant statement)
        endcase
       endmodule
      module t_Prob_6_35I_Up_Dwn_Beh ();
       wire [3: 0] A;
       reg CLK, Up, Down, reset_b;
       Prob_6_35I_Up_Dwn_Beh M0 (A, CLK, Up, Down, reset_b);
       initial #300 $finish;
       initial begin CLK = 0; forever #5 CLK = ~CLK; end
       initial fork
           Down = 0: Up= 0:
        #10 reset b = 0:
        #20 \text{ reset\_b} = 1;
        #40 Up = 1;
        #150 Down = 1;
        #220 Up = 0;
        #280 Down = 0;
       join
      endmodule
                                                                180
                                                                                         270
        Name
        CLK
               reset_b
         Up
         Down
         A[3:01
                                                                            (a ) 9 ) 8 ) 7 ) 6
   (a)
      // See Fig. 6.13., 4-bit Up-Down Binary Counter
      module Prob_6_36_Up_Dwn_Beh (output reg [3: 0] A, input CLK, Up, Down, reset_b);
       always @ (posedge CLK, negedge reset_b)
        if (reset_b ==0) A <= 4'b0000;
        else if (Up) A <= A + 4'b0001;
        else if (Down) A <= A - 4'b0001;
       endmodule
      module t_Prob_6_36_Up_Dwn_Beh ();
       wire [3: 0] A;
       reg CLK, Up, Down, reset_b;
```

```
158
```

```
Prob_6_36_Up_Dwn_Beh M0 (A, CLK, Up, Down, reset_b);
    initial #300 $finish:
    initial begin CLK = 0; forever #5 CLK = ~CLK; end
    initial fork
       Down = 0; Up= 0;
     #10 reset b = 0:
     #20 reset_b = 1;
     #40 Up = 1;
     #150 Down = 1;
     #220 Up = 0;
     #280 Down = 0;
    join
   endmodule
                                                       160
                                                                             240
   Name
               CLK
   reset b
   Up
   Down
   A[3:0]
(b)
   module Prob 6 36 Up Dwn Str (output [3: 0] A, input CLK, Up, Down, reset b);
    wire Down_3, Up_3, Down_2, Up_2, Down_1, Up_1;
    wire A_0b, A_1b, A_2b, A_3b;
    stage_register SR3 (A[3], A_3b, Down_3, Up_3, Down_2, Up_2, A[2], A_2b, CLK, reset_b);
    stage_register SR2 (A[2], A_2b, Down_2, Up_2, Down_1, Up_1, A[1], A_1b, CLK, reset_b);
    stage_register SR1 (A[1], A_1b, Down_1, Up_1, Down_not_Up, Up, A[0], A_0b, CLK, reset_b);
    not (Up b, Up);
    and (Down not Up, Down, Up b);
    or (T, Up, Down not Up);
    Toggle_flop TF0 (A[0], A_0b, T, CLK, reset_b);
   endmodule
   module stage_register (output A, A_b, Down_not_Up_out, Up_out, input Down_not_Up, Up, A_in,
   A_in_b, CLK, reset_b);
    Toggle_flop T0 (A, A_b, T, CLK, reset_b);
    or (T, Down_not_Up_out, Up_out);
    and (Down_not_Up_out, Down_not_Up, A_in_b);
    and (Up_out, Up, A_in);
   endmodule
   module Toggle_flop (output reg Q, output Q_b, input T, CLK, reset_b);
    always @ (posedge CLK, negedge reset_b) if (reset_b == 0) Q <= 0; else Q <= Q ^ T;
    assign Q_b = Q;
   endmodule
   module t_Prob_6_36_Up_Dwn_Str ();
    wire [3: 0] A;
    reg CLK, Up, Down, reset_b;
```

```
wire T3 = M0.SR3.T;
 wire T2 = M0.SR2.T;
 wire T1 = M0.SR1.T;
 wire T0 = M0.T;
 Prob_6_36_Up_Dwn_Str M0 (A, CLK, Up, Down, reset_b);
 initial #150 $finish;
 initial begin CLK = 0; forever #5 CLK = ~CLK; end
 initial fork
  Down = 0; Up= 0;
  #10 reset_b = 0;
  #20 reset_b = 1;
  #50 Up = 1;
  #140 Down = 1:
  #120 Up = 0:
  #140 Down = 0;
 join
endmodule
Name
                     CLK
reset b
Up
Down
A[3:0]
T0
TI
T2
T3
```

```
module Counter_if (output reg [3: 0] Count, input clock, reset);
 always @ (posedge clock, posedge reset)
  if (reset)Count <= 0;
  else if (Count == 0) Count <= 1;
  else if (Count == 1) Count <= 3:
                                     // Default interpretation is decimal
  else if (Count == 3) Count <= 7;
  else if (Count == 4) Count <= 0;
  else if (Count == 6) Count <= 4;
  else if (Count == 7) Count <= 6;
  else Count <= 0;
endmodule
module Counter_case (output reg [3: 0] Count, input clock, reset);
 always @ (posedge clock , posedge reset)
  if (reset)Count <= 0;</pre>
  else begin
   Count \leq 0;
   case (Count)
            Count <= 1:
    0:
     1:
            Count <= 3;
            Count <= 7;
     3:
     4:
            Count <= 0:
            Count <= 4;
     6:
     7:
            Count <= 6;
     default:
                Count \leq 0:
   endcase
```

```
end
        endmodule
        module Counter_FSM (output reg [3: 0] Count, input clock, reset);
         reg [2: 0] state, next_state;
         parameter s0 = 0, s1 = 1, s2 = 2, s3 = 3, s4 = 4, s5 = 5, s6 = 6, s7 = 7;
         always @ (posedge clock, posedge reset)
          if (reset) state <= s0; else state <= next_state;</pre>
         always @ (state) begin
          Count = 0;
          case (state)
             s0:
                    begin next state = s1; Count = 0; end
                    begin next_state = s2; Count = 1; end
             s1:
             s2:
                    begin next_state = s3; Count = 3; end
             s3:
                    begin next_state = s4; Count = 7; end
                    begin next_state = s5; Count = 6; end
             s4:
            s5:
                    begin next_state = s6; Count = 4; end
             default:
                       begin next_state = s0; Count = 0; end
           endcase
         end
        endmodule
6.38
        (a)
        module Prob_6_38a_Updown (OUT, Up, Down, Load, IN, CLK); // Verilog 1995
         output [3: 0] OUT;
         input [3: 0]
                       IN;
         input
                       Up, Down, Load, CLK;
         reg
                [3:0] OUT;
         always @ (posedge CLK)
         if (Load) OUT <= IN;
         else if (Up)
                     OUT \le OUT + 4'b0001;
         else if (Down) OUT <= OUT - 4'b0001;
         else
                    OUT <= OUT:
         endmodule
                                       // Verilog 2001, 2005
        module updown (
         output reg[3: 0] OUT,
                   [3: 0] IN,
         input
         input
                       Up, Down, Load, CLK
        );
           Name
                      clock
            reset_b
           Load
           Down
           Uр
            data[3:0]
                                               (b)(c) (c)(b)(a) (8)(7)(6) (4)(3)
            count[3:0]
```

**(b)** 

```
module Prob 6 38b Updown (output reg [3: 0] OUT, input [3: 0] IN, input s1, s0, CLK);
 always @ (posedge CLK)
 case ({s1, s0})
   2'b00: OUT <= OUT + 4'b0001;
  2'b01: OUT <= OUT - 4'b0001;
  2'b10: OUT <= IN;
   2'b11: OUT <= OUT;
 endcase
 endmodule
module t_Prob_6_38b_Updown ();
 wire [3: 0] OUT;
 reg [3: 0] IN;
 reg s1, s0, CLK;
 Prob_6_38b_Updown M0 (OUT, IN, s1, s0, CLK);
 initial #150 $finish;
 initial begin CLK = 0; forever #5 CLK = ~CLK; end
 initial fork
 IN = 4'b1010;
 #10 begin s1 = 1; s0 = 0; end
                                 // Load IN
 #20 begin s1 = 1; s0 = 1; end
                                 // no change
                                 // UP;
 #40 begin s1 = 0; s0 = 0; end
 #80 begin s1 = 0; s0 = 1; end
                                 // DOWN
 #120 begin s1 = 1; s0 = 1; end
 join
endmodule
    CLK
   s1
   s0
   IN[3:0]
                                               d
    OUT[3:0]
module Prob_6_39_Counter_BEH (output reg [2: 0] Count, input Clock, reset_b);
 always @ (posedge Clock, negedge reset_b) if (reset_b == 0) Count <= 0;
  else case (Count)
   0: Count <= 1;
   1: Count <= 2:
   2: Count <= 4;
   4: Count <= 5;
   5: Count <= 6;
   6: Count <= 0;
  endcase
endmodule
module Prob_6_39_Counter_STR (output [2: 0] Count, input Clock, reset_b);
 supply1 PWR;
 wire Count_1_b = ~Count[1];
```

```
162
```

```
JK_FF M2 (Count[2],
                       Count[1], Count[1], Clock, reset_b);
 JK_FF M1 (Count[1],
                       Count[0], PWR,
                                            Clock, reset_b);
 JK_FF M0 (Count[0],
                       Count_1_b,
                                                   Clock, reset_b);
endmodule
module JK_FF (output reg Q, input J, K, clk, reset_b);
 always @ (posedge clk, negedge reset_b) if (reset_b == 0) Q <= 0; else
  case ({J,K})
   2'b00: Q <= Q;
   2'b01: Q <= 0:
   2'b10: Q <= 1;
   2'b11: Q <= ~Q:
  endcase
endmodule
module t_Prob_6_39_Counter ();
 wire [2: 0] Count_BEH, Count_STR;
 reg Clock, reset_b;
 Prob_6_39_Counter_BEH M0_BEH (Count_STR, Clock, reset_b);
 Prob_6_39_Counter_STR M0_STR (Count_BEH, Clock, reset_b);
 initial #250 $finish;
 initial fork #1 reset_b = 0; #7 reset_b = 1; join
 initial begin Clock = 1; forever #5 Clock = ~Clock; end
endmodule
                                                                             120
    Name
```

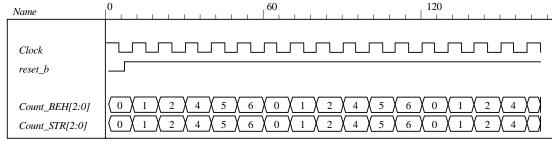

module Prob\_6\_40 (output reg [0: 7] timer, input clk, reset\_b); always @ (negedge clk, negedge reset\_b) if (reset\_b == 0) timer <= 8'b1000\_0000; else case (timer) 8'b1000\_0000: timer <= 8'b0100\_0000; 8'b0100 0000: timer <= 8'b0010 0000; 8'b0010\_0000: timer <= 8'b0001\_0000; 8'b0001\_0000: timer <= 8'b0000\_1000; 8'b0000\_1000: timer <= 8'b0000\_0100; 8'b0000\_0100: timer <= 8'b0000\_0010; timer <= 8'b0000 0001; 8'b0000 0010: 8'b0000 0001: timer <= 8'b1000 0000; default: timer <= 8'b1000 0000; endcase endmodule module t\_Prob\_6\_40 (); wire [0: 7] timer; reg clk, reset\_b;

```
Prob_6_40 M0 (timer, clk, reset_b);

initial #250 $finish;
initial fork #1 reset_b = 0; #7 reset_b = 1; join
initial begin clk = 1; forever #5 clk = ~clk; end
endmodule
```

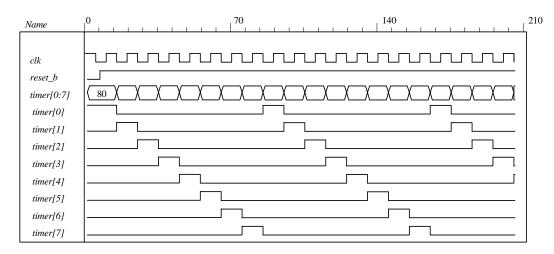

```
module Prob_6_41_Switched_Tail_Johnson_Counter (output [0: 3] Count, input CLK, reset_b);
 wire Q_0b, Q_1b, Q_2b, Q_3b;
 DFF M3 (Count[3], Q_3b, Count[2], CLK, reset_b);
 DFF M2 (Count[2], Q_2b, Count[1], CLK, reset_b);
 DFF M1 (Count[1], Q_1b, Count[0], CLK, reset_b);
 DFF M0 (Count[0], Q_0b, Q_3b, CLK, reset_b);
endmodule
module DFF (output reg Q, output Q_b, input D, clk, reset_b);
 assign Q_b = Q;
 always @ (posedge clk, negedge reset_b) if (reset_b ==0) Q <= 0; else Q <= D;
endmodule
module t_Prob_6_41_Switched_Tail_Johnson_Counter ();
 wire [3: 0] Count;
 reg CLK, reset_b;
 wire s0 = \sim M0.Count[0] && \sim M0.Count[3];
 wire s1 = M0.Count[0] && \sim M0.Count[1];
 wire s2 = M0.Count[1] && \sim M0.Count[2];
 wire s3 = M0.Count[2] && \sim M0.Count[3];
 wire s4 = M0.Count[0] && M0.Count[3];
 wire s5 = \sim M0.Count[0] \&\& M0.Count[1];
 wire s6 = \sim M0.Count[1] \&\& M0.Count[2];
 wire s7 = \sim M0.Count[2] \&\& M0.Count[3];
 Prob_6_41_Switched_Tail_Johnson_Counter M0 (Count, CLK, reset_b);
 initial #150 $finish:
 initial fork #1 reset b = 0: #7 reset b = 1: ioin
 initial begin CLK = 1; forever #5 CLK = ~CLK; end
endmodule
```

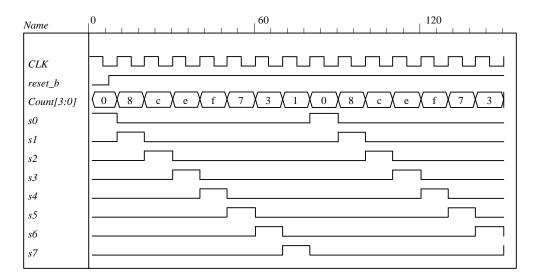

Because A is a register variable, it retains whatever value has been assigned to it until a new value is assigned. Therefore, the statement  $A \le A$  has the same effect as if the statement was omitted.

#### 6.43

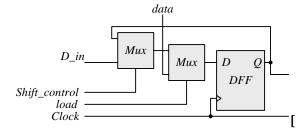

module Prob\_6\_43\_Str (output SO, input [7: 0] data, input load, Shift\_control, Clock, reset\_b);
supply0 gnd;
wire SO\_A;

Shift\_with\_Load M\_A (SO\_A, SO\_A, data, load, Shift\_control, Clock, reset\_b); Shift\_with\_Load M\_B (SO, SO\_A, data, gnd, Shift\_control, Clock, reset\_b);

#### endmodule

```
module Shift_with_Load (output SO, input D_in, input [7: 0] data, input load, select, Clock, reset_b);
wire [7: 0] Q;
assign SO = Q[0];
SR_cell M7 (Q[7], D_in, data[7], load, select, Clock, reset_b);
SR_cell M6 (Q[6], Q[7], data[6], load, select, Clock, reset_b);
SR_cell M5 (Q[5], Q[6], data[5], load, select, Clock, reset_b);
SR_cell M4 (Q[4], Q[5], data[4], load, select, Clock, reset_b);
SR_cell M3 (Q[3], Q[4], data[3], load, select, Clock, reset_b);
SR_cell M2 (Q[2], Q[3], data[2], load, select, Clock, reset_b);
SR_cell M1 (Q[1], Q[2], data[1], load, select, Clock, reset_b);
SR_cell M0 (Q[0], Q[1], data[0], load, select, Clock, reset_b);
```

#### endmodule

```
module SR_cell (output Q, input D, data, load, select, Clock, reset_b);
 wire y;
 DFF_with_load M0 (Q, y, data, load, Clock, reset_b);
 Mux_2 M1 (y, Q, D, select);
endmodule
module DFF_with_load (output reg Q, input D, data, load, Clock, reset_b);
 always @ (posedge Clock, negedge reset_b)
  if (reset_b == 0) Q <= 0; else if (load) Q <= data; else Q <= D;
endmodule
module Mux_2 (output reg y, input a, b, sel);
 always @ (a, b, sel) if (sel ==1) y = b; else y = a;
endmodule
module t_Fig_6_4_Str ();
 wire SO;
 reg load, Shift_control, Clock, reset_b;
 reg [7: 0] data, Serial_Data;
 Prob_6_43_Str M0 (SO, data, load, Shift_control, Clock, reset_b);
 always @ (posedge Clock, negedge reset_b)
 if (reset b == 0) Serial Data <= 0;
 else if (Shift control ) Serial Data <= {M0.SO A, Serial Data [7: 1]};
 initial #200 $finish;
 initial begin Clock = 0; forever #5 Clock = ~Clock; end
 initial begin #2 reset_b = 0; #4 reset_b = 1; end
 initial fork
  data = 8'h5A;
  #20 load = 1;
  #30 load = 0;
  #50 Shift_control = 1;
  #50 begin repeat (9) @ (posedge Clock);
   Shift\_control = 0;
  end
 join
endmodule
                                               50
                                                                            100
 Name
  Clock
  reset_b
  load
  Shift_control
  data[7:0]
                                                             5a
  SO A
  SO
                                                   2d
                                                         96
                        00
                                                               4b
                                                                    а5
                                                                          d2
                                                                                69
                                                                                      b4
                                                                                           5a
                                                                                                   2d
                                        5a
  Q[7:0]
                                    00
                                                         80
                                                               40
                                                                    a0
                                                                          d0
                                                                                68
                                                                                      b4
                                                                                           5a
                                                                                                   2d
  Q[7:0]
                                    00
  Serial_Data[7:0]
                                                         80
                                                               40
                                                                    a0
                                                                          d0
                                                                                68
                                                                                      b4
                                                                                                5a
```

Alternative: a behavioral model for synthesis is given below. The behavioral description implies the need for a mux at the input to a D-type flip-flop.

```
module Fig_6_4_Beh (output SO, input [7: 0] data, input load, Shift_control, Clock, reset_b);
 reg [7: 0] Shift_Reg_A, Shift_Reg_B;
 assign SO = Shift_Reg_B[0];
 always @ (posedge Clock, negedge reset_b)
  if (reset b == 0) begin
   Shift Reg A <= 0:
   Shift_Reg_B <= 0;
  end
  else if (load) Shift Reg A <= data:
  else if (Shift_control) begin
   Shift_Reg_A <= { Shift_Reg_A[0], Shift_Reg_A[7: 1]};
   Shift_Reg_B <= {Shift_Reg_A[0], Shift_Reg_B[7: 1]};
  end
endmodule
module t_Fig_6_4_Beh ();
 wire SO:
 reg load, Shift_control, Clock, reset_b;
 reg [7: 0] data, Serial_Data;
 Fig_6_4_Beh M0 (SO, data, load, Shift_control, Clock, reset_b);
 always @ (posedge Clock, negedge reset b)
 if (reset_b == 0) Serial_Data <= 0;
 else if (Shift_control ) Serial_Data <= {M0.Shift_Reg_A[0], Serial_Data [7: 1]};</pre>
 initial #200 $finish;
 initial begin Clock = 0; forever #5 Clock = ~Clock; end
 initial begin #2 reset_b = 0; #4 reset_b = 1; end
 initial fork
  data = 8'h5A:
  #20 load = 1:
  #30 load = 0:
  #50 Shift control = 1;
  #50 begin repeat (9) @ (posedge Clock):
   Shift\_control = 0;
  end
 join
endmodule
```

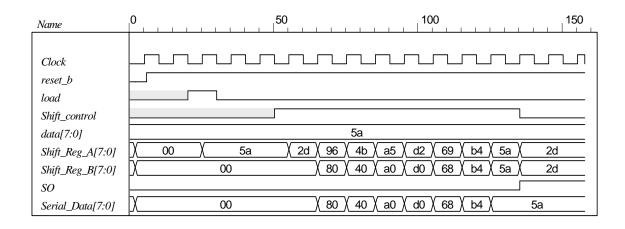

167

```
// See Figure 6.5
// Note: Sum is stored in shift register A; carry is stored in Q
// Note: Clear is active-low.
module Prob 6 44 Str (output SO, input [7: 0] data A, data B, input S in, load, Shift control, CLK,
 supply0 gnd;
 wire sum, carry;
 assign SO = sum;
 wire SO_A, SO_B;
 Shift Reg gated clock M A (SO A, sum, data A, load, Shift control, CLK, Clear);
 Shift Reg gated clock M B (SO B, S in, data B, load, Shift control, CLK, Clear);
 FA M_FA (carry, sum, SO_A, SO_B, Q);
 DFF_gated M_FF (Q, carry, Shift_control, CLK, Clear);
endmodule
module Shift_Reg_gated_clock (output SO, input S_in, input [7: 0] data, input load, Shift_control,
      Clock, reset_b);
 reg [7: 0] SReg;
 assign SO = SReg[0];
 always @ (posedge Clock, negedge reset_b)
  if (reset_b == 0) SReg \le 0;
  else if (load) SReg <= data;
  else if (Shift_control) SReg <= {S_in, SReg[7: 1]};
endmodule
module DFF_gated (output Q, input D, Shift_control, Clock, reset_b);
 DFF M DFF (Q. D internal, Clock, reset b):
 Mux_2 M_Mux (D_internal, Q, D, Shift_control);
endmodule
module DFF (output reg Q, input D, Clock, reset_b);
 always @ (posedge Clock, negedge reset_b)
  if (reset_b == 0) Q <= 0; else Q <= D;
endmodule
module Mux_2 (output reg y, input a, b, sel);
 always @ (a, b, sel) if (sel ==1) y = b; else y = a;
endmodule
module FA (output reg carry, sum, input a, b, C_in);
 always @ (a, b, C_in) \{carry, sum\} = a + b + C_in;
endmodule
module t_Prob_6_44_Str ();
 wire SO;
 reg SI, load, Shift_control, Clock, Clear;
 reg [7: 0] data_A, data_B;
 Prob_6_44_Str M0 (SO, data_A, data_B, SI, load, Shift_control, Clock, Clear);
 initial #200 $finish;
 initial begin Clock = 0; forever #5 Clock = ~Clock; end
```

initial begin #2 Clear = 0; #4 Clear = 1; end

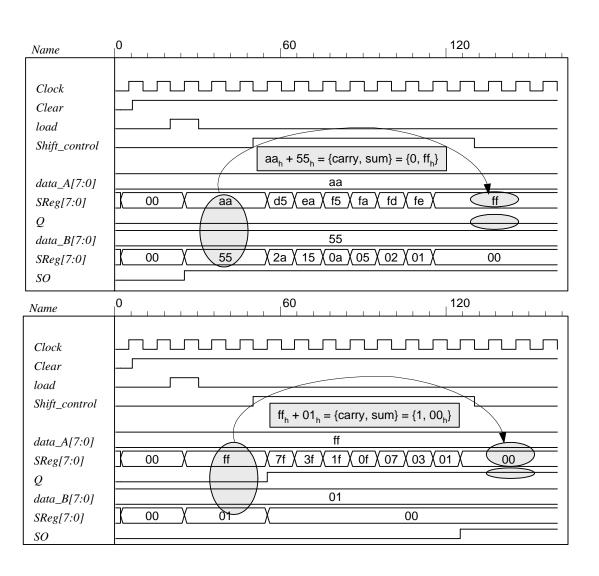

```
module Prob_6_45 (output reg y_out, input start, clock, reset_bar);
parameter s0 = 4'b0000,
s1 = 4'b0001,
s2 = 4'b0010,
s3 = 4'b0011,
s4 = 4'b0100,
s5 = 4'b0101,
```

```
169
```

```
s6 = 4'b0110.
     s7 = 4'b0111,
     s8 = 4'b1000;
 reg [3: 0] state, next_state;
 always @ (posedge clock, negedge reset_bar)
  if (!reset_bar) state <= s0; else state <= next_state;</pre>
 always @ (state, start) begin
  y \text{ out} = 1'b0;
  case (state)
    s0: if (start) next_state = s1; else next_state = s0;
    s1: begin next_state = s2; y_out = 1; end
    s2: begin next_state = s3; y_out = 1; end
    s3: begin next_state = s4; y_out = 1; end
    s4: begin next_state = s5; y_out = 1; end
    s5: begin next_state = s6; y_out = 1; end
    s6: begin next_state = s7; y_out = 1; end
    s7: begin next_state = s8; y_out = 1; end
    s8: begin next_state = s0; y_out = 1; end
    default: next_state = s0;
  endcase
 end
endmodule
// Test plan
// Verify the following:
// Power-up reset
// Response to start in initial state
// Reset on-the-fly
// Response to re-assertion of start after reset on-the-fly
// 8-cycle counting sequence
// Ignore start during counting sequence
// Return to initial state after 8 cycles and await start
// Remain in initial state for one clock if start is asserted when the state is entered
module t_Prob_6_45;
 wire y_out;
         start, clock, reset_bar;
 reg
 Prob_6_45 M0 (y_out, start, clock, reset_bar);
 initial #300 $finish;
 initial begin clock = 0; forever #5 clock = ~clock; end
 initial fork
  reset_bar = 0;
  #2 reset_bar = 1;
  #10 \text{ start} = 1;
  #20 start = 0;
  #30 reset_bar = 0;
  #50 reset_bar = 1;
  #80 start = 1:
  #90 \text{ start} = 0;
  #130 \text{ start} = 1;
  #140 \text{ start} = 0;
  #180 \text{ start} = 1;
 ioin
endmodule
```

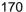

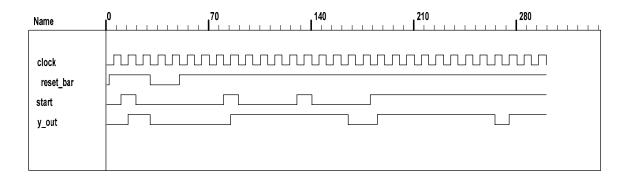

```
module Prob_6_46 (output reg [0: 3] timer, input clk, reset_b);
  always @ (negedge clk, negedge reset_b)
   if (reset b == 0) timer <= 4'b1000; else
   case (timer)
    4'b1000: timer <= 4'b0100;
    4'b0100: timer <= 4'b0010;
    4'b0010: timer <= 4'b0001;
    4'b0001: timer <= 4'b1000;
    default:
              timer <= 4'b1000;
   endcase
endmodule
module t_Prob_6_46 ();
  wire [0: 3] timer;
  reg clk, reset_b;
  Prob_6_46 M0 (timer, clk, reset_b);
  initial #150 $finish;
  initial fork #1 reset_b = 0; #7 reset_b = 1; join
 initial begin clk = 1; forever #5 clk = ~clk; end
endmodule
                                                                            120
Name
clk
reset_b
timer [0:3]
 timer [0]
 timer [1]
 timer [2]
 timer [3]
```

```
module Prob_6_47 (
  output reg P_odd,
  input D_in, CLK, reset
);
  wire D;

assign D = D_in ^ P_odd;
  always @ (posedge CLK, posedge reset)
```

```
if (reset) P_odd <= 0;
else P_odd <= D;
endmodule

module t_Prob_6_47 ();
wire P_odd;
reg D_in, CLK, reset;

Prob_6_47 M0 (P_odd, D_in, CLK, reset);

initial #150 $finish;
initial fork #1 reset = 1; #7 reset = 0; join
initial begin CLK = 0; forever #5 CLK = ~CLK; end
initial begin D_in = 1; forever #20 D_in = ~D_in; end</pre>
```

#### endmodule

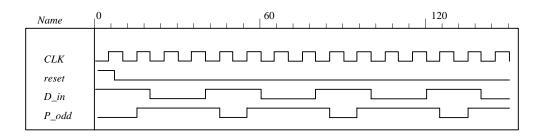

#### 6.48 (a)

```
module Prob_6_48a (output reg [7: 0] count, input clk, reset_b);
 reg [3: 0] state;
 always @ (posedge clk, negedge reset_b)
  if (reset_b == 0) state <= 0; else state <= state + 1;</pre>
 always @ (state)
  case (state)
   0, 2, 4, 6, 8, 10, 12: count = 8'b0000_0001;
             count = 8'b0000_0010;
   1:
   3:
              count = 8'b0000_0100;
   5:
              count = 8'b0000_1000;
   7:
             count = 8'b0001\_0000;
             count = 8'b0010_0000;
   9:
   11:
             count = 8'b0100_0000;
   13:
              count = 8'b1000_0000;
   default:
                 count = 8'b0000_0000;
  endcase
endmodule
module t_Prob_6_48a ();
 wire [7: 0] count;
 reg clk, reset_b;
 Prob_6_48a M0 (count, clk, reset_b);
 initial #200 $finish;
 initial begin clk = 0; forever #5 clk = ~clk; end
 initial begin reset_b = 0; #2 reset_b = 1; end
endmodule
```

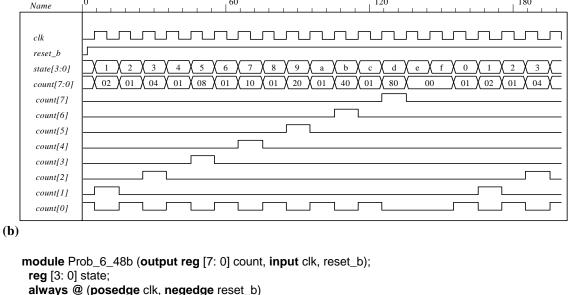

```
always @ (posedge clk, negedge reset_b)
  if (reset_b == 0) state <= 0; else state <= state + 1;</pre>
 always @ (state)
  case (state)
   0, 2, 4, 6, 8, 10, 12: count = 8'b1000_0000;
             count = 8'b0100_0000;
   1:
   3:
              count = 8'b0010\_0000;
   5:
              count = 8'b0001_0000;
   7:
              count = 8'b0000_1000;
   9:
              count = 8'b0000 0100;
   11:
              count = 8'b0000 0010;
   13:
              count = 8'b0000 0001;
   default:
                 count = 8'b0000 0000;
  endcase
endmodule
module t_Prob_6_48b ();
 wire [7: 0] count;
 reg clk, reset_b;
 Prob_6_48b M0 (count, clk, reset_b);
 initial #180 $finish:
 initial begin clk = 0; forever #5 clk = ~clk; end
 initial begin reset_b = 0; #2 reset_b = 1; end
endmodule
```

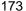

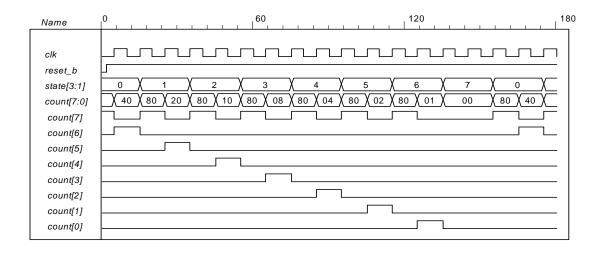

```
// Behavioral description of a 4-bit universal shift register
// Fig. 6.7 and Table 6.3
module Shift_Register_4_beh (
                                       // V2001, 2005
 output reg [3: 0] A_par,
                                    // Register output
 input
              [3: 0] I_par,
                                    // Parallel input
 input
                                // Select inputs
                 s1, s0,
          MSB_in, LSB_in, // Serial inputs
          CLK, Clear
                            // Clock and Clear
 always @ (posedge CLK, negedge Clear) // V2001, 2005
  if (~Clear) A_par <= 4'b0000;
  else
   case ({s1, s0})
     2'b00: A_par <= A_par;
                                    // No change
     2'b01: A_par <= {MSB_in, A_par[3: 1]};
                                                  // Shift right
     2'b10: A_par \le \{A_par[2: 0], LSB_in\};
                                                  // Shift left
     2'b11: A_par <= I_par;
                                   // Parallel load of input
   endcase
endmodule
```

```
174
```

```
// Test plan:
// test reset action load
// test parallel load
// test shift right
// test shift left
// test circulation of data
// test reset on the fly
module t_Shift_Register_4_beh ();
 reg s1, s0,
                       // Select inputs
   MSB_in, LSB_in,
                          // Serial inputs
                     // Clock and Clear
   clk, reset_b;
 reg [3: 0] l_par;
                          // Parallel input
 wire [3: 0] A_par;
                          // Register output
 Shift_Register_4_beh M0 (A_par, I_par,s1, s0, MSB_in, LSB_in, clk, reset_b);
 initial #200 $finish;
 initial begin clk = 0; forever #5 clk = ~clk; end
 initial fork
  // test reset action load
  #3 reset_b = 1;
  #4 \text{ reset\_b} = 0;
  #9 \text{ reset\_b} = 1;
  // test parallel load
  #10 I_par = 4'hA;
  #10 {s1, s0} = 2'b11;
  // test shift right
  #30 MSB_in = 1'b0;
  #30 \{s1, s0\} = 2'b01;
  // test shift left
  #80 LSB_in = 1'b1;
  #80 \{s1, s0\} = 2'b10;
  // test circulation of data
  #130 \{s1, s0\} = 2'b11;
  #140 \{s1, s0\} = 2'b00;
  // test reset on the fly
  #150 reset_b = 1'b0;
  #160 reset b = 1'b1;
  #160 \{s1, s0\} = 2'b11;
 join
```

endmodule

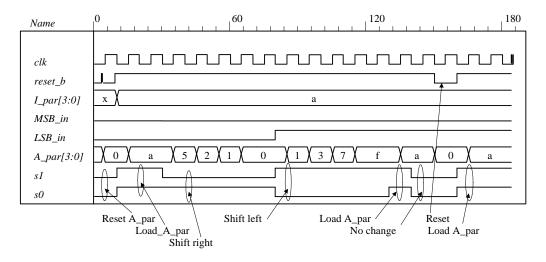

### **6.50** (a) See problem 6.27.

```
module Prob_8_50a (output reg [2: 0] count, input clk, reset_b);
  always @ (posedge clk, negedge reset_b)
   if (!reset_b) count <= 0;
   else case (count)
     3'd0: count <= 3'd1;
     3'd1: count <= 3'd2;
     3'd2: count <= 3'd3;
     3'd3: count <= 3'd4;
     3'd4: count <= 3'd5;
     3'd5: count <= 3'd6;
     3'd4: count <= 3'd6;
     3'd6: count <= 3'd0:
     default:
               count <= 3'd0;
    endcase
 endmodule
 module t_Prob_8_50a;
  wire [2: 0] count;
  reg clock, reset_b;
  Prob_8_50a M0 (count, clock, reset_b);
  initial #130 $finish;
  initial begin clock = 0; forever #5 clock = ~clock; end
  initial fork
       reset_b = 0;
   #2 reset_b = 1;
   #40 reset_b = 0;
   #42 reset_b = 1;
  join
 endmodule
                                                                                              120
Name
clock
reset b
count[2:0]
```

Digital Design - Solution Manual. M. Mano. M.D. Ciletti, Copyright 2007, All rights reserved.

176

### (b) See problem 6.28.

```
module Prob_8_50b (output reg [2: 0] count, input clk, reset_b);
 always @ (posedge clk, negedge reset_b)
  if (!reset_b) count <= 0;</pre>
  else case (count)
   3'd0: count <= 3'd1;
   3'd1: count <= 3'd2;
   3'd2: count <= 3'd4;
   3'd4: count <= 3'd6;
   3'd6: count <= 3'd0;
   default: count <= 3'd0;
  endcase
endmodule
module t_Prob_8_50b;
 wire [2: 0] count;
 reg clock, reset_b ;
 Prob_8_50b M0 (count, clock, reset_b);
 initial #100 $finish;
 initial begin clock = 0; forever #5 clock = ~clock; end
 initial fork
     reset b = 0:
  #2 reset b = 1:
  #40 reset b = 0:
  #42 reset b = 1;
 join
endmodule
```

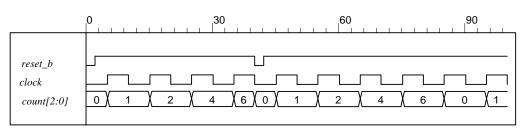

```
module Seq_Detector_Prob_5_51 (output detect, input bit_in, clk, reset_b);
reg [2: 0] sample_reg;
assign detect = (sample_reg == 3'b111);
always @ (posedge clk, negedge reset_b) if (reset_b ==0) sample_reg <= 0;
else sample_reg <= {bit_in, sample_reg [2: 1]};
endmodule

module Seq_Detector_Prob_5_45 (output detect, input bit_in, clk, reset_b);
parameter S0 = 0, S1 = 1, S2 = 2, S3 = 3;
reg [1: 0] state, next_state;

assign detect = (state == S3);
always @ (posedge clk, negedge reset_b)
if (reset_b == 0) state <= S0; else state <= next_state;

always @ (state, bit_in) begin
    next_state = S0;
    case (state)</pre>
```

```
0:
           if (bit_in) next_state = S1; else state = S0;
    1:
           if (bit_in) next_state = S2; else next_state = S0;
    2:
           if (bit_in) next_state = S3; else state = S0;
           if (bit_in) next_state = S3; else next_state = S0;
    default:
              next_state = S0;
  endcase
 end
endmodule
module t_Seq_Detector_Prob_6_51 ();
 wire detect_45, detect_51;
 reg bit_in, clk, reset_b;
 Seq_Detector_Prob_5_51 M0 (detect_51, bit_in, clk, reset_b);
 Seq_Detector_Prob_5_45 M1 (detect_45, bit_in, clk, reset_b);
 initial #350$finish:
 initial begin clk = 0; forever #5 clk = ~clk; end
 initial fork
       reset b = 0:
  #4 reset_b = 1;
  #10 bit_in = 1;
  #20 bit_in = 0;
  #30 bit_in = 1;
  #50 bit_in = 0;
  #60 bit_in = 1;
  #100 bit_in = 0;
  join
endmodule
                                                                                  120
     Name
     clk
     reset_b
     bit_in
     detect_51
```

The circuit using a shift register uses less hardware.

detect\_45

#### 178

# Chapter 7

**7.1** (a) 8 K x 
$$32 = 2^{13}$$
 x 16 A = 13 D = 16

**(b)** 
$$2 G \times 8 = 2^{31} \times 8$$
  $A = 31 \quad D = 8$ 

(c) 
$$16 \text{ M x } 32 = 2^{24} \text{ x } 32$$
  $A = 24$   $D = 32$ 

(d) 
$$256 \text{ K x } 64 = 2^{18} \text{ x } 64$$
  $A = 18$   $D = 64$ 

(e)

**7.2** (a) 
$$2^{13}$$
 (b)  $2^{31}$  (c)  $2^{26}$  (d)  $2^{21}$ 

**7.3** 
$$723 = 512 + 128 + 64 + 16 + 2 + 1$$

$$3451 = 2048 + 1024 + 256 + 64 + 32 + 16 + 8 + 2 + 1$$

Address: 10 1101 0011 = 2D3<sub>16</sub> Data: 0000 1101 0111 1011 = 0D7B<sub>16</sub>

7.4 
$$f_{CPU} = 100 \text{ MHz}, T_{CPU} = 1/f_{CPU} = 10^{-8} \text{ Hz}^{-1} = 10 \text{ x } 10^{-9} \text{ Hz}^{-1} = 10 \text{ ns}$$

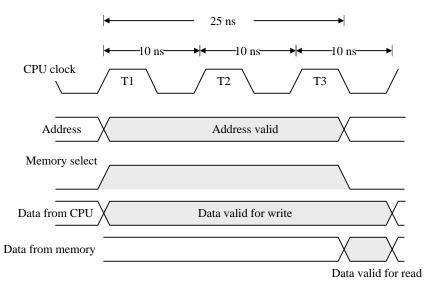

7.5 // Testing the memory of HDL Example 7.1.

module t\_memory ();

reg Enable, ReadWrite;

reg [3: 0] Dataln;

reg [5: 0] Address; wire [3: 0] DataOut;

memory M0 (Enable, ReadWrite, Address, DataIn, DataOut);

initial #200 \$finish;

initial begin

Enable = 0; ReadWrite = 0; Address = 3; DataIn = 5;

repeat (8) #5 Enable = ~Enable;

end

initial begin

179

```
#10 Address = 43; DataIn = 10;
  #10 ReadWrite = 1;
  #10 Address = 0;
 end
 initial
  $monitor ("E = %b RW = %b Add = %b D_in = %b D_out = %b T = %d",
   Enable, ReadWrite, Address, DataIn, DataOut, $time);
 wire mem0 = M0.Mem[0];
 wire mem1 =M0.Mem[1];
 wire mem2 =M0.Mem[2];
 wire mem3 =M0.Mem[3];
 wire mem4 =M0.Mem[4];
 wire mem5 =M0.Mem[5];
 wire mem40 =M0.Mem[40];
 wire mem41 =M0.Mem[41];
 wire mem42 =M0.Mem[42];
 wire mem43 =M0.Mem[43];
 wire mem44 = M0. Mem[44];
 wire mem45 = M0.Mem[45];
endmodule
//Read and write operations of Mem
//Mem size is 64 words of 4 bits each.
module memory (Enable, ReadWrite, Address, DataIn, DataOut);
 input Enable, ReadWrite;
 input [3: 0] Dataln;
 input
         [5: 0] Address;
 output [3:0] DataOut;
 reg [3: 0] DataOut;
 reg [3: 0] Mem [0: 63];
                                 //64 x 4 Mem
 always @ (Enable or ReadWrite)
  if (Enable)
   if (ReadWrite) DataOut = Mem[Address];
                                              //Read
   else Mem[Address] = Dataln;
                                       //Write
  else DataOut = 4'bz;
                                 //High impedance state
endmodule
```

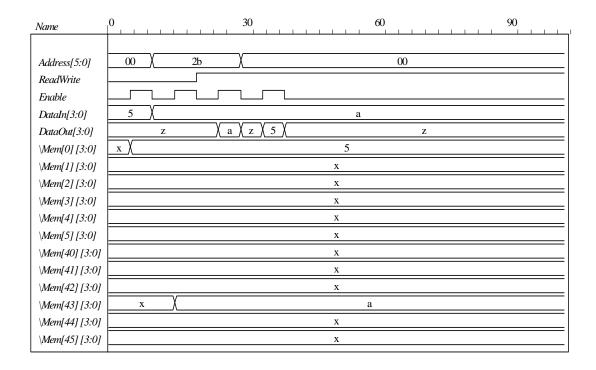

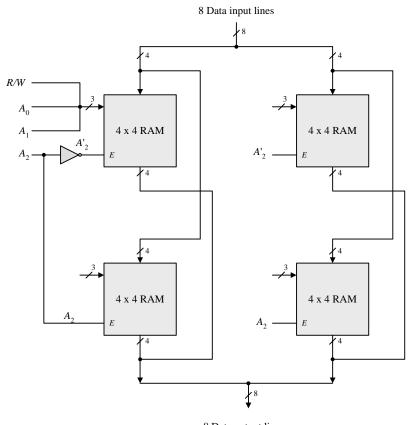

8 Data output lines

7.7 (a) 
$$16 \text{ K} = 2^{14} = 2^7 \text{ x } 2^7 = 128 \text{ x } 128$$
  
Each decoder is  $7 \times 128$ 

Decoders require 256 AND gates, each with 7 inputs

**(b)** 
$$6,000 = 0101110\_1110000$$
  
 $x = 46$   $y = 112$ 

- 7.8 (a) 256 K / 32 K = 8 chips
  - **(b)** 256 K =  $2^{18}$  (18 address lines for memory); 32 K = 215 (15 address pins / chip)
  - (c) 18 15 = 3 lines; must decode with  $3 \times 8$  decoder
- 13 + 12 = 25 address lines. Memory capacity =  $2^{25}$  words. 7.9
- 01011011 = 1 2 3 4 5 6 7 8 9 10 11 12 13 7.10  $P_1 \; P_2 \; \; 0 \quad P_4 \; \; 1 \quad 0 \quad 1 \quad P_8 \; \; 1 \quad 0 \quad 1 \quad 1 \quad \quad P_{13}$

$$P_1 = Xor \text{ of bits } (3, 5, 7, 9, 11) = 0, 1, 1, 1, 1 = 0$$
 (Note: even # of 0s)

$$P_2 = Xor of bits (3, 6, 7, 10, 11) = 0, 0, 1, 0, 1 = 0$$

$$P_4 = Xor \text{ of bits } (5, 6, 7, 12) = 1, 0, 1, 1 = 1$$
 (Note: odd # of 0s)

 $P_8$ = Xor of bits (9, 10, 11, 12) = 1, 0, 1, 1, = 1

Composite 13-bit code word: 0001 1011 1011 1

7.11 11001001010 = 1 2 3 4 5 6 7 8 9 10 11 12 13 14 15  $P_1 P_2 1 P_4 1 0 0 P_8 1 0 0 1 0 1 0$ 

$$P_1 = Xor \text{ of bits } (3, 5, 7, 9, 11, 13, 15) = 1, 1, 0, 1, 0, 0, 0 = 1$$
 (Note: odd # of 0s)  
 $P_2 = Xor \text{ of bits } (3, 6, 7, 10, 11, 14, 15) = 1, 0, 0, 0, 0, 1, 0 = 0$  (Note: even # of 0s)

$$P_2 = Xor of bits (3, 6, 7, 10, 11, 14, 15) = 1, 0, 0, 0, 0, 1, 0 = 0$$

$$P_4 = Xor \ of \ bits \ (5, \, 6, \, 7, \, 12, \, 13, \, 14, \, 15) = 1, \, 0, \, 0, \, 1, \, 0, \, 1, \, 0 = 1$$

$$P_8$$
= Xor of bits (9, 10, 11, 12, 13, 14, 15) = 1, 0, 0, 1, 0, 1, 0 = 1

Composite 15-bit code word: 101 110 011 001 010

7.12 (a) 1 2 3 4 5 6 7 8 9 10 11 12  $0 \ 0 \ 0 \ 0 \ 1 \ 1 \ 1 \ 0 \ 1 \ 0 \ 1 \ 0$ 

$$C_1(1, 3, 5, 7, 9, 11) = 0, 0, 1, 1, 1, 1 = 0$$

$$C_2(2, 3, 6, 7, 10, 11) = 0, 0, 1, 1, 0, 1 = 1$$
  
 $C_4(4, 5, 6, 7, 12) = 0, 1, 1, 1, 0 = 1$ 

$$C_8$$
 (8, 9, 10, 11, 12) = 0, 1, 0, 1, 0 = 0

$$C = 0110$$

Error in bit 6.

Correct data: 0101 1010

**(b)** 1 2 3 4 5 6 7 8 9 10 11 12 

$$C_1(1, 3, 5, 7, 9, 11) = 1, 1, 1, 0, 0, 1 = 0$$
  
 $C_2(2, 3, 6, 7, 10, 11) = 0, 1, 0, 0, 1, 1 = 1$ 

$$C_4$$
 (4, 5, 6, 7, 12) = 1, 1, 0, 0, 0 = 0

$$C_8$$
 (8, 9, 10, 11, 12) = 0, 0, 1, 1, 0 = 0

C = 0010

Error in bit  $2 = Parity bit P_2$ .

3 5 6 7 9 10 11 12 1 1 0 0 0 1 1 0

Correct 8-bit data:

(c) 1 2 3 4 5 6 7 8 9 10 11 12 

C = 0000 )No errors)

 $C_1(1, 3, 5, 7, 9, 11) = 1, 1, 1, 0, 0, 1 = 0$  $C_2(2, 3, 6, 7, 10, 11) = 0, 1, 0, 0, 1, 1 = 1$  $C_4$  (4, 5, 6, 7, 12) = 1, 1, 0, 0, 0 = 0

 $C_8$  (8, 9, 10, 11, 12) = 0, 0, 1, 1, 0 = 0

3 5 6 7 9 10 11 12 Correct 8-bit data: 1 1 1 1 0 1 0 0

7.13 (a) 16-bit data (From Table 7.2): 5 Check bits

1 bit

6 parity bits

**(b)** 32-bit data (From Table 7.2): 6 Check bits

1 bit

7 parity bits

(6) 16-bit data (From Table 7.2): 5 Check bits

1 bit

6 parity bits

7.14

(a) 1 2 3 4 5 6 7  $P_1 = Xor(3, 5, 7) = 0, 0, 0 = 1$ P<sub>1</sub> P<sub>2</sub> 0 P4 0 1 0

 $P_2 = Xor(3, 6, 7) = 0, 1, 0 = 0$  $P_4 = Xor(5, 6, 7) = 0, 1, 0 = 1$ 

7-bit word: 0101010

(b) No error:

 $C_1 = Xor(1, 3, 5, 7) = 0, 0, 0, 0 = 0$ 

 $C_2 = Xor(2, 3, 6, 7) = 1, 0, 1, 0 = 0$  $C_4 = Xor (4, 5, 6, 7) = 1, 0, 1, 0 = 0$ 

(c) Error in bit 5: 1 2 3 4 5 6 7

0 1 0 1 1 1 0

 $C_1 = Xor(0, 0, 1, 0) = 1$ 

 $C_2 = Xor(1, 0, 1, 0) = 0$ 

 $C_4 = Xor(1, 1, 1, 0) = 1$ 

Error in bit 5: C = 101

 $C = (1, 1, 1) \neq 0$  and P = 0 indicates double error.

7.15

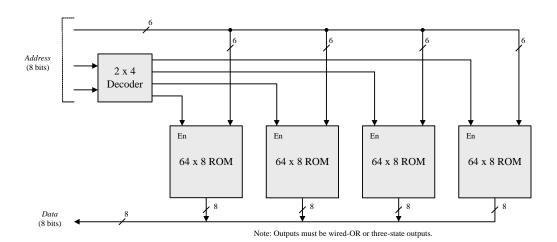

7.16

Note: 
$$4096 = 2^{12}$$

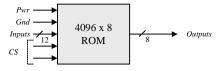

16 inputs + 8 outputs requires a 24-pin IC.

**7.18** (a)  $256 \times 8$  (b)  $512 \times 5$  (c)  $1024 \times 4$  (d)  $32 \times 7$ 

| Input Address         | Output        | of ROM            |            |         |
|-----------------------|---------------|-------------------|------------|---------|
| $I_5 I_4 I_3 I_2 I_1$ | $D_6 D_5 D_4$ | $D_{3}D_{2}D_{1}$ | $D_0(2^0)$ | Decimal |
| 00000                 | 000           | 000               | 0, 1       | 0, 1    |
| $0\ 0\ 0\ 0\ 1$       | $0 \ 0 \ 0$   | 001               | 0, 1       | 2, 3    |
|                       |               |                   | •••        |         |
|                       |               |                   |            |         |
| 01000                 | 001           | 011               | 0, 1       | 16, 17  |
| 01001                 | 001           | 100               | 0, 1       | 18, 19  |
|                       |               |                   | •••        |         |
|                       |               |                   |            |         |
| 11110                 | 110           | 000               | 0, 1       | 60, 61  |
| 11111                 | 110           | 0 0 1             | 0, 1       | 62, 63  |
|                       |               |                   |            |         |

- **7.18** (a) 8 inputs 8 outputs 2<sup>8</sup> x 8 256 x 8 ROM
  - **(b)** 9 inputs 5 outputs  $2^9 \times 5 = 512 \times 5 \text{ ROM}$

(c) 10 inputs 4 outputs  $2^{10}$  x 4 1024 x 4 ROM

(d) 5 inputs 7 outputs  $2^5 \times 7 = 32 \times 7 \text{ ROM}$ 

7.19

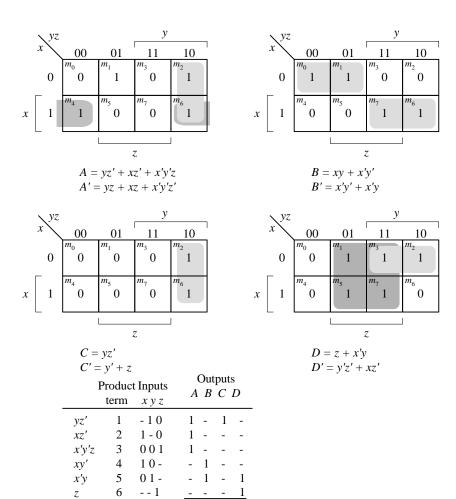

7.20

| Inputs | Outputs    |              |
|--------|------------|--------------|
| x y z  | A, B, C, D |              |
| 000    | 1101       |              |
| 001    | 0111       | M[001] = 011 |
| 010    | 0000       |              |
| 0 1 1  | 1000       |              |
| 100    | 1001       | M[100] = 100 |
| 101    | 0011       |              |
| 110    | 1100       |              |
| 111    | 0101       |              |

TCTT

## 7.21 Note: See truth table in Fig. 7.12(b).

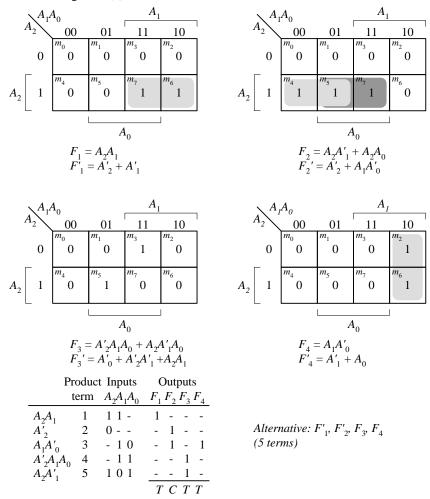

| Dec | cimal | w | X | у | Z | b <sub>7</sub> | $b_6$ | b <sub>5</sub> | $b_4$ | $b_3$ | $\mathbf{b}_2$ | $b_1$ | $\mathbf{b}_0$ |                                   |
|-----|-------|---|---|---|---|----------------|-------|----------------|-------|-------|----------------|-------|----------------|-----------------------------------|
| 0   | 0     | 0 | 0 | 0 | 0 | 0              | 0     | 0              | 0     | 0     | 0              | 0     | 0              |                                   |
| 1   | 1     | 0 | 0 | 0 | 1 | 0              | 0     | 0              | 0     | 0     | 0              | 0     | 1              |                                   |
| 2   | 4     | 0 | 0 | 1 | 0 | 0              | 0     | 0              | 0     | 0     | 1              | 0     | 0              |                                   |
| 3   | 9     | 0 | 0 | 1 | 1 | 0              | 0     | 0              | 0     | 1     | 0              | 0     | 1              |                                   |
| 4   | 16    | 0 | 1 | 0 | 0 | 0              | 0     | 0              | 1     | 0     | 0              | 0     | 0              |                                   |
| 5   | 25    | 0 | 1 | 0 | 1 | 0              | 0     | 0              | 1     | 1     | 0              | 0     | 1              | Note: $b_0 = z$ , and $b_1 = 0$ . |
| 6   | 36    | 0 | 1 | 1 | 0 | 0              | 0     | 1              | 0     | 0     | 1              | 0     | 0              | ROM would have 4 inputs           |
| 7   | 49    | 0 | 1 | 1 | 1 | 0              | 0     | 1              | 1     | 0     | 0              | 0     | 1              | and 6 outputs. A 4 x 8            |
| 8   | 64    | 1 | 0 | 0 | 0 | 0              | 1     | 0              | 0     | 0     | 0              | 0     | 0              | ROM would waste two               |
| 9   | 81    | 1 | 0 | 0 | 1 | 0              | 1     | 0              | 1     | 0     | 0              | 0     | 1              | outputs.                          |
| 10  | 100   | 1 | 0 | 1 | 0 | 0              | 1     | 1              | 0     | 0     | 1              | 0     | 0              | •                                 |
| 11  | 121   | 1 | 0 | 1 | 1 | 0              | 1     | 1              | 1     | 1     | 0              | 0     | 1              |                                   |
| 12  | 144   | 1 | 1 | 0 | 0 | 1              | 0     | 0              | 1     | 0     | 0              | 0     | 0              |                                   |
| 13  | 169   | 1 | 1 | 0 | 1 | 1              | 0     | 1              | 0     | 1     | 0              | 0     | 1              |                                   |
| 14  | 196   | 1 | 1 | 1 | 0 | 1              | 1     | 0              | 0     | 0     | 1              | 0     | 0              |                                   |
| 15  | 225   | 1 | 1 | 1 | 1 | 1              | 1     | 1              | 0     | 0     | 0              | 0     | 1              |                                   |

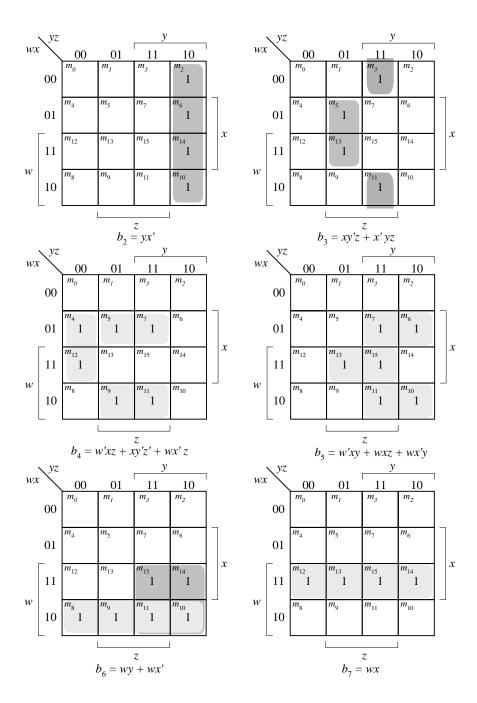

7.23

| From Fig. 4-3:                       |                  |      | ct Inputs | Outputs           |
|--------------------------------------|------------------|------|-----------|-------------------|
| w = A + BC + BD                      | 1                | term | ABCD      | $F_1 F_2 F_3 F_4$ |
| w' = A'B' + A'C'D'                   | $\boldsymbol{A}$ | 1    | 1         | 1                 |
| x = B'C + B'D + BC'D'                | BC               | 2    | - 11 -    | 1 1               |
| x' = B'C'D' + BC BD                  | BD               | 3    | - 1 - 1   | 1 1               |
| y = CD + C'D'                        | B'C'D'           | 4    | - 0 0 0   | - 1               |
| y' = C'D + CD'                       | CD               | 5    | 1 1       | 1 -               |
| z = D'                               | C'D'             | 6    | 0 0       | 1 -               |
| z' = D                               | D'               | 7    | 0         | 1                 |
| Use $w$ , $x'$ , $y$ , $z$ (7 terms) |                  |      |           | TCTT              |

|        | AND      |                       |
|--------|----------|-----------------------|
| Produc | t Inputs |                       |
| term   | ABCD     | Outputs               |
|        |          |                       |
| 1      | 1        | 4 + BC + BD           |
| 2      | - 11 -   | w = A + BC + BD       |
| 3      | - 1 - 1  |                       |
| 4      | - 01 -   |                       |
| 5      | - 0 - 1  | x = B'C + B'D + BC'D' |
| 6      | - 100    |                       |
| 7      | 1 1      |                       |
| 8      | 0 0      | y = CD + C'D'         |
| 9      |          |                       |
| 10     | 0        |                       |
| 11     |          | z = D'                |
| 12     |          |                       |

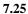

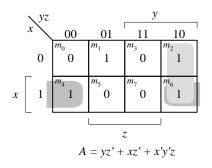

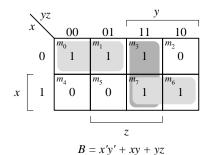

|   | $\sqrt{yz}$ |                  |                           | у  |    |  |  |  |
|---|-------------|------------------|---------------------------|----|----|--|--|--|
|   | x           | 00               | 01                        | 11 | 10 |  |  |  |
|   | 0           | 0                | <sup>m</sup> <sub>1</sub> | 0  | 1  |  |  |  |
| x | 1           | m <sub>4</sub> 1 | 0                         | 1  | 1  |  |  |  |
|   | z           |                  |                           |    |    |  |  |  |
|   | C = A + xyz |                  |                           |    |    |  |  |  |

| $\setminus yz$ |    |                  | <u>y</u>                |    |
|----------------|----|------------------|-------------------------|----|
| x              | 00 | 01               | 11                      | 10 |
| 0              | 0  | m <sub>1</sub> 1 | <i>m</i> <sub>3</sub> 1 | 1  |
| x  1           | 0  | m <sub>5</sub> 1 | m <sub>7</sub> 1        | 0  |
| _              | I  |                  |                         |    |

|         | AND    |
|---------|--------|
| Product | Inputs |
| term    | хуzА   |

|   | 1<br>2<br>3 | - 1 0 -<br>1 - 0 -<br>0 0 1 - | A = yz' + xz' + x'y'z |
|---|-------------|-------------------------------|-----------------------|
| • | 4           | 0 0                           |                       |
|   | 5           | 11                            | B = x'y' + xy + yz    |
|   | 6           | 0 1 1 -                       |                       |
|   | 7           | 0 1                           |                       |
|   | 8           | 111-                          | C = A + xyz           |
|   | 9           | 0                             |                       |
|   | 10          | 0 - 1 -                       |                       |
|   | 11          | 01                            | D = z + x'y           |
|   | 12          |                               |                       |

Outputs

$$A = yz' + xz' + x'y'z$$

$$B = x'y' + xy + yz$$

$$C = A + xyz$$

$$D = z + x'y$$

7.26

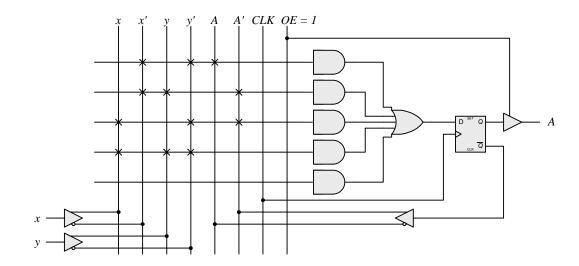

7.27

The results of Prob. 6.17 can be used to develop the equations for a three-bit binary counter with D-type flip-flops.

$$DA_0 = A'_0$$

$$DA_1 = A'_1A_0 + A_1A'_0$$

$$DA_2 = A'_2A_1A_0 + A_2A'_1 + A_2A'_0$$

$$C_{out} = A_2 A_1 A_0$$

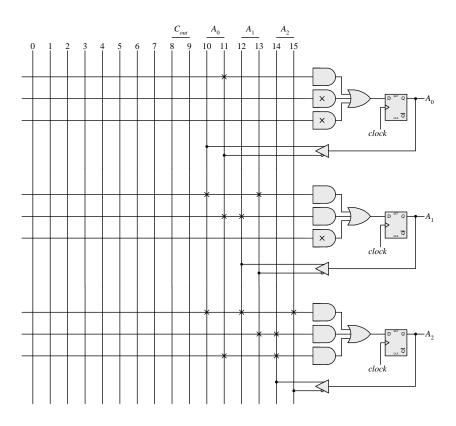

7.28

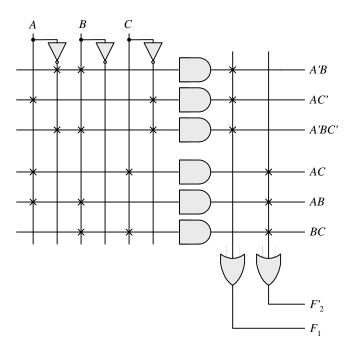

|   | I     | Produc | t Inputs | Output                       |
|---|-------|--------|----------|------------------------------|
| _ |       | term   | xyA      | $D_{\!\scriptscriptstyle A}$ |
| • | x'y'A | 1      | 0 0 1    | 1                            |
|   | x'yA' | 2      | 0 1 0    | 1                            |
|   | xy'A' | 3      | 100      | 1                            |
|   | xyA   | 4      | 1 1 1    | 1                            |

# **CHAPTER 8**

- **8.1** (a) The transfer and increment occur concurrently, i.e., at the same clock edge. After the transfer, *R2* holds the contents that were in *R1* before the clock edge, and *R2* holds its previous value incremented by 1.
  - (b) Decrement the content of R3 by one.
  - (c) If  $(S_1 = 1)$ , transfer content of R1 to R0. If  $(S_1 = 0 \text{ and } S_2 = 1)$ , transfer content of R2 to R0.

8.2

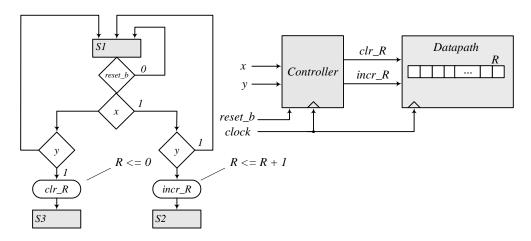

8.3

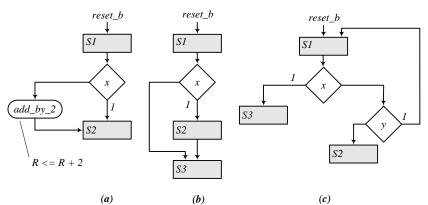

8.4

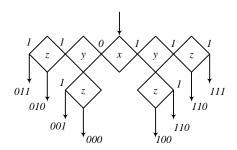

8.5 The operations specified in a flowchart are executed sequentially, one at a time. The operations specified in an ASM chart are executed concurrently for each ASM block. Thus, the operations listed within a state box, the operations specified by a conditional box, and the transfer to the next state in each ASM block are executed at the same clock edge. For example, in Fig. 8.5 with *Start* = 1 and Flag = 1, signal *Flush\_R* is asserted. At the clock edge the state moves to *S* 2, and register *R* is flushed.

8.6

Note: In practice, the asynchronous inputs x and y should be synchronized to the clock to avoid metastable conditions in the flip-flops..

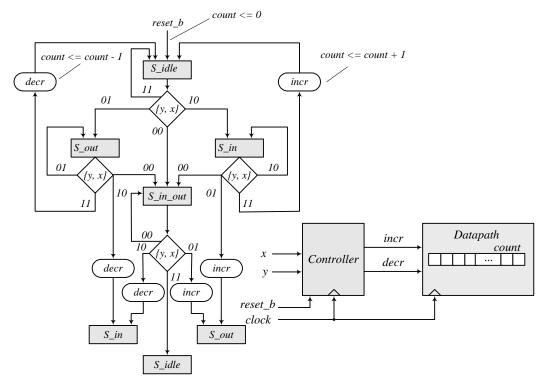

Note: To avoid counting a person more than once, the machine waits until x or y is deasserted before incrementing or decrementing the counter. The machine also accounts for persons entering and leaving simultaneously.

### **8.7** RTL notation:

S0: Initial state: if (start = 1) then  $(RA \leftarrow \text{data\_}A, RB \leftarrow \text{data\_}B, \text{ go to } SI)$ .

S1: {Carry, RA}  $\leftarrow RA + (2$ 's complement of RB), go to S2.

S2: If (borrow = 0) go to S0. If (borrow = 1) then  $RA \leftarrow$  (2's complement of RA), go to S0.

Block diagram and ASMD chart:

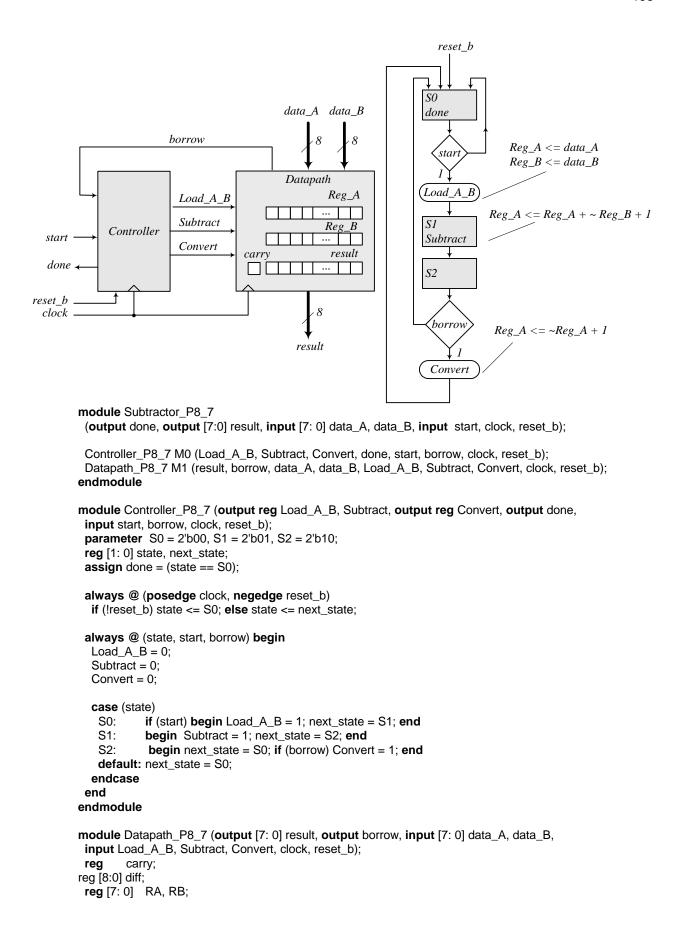

```
194
```

```
assign
            borrow = carry;
 assign result = RA;
 always @ (posedge clock, negedge reset_b)
  if (!reset_b) begin carry <= 1'b0; RA <= 8'b0000_0000; RB <= 8'b0000_0000; end
  else begin
    if (Load_A_B) begin RA <= data_A; RB <= data_B; end
    else if (Subtract) {carry, RA} <= RA + ~RB + 1;
    // In the statement above, the math of the LHS is done to the wordlength of the LHS
    // The statement below is more explicit about how the math for subtraction is done:
    // else if (Subtract) {carry, RA} <= {1'b0, RA} + {1'b1, ~RB} + 9'b0000_0001;
    // If the 9-th bit is not considered, the 2s complement operation will generate a carry bit,
    // and borrow must be formed as borrow = ~carry.
   else if (Convert) RA <= ~RA + 8'b0000_0001;
  end
endmodule
// Test plan - Verify;
// Power-up reset
// Subtraction with data A > data B
// Subtraction with data_A < data_B
// Subtraction with data_A = data_B
// Reset on-the-fly: left as an exercise
module t_Subtractor_P8_7;
 wire
                done;
 wire
         [7:0] result;
         [7: 0] data_A, data_B;
 req
 reg
                start, clock, reset b;
 Subtractor P8 7 M0 (done, result, data A, data B, start, clock, reset b);
 initial #200 $finish;
 initial begin clock = 0; forever #5 clock = ~clock; end
 initial fork
   reset b = 0:
   #2 reset_b = 1;
  #90 \text{ reset\_b} = 1;
  #92 \text{ reset\_b} = 1;
 join
 initial fork
  #20 \text{ start} = 1;
  #30 \text{ start} = 0;
  #70 \text{ start} = 1;
  #110 \text{ start} = 1;
 join
 initial fork
  data_A = 8'd50;
  data_B = 8'd20;
  #50 data_A = 8'd20;
  #50 data_B = 8'd50;
  #100 data_A = 8'd50;
  #100 data_B = 8'd50;
 join
endmodule
```

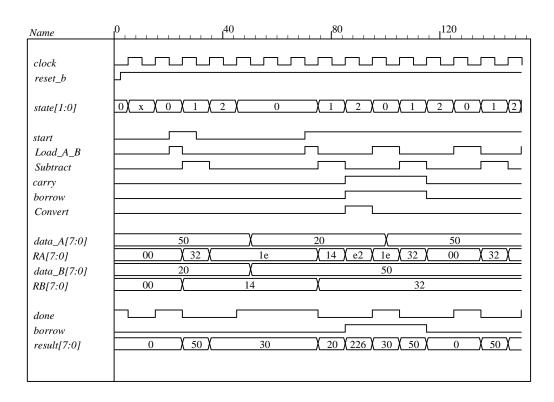

#### **8.8** RTL notation:

S0: if (start = 1)  $AR \leftarrow$  input data,  $BR \leftarrow$  input data, go to S1. S1: if (AR [15]) = 1 (sign bit negative) then  $CR \leftarrow AR$ (shifted right, sign extension). else if (positive non-zero) then (Overflow  $\leftarrow BR([15] \oplus [14])$ ,  $CR \leftarrow BR$ (shifted left) else if (AR = 0) then ( $CR \leftarrow 0$ ).

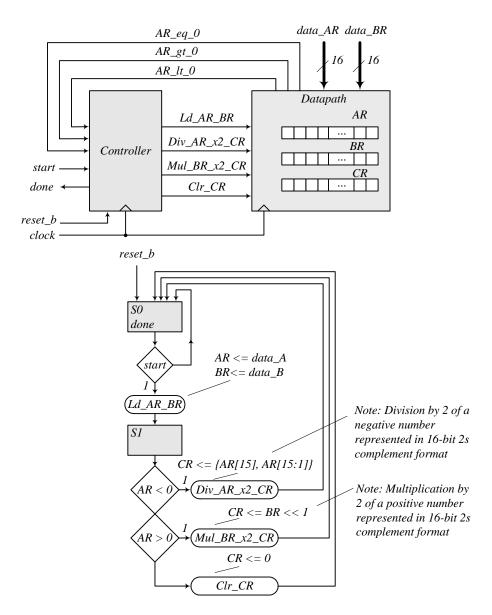

module Prob\_8\_8 (output done, input [15: 0] data\_AR, data\_BR, input start, clock, reset\_b);

```
Controller_P8_8 M0 (
Ld_AR_BR, Div_AR_x2_CR, Mul_BR_x2_CR, Clr_CR, done, start, AR_lt_0, AR_gt_0, AR_eq_0, clock, reset_b
);

Datapath_P8_8 M1 (
Overflow, AR_lt_0, AR_gt_0, AR_eq_0, data_AR, data_BR, Ld_AR_BR, Div_AR_x2_CR, Mul_BR_x2_CR, Clr_CR, clock, reset_b
);
endmodule
```

```
197
```

```
module Controller_P8_8 (
 output reg Ld_AR_BR, Div_AR_x2_CR, Mul_BR_x2_CR, Clr_CR,
 output done, input start, AR_lt_0, AR_gt_0, AR_eq_0, clock, reset_b
);
 parameter S0 = 1'b0, S1 = 1'b1;
 reg state, next_state;
 assign done = (state == S0);
 always @ (posedge clock, negedge reset_b)
  if (!reset_b) state <= S0; else state <= next_state;</pre>
 always @ (state, start, AR_lt_0, AR_gt_0, AR_eq_0) begin
  Ld_AR_BR = 0;
  Div_AR_x2_CR = 0;
  Mul_BR_x2_CR = 0;
  CIr_CR = 0;
  case (state)
   S0:
            if (start) begin Ld_AR_BR = 1; next_state = S1; end
   S1:
            begin
             next_state = S0;
             if (AR_lt_0) Div_AR_x2_CR = 1;
             else if (AR_gt_0) Mul_BR_x2_CR = 1;
             else if (AR_eq_0) Clr_CR = 1;
            end
   default: next_state = S0;
  endcase
 end
endmodule
module Datapath_P8_8 (
 output reg Overflow, output AR_It_0, AR_gt_0, AR_eq_0, input [15: 0] data_AR, data_BR,
 input Ld_AR_BR, Div_AR_x2_CR, Mul_BR_x2_CR, Clr_CR, clock, reset_b
 reg [15: 0] AR, BR, CR;
 assign
            AR_{t_0} = AR[15];
            AR_qt_0 = (!AR[15]) && (|AR[14:0]);
 assign
                                                     // Reduction-OR
 assign
            AR_{eq} 0 = (AR == 16'b0);
 always @ (posedge clock, negedge reset_b)
  if (!reset_b) begin AR <= 8'b0; BR <= 8'b0; CR <= 16'b0; end
  else begin
   if (Ld_AR_BR) begin AR <= data_AR; BR <= data_BR; end
   else if (Div_AR_x2_CR) CR <= {AR[15], AR[15:1]}; // For compiler without arithmetic right shift
   else if (Mul_BR_x2_CR) {Overflow, CR} <= (BR << 1);
   else if (Clr_CR) CR <= 16'b0;
  end
endmodule
// Test plan - Verify;
// Power-up reset
// If AR < 0 divide AR by 2 and transfer to CR
// If AR > 0 multiply AR by 2 and transfer to CR
// If AR = 0 clear CR
// Reset on-the-fly
```

```
198
```

```
module t_Prob_P8_8;
 wire
            done;
 reg [15: 0] data_AR, data_BR;
            start, clock, reset_b;
 reg [15: 0] AR_mag, BR_mag, CR_mag; // To illustrate 2s complement math
// Probes for displaying magnitude of numbers
 always @ (M0.M1.AR)
                                 // Hierarchical dereferencing
  if (M0.M1.AR[15]) AR_mag = ~M0.M1.AR+ 16'd1; else AR_mag = M0.M1.AR;
 always @ (M0.M1.BR)
  if (M0.M1.BR[15]) BR_mag = ~M0.M1.BR+ 16'd1; else BR_mag = M0.M1.BR;
 always @ (M0.M1.CR)
  if (M0.M1.CR[15]) CR_mag = ~M0.M1.CR + 16'd1; else CR_mag = M0.M1.CR;
 Prob_8_8 M0 (done, data_AR, data_BR, start, clock, reset_b);
 initial #250 $finish;
 initial begin clock = 0; forever #5 clock = ~clock; end
 initial fork
                      // Power-up reset
      reset_b = 0;
   #2 reset_b = 1;
  #50 reset_b = 0; // Reset on-the-fly
  #52 \text{ reset } b = 1;
  #90 \text{ reset\_b} = 1;
  #92 reset_b = 1;
 join
 initial fork
  #20 \text{ start} = 1:
  #30 \text{ start} = 0:
  #70 \text{ start} = 1:
  #110 \text{ start} = 1;
 ioin
 initial fork
  data_AR = 16'd50;
                          // AR > 0
  data_BR = 16'd20;
                          // Result should be 40
  #50 data_AR = 16'd20;
  #50 data_BR = 16'd50; // Result should be 100
  #100 data_AR = 16'd50;
  #100 data_BR = 16'd50;
  #130 data_AR = 16'd0; // AR = 0, result should clear CR
  #160 data_AR = -16'd20; // AR < 0, Verilog stores 16-bit 2s complement
  #160 data_BR = 16'd50;// Result should have magnitude10
  #190 data AR = 16'd20;// AR < 0, Verilog stores 16-bit 2s complement
  #190 data BR = 16'hffff; // Result should have overflow
 join
endmodule
```

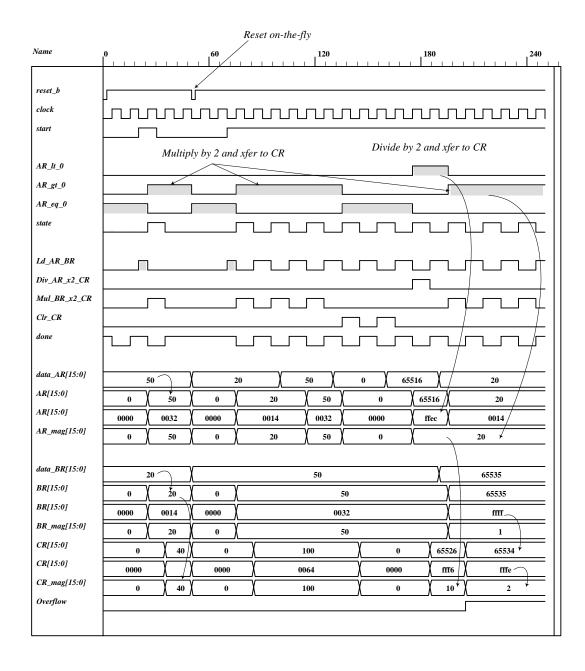

8.9

200

```
Design equations:
D_{S idle} = S_2 + S_idle Start'
D_{S_1} = S_{idle} Start + S_{1} (A2 A3)'
D_{S 2} = A2 A3 S_1
HDL description:
module Prob_8_9 (output E, F, output [3: 0] A, output A2, A3, input Start, clock, reset_b);
Controller_Prob_8_9 M0 (set_E, clr_E, set_F, clr_A_F, incr_A, Start, A2, A3, clock, reset_b);
Datapath_Prob_8_9 M1 (E, F, A, A2, A3, set_E, clr_E, set_F, clr_A_F, incr_A, clock, reset_b);
endmodule
// Structural version of the controller (one-hot)
// Note that the flip-flop for S_idle must have a set input and reset_b is wire to the set
// Simulation results match Fig. 8-13
module Controller_Prob_8_9 (
 output set_E, clr_E, set_F, clr_A_F, incr_A,
 input
          Start, A2, A3, clock, reset_b
);
 wire
          D_S_idle, D_S_1, D_S_2;
 wire
          q_S_idle, q_S_1, q_S_2;
 wire
          w0, w1, w2, w3;
 wire [2:0]
              state = \{q_S_2, q_S_1, q_S_idle\};
 // Next-State Logic
 or (D_S_idle, q_S_2, w0);
                                // input to D-type flip-flop for q_S_idle
 and (w0, q_S_idle, Start_b);
 not (Start_b, Start);
 or (D_S_1, w1, w2, w3);
                                // input to D-type flip-flop for q_S_1
 and (w1, q_S_idle, Start);
 and (w2, q_S_1, A2_b);
 not (A2_b, A2);
 and (w3, q_S_1, A2, A3_b);
 not (A3_b, A3);
 and (D_S_2, A2, A3, q_S_1);
                                    // input to D-type flip-flop for q_S_2
 D_flop_S M0 (q_S_idle, D_S_idle, clock, reset_b);
 D_flop M1 (q_S_1, D_S_1, clock, reset_b);
 D_flop M2 (q_S_2, D_S_2, clock, reset_b);
 // Output Logic
 and (set_E, q_S_1, A2);
 and (clr_E, q_S_1, A2_b);
 buf (set_F, q_S_2);
 and (clr_A_F, q_S_idle, Start);
 buf (incr_A, q_S_1);
endmodule
module D_flop (output reg q, input data, clock, reset_b);
 always @ (posedge clock, negedge reset_b)
  if (!reset_b) q <= 1'b0; else q <= data;
endmodule
```

```
module D_flop_S (output reg q, input data, clock, set_b);
 always @ (posedge clock, negedge set_b)
  if (!set_b) q <= 1'b1; else q <= data;
endmodule
// RTL Version of the controller
// Simulation results match Fig. 8-13
module Controller_Prob_8_9 (
 output reg set_E, clr_E, set_F, clr_A_F, incr_A,
 input
              Start, A2, A3, clock, reset_b
 parameter S_idle = 3'b001, S_1 = 3'b010, S_2 = 3'b100;
                                                               // One-hot
 reg [2: 0] state, next_state;
 always @ (posedge clock, negedge reset_b)
  if (!reset_b) state <= S_idle; else state <= next_state;</pre>
 always @ (state, Start, A2, A3) begin
  set E = 1'b0;
  clr_E = 1'b0;
  set_F = 1'b0;
  clr A F
           = 1'b0;
  incr_A = 1'b0;
  case (state)
   S_idle:
              if (Start) begin next_state = S_1; clr_A_F = 1; end
                else next_state = S_idle;
   S_1: begin
                   incr_A = 1;
                   if (!A2) begin next_state = S_1; clr_E = 1; end
                   else begin
                    set E = 1;
                    if (A3) next_state = S_2; else next_state = S_1;
                   end
                 end
   S_2: begin next_state = S_idle; set_F = 1; end
   default: next_state = S_idle;
  endcase
 end
endmodule
module Datapath_Prob_8_9 (
 output reg E, F, output reg [3: 0] A, output A2, A3,
 input set_E, clr_E, set_F, clr_A_F, incr_A, clock, reset_b
 assign A2 = A[2];
 assign A3 = A[3];
 always @ (posedge clock, negedge reset_b) begin
  if (!reset_b) begin E <= 0; F <= 0; A <= 0; end
  else begin
   if (set_E) E <= 1;
   if (clr_E) E \le 0;
   if (set_F) F <= 1;
   if (clr_A_F) begin A <= 0; F <= 0; end
   if (incr_A) A \leq A + 1;
  end
 end
endmodule
```

```
// Test Plan - Verify: (1) Power-up reset, (2) match ASMD chart in Fig. 8-9 (d),
// (3) recover from reset on-the-fly
module t_Prob_8_9;
 wire E, F;
 wire [3: 0] A;
 wire A2, A3;
 reg Start, clock, reset_b;
 Prob_8_9 M0 (E, F, A, A2, A3, Start, clock, reset_b);
 initial #500 $finish;
 initial begin clock = 0; forever #5 clock = ~clock; end
 initial begin reset_b = 0; #2 reset_b = 1; end
 initial fork
  #20 Start = 1;
  #40 \text{ reset\_b} = 0;
  \#62 \text{ reset\_b} = 1;
 join
endmodule
```

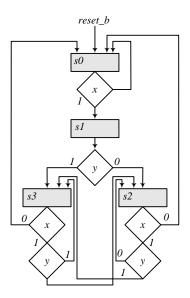

```
module Prob_8_10 (input x, y, clock, reset_b);
 reg [ 1: 0]
              state, next state;
 parameter s0 = 2'b00, s1 = 2'b01, s2 = 2'b10, s3 = 2'b11;
 always @ (posedge clock, negedge reset_b)
  if (reset_b == 0) state <= s0; else state <= next_state;</pre>
 always @ (state, x, y) begin
  next_state = s0;
  case (state)
   s0: if (x == 0) next_state = s0; else next_state = s1;
   s1: if (y == 0) next_state = s2; else next_state = s3;
   s2: if (x == 0) next_state = s0; else if (y == 0) next_state = s2; else next_state = s3;
   s3: if (x == 0) next_state = s0; else if (y == 0) next_state = s2; else next_state = s3;
  endcase
 end
endmodule
```

```
module t_Prob_8_10 ();
 reg x, y, clock, reset_b;
 Prob_8_10 M0 (x, y, clock, reset_b);
 initial #150 $finish;
 initial begin clock = 0; forever #5 clock = ~clock; end
 initial fork
  reset b = 0;
  #12 reset_b = 1;
   x = 0; y = 0;
                     // Remain in s0
  #10 y = 1;
                     // Remain in s0
  #20 x = 1;
                     // Go to s1 to s3
  #40 \text{ reset\_b} = 0; // Go to s0
  #42 reset_b = 1; // Go to s2 to s3
                     // Go to s2
  #60 y = 0;
                     // Go to s3
  #80 y = 1;
                     // Go to s0
  #90 x = 0;
                     // Go to s1
  #100 x = 1;
  #110 y = 0;
                     // Go to s2
  #130 x = 0;
                     // Go to s0
 join
endmodule
```

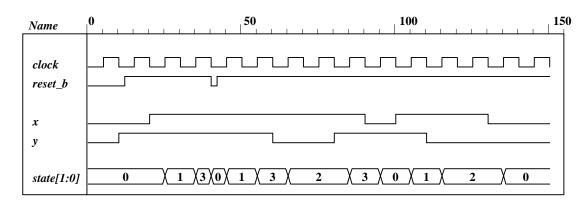

8.11 
$$D_A = A'B + Ax$$
$$D_B = A'B'x + A'By + xy$$

|              | next  | xy             |                 | X               |                  | 1   |
|--------------|-------|----------------|-----------------|-----------------|------------------|-----|
| state inputs | state | AB 00          |                 | 11              | 10               |     |
| 0 0 0 0      | 0 0   | 00             | $m_{I}$         | $m_3$           | $m_2$            |     |
| 0 0 0 1      | 0 0   | 00             |                 |                 |                  | _   |
| 0 0 1 0      | 0 1   | $m_4$          | $m_5$           | $m_7$           | $m_6$            |     |
| 0 0 1 1      | 0 1   | 01   1         | 1               | 1               | 1                |     |
|              |       | $m_{12}$       | m <sub>13</sub> | m <sub>15</sub> | m <sub>14</sub>  | B   |
| 0 1 0 0      | 1 0   | 11   12        | 15              | 1               | 1                |     |
| 0 1 0 1      | 1 1   | A              |                 |                 |                  |     |
| 0 1 1 0      | 1 0   | m <sub>8</sub> | $m_g$           | m <sub>11</sub> | m <sub>10</sub>  |     |
| 0 1 1 1      | 1 1   | 10             |                 | 1               | 1                |     |
|              |       |                | 1               |                 |                  | l   |
| 1 0 0 0      | 0 0   |                |                 | у               |                  |     |
| 1 0 0 1      | 0 0   |                | $D_A =$         | A'B + A         | $\mathbf{A}x$    |     |
| 1 0 1 0      | 1 0   | $\setminus xy$ |                 | )               |                  |     |
| 1 0 1 1      | 1 1   | AD \           | 0.1             |                 |                  | 7   |
|              |       | $m_0$          | 0 01            | $m_3$           | $\frac{10}{m_2}$ | 1   |
| 1 1 0 0      | 0 0   | 00             | 1               | 1               | 1 1              |     |
| 1 1 0 1      | 0 0   |                |                 |                 |                  | ] ¬ |
| 1 1 1 0      | 1 0   | $m_4$          | $m_5$           | m <sub>7</sub>  | $m_6$            |     |
| 1 1 1 1      | 1 1   | 01             | 1               | 1               | ll .             |     |
|              |       | $m_{12}$       | m <sub>13</sub> | m <sub>15</sub> | m <sub>14</sub>  | B   |
|              |       | 11             |                 | 1               |                  |     |
|              |       | $A \mid {m_8}$ | 122             | 122             | 122              |     |
|              |       | $10^{m_8}$     | $m_g$           | $m_{_{II}}$ 1   | $m_{IO}$         |     |
|              |       |                |                 |                 |                  |     |
|              |       |                | Ĺ               | •               | j                | -   |
|              |       |                |                 | У               |                  |     |
|              |       | I              | $O_B = A'B'$    | x + A'B         | 3y + xy          |     |

8.12 Modify the counter in Fig. 6.12 to add a signal, Clear, to clear the counter synchronously, as shown in the circuit diagram below.

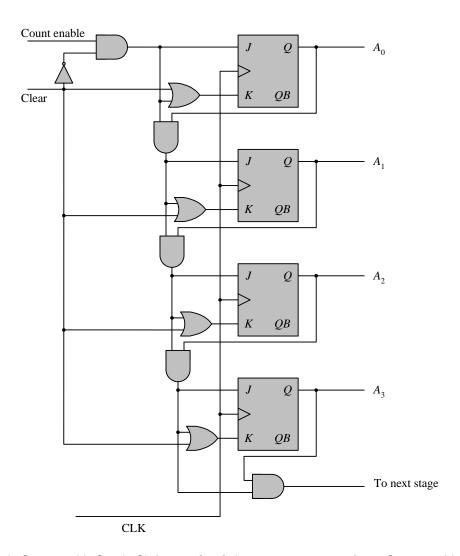

```
module Counter_4bit_Synch_Clr (output [3: 0] A, output next_stage, input Count_enable, Clear, CLK);
 wire A0, A1, A2, A3;
 assign A[3: 0] = \{A3, A2, A1, A0\};
 JK_FF M0 (A0, J0, K0, CLK);
 JK_FF M1 (A1, J1, K1, CLK);
 JK_FF M2 (A2, J2, K2, CLK);
 JK_FF M3 (A3, J3, K3, CLK);
 not (Clear_b, Clear);
 and (J0, Count_enable, Clear_b);
 and (J1, J0, A0);
 and (J2, J1, A1);
 and (J3, J2, A2);
 or (K0, Clear, J0);
 or (K1, Clear, J1);
 or (K2, Clear, J2);
 or (K3, Clear, J3);
 and (next_stage, A3, J3);
```

endmodule

```
206
```

```
module JK_FF (output reg Q, input J, K, clock);
 always @ (posedge clock)
  case ({J,K})
   2'b00: Q <= Q;
   2'b01: Q <= 0;
   2'b10: Q <= 1;
   2'b11: Q <= ~Q;
  endcase
endmodule
module t_Counter_4bit_Synch_Clr ();
 wire [3: 0] A;
 wire next_stage;
 reg Count_enable, Clear, clock;
 Counter_4bit_Synch_Clr M0 (A, next_stage, Count_enable, Clear, clock);
 initial #300 $finish;
 initial begin clock = 0; forever #5 clock = ~clock; end
 initial fork
  Clear = 1;
  Count_enable = 0;
  #12 Clear = 0;
  #20 Count_enable = 1;
  #180 Clear = 1;
  #190 Clear = 0;
  #230 Count_enable = 0;
 join
endmodule
```

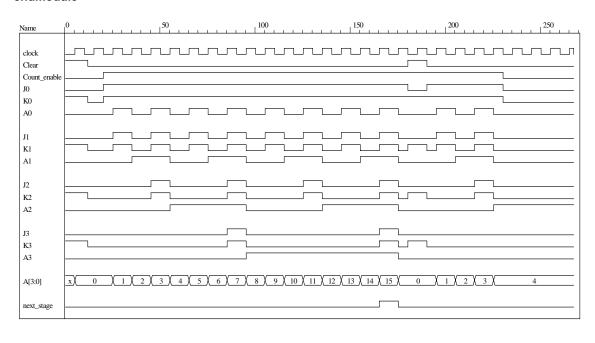

```
// Structural description of design example (Fig. 8-10, 8-12)
module Design_Example_STR

( output [3:0] A,
    output E, F,
    input Start, clock, reset_b
);
```

```
Controller_STR M0 (clr_A_F, set_E, clr_E, set_F, incr_A, Start, A[2], A[3], clock, reset_b);
 Datapath_STR M1 (A, E, F, clr_A_F, set_E, clr_E, set_F, incr_A, clock);
endmodule
module Controller_STR
( output clr_A_F, set_E, clr_E, set_F, incr_A,
  input Start, A2, A3, clock, reset_b
 wire
          G0, G1;
 parameter S_idle = 2'b00, S_1 = 2'b01, S_2 = 2'b11;
 wire
          w1, w2, w3;
 not (G0_b, G0);
 not (G1_b, G1);
 buf (incr_A, w2);
 buf (set_F, G1);
 not (A2_b, A2);
 or (D_G0, w1, w2);
 and (w1, Start, G0_b);
 and (clr_A_F, G0_b, Start);
 and (w2, G0, G1_b);
 and (set_E, w2, A2);
 and (clr_E, w2, A2_b);
 and (D_G1, w3, w2);
 and (w3, A2, A3);
 D_flip_flop_AR M0 (G0, D_G0, clock, reset_b);
 D_flip_flop_AR M1 (G1, D_G1, clock, reset_b);
endmodule
// datapath unit
module Datapath_STR
( output [3: 0] A,
 output E, F,
          clr_A_F, set_E, clr_E, set_F, incr_A, clock
 input
 JK_flip_flop_2 M0 (E, E_b, set_E, clr_E, clock);
 JK_flip_flop_2 M1 (F, F_b, set_F, clr_A_F, clock);
 Counter_4 M2 (A, incr_A, clr_A_F, clock);
endmodule
module Counter_4 (output reg [3: 0] A, input incr, clear, clock);
 always @ (posedge clock)
  if (clear)
              A \le 0; else if (incr) A \le A + 1;
endmodule
module D_flip_flop_AR (Q, D, CLK, RST);
 output Q;
 input D, CLK, RST;
 reg Q;
 always @ (posedge CLK, negedge RST)
  if (RST == 0) Q <= 1'b0;
  else Q <= D;
endmodule
module JK_flip_flop_2 (Q, Q_not, J, K, CLK);
```

```
output Q, Q_not;
 input J, K, CLK;
 reg Q;
 assign Q_not = ~Q
 always @ (posedge CLK)
  case ({J, K})
   2'b00: Q <= Q:
   2'b01: Q <= 1'b0;
   2'b10: Q <= 1'b1;
   2'b11: Q <= ~Q;
  endcase
endmodule
module t_Design_Example_STR;
 reg
          Start, clock, reset_b;
 wire [3: 0] A;
 wire
          E, F;
 wire [1:0] state_STR = {M0.M0.G1, M0.M0.G0};
 Design_Example_STR M0 (A, E, F, Start, clock, reset_b);
 initial #500 $finish;
 initial
  begin
   reset_b = 0;
   Start = 0:
   clock = 0;
   #5 reset_b = 1; Start = 1;
   repeat (32)
    begin
     #5 clock = ~ clock;
    end
  end
 initial
 $monitor ("A = %b E = %b F = %b time = \%0d", A, E, F, $time);
endmodule
```

The simulation results shown below match Fig. 8.13.

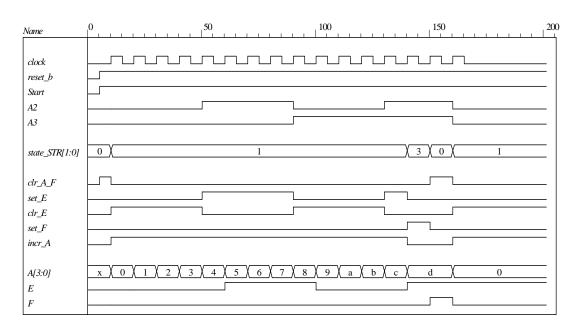

- 8.14 The state code 2'b10 is unused. If the machine enters an unused state, the controller is written with default assignment to next\_state. The default assignment forces the state to S\_idle, so the machine recovers from the condition.
- 8.15 Modify the test bench to insert a reset event and extend the clock.

next\_state = S\_idle;

```
// RTL description of design example (see Fig.8-11)
module Design_Example_RTL (A, E, F, Start, clock, reset_b);
 // Specify ports of the top-level module of the design
 // See block diagram Fig. 8-10
 output [3: 0]
 output
                  E, F;
                  Start, clock, reset_b;
 input
 // Instantiate controller and datapath units
 Controller_RTL M0 (set_E, clr_E, set_F, clr_A_F, incr_A, A[2], A[3], Start, clock, reset_b);
 Datapath_RTL M1 (A, E, F, set_E, clr_E, set_F, clr_A_F, incr_A, clock);
endmodule
module Controller_RTL (set_E, clr_E, set_F, clr_A_F, incr_A, A2, A3, Start, clock, reset_b);
 output reg set_E, clr_E, set_F, clr_A_F, incr_A;
 input
           Start, A2, A3, clock, reset_b;
 reg [1:0] state, next_state;
 parameter S_idle = 2'b00, S_1 = 2'b01, S_2 = 2'b11; // State codes
 always @ (posedge clock or negedge reset_b)
                                                      // State transitions (edge-sensitive)
  if (reset_b == 0) state <= S_idle;</pre>
  else state <= next_state;</pre>
 // Code next state logic directly from ASMD chart (Fig. 8-9d)
 always @ (state, Start, A2, A3 ) begin
                                               // Next state logic (level-sensitive)
```

```
210
```

```
case (state)
     S_idle: if (Start) next_state = S_1; else next_state = S_idle;
    S_1:
              if (A2 & A3) next_state = S_2; else next_state = S_1;
     S 2:
              next_state = S_idle;
     default: next_state = S_idle;
  endcase
 end
 // Code output logic directly from ASMD chart (Fig. 8-9d)
 always @ (state, Start, A2) begin
  set E = 0;
                  // default assignments; assign by exception
  clr_E = 0;
  set_F = 0;
  clr_A_F = 0;
  incr A = 0;
  case (state)
   S idle:
                  if (Start) clr A F = 1;
   S 1:
              begin incr A = 1; if (A2) set E = 1; else clr E = 1; end
   S 2:
              set F = 1:
  endcase
 end
endmodule
module Datapath_RTL (A, E, F, set_E, clr_E, set_F, clr_A_F, incr_A, clock);
 output reg [3: 0] A;
                                // register for counter
                 E, F;
 output reg
                                // flags
                  set_E, clr_E, set_F, clr_A_F, incr_A, clock;
 input
 // Code register transfer operations directly from ASMD chart (Fig. 8-9d)
 always @ (posedge clock) begin
  if (set E)
                         E <= 1:
  if (clr_E)
                         E \le 0:
  if (set F)
                         F <= 1;
                         begin A <= 0; F <= 0; end
  if (clr_A_F)
  if (incr_A)
                         A \le A + 1;
 end
endmodule
module t_Design_Example_RTL;
              Start, clock, reset_b;
 reg
 wire [3: 0]
              A;
              E, F;
 wire
 // Instantiate design example
 Design_Example_RTL M0 (A, E, F, Start, clock, reset_b);
 // Describe stimulus waveforms
 initial #500 $finish;
                         // Stopwatch
 initial fork
   #25 reset b = 0:
                         // Test for recovery from reset on-the-fly.
   #27 \text{ reset\_b} = 1;
 join
 initial
  beain
   reset_b = 0;
   Start = 0;
   clock = 0;
```

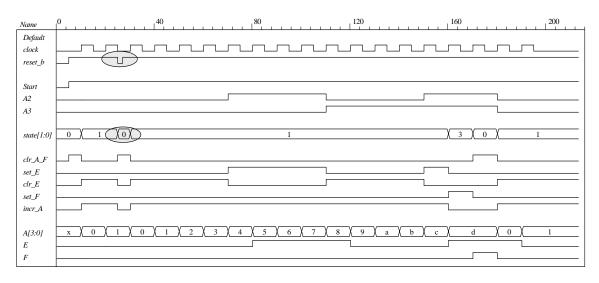

#### **8.16** RTL notation:

s0: (initial state) If start = 0 go back to state s0, If (start = 1) then  $BR \leftarrow multiplicand$ ,  $AR \leftarrow multiplier$ ,  $PR \leftarrow 0$ , go to s1.

s1: (check AR for Zero) Zero = 1 if AR = 0, if (Zero = 1) then go back to s0 (done) If (Zero = 0) then go to s1,  $PR \leftarrow PR + BR$ ,  $AR \leftarrow AR - 1$ .

The internal architecture of the datapath consists of a double-width register to hold the product (PR), a register to hold the multiplier (AR), a register to hold the multiplicand (BR), a double-width parallel adder, and single-width parallel adder. The single-width adder is used to implement the operation of decrementing the multiplier unit. Adding a word consisting entirely of 1s to the multiplier accomplishes the 2's complement subtraction of 1 from the multiplier. Figure 8.16 (a) below shows the ASMD chart, block diagram, and controller of the circuit. Figure 8.16 (b) shows the internal architecture of the datapath. Figure 8.16 (c) shows the results of simulating the circuit.

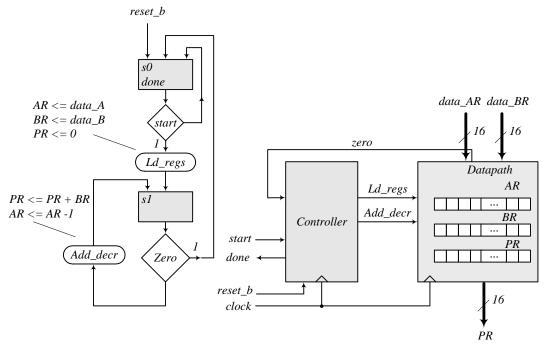

Note: Form Zero as the output of an OR gate whose inputs are the bits of the register AR.

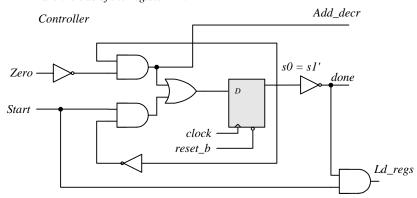

(a) ASMD chart, block diagram, and controller

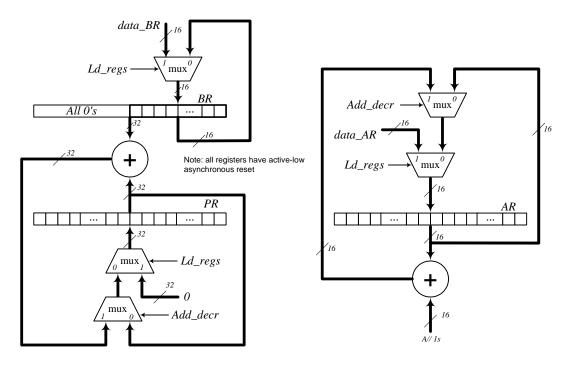

(b) Datapath

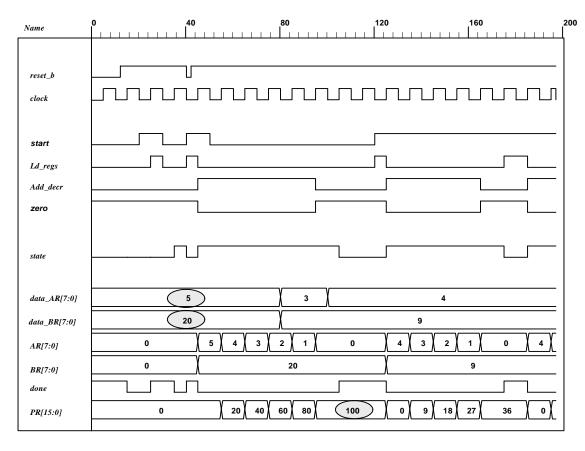

(c) Simulation results

```
214
```

```
module Prob_8_16_STR (
output [15: 0] PR, output done,
input [7: 0] data_AR, data_BR, input start, clock, reset_b
);
Controller_P8_16 M0 (done, Ld_regs, Add_decr, start, zero, clock, reset_b);
Datapath_P8_16 M1 (PR, zero, data_AR, data_BR, Ld_regs, Add_decr, clock, reset_b);
endmodule
module Controller_P8_16 (output done, output reg Ld_regs, Add_decr, input start, zero, clock, reset_b);
parameter s0 = 1'b0, s1 = 1'b1;
reg state, next_state;
assign done = (state == s0);
always @ (posedge clock, negedge reset_b)
if (!reset_b) state <= s0; else state <= next_state;</pre>
always @ (state, start, zero) begin
Ld regs = 0:
Add decr = 0:
case (state)
s0:
       if (start) begin Ld_regs = 1; next_state = s1; end
       if (zero) next_state = s0; else begin next_state = s1; Add_decr = 1; end
s1:
default:
          next_state = s0;
endcase
end
endmodule
module Register_32 (output [31: 0] data_out, input [31: 0] data_in, input clock, reset_b);
Register_8 M3 (data_out [31: 24], data_in [31: 24], clock, reset_b);
Register_8 M2 (data_out [23: 16], data_in [23: 16], clock, reset_b);
Register_8 M1 (data_out [15: 8], data_in [15: 8], clock, reset_b);
Register_8 M0 (data_out [7: 0], data_in [7: 0], clock, reset_b);
endmodule
module Register_16 (output [15: 0] data_out, input [15: 0] data_in, input clock, reset_b);
Register_8 M1 (data_out [15: 8], data_in [15: 8], clock, reset_b);
Register_8 M0 (data_out [7: 0], data_in [7: 0], clock, reset_b);
endmodule
module Register_8 (output [7: 0] data_out, input [7: 0] data_in, input clock, reset_b);
D_flop M7 (data_out[7] data_in[7], clock, reset_b);
D flop M6 (data out[6] data in[6], clock, reset b);
D flop M5 (data out[5] data in[5], clock, reset b);
D_flop M4 (data_out[4] data_in[4], clock, reset_b);
D_flop M3 (data_out[3] data_in[3], clock, reset_b);
D_flop M2 (data_out[2] data_in[2], clock, reset_b);
D_flop M1 (data_out[1] data_in[1], clock, reset_b);
D_flop M0 (data_out[0] data_in[0], clock, reset_b);
endmodule
module Adder_32 (output c_out, output [31: 0] sum, input [31: 0] a, b);
assign \{c\_out, sum\} = a + b;
endmodule
module Adder_16 (output c_out, output [15: 0] sum, input [15: 0] a, b);
assign \{c\_out, sum\} = a + b;
endmodule
```

```
module D_flop (output q, input data, clock, reset_b);
always @ (posedge clock, negedge reset_b)
if (!reset_b) q <= 0; else q <= data;
endmodule
module Datapath_P8_16 (
output reg [15: 0] PR, output zero,
input [7: 0] data_AR, data_BR, input Ld_regs, Add_decr, clock, reset_b
reg [7: 0] AR, BR;
assign
           zero = \sim( | AR);
always @ (posedge clock, negedge reset_b)
if (!reset_b) begin AR <= 8'b0; BR <= 8'b0; PR <= 16'b0; end
else begin
if (Ld_regs) begin AR <= data_AR; BR <= data_BR; PR <= 0; end
else if (Add_decr) begin PR <= PR + BR; AR <= AR -1; end
end
endmodule
// Test plan – Verify;
// Power-up reset
// Data is loaded correctly
// Control signals assert correctly
// Status signals assert correctly
// start is ignored while multiplying
// Multiplication is correct
// Recovery from reset on-the-fly
module t_Prob_P8_16;
wire
           done:
wire [15: 0] PR;
reg [7: 0] data_AR, data_BR;
           start, clock, reset_b;
reg
Prob_8_16_STR M0 (PR, done, data_AR, data_BR, start, clock, reset_b);
initial #500 $finish;
initial begin clock = 0; forever #5 clock = ~clock; end
initial fork
reset_b = 0;
#12 reset_b = 1;
#40 reset b = 0:
#42 reset b = 1;
#90 \text{ reset\_b} = 1;
#92 \text{ reset\_b} = 1;
join
initial fork
#20 \text{ start} = 1;
#30 \text{ start} = 0;
#40 \text{ start} = 1;
#50 \text{ start} = 0;
#120 \text{ start} = 1;
#120 \text{ start} = 0;
join
```

# **8.17** $(2^n - 1)(2^n - 1) < (2^{2n} - 1) \text{ for } n \ge 1$

- **8.18** (a) The maximum product size is 32 bits available in registers A and Q.
  - **(b)** *P* counter must have 5 bits to load 16 (binary 10000) initially.
  - (c) Z (zero) detection is generated with a 5-input NOR gate.

8.19

**Multiplicand**  $B = 11011_2 = 27_{10}$ **Multiplier**  $Q = 10111_2 = 23_{10}$ 

**Product**:  $CAQ = 621_{10}$ 

|                                | C | $\boldsymbol{A}$ | $\varrho$ | P   |
|--------------------------------|---|------------------|-----------|-----|
| Multiplier in Q                | 0 | 00000            | 10111     | 101 |
| Q0 = 1; add $B$                |   | 11011            |           |     |
| First partial product          | 0 | 11011            | 10111     | 100 |
| Shift right <i>CAQ</i>         | 0 | 01101            | 11011     |     |
| Q0 = 1; add $B$                |   | 11011            |           |     |
| Second partial product         | 1 | 01000            | 11011     | 011 |
| Shift right <i>CAQ</i>         | 0 | 10100            | 01101     |     |
| Q0 = 1; add $B$                |   | 11011            |           |     |
| Third partial product          | 1 | 01111            | 01101     | 010 |
| Shift right CAQ                | 0 | 10111            | 10110     |     |
| Shift right CAQ                | 0 | 01011            | 11011     |     |
| Fourth partial product         | 0 | 01011            | 11011     | 001 |
| Q0 = 1; add $B$                |   | 11011            |           |     |
| Fifth partial product          | 1 | 00110            | 11011     | 000 |
| Shift right CAQ                | 0 | 10011            | 01101     |     |
| Final product in $AQ$ :        |   |                  |           |     |
| $AQ = 10011\_01101 = 621_{10}$ |   |                  |           |     |

**8.20**  $S_{idle} = 1t \text{ ns}$ 

The loop between *S\_add* and *S\_shift* takes 2nt ns)

Total time to multiply: (2n + 1)t

| State codes: | $G_{_1}$ | $G_{i}$ |
|--------------|----------|---------|
| S_idle       | 0        | 0       |
| S_add        | 0        | 1       |
| S_shift1     | 0        |         |
| unused       | 0        | 0       |

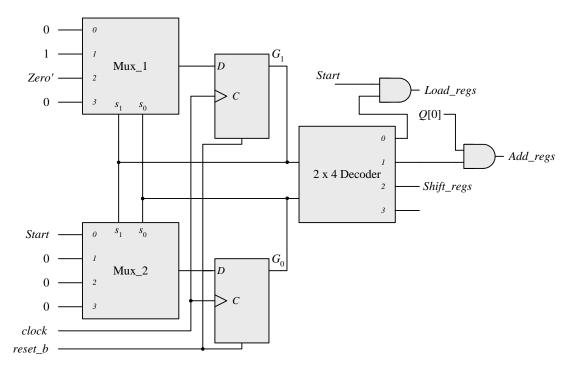

8.22 Note that the machine described by Fig. P8.22 requires four states, but the machine described by Fig. 8.15 (b) requires only three. Also, observe that the sample simulation results show a case where the carry bit regsiter, C, is needed to support the addition operation. The datapath is 8 bits wide.

```
module Prob_8_22 # (parameter m_size = 9)
(
  output [2*m_size -1: 0] Product,
  output Ready,
  input [m_size -1: 0] Multiplicand, Multiplier,
  input Start, clock, reset_b
);
  wire [m_size -1: 0] A, Q;

  assign Product = {A, Q};
  wire Q0, Zero, Load_regs, Decr_P, Add_regs, Shift_regs;

Datapath_Unit M0 (A, Q, Q0, Zero, Multiplicand, Multiplier, Load_regs, Decr_P, Add_regs, Shift_regs, clock, reset_b);
Control_Unit M1 (Ready, Decr_P, Load_regs, Add_regs, Shift_regs, Start, Q0, Zero, clock, reset_b);
endmodule
```

```
218
```

```
module Datapath_Unit # (parameter m_size = 9, BC_size = 4)
 output reg [m_size -1: 0] A, Q,
 output Q0, Zero,
 input [m_size -1: 0] Multiplicand, Multiplier,
 input Load_regs, Decr_P, Add_regs, Shift_regs, clock, reset_b
 reg C;
 reg [BC_size -1: 0] P;
 reg [m_size -1: 0] B;
 assign Q0 = Q[0];
 assign Zero = (P == 0);
 always @ (posedge clock, negedge reset_b)
  if (reset_b == 0) begin
  B \le 0; C \le 0;
  A \le 0;
  Q \le 0;
  P <= m_size;
 end
 else begin
  if (Load_regs) begin
   A \le 0:
   C \le 0:
   Q <= Multiplier;
   B <= Multiplicand;
   P <= m_size;
  if (Decr_P) P <= P -1;
  if (Add_regs) {C, A} <= A + B;</pre>
  if (Shift_regs) {C, A, Q} <= {C, A, Q} >> 1;
 end
endmodule
module Control_Unit (
 output Ready, Decr_P, output reg Load_regs, Add_regs, Shift_regs, input Start, Q0, Zero, clock,
reset_b
 reg [ 1: 0]
              state, next_state;
 parameter S_idle = 2'b00, S_loaded = 2'b01, S_sum = 2'b10, S_shifted = 2'b11;
 assign Ready = (state == S_idle);
 assign Decr_P = (state == S_loaded);
 always @ (posedge clock, negedge reset_b)
  if (reset_b == 0) state <= S_idle; else state <= next_state;</pre>
 always @ (state, Start, Q0, Zero) begin
  next_state = S_idle;
  Load_regs = 0;
  Add_regs = 0;
  Shift_regs = 0;
  case (state)
   S idle: if (Start == 0) next state = S idle; else begin next state = S loaded; Load regs = 1; end
   S_loaded: if (Q0) begin next_state = S_sum; Add_regs = 1; end
   else begin next_state = S_shifted; Shift_regs = 1; end
              begin next_state = S_shifted; Shift_regs = 1; end
   S_shifted: if (Zero) next_state = S_idle; else next_state = S_loaded;
  endcase
 end
endmodule
```

```
module t_Prob_8_22 ();
 parameter
                            m_size = 9;
                                                  // Width of datapath
 wire [2 * m_size - 1: 0]
                            Product;
 wire
                             Ready;
       [m_size - 1: 0]
                            Multiplicand, Multiplier;
 reg
 reg
                             Start, clock, reset_b;
 integer
                             Exp_Value;
 reg
                             Error;
 Prob_8_22 M0 (Product, Ready, Multiplicand, Multiplier, Start, clock, reset_b);
 initial #140000 $finish;
 initial begin clock = 0; #5 forever #5 clock = ~clock; end
 initial fork
  reset_b = 1;
  #2 reset_b = 0;
  #3 reset_b = 1;
 join
 initial begin #5 Start = 1; end
  always @ (posedge Ready) begin
  Exp_Value = Multiplier * Multiplicand;
  //Exp_Value = Multiplier * Multiplicand +1; // Inject error to confirm detection
 always @ (negedge Ready) begin
  Error = (Exp_Value ^ Product);
 end
 initial begin
  #5 Multiplicand = 0;
  Multiplier = 0;
  repeat (64) #10 begin Multiplier = Multiplier + 1;
   repeat (64) @ (posedge M0.Ready) #5 Multiplicand = Multiplicand + 1;
  end
 end
endmodule
```

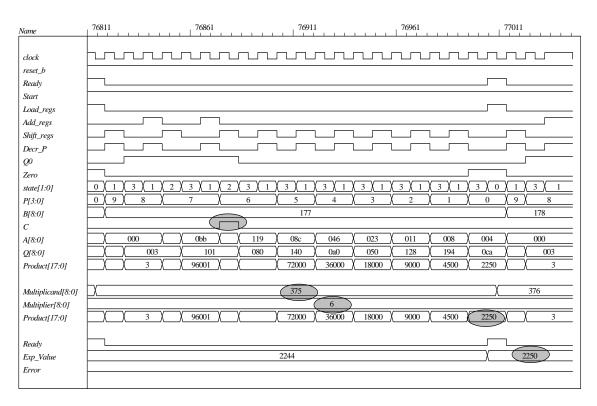

**8.23** As shown in Fig. P8.23 the machine asserts *Load\_regs* in state *S\_load*. This will cause the machine to operate incorrectly. Once *Load\_regs* is removed from *S\_load* the machine operates correctly. The state *S\_load* is a wasted state. Its removal leads to the same machine as dhown in Fig. P8.15b.

```
module Prob_8_23 # (parameter m_size = 9)
 output [2*m_size -1: 0] Product,
 output Ready,
 input [m_size -1: 0] Multiplicand, Multiplier,
 input Start, clock, reset_b
 wire [m_size -1: 0] A, Q;
 assign Product = {A, Q};
 wire Q0, Zero, Load_regs, Decr_P, Add_regs, Shift_regs;
Datapath_Unit M0 (A, Q, Q0, Zero, Multiplicand, Multiplier, Load_regs, Decr_P, Add_regs, Shift_regs,
clock, reset_b);
Control_Unit M1 (Ready, Decr_P, Shift_regs, Add_regs, Load_regs, Start, Q0, Zero, clock, reset_b);
endmodule
module Datapath_Unit # (parameter m_size = 9, BC_size = 4)
 output reg [m_size -1: 0] A, Q,
 output Q0, Zero,
 input [m_size -1: 0] Multiplicand, Multiplier,
 input Load_regs, Decr_P, Add_regs, Shift_regs, clock, reset_b
 reg C;
 reg [BC_size -1: 0] P;
 reg [m_size -1: 0] B;
```

```
221
```

```
assign Q0 = Q[0];
 assign Zero = (P == 0);
 always @ (posedge clock, negedge reset_b)
  if (reset_b == 0) begin
  A \le 0:
  C \le 0;
  Q \le 0:
  B \le 0:
  P <= m size:
 end
 else begin
  if (Load_regs) begin
   A \le 0;
   C \le 0:
   Q <= Multiplier:
   B <= Multiplicand;
   P <= m size:
  end
  if (Decr P) P <= P -1;
  if (Add regs) \{C, A\} \leq A + B;
  if (Shift_regs) {C, A, Q} <= {C, A, Q} >> 1;
 end
endmodule
module Control Unit (
 output Ready, Decr_P, Shift_regs, output reg Add_regs, Load_regs, input Start, Q0, Zero, clock,
reset b
);
 reg [ 1: 0]
              state, next state;
 parameter S idle = 2'b00, S load = 2'b01, S decr = 2'b10, S shift = 2'b11;
 assign Ready = (state == S idle):
 assign Shift_regs = (state == S_shift);
 assign Decr P = (state == S decr);
 always @ (posedge clock, negedge reset_b)
  if (reset_b == 0) state <= S_idle; else state <= next_state;</pre>
 always @ (state, Start, Q0, Zero) begin
  next state = S idle;
  Load regs = 0:
  Add_regs = 0;
  case (state)
   S idle: if (Start == 0) next state = S idle; else begin next state = S load; Load regs = 1; end
   S_load:
             begin next state = S decr: end
   S_decr:
              begin next_state = S_shift; if (Q0) Add_regs = 1; end
   S shift:
              if (Zero) next_state = S_idle; else next_state = S_load;
  endcase
 end
endmodule
module t_Prob_8_23 ();
 parameter
                m_size = 9;
                                          // Width of datapath
 wire [2 * m_size - 1: 0]
                            Product;
 wire
                 Ready;
 reg [m_size - 1: 0]
                            Multiplicand, Multiplier;
                 Start, clock, reset_b;
 reg
                     Exp_Value;
 integer
                 Error;
 reg
```

Prob\_8\_23 M0 (Product, Ready, Multiplicand, Multiplier, Start, clock, reset\_b);

```
initial #140000 $finish;
 initial begin clock = 0; #5 forever #5 clock = ~clock; end
 initial fork
  reset b = 1:
  #2 reset_b = 0;
  #3 reset_b = 1;
 join
 initial begin #5 Start = 1; end
 always @ (posedge Ready) begin
  Exp_Value = Multiplier * Multiplicand;
  //Exp_Value = Multiplier * Multiplicand +1; // Inject error to confirm detection
 always @ (negedge Ready) begin
  Error = (Exp_Value ^ Product);
 end
 initial begin
  #5 Multiplicand = 0;
  Multiplier = 0;
  repeat (64) #10 begin Multiplier = Multiplier + 1;
   repeat (64) @ (posedge M0.Ready) #5 Multiplicand = Multiplicand + 1;
  end
 end
endmodule
```

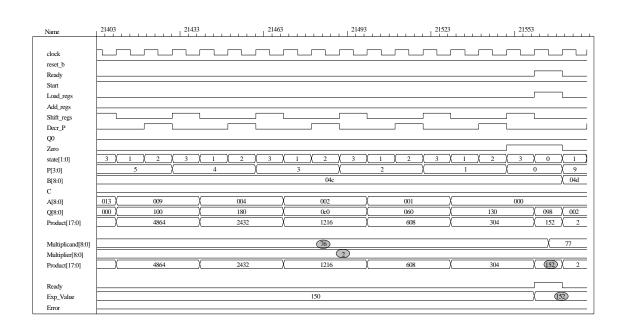

8.24

endmodule

```
module Prob_8_24 # (parameter dp_width = 5)
 output
          [2*dp_width - 1: 0]
                                Product,
 output
                                Ready,
 input
          [dp_width - 1: 0]
                                Multiplicand, Multiplier,
 input
                                Start, clock, reset_b
 wire Load_regs, Decr_P, Add_regs, Shift_regs, Zero, Q0;
 Controller M0 (
  Ready, Load_regs, Decr_P, Add_regs, Shift_regs, Start, Zero, Q0,
  clock, reset_b
);
Datapath M1(Product, Q0, Zero, Multiplicand, Multiplier,
 Start, Load_regs, Decr_P, Add_regs, Shift_regs, clock, reset_b);
endmodule
module Controller (
 output Ready,
 output reg Load_regs, Decr_P, Add_regs, Shift_regs,
 input Start, Zero, Q0, clock, reset_b
);
                  S_{idle} = 3b001,
                                           // one-hot code
 parameter
                  S_add = 3'b010,
                  S_shift = 3'b100;
                                       // sized for one-hot
 reg [2: 0]
                  state, next_state;
 assign
                  Ready = (state == S_idle);
 always @ (posedge clock, negedge reset_b)
  if (~reset_b) state <= S_idle; else state <= next_state;</pre>
 always @ (state, Start, Q0, Zero) begin
  next_state = S_idle;
  Load_regs = 0;
  Decr_P = 0;
  Add_regs = 0;
  Shift_regs = 0;
  case (state)
   S_idle: if (Start) begin next_state = S_add; Load_regs = 1; end
   S_add:begin next_state = S_shift; Decr_P = 1; if (Q0) Add_regs = 1; end
    S shift:
              begin
     Shift_regs = 1;
     if (Zero) next_state = S_idle;
     else next_state = S_add;
                 end
   default:
              next_state = S_idle;
  endcase
 end
```

```
224
```

```
module Datapath #(parameter dp_width = 5, BC_size = 3) (
 output [2*dp_width - 1: 0] Product, output Q0, output Zero,
 input [dp_width - 1: 0] Multiplicand, Multiplier,
 input Start, Load_regs, Decr_P, Add_regs, Shift_regs, clock, reset_b
// Default configuration: 5-bit datapath
      [dp_width - 1: 0]
                                                  // Sized for datapath
 reg
                            A, B, Q;
 reg
                 C;
      [BC_size - 1: 0]
                             P:
                                           // Bit counter
 reg
 assign Q0 = Q[0];
 assign Zero = (P == 0);
                                    // Counter is zero
 assign Product = {C, A, Q};
 always @ (posedge clock, negedge reset_b)
  if (reset_b == 0) begin
                                // Added to this solution, but
   P \le dp_width;
                                    // not really necessary since Load_regs
   B \le 0;
                                    // initializes the datapath
   C \le 0;
   A \le 0;
   Q \le 0:
  end
  else begin
  if (Load_regs) begin
   P \le dp_width;
   A \le 0:
   C \le 0;
   B <= Multiplicand;
   Q <= Multiplier;
  if (Add_regs) {C, A} <= A + B;
  if (Shift_regs) {C, A, Q} <= {C, A, Q} >> 1;
  if (Decr_P) P \le P - 1;
 end
endmodule
module t_Prob_8_24;
 parameter
                             dp_width = 5;
                                                  // Width of datapath
 wire [2 * dp_width - 1: 0] Product;
 wire
                             Ready;
                             Multiplicand, Multiplier;
 reg
      [dp_width - 1: 0]
                             Start, clock, reset_b;
 reg
                             Exp_Value;
 integer
 reg
                             Error;
 Prob_8_24 M0(Product, Ready, Multiplicand, Multiplier, Start, clock, reset_b);
 initial #115000 $finish;
 initial begin clock = 0; #5 forever #5 clock = ~clock; end
 initial fork
  reset_b = 1;
  #2 reset_b = 0;
  #3 reset_b = 1;
 join
 always @ (negedge Start) begin
  Exp_Value = Multiplier * Multiplicand;
  //Exp_Value = Multiplier * Multiplicand +1; // Inject error to confirm detection
 always @ (posedge Ready) begin
  # 1 Error <= (Exp_Value ^ Product);
 end
```

```
initial begin
#5 Multiplicand = 0;
Multiplier = 0;

repeat (32) #10 begin
   Start = 1;
   #10 Start = 0;
   repeat (32) begin
    Start = 1;
   #10 Start = 0;
   #100 Multiplicand = Multiplicand + 1;
   end
   Multiplier = Multiplier + 1;
end
end
```

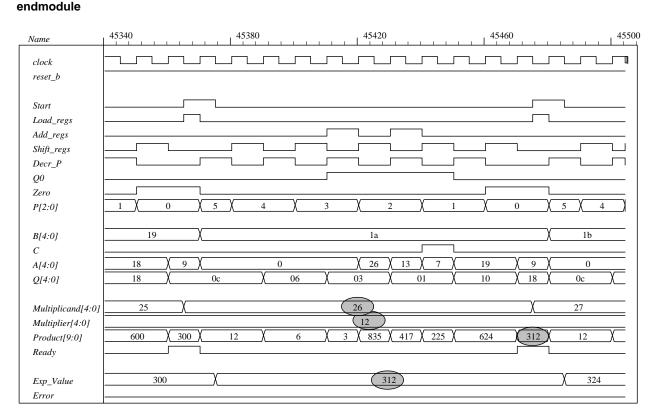

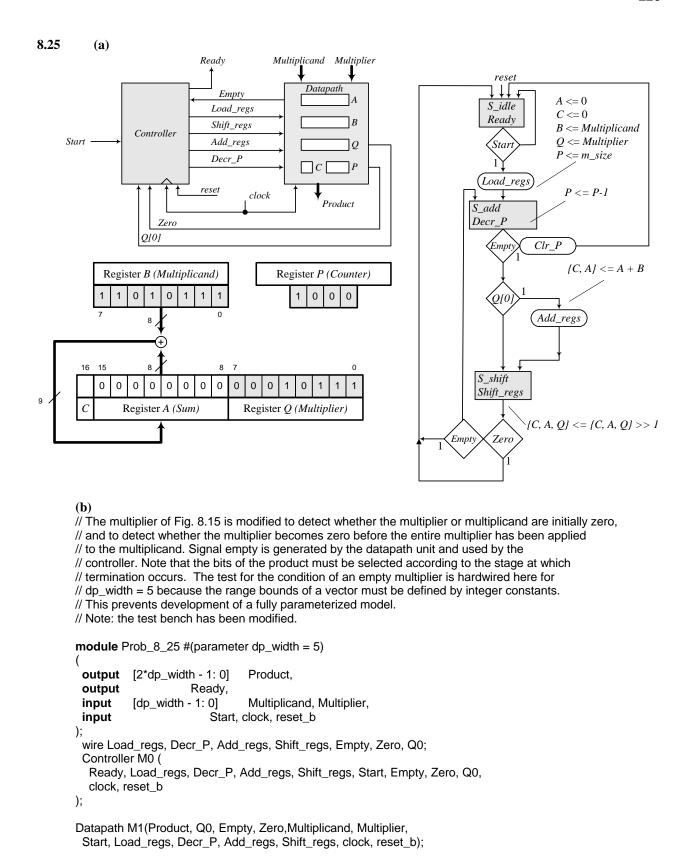

#### endmodule

```
227
```

```
module Controller (
 output Ready,
 output reg Load_regs, Decr_P, Add_regs, Shift_regs,
 input Start, Empty, Zero, Q0, clock, reset_b
                                       // Size of bit counter
 parameter
                  BC_size =
                                3;
                                           // one-hot code
                  S_{idle} = 3'b001,
 parameter
                  S \text{ add} = 3'b010.
                  S_shift = 3'b100;
                                       // sized for one-hot
 reg [2: 0]
                  state, next_state;
                  Ready = (state == S_idle);
 assign
 always @ (posedge clock, negedge reset_b)
  if (~reset_b) state <= S_idle; else state <= next_state;</pre>
 always @ (state, Start, Q0, Empty, Zero) begin
  next_state = S_idle;
  Load regs = 0:
  Decr P = 0;
  Add regs = 0:
  Shift reas = 0:
  case (state)
   S idle:
              if (Start) begin next_state = S_add; Load_regs = 1; end
   S_add:
              begin next_state = S_shift; Decr_P = 1; if (Q0) Add_regs = 1; end
   S_shift:
              begin
               Shift_regs = 1;
               if (Zero) next_state = S_idle;
               else if (Empty) next_state = S_idle;
               else next_state = S_add;
              end
   default:
              next_state = S_idle;
  endcase
 end
endmodule
module Datapath #(parameter dp_width = 5, BC_size = 3) (
 output reg [2*dp_width - 1: 0] Product, output Q0, output Empty, output Zero,
 input [dp_width - 1: 0] Multiplicand, Multiplier,
 input Start, Load_regs, Decr_P, Add_regs, Shift_regs, clock, reset_b
// Default configuration: 5-bit datapath
                  S_{idle} = 3'b001,
                                           // one-hot code
 parameter
                  S_add =
                            3'b010,
                  S_shift = 3'b100;
 reg
       [dp_width - 1: 0]
                             A, B, Q;
                                                  // Sized for datapath
                             C;
 reg
       [BC_size - 1: 0]
                             P:
                                           // Bit counter
 wire [2*dp_width -1: 0]
                             Internal_Product = {C, A, Q};
 assign
              Q0 = Q[0];
              Zero = (P == 0);
                                           // Bit counter is zero
 assign
 always @ (posedge clock, negedge reset_b)
  if (reset_b == 0) begin
                                    // Added to this solution, but
   P \le dp_width;
                                    // not really necessary since Load_regs
   B \le 0;
                                    // initializes the datapath
   C \le 0;
   A <= 0;
   Q <= 0;
  end
```

```
228
```

```
else begin
  if (Load_regs) begin
   P \le dp_width;
   A \le 0:
   C \le 0:
   B <= Multiplicand;
   Q <= Multiplier;
  end
  if (Add_regs) \{C, A\} \le A + B;
  if (Shift_regs) {C, A, Q} <= {C, A, Q} >> 1;
  if (Decr_P) P <= P -1;
 end
 // Status signals
 reg Empty_multiplier;
 wire Empty_multiplicand = (Multiplicand == 0);
 assign Empty = Empty_multiplicand || Empty_multiplier;
 always @ (P, Internal_Product) begin// Note: hardwired for dp_width 5
  Product = 0;
  case (P)
                 // Examine multiplier bits
   0: Product = Internal_Product;
   1: Product = Internal_Product [2*dp_width -1: 1];
   2: Product = Internal_Product [2*dp_width -1: 2];
   3: Product = Internal_Product [2*dp_width -1: 3];
   4: Product = Internal_Product [2*dp_width -1: 4];
   5: Product = 0:
  endcase
 end
 always @ (P, Q) begin
                                   // Note: hardwired for dp_width 5
  Empty_multiplier = 0;
  case (P)
   0: Empty multiplier = 1:
   1: if (Q[1] == 0) Empty multiplier = 1;
   2: if (Q[2: 1] == 0) Empty_multiplier = 1;
   3: if (Q[3: 1] == 0) Empty_multiplier = 1;
   4: if (Q[4: 1] == 0) Empty_multiplier = 1;
   5: if (Q[5: 1] == 0) Empty_multiplier = 1;
   default: Empty_multiplier = 1'bx;
  endcase
 end
endmodule
module t_Prob_8_25;
 parameter
                     dp_width = 5;
                                           // Width of datapath
 wire [2 * dp_width - 1: 0] Product;
 wire
                 Ready;
 reg [dp_width - 1: 0]
                             Multiplicand, Multiplier;
                  Start, clock, reset_b;
 reg
                     Exp_Value;
 integer
 reg
 Prob_8_25 M0(Product, Ready, Multiplicand, Multiplier, Start, clock, reset_b);
 initial #115000 $finish;
 initial begin clock = 0; #5 forever #5 clock = ~clock; end
 initial fork
  reset b = 1;
  #2 reset_b = 0;
  #3 reset_b = 1;
 join
```

```
always @ (negedge Start) begin
  Exp_Value = Multiplier * Multiplicand;
  //Exp_Value = Multiplier * Multiplicand +1; // Inject error to confirm detection
 always @ (posedge Ready) begin
  # 1 Error <= (Exp_Value ^ Product);
 end
 initial begin
  #5 Multiplicand = 0;
  Multiplier = 0;
  repeat (32) #10 begin
    Start = 1;
     #10 Start = 0:
     repeat (32) begin
      Start = 1:
      #10 Start = 0:
      #100 Multiplicand = Multiplicand + 1;
   Multiplier = Multiplier + 1;
  end
 end
endmodule
```

(c) Test plan: Exhaustively test all combinations of multiplier and multiplicand, using automatic error checking. Verify that early termination is implemented. Sample of simulation results is shown below.

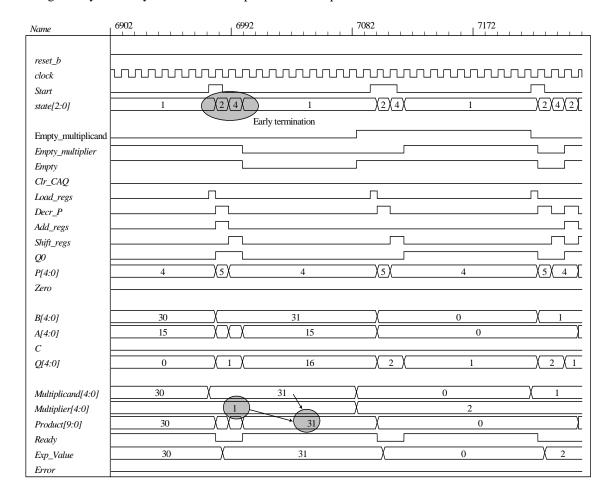

#### 8.26

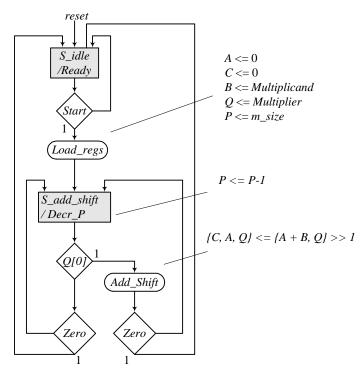

```
module Prob_8_26 (Product, Ready, Multiplicand, Multiplier, Start, clock, reset_b);
// Default configuration: 5-bit datapath
 parameter
                         dp_width = 5;
                                            // Set to width of datapath
 output
          [2*dp_width - 1: 0]
                                 Product;
 output
                                 Ready;
 input
              [dp_width - 1: 0]
                                 Multiplicand, Multiplier;
 input
                                 Start, clock, reset_b;
                                                       // Size of bit counter
 parameter
                                 BC_size =
                                                3;
                                 S idle = 2'b01,
 parameter
                                                       // one-hot code
                                 S add shift =
                                                   2'b10;
 reg
       [2: 0]
                             state, next_state;
       [dp_width - 1: 0]
                             A, B, Q;
                                                   // Sized for datapath
 reg
                             C;
 reg
       [BC_size -1: 0]
                             P;
 reg
                  Load_regs, Decr_P, Add_shift, Shift;
 reg
 assign
                  Product = \{C, A, Q\};
 wire
                  Zero = (P == 0):
                                            // counter is zero
 wire
                  Ready = (state == S_idle); // controller status
// control unit
 always @ (posedge clock, negedge reset_b)
  if (~reset_b) state <= S_idle; else state <= next_state;</pre>
 always @ (state, Start, Q[0], Zero) begin
  next_state = S_idle;
  Load_regs = 0;
  Decr_P = 0;
  Add_shift = 0;
  Shift = 0;
  case (state)
   S_idle:
                         begin if (Start) next_state = S_add_shift; Load_regs = 1; end
```

```
231
```

```
S_add_shift:
                         begin
                            Decr_P = 1;
                            if (Zero) next_state = S_idle;
                            else begin
                             next_state = S_add_shift;
                             if (Q[0]) Add_shift = 1; else Shift = 1;
                             end
                         end
   default:
                         next_state = S_idle;
  endcase
 end
// datapath unit
 always @ (posedge clock) begin
  if (Load_regs) begin
   P \le dp_width;
   A \le 0;
   C \le 0;
   B <= Multiplicand;
   Q <= Multiplier;
  end
  if (Decr_P) P \le P - 1;
  if (Add_shift) \{C, A, Q\} \le \{C, A+B, Q\} >> 1;
  if (Shift) \{C, A, Q\} \le \{C, A, Q\} >> 1;
 end
endmodule
module t_Prob_8_26;
 parameter
                      dp_width = 5;
                                           // Width of datapath
 wire [2 * dp_width - 1: 0] Product;
 wire
                             Ready;
      [dp_width - 1: 0]
                             Multiplicand, Multiplier;
 reg
                             Start, clock, reset_b;
 reg
 integer
                             Exp_Value;
 wire
                             Error;
 Prob_8_26 M0 (Product, Ready, Multiplicand, Multiplier, Start, clock, reset_b);
 initial #70000 $finish;
 initial begin clock = 0; #5 forever #5 clock = ~clock; end
 initial fork
  reset_b = 1;
  #2 reset_b = 0;
  #3 reset_b = 1;
 join
 initial begin #5 Start = 1; end
 always @ (posedge Ready) begin
  Exp_Value = Multiplier * Multiplicand;
 assign Error = Ready & (Exp_Value ^ Product);
 initial begin
  #5 Multiplicand = 0;
  Multiplier = 0;
  repeat (32) #10 begin Multiplier = Multiplier + 1;
   repeat (32) @ (posedge Mo.Ready) #5 Multiplicand = Multiplicand + 1;
  end
 end
endmodule
```

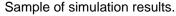

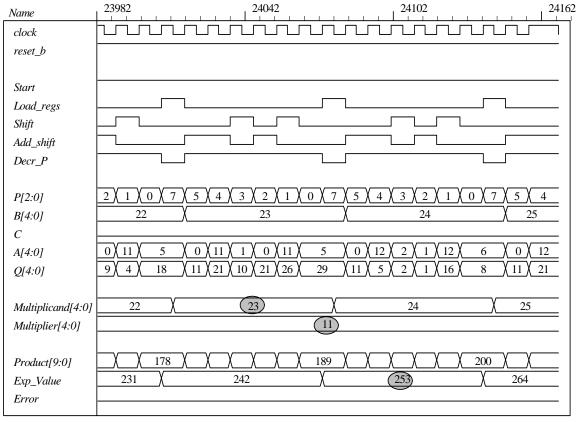

### 8.27 (a)

```
// Test bench for exhaustive simulation
module t_Sequential_Binary_Multiplier;
                                                   // Width of datapath
 parameter
                             dp_width = 5;
 wire [2 * dp_width - 1: 0] Product;
                             Ready:
 wire
                             Multiplicand, Multiplier;
 reg
       [dp_width - 1: 0]
 reg
                             Start, clock, reset_b;
 Sequential_Binary_Multiplier M0 (Product, Ready, Multiplicand, Multiplier, Start, clock, reset_b);
 initial #109200 $finish;
 initial begin clock = 0; #5 forever #5 clock = ~clock; end
 initial fork
  reset_b = 1;
  #2 reset_b = 0;
  #3 reset_b = 1;
 join
 initial begin #5 Start = 1; end
 initial begin
  #5 Multiplicand = 0;
  Multiplier = 0;
   repeat (31) #10 begin Multiplier = Multiplier + 1;
```

// Error Checker

**end**Start = 0; **end** 

repeat (32) @ (posedge M0.Ready) #5 Multiplicand = Multiplicand + 1;

```
233
```

```
reg Error;
 reg [2*dp_width -1: 0] Exp_Value;
 always @ (posedge Ready) begin
  Exp_Value = Multiplier * Multiplicand;
  //Exp_Value = Multiplier * Multiplicand + 1;
                                                  // Inject error to verify detection
  Error = (Exp_Value ^ Product);
 end
endmodule
module Sequential_Binary_Multiplier (Product, Ready, Multiplicand, Multiplier, Start, clock, reset_b);
// Default configuration: 5-bit datapath
 parameter
                                 dp_width = 5;
                                                  // Set to width of datapath
 output
          [2*dp_width - 1: 0]
                                Product;
 output
                                 Ready;
 input
          [dp_width - 1: 0]
                                 Multiplicand, Multiplier;
 input
                                 Start, clock, reset_b;
                                    3; // Size of bit counter
                      BC_size =
 parameter
                                              // one-hot code
 parameter
                      S_idle =
                                    3'b001,
                      S_add =
                                    3'b010,
                      S_shift =
                                    3'b100;
 reg
       [2: 0]
                             state, next_state;
       [dp_width - 1: 0]
                             A, B, Q;
                                                   // Sized for datapath
 reg
                             C;
 reg
                             P:
 reg
       [BC_size - 1: 0]
                             Load_regs, Decr_P, Add_regs, Shift_regs;
 reg
// Miscellaneous combinational logic
                  Product = \{C, A, Q\};
 assign
                  Zero = (P == 0);
 wire
                                           // counter is zero
 wire
                  Ready = (state == S_idle);
                                                  // controller status
// control unit
 always @ (posedge clock, negedge reset_b)
  if (~reset_b) state <= S_idle; else state <= next_state;</pre>
 always @ (state, Start, Q[0], Zero) begin
  next_state = S_idle;
  Load_regs = 0;
  Decr_P = 0;
  Add_regs = 0;
  Shift_regs = 0;
  case (state)
   S_idle: begin if (Start) next_state = S_add; Load_regs = 1; end
   S_add:begin next_state = S_shift; Decr_P = 1; if (Q[0]) Add_regs = 1; end
   S shift:
              begin Shift_regs = 1; if (Zero) next_state = S_idle;
   else next_state = S_add; end
   default:
              next_state = S_idle;
  endcase
 end
```

# // datapath unit

```
always @ (posedge clock) begin if (Load_regs) begin P <= dp\_width; A <= 0; C <= 0; B <= Multiplicand; Q <= Multiplier; end if (Add_regs) \{C, A\} <= A + B; if (Shift_regs) \{C, A, Q\} <= \{C, A, Q\} >> 1; if (Decr_P) P <= P - 1; end endmodule
```

## Sample of simulation results:

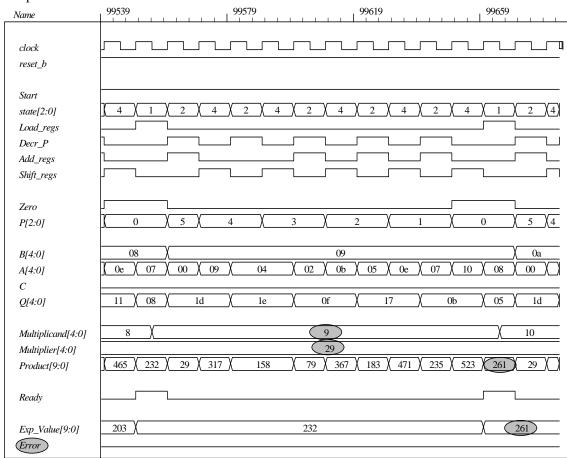

**(b)** In this part the controller is described by Fig. 8.18. The test bench includes probes to display the state of the controller.

```
// Test bench for exhaustive simulation
module t_Sequential_Binary_Multiplier;
 parameter
                             dp width = 5:
                                                   // Width of datapath
 wire [2 * dp_width - 1: 0]
                            Product:
 wire
                             Ready:
       [dp_width - 1: 0]
                             Multiplicand, Multiplier;
 reg
                             Start, clock, reset_b;
 reg
  Sequential_Binary_Multiplier M0 (Product, Ready, Multiplicand, Multiplier, Start, clock, reset_b);
 initial #109200 $finish;
 initial begin clock = 0; #5 forever #5 clock = ~clock; end
 initial fork
  reset b = 1:
  #2 reset b = 0:
  #3 reset b = 1:
 join
 initial begin #5 Start = 1; end
 initial begin
  #5 Multiplicand = 0:
  Multiplier = 0;
  repeat (31) #10 begin Multiplier = Multiplier + 1;
   repeat (32) @ (posedge M0.Ready) #5 Multiplicand = Multiplicand + 1;
  end
  Start = 0;
 end
// Error Checker
 rea Error:
 reg [2*dp_width -1: 0] Exp_Value;
 always @ (posedge Ready) begin
  Exp_Value = Multiplier * Multiplicand;
  //Exp_Value = Multiplier * Multiplicand + 1;
                                                   // Inject error to verify detection
  Error = (Exp_Value ^ Product);
 end
 wire [2: 0] state = {M0.G2, M0.G1, M0.G0};
endmodule
module Sequential Binary Multiplier (Product, Ready, Multiplicand, Multiplier, Start, clock, reset_b);
// Default configuration: 5-bit datapath
                                 dp_width =
 parameter
                                               5;
                                                       // Set to width of datapath
          [2*dp_width - 1: 0]
                                 Product;
 output
 output
                                 Ready:
 input
          [dp_width - 1: 0]
                                 Multiplicand, Multiplier;
 input
                                 Start, clock, reset_b;
 parameter
                                 BC size =
                                               3; // Size of bit counter
 reg [dp_width - 1: 0]
                                 A, B, Q;
                                                   // Sized for datapath
                                 C:
 reg
                                 P:
 reg [BC_size - 1: 0]
 wire
                                 Load_regs, Decr_P, Add_regs, Shift_regs;
```

```
// Status signals
                 Product = \{C, A, Q\};
 assign
                 Zero = (P == 0);
                                          // counter is zero
 wire
 wire
                 Q0 = Q[0];
// One-Hot Control unit (See Fig. 8.18)
 DFF_S M0 (G0, D0, clock, Set);
 DFF M1 (G1, D1, clock, reset_b);
 DFF M2 (G2, G1, clock, reset_b);
 or (D0, w1, w2);
 and (w1, G0, Start_b);
 and (w2, Zero, G2);
 not (Start_b, Start);
 not (Zero_b, Zero);
 or (D1, w3, w4);
 and (w3, Start, G0);
 and (w4, Zero_b, G2);
 and (Load_regs, G0, Start);
 and (Add_regs, Q0, G1);
 assign Ready = G0;
 assign Decr_P = G1;
 assign Shift regs = G2;
 not (Set, reset b):
// datapath unit
 always @ (posedge clock) begin
  if (Load_regs) begin
   P \le dp_width;
   A \le 0;
   C \le 0;
   B <= Multiplicand;
   Q <= Multiplier;
  end
  if (Add_regs) \{C, A\} \le A + B;
  if (Shift_regs) {C, A, Q} <= {C, A, Q} >> 1;
  if (Decr_P) P \leq P - 1;
 end
endmodule
module DFF_S (output reg Q, input data, clock, Set);
 always @ ( posedge clock, posedge Set)
  if (Set) Q <= 1'b1; else Q<= data;
endmodule
module DFF (output reg Q, input data, clock, reset_b);
 always @ ( posedge clock, negedge reset_b)
  if (reset_b == 0) Q <= 1'b0; else Q<= data;
endmodule
```

# Sample of simulation results:

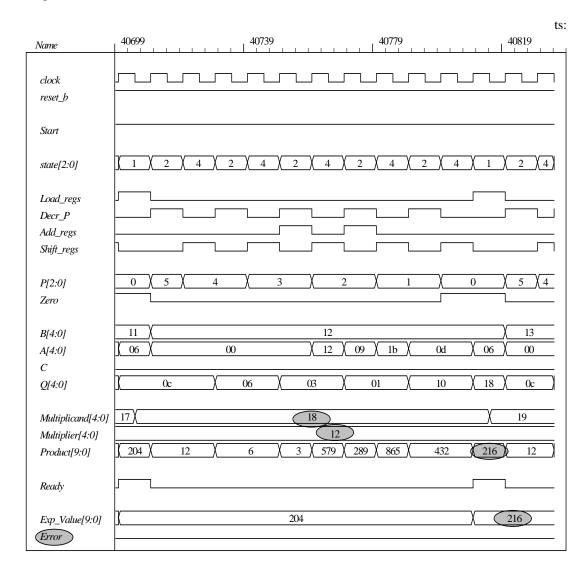

# 8.28

```
// Test bench for exhaustive simulation
module t_Sequential_Binary_Multiplier;
 parameter
                             dp_width = 5;
                                                   // Width of datapath
 wire [2 * dp_width - 1: 0]
                             Product;
 wire
                             Ready:
 reg
       [dp_width - 1: 0]
                             Multiplicand, Multiplier;
                             Start, clock, reset_b;
 reg
 Sequential_Binary_Multiplier M0 (Product, Ready, Multiplicand, Multiplier, Start, clock, reset_b);
 initial #109200 $finish;
 initial begin clock = 0; #5 forever #5 clock = ~clock; end
 initial fork
  reset_b = 1;
  #2 reset_b = 0;
  #3 reset_b = 1;
 join
```

```
initial begin #5 Start = 1; end
 initial begin
  #5 Multiplicand = 0;
  Multiplier = 0;
  repeat (31) #10 begin Multiplier = Multiplier + 1;
   repeat (32) @ (posedge M0.Ready) #5 Multiplicand = Multiplicand + 1;
  end
  Start = 0;
 end
// Error Checker
 reg Error;
 reg [2*dp_width -1: 0] Exp_Value;
 always @ (posedge Ready) begin
  Exp_Value = Multiplier * Multiplicand;
  //Exp_Value = Multiplier * Multiplicand + 1;
                                                 // Inject error to verify detection
  Error = (Exp_Value ^ Product);
 wire [2: 0] state = {M0.M0.G2, M0.M0.G1, M0.M0.G0}; // Watch state
endmodule
module Sequential_Binary_Multiplier
 #(parameter dp_width =
 output [2*dp_width -1: 0]
                            Product,
 output
                            Ready,
 input [dp_width -1: 0]
                            Multiplicand, Multiplier,
 input
                            Start, clock, reset_b
 wire Load_regs, Decr_P, Add_regs, Shift_regs, Zero, Q0;
 Controller M0 (Ready, Load_regs, Decr_P, Add_regs, Shift_regs, Start, Zero, Q0, clock, reset_b);
 Datapath M1(Product, Q0, Zero, Multiplicand, Multiplier, Start, Load_regs, Decr_P, Add_regs,
  Shift regs, clock, reset b);
endmodule
module Controller (
 output Ready,
 output Load_regs, Decr_P, Add_regs, Shift_regs,
 input Start, Zero, Q0, clock, reset_b
// One-Hot Control unit (See Fig. 8.18)
 DFF_S M0 (G0, D0, clock, Set);
 DFF M1 (G1, D1, clock, reset_b);
 DFF M2 (G2, G1, clock, reset_b);
 or (D0, w1, w2);
 and (w1, G0, Start_b);
 and (w2, Zero, G2);
 not (Start_b, Start);
 not (Zero_b, Zero);
 or (D1, w3, w4);
 and (w3, Start, G0);
 and (w4, Zero_b, G2);
 and (Load_regs, G0, Start);
 and (Add_regs, Q0, G1);
 assign Ready = G0;
 assign Decr_P = G1;
 assign Shift_regs = G2;
 not (Set, reset_b);
endmodule
```

```
module Datapath #(parameter dp_width = 5, BC_size = 3) (
 output [2*dp_width - 1: 0] Product, output Q0, output Zero,
 input [dp_width - 1: 0] Multiplicand, Multiplier,
 input Start, Load_regs, Decr_P, Add_regs, Shift_regs, clock, reset_b
       [dp_width - 1: 0]
                            A, B, Q;
                                             // Sized for datapath
 reg
 reg
                 C;
 reg [BC_size - 1: 0]
                            P;
                     Product = \{C, A, Q\};
 assign
 // Status signals
                     Zero = (P == 0);
 assign
                                          // counter is zero
                     Q0 = Q[0];
 assign
 always @ (posedge clock) begin
  if (Load_regs) begin
   P \le dp_width;
   A \le 0;
   C \le 0;
   B <= Multiplicand;
   Q <= Multiplier;
  if (Add_regs) \{C, A\} \le A + B;
  if (Shift_regs) {C, A, Q} <= {C, A, Q} >> 1;
  if (Decr_P) P <= P -1;
 end
endmodule
module DFF_S (output reg Q, input data, clock, Set);
 always @ ( posedge clock, posedge Set)
  if (Set) Q <= 1'b1; else Q<= data;
endmodule
module DFF (output reg Q, input data, clock, reset_b);
 always @ ( posedge clock, negedge reset_b)
  if (reset_b == 0) Q <= 1'b0; else Q<= data;
endmodule
```

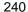

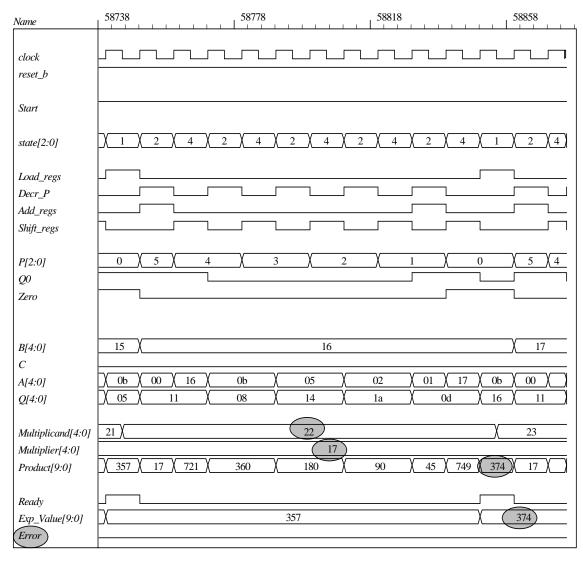

### 8.29 (a)

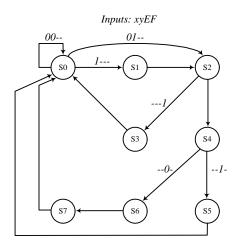

$$\begin{array}{c} DS_0 = x'y'S_0 + S_3 + S_5 + S_7 \\ DS_1 = xS_0 \\ DS_2 = x'yS_0 + S_1 \\ DS_3 = FS_2 \\ DS_4 = F'S_2 \\ DS_5 = E'S_5 \\ DS_6 = E'S_4 \\ DS_7 = S_6 \end{array}$$

**(c)** 

|                | Present<br>state        | Inputs                        | Next<br>state           |
|----------------|-------------------------|-------------------------------|-------------------------|
| Output         | $G_1 G_2 G_3$           | x y E F                       | $G_1G_2G_3$             |
| S0<br>S0<br>S0 | 0 0 0<br>0 0 0<br>0 0 0 | 0 0 x x<br>1 x x x<br>0 1 x x | 0 0 0<br>0 0 1<br>0 1 0 |
| S1             | 0 0 1                   | x                             | 0 1 0                   |
| S2<br>S2       | 0 1 0<br>0 1 0          | x x 0 x<br>x x 1 x            | 1 0 0<br>0 1 1          |
| <i>S</i> 3     | 0 1 1                   | x x x x                       | 0 0 0                   |
| S4<br>S4       | 1 0 0<br>1 0 0          | x x x 0<br>x x x 1            | 1 1 0<br>1 0 1          |
| S5             | 1 0 1                   | x x x x                       | 0 0 0                   |
| <i>S</i> 6     | 1 1 0                   | x x x x                       | 1 1 0                   |
| <i>S</i> 7     | 1 1 1                   | x x x x                       | 0 0 0                   |

(**d**)

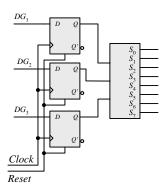

$$DG_1 = F'S_2 + S_4 + S_6$$
  

$$DG_2 = x'yS_0 + S_1 + FS_2 + E'S_4 + S_6$$
  

$$DG_3 = xS_0 + FS_2 + ES_4 + S_6$$

**(e)** 

| 2 |   | 2 |  |
|---|---|---|--|
| / | 4 | - |  |

| Present state $G_1 G_2 G_3$                           | Next state $G_1 G_2 G_3$ | Input conditions | Mux1 | Mux2 | Mux3 |
|-------------------------------------------------------|--------------------------|------------------|------|------|------|
| $ \begin{array}{cccccccccccccccccccccccccccccccccccc$ | 0 0 0<br>0 0 1<br>0 1 0  | x'y'<br>x<br>x'y | 0    | x'y  | x    |
| 0 0 1                                                 | 0 1 0                    | None             | 0    | 1    | 0    |
| 0 1 0<br>0 1 0                                        | 1 0 0<br>0 1 1           | F'<br>F'         | F'   | F    | F    |
| 0 1 1                                                 | 0 0 0                    | None             | 0    | 0    | 0    |
| 1 0 0<br>1 0 0                                        | 1 1 0<br>1 0 1           | E'<br>E'         | 1    | E'   | E    |
| 1 0 1                                                 | 0 0 0                    | None             | 0    | 0    | 0    |
| 1 1 0                                                 | 1 1 0                    | None             | 1    | 1    | 1    |
| 1 1 1                                                 | 0 0 0                    | None             | 0    | 0    | 0    |

**(f)** 

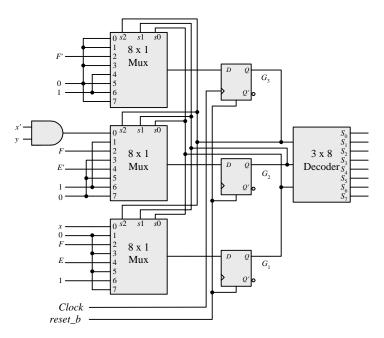

**(g)** 

```
module Controller_8_29g (input x, y, E, F, clock, reset_b);
supply0 GND;
supply1 VCC;

mux_8x1 M3 (m3, GND, GND, F_bar, GND, VCC, GND, VCC, GND, G3, G2, G1);
mux_8x1 M2 (m2, w1, VCC, F, GND, E_bar, GND, VCC, GND, G3, G2, G1);
mux_8x1 M1 (m1, x, GND, F, GND, E, GND, VCC, GND, G3, G2, G1);
DFF_8_28g DM3 (G3, m3, clock, reset_b);
DFF_8_28g DM2 (G2, m2, clock, reset_b);
DFF_8_28g DM1 (G1, m1, clock, reset_b);
decoder_3x8 M0_D (y0, y1, y2, y3, y4, y5, y6, y7, G3, G2, G1);
```

```
243
```

```
and (w1, x_bar, y);
 not (F_bar, F);
 not (E_bar, E);
 not (x_bar, x);
endmodule
// Test plan: Exercise all paths of the ASM chart
module t_Controller_8_29g ();
 reg x, y, E, F, clock, reset_b;
 Controller_8_29g M0 (x, y, E, F, clock, reset_b);
 wire [2: 0] state = \{M0.G3, M0.G2, M0.G1\};
 initial #500 $finish;
 initial begin clock = 0; forever #5 clock = ~clock; end
 initial begin end
 initial fork
  reset b = 0; #2 reset b = 1;
  #0 begin x = 1; y = 1; E = 1; F = 1; end // Path: S_0, S_1, S_2, S_34
  #80 \text{ reset } b = 0; #92 \text{ reset } b = 1;
  #90 begin x = 1; y = 1; E = 1; F = 0; end
  #150 \text{ reset\_b} = 0;
  #152 \text{ reset\_b} = 1;
  #150 begin x = 1; y = 1; E = 0; F = 0; end // Path: S_0, S_1, S_2, S_4, S_5
  #200 \text{ reset\_b} = 0;
  #202 \text{ reset\_b} = 1;
  #190 begin x = 1; y = 1; E = 0; F = 0; end // Path: S_0, S_1, S_2, S_4, S_6, S_7
  #250 reset b = 0:
  #252 reset_b = 1;
  #240 begin x = 0; y = 0; E = 0; F = 0; end // Path: S_0
  #290 reset b = 0;
  #292 reset_b = 1;
  #280 begin x = 0; y = 1; E = 0; F = 0; end // Path: S_0, S_2, S_4, S_6, S_7
  #360 \text{ reset\_b} = 0;
  #362 reset_b = 1;
  #350 begin x = 0; y = 1; E = 1; F = 0; end // Path: S_0, S_2, S_4, S_5
  #420 \text{ reset\_b} = 0;
  #422 reset_b = 1;
  #410 begin x = 0; y = 1; E = 0; F = 1; end // Path: S_0, S_2, S_3
 join
endmodule
module mux_8x1 (output reg y, input x0, x1, x2, x3, x4, x5, x6, x7, s2, s1, s0);
 always @ (x0, x1, x2, x3, x4, x5, x6, x7, s0, s1, s2)
  case ({s2, s1, s0})
    3'b000: y = x0;
    3'b001: y = x1;
    3'b010: y = x2;
    3'b011: y = x3;
    3'b100: y = x4;
    3'b101: y = x5;
    3'b110: y = x6;
    3'b111: y = x7;
  endcase
endmodule
module DFF_8_28g (output reg q, input data, clock, reset_b);
 always @ (posedge clock, negedge reset_b)
  if (!reset_b) q <= 1'b0; else q <= data;
endmodule
```

```
module decoder_3x8 (output reg y0, y1, y2, y3, y4, y5, y6, y7, input x2, x1, x0);
always @ (x0, x1, x2) begin
   {y7, y6, y5, y4, y3, y2, y1, y0} = 8'b0;
   case ({x2, x1, x0})
    3'b000: y0= 1'b1;
    3'b001: y1= 1'b1;
    3'b010: y2= 1'b1;
    3'b100: y4= 1'b1;
    3'b101: y5= 1'b1;
    3'b111: y7= 1'b1;
   endcase
   end
endmodule
```

# Path: S\_0, S\_1, S\_2, S\_3 and Path: S\_0, S\_1, S\_2, S\_4, S\_5

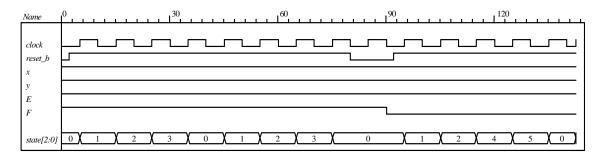

## Path: S\_0, S\_1, S\_2, S\_4, S\_6, S\_7

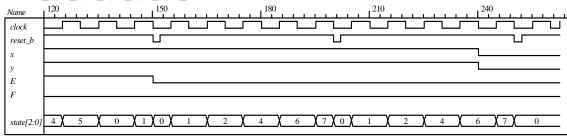

# Path: S\_0 and Path, S\_0, S\_2, S\_4, S\_6, S\_7

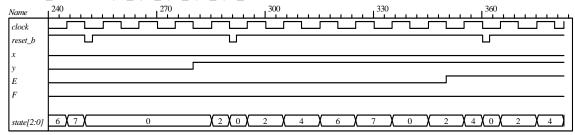

## Path: S 0, S 2, S 4, S 5 and path S 0, S 2, S 3

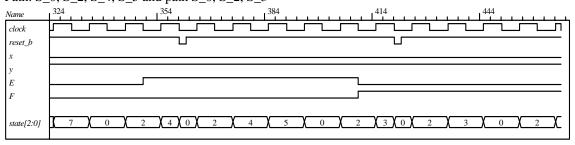

 $\begin{tabular}{ll} \textbf{(h)} & \textbf{module} \ Controller\_8\_29h \ (\textbf{input} \ \ x, \ y, \ E, \ F, \ clock, \ reset\_b); \\ \textbf{parameter} \ \ S\_0 = 3'b000, \ S\_1 = 3'b001, \ S\_2 = 3'b010, \\ S\_3 = 3'b011, \ S\_4 = 3'b100, \ S\_5 = 3'b101, \ S\_6 = 3'b110, \ S\_7 = 3'b111; \\ \textbf{reg} \ [2:0] \ state, \ next\_state; \end{tabular}$ 

always @ (posedge clock, negedge reset\_b)
if (!reset\_b) state <= S\_0; else state <= next\_state;</pre>

```
always @ (state, x, y, E, F) begin
          case (state)
           S_0:
                             if (x) next_state = S_1;
                             else next_state = y ? S_2: S_0;
           S_1:
                            next_state = S_2;
           S_2:
                            if (F) next_state = S_3; else next_state = S_4;
           S_3, S_5, S_7: next_state = S_0;
           S_4:
                             if (E) next_state = S_5; else next_state = S_6;
           S 6:
                            next_state = S_7;
                            next_state = S_0;
           default:
          endcase
        end
       endmodule
       // Test plan: Exercise all paths of the ASM chart
       module t_Controller_8_29h ();
        reg x, y, E, F, clock, reset_b;
        Controller_8_29h M0 (x, y, E, F, clock, reset_b);
        initial #500 $finish:
        initial begin clock = 0; forever #5 clock = ~clock; end
        initial begin end
        initial fork
          reset_b = 0; #2 reset_b = 1;
          #20 begin x = 1; y = 1; E = 1; F = 1; end// Path: S_0, S_1, S_2, S_3
          #80 \text{ reset\_b} = 0; #92 \text{ reset\_b} = 1;
          #90 begin x = 1; y = 1; E = 1; F = 0; end
          #150 \text{ reset\_b} = 0;
          #152 \text{ reset\_b} = 1;
          #150 begin x = 1; y = 1; E = 0; F = 0; end // Path: S_0, S_1, S_2, S_4, S_5
          #200 reset b = 0:
          #202 reset b = 1;
          #190 begin x = 1; y = 1; E = 0; F = 0; end // Path: S_0, S_1, S_2, S_4, S_6, S_7
          #250 \text{ reset\_b} = 0;
          #252 reset b = 1:
          #240 begin x = 0; y = 0; E = 0; F = 0; end // Path: S_0
          #290 reset b = 0:
          #292 reset b = 1:
          #280 begin x = 0; y = 1; E = 0; F = 0; end // Path: S_0, S_2, S_4, S_6, S_7
          #360 reset b = 0:
          #362 \text{ reset } b = 1;
          #350 begin x = 0; y = 1; E = 1; F = 0; end // Path: S_0, S_2, S_4, S_5
          #420 reset b = 0:
          #422 reset_b = 1;
          #410 begin x = 0; y = 1; E = 0; F = 1; end // Path: S_0, S_2, S_3
        join
       endmodule
       Note: Simulation results match those for 8.39g.
(a) E = 1 (b) E = 0
A = 0110, B = 0010, C = 0000.
  A * B = 1100
                      A / B = 0110
                                           A \&\& C = 0
 A + B = 1000
                      A \wedge B = 0100
                                               / A = 1
  A - B = 0100
                       &A = 0
                                            A < B = 0
   \sim C = 1111
                       \sim /C = 1
                                           A > B = 1
 A \& B = 0010
                     A // B = 1
                                           A! B = 1
```

8.30

8.31

8.32

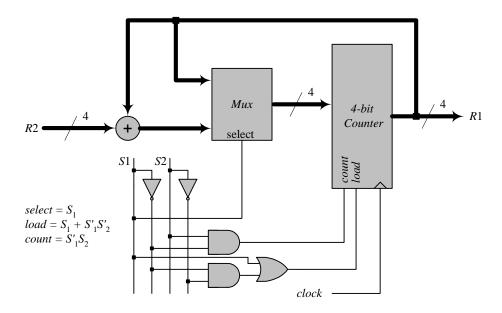

8.33

Assume that the states are encoded one-hot as  $T_0$ ,  $T_1$ ,  $T_2$ ,  $T_3$ . The select lines of the mux are generated as:

$$\begin{split} s_1 &= T_2 + T_3 \\ s_0 &= T_1 + T_3 \end{split}$$

The signal to load  $R_4$  can be generated by the host processor or by:

$$load = T_0 + T_1 + T_{2+}T_3.$$

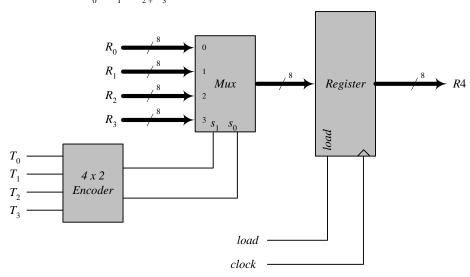

8.34 (a)

module Datapath\_BEH #(parameter dp\_width = 8, R2\_width = 4)

output [R2\_width -1: 0] count, output reg E, output Zero, input [dp\_width -1: 0] data,
input Load\_regs, Shift\_left, Incr\_R2, clock, reset\_b);

```
248
```

```
reg [dp_width -1: 0] R1;
 reg [R2_width -1: 0] R2;
 assign count = R2;
 assign Zero = \sim(| R1);
 always @ (posedge clock) begin
  E <= R1[dp_width -1] & Shift_left;
  if (Load_regs) begin R1 <= data; R2 <= {R2_width{1'b1}}; end
  if (Shift_left) {E, R1} <= {E, R1} << 1;
  if (Incr R2) R2 <= R2 + 1;
 end
endmodule
// Test Plan for Datapath Unit:
// Demonstrate action of Load_regs
     R1 gets data, R2 gets all ones
// Demonstrate action of Incr_R2
// Demonstrate action of Shift_left and detect E
// Test bench for datapath
module t_Datapath_Unit
\#(parameter dp\_width = 8, R2\_width = 4)
();
 wire [R2_width -1: 0] count;
                        E, Zero;
 reg [dp_width -1: 0]
                        data:
                        Load regs, Shift left, Incr R2, clock, reset b;
 Datapath_BEH M0 (count, E, Zero, data, Load_regs, Shift_left, Incr_R2, clock, reset_b);
 initial #250 $finish;
 initial begin clock = 0; forever #5 clock = ~clock; end
 initial begin reset_b = 0; #2 reset_b = 1; end
 initial fork
  data = 8'haa;
  Load regs = 0;
  Incr_R2 = 0;
  Shift left = 0;
  #10 Load_regs = 1;
  #20 Load_regs = 0;
  #50 Incr R2 = 1;
  #120 Incr R2 = 0;
  #90 Shift_left = 1;
  #200 Shift left = 0;
 join
endmodule
```

Note: The simulation results show tests of the operations of the datapath independent of the control unit, so *count* does not represent the number of ones in the *data*.

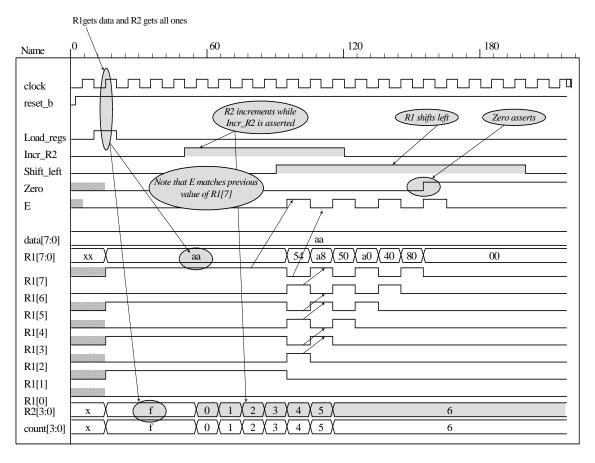

### (b) // Control Unit

```
module Controller_BEH (
 output
              Ready,
 output reg Load_regs,
              Incr_R2, Shift_left,
 output
 input
              Start, Zero, E, clock, reset_b
 parameter S_{idle} = 0, S_{1} = 1, S_{2} = 2, S_{3} = 3;
 reg [1:0] state, next_state;
 assign Ready = (state == S_idle);
 assign Incr_R2 = (state == S_1);
 assign Shift_left = (state == S_2);
 always @ (posedge clock, negedge reset_b)
  if (reset_b == 0) state <= S_idle;</pre>
  else state <= next_state;</pre>
 always @ (state, Start, Zero, E) begin
  Load_regs = 0;
  case (state)
    S_idle:
              if (Start) begin Load_regs = 1; next_state = S_1; end
              else next_state = S_idle;
    S_1:
              if (Zero) next_state = S_idle; else next_state = S_2;
    S_2:
              next_state = S_3;
    S_3:
              if (E) next_state = S_1; else next_state = S_2;
  endcase
 end
```

#### endmodule

```
// Test plan for Control Unit
// Verify that state enters S_idle with reset_b asserted.
// With reset_b de-asserted, verify that state enters S_1 and asserts Load_Regs when
// Start is asserted.
// Verify that Incr R2 is asserted in S 1.
// Verify that state returns to S idle from S 1 if Zero is asserted.
// Verify that state goes to S_2 if Zero is not asserted.
// Verify that Shift_left is asserted in S_2.
// Verify that state goes to S_3 from S_2 unconditionally.
// Verify that state returns to S_2 from S_3 id E is not asserted.
// Verify that state goes to S_1 from S_3 if E is asserted.
// Test bench for Control Unit
module t_Control_Unit ();
 wire Ready, Load_regs, Incr_R2, Shift_left;
 reg Start, Zero, E, clock, reset_b;
 Controller_BEH M0 (Ready, Load_regs, Incr_R2, Shift_left, Start, Zero, E, clock, reset_b);
 initial #250 $finish;
 initial begin clock = 0; forever #5 clock = ~clock; end
 initial begin reset_b = 0; #2 reset_b = 1; end
 initial fork
  Zero = 1;
  E = 0;
  Start = 0:
  #20 Start = 1; // Cycle from S_idle to S_1
  #80 Start = 0;
  #70 Zero = 0; // S_i idle to S_1 to S_2 to S_3 and cycle to S_2.
  #130 E = 1;// Cycle to S_3 to S_1 to S_2 to S_3
  #150 Zero = 1; // Return to S_idle
 join
endmodule
```

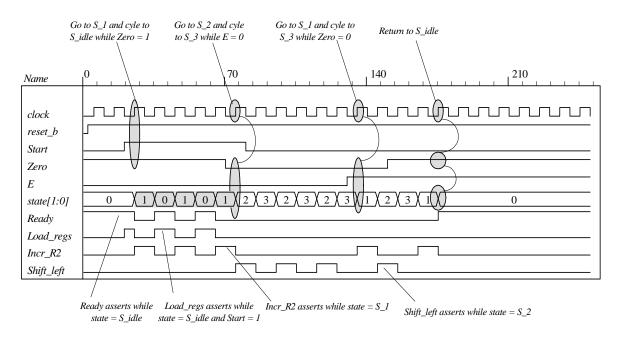

```
(c)
// Integrated system
module Count_Ones_BEH_BEH
# (parameter dp_width = 8, R2_width = 4)
 output [R2_width -1: 0]
                            count,
 input [dp_width -1: 0] data,
 input
                 Start, clock, reset_b
 wire Load_regs, Incr_R2, Shift_left, Zero, E;
 Controller_BEH M0 (Ready, Load_regs, Incr_R2, Shift_left, Start, Zero, E, clock, reset_b);
 Datapath_BEH M1 (count, E, Zero, data, Load_regs, Shift_left, Incr_R2, clock, reset_b);
endmodule
// Test plan for integrated system
// Test for data values of 8'haa, 8'h00, 8'hff.
// Test bench for integrated system
module t_count_Ones_BEH_BEH ();
 parameter dp_width = 8, R2_width = 4;
 wire [R2_width -1: 0] count;
 reg [dp_width -1: 0] data;
 reg Start, clock, reset_b;
 Count_Ones_BEH_BEH M0 (count, data, Start, clock, reset_b);
 initial #700 $finish;
 initial begin clock = 0; forever #5 clock = ~clock; end
 initial begin reset_b = 0; #2 reset_b = 1; end
 initial fork
  data = 8'haa;
                     // Expect count = 4
  Start = 0;
  #20 Start = 1;
  #30 Start = 0;
  #40 data = 8'b00; // Expect count = 0
  #250 Start = 1;
  #260 Start = 0;
  #280 data = 8'hff;
  #280 Start = 1;
  #290 Start = 0;
 join
endmodule
```

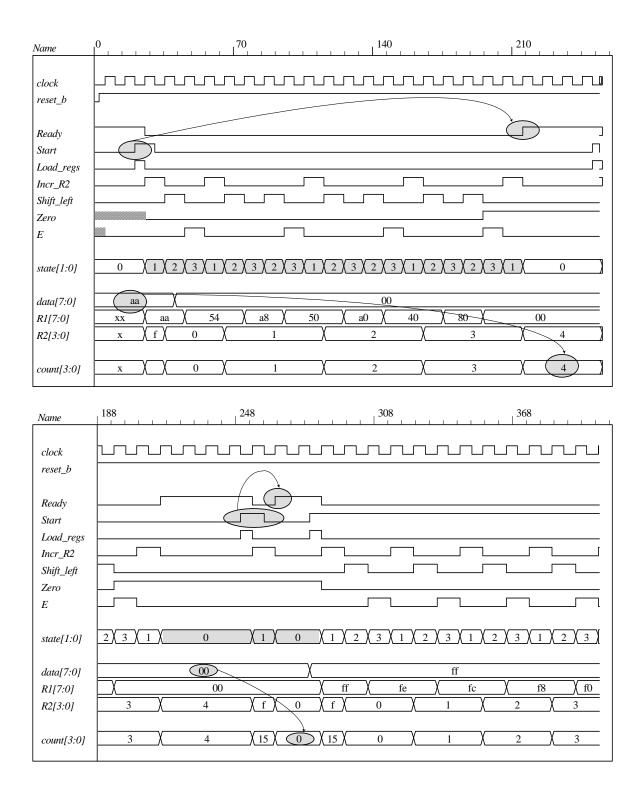

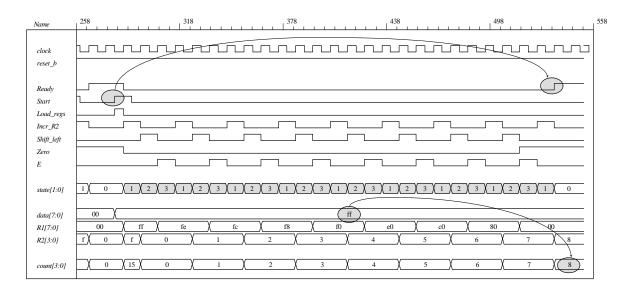

(d)
// One-Hot Control unit

```
module Controller_BEH_1Hot
 output
              Ready,
 output reg
             Load_regs,
 output
              Incr_R2, Shift_left,
 input
              Start, Zero, E, clock, reset_b
 parameter S_idle = 4'b001, S_1 = 4'b0010, S_2 = 4'b0100, S_3 = 4'b1000;
 reg [3:0] state, next_state;
 assign Ready = (state == S_idle);
 assign Incr_R2 = (state == S_1);
 assign Shift_left = (state == S_2);
 always @ (posedge clock, negedge reset_b)
  if (reset_b == 0) state <= S_idle;</pre>
  else state <= next_state;</pre>
 always @ (state, Start, Zero, E) begin
  Load_regs = 0;
  case (state)
   S_idle:if (Start) begin Load_regs = 1; next_state = S_1; end
           else next_state = S_idle;
   S_1: if (Zero) next_state = S_idle; else next_state = S_2;
   S_2: next_state = S_3;
   S 3:
          if (E) next_state = S_1; else next_state = S_2;
  endcase
 end
endmodule
```

Note: Test plan, test bench and simulation results are same as (b), but with states numbered with one-hot codes.

(e)
// Integrated system with one-hot controller

Note: Test plan, test bench and simulation results are same as (c), but with states numbered with one-hot codes.

**8.35** Note: Signal *Start* is initialized to 0 when the simulation begins. Otherwise, the state of the structural model will become X at the first clock after the reset condition is deasserted, with Start and Load\_Regs having unknown values. In this condition the structural model cannot operate correctly.

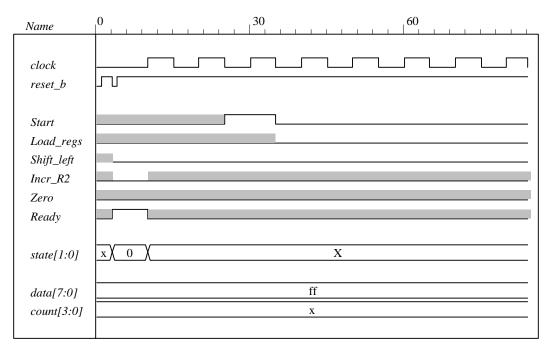

```
module Count Ones STR STR (count, Ready, data, Start, clock, reset b);
// Mux – decoder implementation of control logic
// controller is structural
// datapath is structural
 parameter
              R1_{size} = 8, R2_{size} = 4;
 output
              [R2_size -1: 0]
                                count;
 output
                                Ready;
 input
              [R1_size -1: 0]
                                data;
 input
                                Start, clock, reset_b;
 wire
                                Load_regs, Shift_left, Incr_R2, Zero, E;
Controller STR M0 (Ready, Load_regs, Shift_left, Incr_R2, Start, E, Zero, clock, reset_b);
Datapath_STR M1 (count, E, Zero, data, Load_regs, Shift_left, Incr_R2, clock);
```

# endmodule

```
255
```

```
module Controller_STR (Ready, Load_regs, Shift_left, Incr_R2, Start, E, Zero, clock, reset_b);
 output
              Ready;
 output
              Load_regs, Shift_left, Incr_R2;
 input
              Start;
 input
              E, Zero;
 input
              clock, reset_b;
 supply0
              GND;
 supply1
              PWR;
 parameter
              S0 = 2'b00, S1 = 2'b01, S2 = 2'b10, S3 = 2'b11; // Binary code
 wire
              Load_regs, Shift_left, Incr_R2;
 wire
              G0, G0_b, D_in0, D_in1, G1, G1_b;
 wire
              Zero_b = ~Zero;
              E_b = -E;
 wire
 wire [1:0]
              select = \{G1, G0\};
 wire [0:3]
              Decoder_out;
                 Ready = ~Decoder_out[0];
 assign
 assign
                 Incr_R2 = ~Decoder_out[1];
 assign
                 Shift_left = ~Decoder_out[2];
                 (Load_regs, Ready, Start);
 and
 mux_4x1_beh
                     Mux_1 (D_in1, GND, Zero_b, PWR, E_b, select);
 mux 4x1 beh
                     Mux 0
                                (D in0, Start, GND, PWR, E, select);
 D flip flop AR b
                     M1
                            (G1, G1_b, D_in1, clock, reset_b);
 D flip flop AR b
                     M0
                            (G0, G0_b, D_in0, clock, reset_b);
 decoder_2x4_df M2
                        (Decoder_out, G1, G0, GND);
endmodule
module Datapath_STR (count, E, Zero, data, Load_regs, Shift_left, Incr_R2, clock);
 parameter
                 R1_{size} = 8, R2_{size} = 4;
 output [R2_size -1: 0] count;
 output
                        E, Zero;
 input [R1_size -1: 0]
                        data:
 input
                        Load_regs, Shift_left, Incr_R2, clock;
 wire [R1_size -1: 0] R1;
 supply0
                        Gnd:
 1vlaaus
                        Pwr:
                        Zero = (R1 == 0);
 assign
Shift_Reg
                     M1
                            (R1, data, Gnd, Shift_left, Load_regs, clock, Pwr);
Counter
                     M2
                            (count, Load_regs, Incr_R2, clock, Pwr);
 D_flip_flop_AR
                     М3
                            (E, w1, clock, Pwr);
 and
                            w1, R1[R1_size -1], Shift_left);
                 (
endmodule
module Shift_Reg (R1, data, SI_0, Shift_left, Load_regs, clock, reset_b);
 parameter
                        R1_{size} = 8;
 output [R1 size -1: 0]
                        R1;
 input [R1_size -1: 0]
                        data:
                        SI_0, Shift_left, Load_regs;
 input
 input
                        clock, reset b:
 reg [R1_size -1: 0]
                        R1;
 always @ (posedge clock, negedge reset_b)
  if (reset_b == 0) R1 \leq 0;
  else begin
   if (Load_regs) R1 <= data; else
    if (Shift_left) R1 <= {R1[R1_size -2:0], SI_0}; end
endmodule
```

```
module Counter (R2, Load_regs, Incr_R2, clock, reset_b);
 parameter
                        R2_{size} = 4;
 output [R2_size -1: 0] R2;
 input
                        Load_regs, Incr_R2;
 input
                        clock, reset_b;
 reg [R2_size -1: 0]
                        R2;
 always @ (posedge clock, negedge reset_b)
  if (reset_b == 0) R2 \le 0;
  else if (Load_regs) R2 <= {R2_size {1'b1}}; // Fill with 1
   else if (Incr_R2 == 1) R2 <= R2 + 1;
endmodule
module D_flip_flop_AR (Q, D, CLK, RST);
 output Q;
          D, CLK, RST;
 input
 reg
          Q;
 always @ (posedge CLK, negedge RST)
  if (RST == 0) Q <= 1'b0;
  else Q <= D;
endmodule
module D_flip_flop_AR_b (Q, Q_b, D, CLK, RST);
 output Q, Q b;
 input
          D. CLK. RST:
 reg
          Q:
 assign
              Q b = \sim Q:
 always @ (posedge CLK, negedge RST)
  if (RST == 0) Q <= 1'b0;
  else Q <= D;
endmodule
// Behavioral description of 4-to-1 line multiplexer
// Verilog 2005 port syntax
module mux_4x1_beh
( output reg m_out,
 input
             in_0, in_1, in_2, in_3,
 input [1:0] select
 always @ (in_0, in_1, in_2, in_3, select) // Verilog 2005 syntax
  case (select)
    2'b00: m_out = in_0;
    2'b01: m_out = in_1;
    2'b10: m_out = in_2;
    2'b11: m_out = in_3;
  endcase
 endmodule
// Dataflow description of 2-to-4-line decoder
// See Fig. 4.19. Note: The figure uses symbol E, but the
// Verilog model uses enable to clearly indicate functionality.
module decoder_2x4_df (D, A, B, enable);
 output [0: 3] D;
 input
                 A, B;
 input
                 enable;
```

```
257
```

```
assign D[0] = {\sim} ({\sim} A \& {\sim} B \& {\sim} enable),
       D[1] = {\sim}({\sim}A \& B \& {\sim}enable),
       D[2] = {\sim}(A \& {\sim}B \& {\sim}enable),
       D[3] = \sim (A \& B \& \sim enable);
endmodule
module t Count Ones;
 parameter R1_size = 8, R2_size = 4;
 wire [R2_size -1: 0]
                          R2;
 wire [R2_size -1: 0]
                          count;
 wire
                          Ready;
 reg [R1_size -1: 0]
                          data;
                          Start, clock, reset_b;
 reg
                      // Use only for debug
 wire [1: 0] state;
 assign state = {M0.M0.G1, M0.M0.G0};
 Count_Ones_STR_STR M0 (count, Ready, data, Start, clock, reset_b);
 initial #4000 $finish;
 initial begin clock = 0; #5 forever #5 clock = ~clock; end
 initial fork
  Start = 0:
  #1 reset_b = 1;
  #3 reset_b = 0;
  #4 reset b = 1;
   data = 8'Hff;
  # 25 Start = 1;
  # 35 Start = 0;
  #310 data = 8'h0f;
  #310 Start = 1;
  #320 Start = 0;
  \#610 \text{ data} = 8'hf0;
  #610 Start = 1;
  #620 Start = 0;
  #910 data = 8'h00;
  #910 Start = 1;
  #920 Start = 0:
  #1210 data = 8'haa;
  #1210 Start = 1:
  #1220 Start = 0:
  #1510 data = 8'h0a;
  #1510 Start = 1;
  #1520 Start = 0;
  #1810 data = 8'ha0;
  #1810 Start = 1;
  #1820 Start = 0;
  #2110 data = 8'h55;
  #2110 Start = 1;
  #2120 Start = 0;
  #2410 data = 8'h05;
  #2410 Start = 1;
  #2420 Start = 0;
  #2710 data = 8'h50;
  #2710 Start = 1;
  #2720 Start = 0:
  #3010 data = 8'ha5:
  #3010 Start = 1:
  #3020 Start = 0;
  #3310 data = 8'h5a;
  #3310 Start = 1;
```

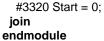

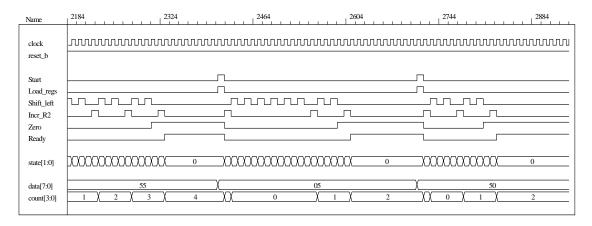

- **8.36** Note: See Prob. 8.35 for a behavioral model of the datapath unit, Prob. 8.36d for a one-hot control unit.
  - (a)  $T_0$ ,  $T_1$ ,  $T_2$ ,  $T_3$  be asserted when the state is in  $S_idle$ ,  $S_1$ ,  $S_2$ , and  $S_3$ , respectively. Let D0, D1, D2, and D3 denote the inputs to the one-hot flip-flops.

```
D_0 = T_0 Start' + T_1 Zero
D_1 = T_0 Start + T_3 E
D_2 = T_1 Zero' + T_3 E'
D_3 = T_2
```

(b) Gate-level one-hot controller

```
module Controller_Gates_1Hot
output
            Ready,
output
            Load_regs, Incr_R2, Shift_left,
input
            Start, Zero, E, clock, reset_b
wire w1, w2, w3, w4, w5, w6;
wire T0, T1, T2, T3;
wire set;
assign Ready = T0;
assign Incr R2 = T1;
assign Shift_left = T2;
and (Load_regs, T0, Start);
not (set, reset_b);
DFF_S M0 (T0, D0, clock, set);
                                     // Note: reset action must initialize S_idle = 4'b0001
DFF M1 (T1, D1, clock, reset_b);
DFF M2 (T2, D2, clock, reset_b);
DFF M3 (T3, D3, clock, reset_b);
not (Start_b, Start);
and (w1, T0, Start_b);
and (w2, T1, Zero);
or (D0, w1, w2);
```

```
259
```

```
and (w3, T0, Start);
 and (w4, T3, E);
 or (D1, w3, w4);
 not (Zero_b, Zero);
 not (E b, E);
 and (w5, T1, Zero b):
 and (w6, T3, E_b);
 or (D2, w5, w6);
 buf (D3, T2);
endmodule
module DFF (output reg Q, input D, clock, reset_b);
 always @ (posedge clock, negedge reset_b)
  if (reset_b == 0) Q \ll 0;
  else Q <= D:
endmodule
module DFF_S (output reg Q, input D, clock, set);
 always @ (posedge clock, posedge set)
  if (set == 1) Q \le 1;
  else Q <= D;
endmodule
(c)
// Test plan for Control Unit
// Verify that state enters S_idle with reset_b asserted.
// With reset_b de-asserted, verify that state enters S_1 and asserts Load_Regs when
// Start is asserted.
// Verify that Incr_R2 is asserted in S_1.
// Verify that state returns to S idle from S 1 if Zero is asserted.
// Verify that state goes to S 2 if Zero is not asserted.
// Verify that Shift_left is asserted in S_2.
// Verify that state goes to S_3 from S_2 unconditionally.
// Verify that state returns to S_2 from S_3 id E is not asserted.
// Verify that state goes to S_1 from S_3 if E is asserted.
// Test bench for One-Hot Control Unit
module t_Control_Unit ();
 wire Ready, Load regs, Incr R2, Shift left;
 reg Start, Zero, E, clock, reset_b;
 wire [3: 0] state = \{M0.T3, M0.T2, M0.T1, M0.T0\};
                                                        // Observe one-hot state bits
 Controller Gates 1Hot M0 (Ready, Load regs, Incr. R2, Shift left, Start, Zero, E, clock, reset b);
 initial #250 $finish;
 initial begin clock = 0; forever #5 clock = ~clock; end
 initial begin reset_b = 0; #2 reset_b = 1; end
 initial fork
  Zero = 1:
  E = 0:
  Start = 0;
  #20 Start = 1;// Cycle from S_idle to S_1
  #80 Start = 0:
                    // S_idle to S_1 to S_2 to S_3 and cycle to S_2.
  #70 Zero = 0:
  #130 E = 1;
                    // Cycle to S_3 to S_1 to S_2 to S_3
  #150 Zero = 1; // Return to S_idle
 join
endmodule
```

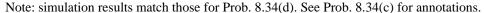

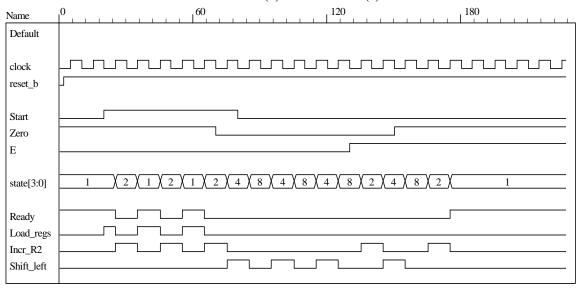

# (d) Datapath unit detail:

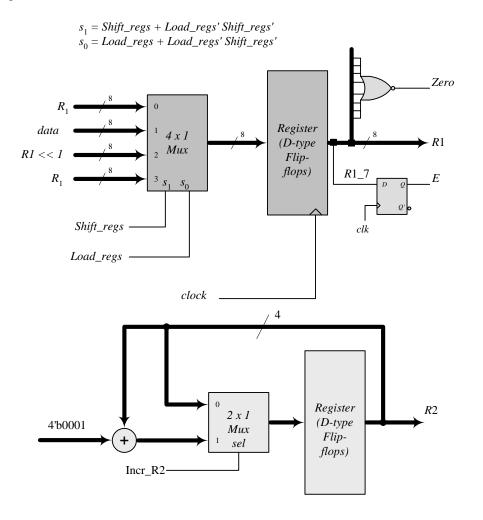

Digital Design - Solution Manual. M. Mano. M.D. Ciletti, Copyright 2007, All rights reserved.

```
261
```

```
// Datapath unit - structural model
module Datapath STR
#(parameter dp_width = 8, R2_width = 4)
 output [R2_width -1: 0] count, output E, output Zero, input [dp_width -1: 0] data,
 input Load_regs, Shift_left, Incr_R2, clock, reset_b);
 supply1 pwr;
 supply0 gnd;
 wire [dp_width -1: 0] R1_Dbus, R1;
 wire [R2_width -1: 0] R2_Dbus;
 wire DR1_0, DR1_1, DR1_2, DR1_3, DR1_4, DR1_5, DR1_6, DR1_7;
 wire R1_0, R1_1, R1_2, R1_3, R1_4, R1_5, R1_6, R1_7;
 wire R2_0, R2_1, R2_2, R2_3;
 wire [R2_width -1: 0] R2 = {R2_3, R2_2, R2_1, R2_0};
 assign count = {R2_3, R2_2, R2_1, R2_0};
 assign R1 = \{ R1_7, R1_6, R1_5, R1_4, R1_3, R1_2, R1_1, R1_0 \};
 assign DR1_0 = R1_Dbus[0];
 assign DR1_1 = R1_Dbus[1];
 assign DR1_2 = R1_Dbus[2];
 assign DR1_3 = R1_Dbus[3];
 assign DR1_4 = R1_Dbus[4];
 assign DR1_5 = R1_Dbus[5];
 assign DR1_6 = R1_Dbus[6];
 assign DR1_7 = R1_Dbus[7];
 nor (Zero, R1_0, R1_1, R1_2, R1_3, R1_4, R1_5, R1_6, R1_7);
 DFF D_E (E, R1_7, clock, pwr);
 DFF DF_0 (R1_0, DR1_0, clock, pwr);
                                        // Disable reset
 DFF DF_1 (R1_1, DR1_1, clock, pwr);
 DFF DF_2 (R1_2, DR1_2, clock, pwr);
 DFF DF_3 (R1_3, DR1_3, clock, pwr);
 DFF DF_4 (R1_4, DR1_4, clock, pwr);
 DFF DF_5 (R1_5, DR1_5, clock, pwr);
 DFF DF_6 (R1_6, DR1_6, clock, pwr);
 DFF DF_7 (R1_7, DR1_7, clock, pwr);
 DFF_S DR_0 (R2_0, DR2_0, clock, Load_regs); // Load_regs (set) drives R2 to all ones
 DFF_S DR_1 (R2_1, DR2_1, clock, Load_regs);
 DFF_S DR_2 (R2_2, DR2_2, clock, Load_regs);
 DFF_S DR_3 (R2_3, DR2_3, clock, Load_regs);
 assign DR2 0 = R2 Dbus[0]:
 assign DR2 1 = R2 Dbus[1]:
 assign DR2 2 = R2 Dbus[2];
 assign DR2_3 = R2_Dbus[3];
 wire [1: 0] sel = {Shift_left, Load_regs};
 wire [dp_width -1: 0] R1_shifted = {R1_6, R1_5, R1_4, R1_3, R1_2, R1_1, R1_0, 1'b0};
 wire [R2\_width -1: 0] sum = R2 + 4'b0001;
 Mux8_4_x_1 M0 (R1_Dbus, R1, data, R1_shifted, R1, sel);
 Mux4_2_x_1 M1 (R2_Dbus, R2, sum, Incr_R2);
endmodule
```

```
module Mux8_4_x_1 #(parameter dp_width = 8) (output reg [dp_width -1: 0] mux_out,
   input [dp_width -1: 0] in0, in1, in2, in3, input [1: 0] sel);
   always @ (in0, in1, in2, in3, sel)
    case (sel)
     2'b00: mux_out = in0;
     2'b01: mux_out = in1;
     2'b10: mux_out = in2;
     2'b11: mux_out = in3;
    endcase
 endmodule
 module Mux4_2_x_1 #(parameter dp_width = 4) (output [dp_width -1: 0] mux_out,
   input [dp_width -1: 0] in0, in1, input sel);
   assign mux_out = sel ? in1: in0;
endmodule
// Test Plan for Datapath Unit:
// Demonstrate action of Load_regs
     R1 gets data, R2 gets all ones
// Demonstrate action of Incr R2
// Demonstrate action of Shift left and detect E
// Test bench for datapath
module t_Datapath_Unit
#(parameter dp_width = 8, R2_width = 4)
();
 wire [R2_width -1: 0] count;
 wire
                           E, Zero:
 reg [dp_width -1: 0] data;
                           Load_regs, Shift_left, Incr_R2, clock, reset_b;
 Datapath_STR M0 (count, E, Zero, data, Load_regs, Shift_left, Incr_R2, clock, reset_b);
 initial #250 $finish:
 initial begin clock = 0: forever #5 clock = ~clock: end
 initial begin reset b = 0; #2 reset b = 1; end
 initial fork
  data = 8'haa;
  Load_regs = 0;
  Incr_R2 = 0;
  Shift_left = 0;
  #10 Load_regs = 1;
  #20 Load_regs = 0;
  #50 Incr_R2 = 1;
  #120 Incr_R2 = 0;
  #90 Shift_left = 1;
  #200 Shift_left = 0;
 join
endmodule
// Integrated system
module Count_Ones_Gates_1_Hot_STR
# (parameter dp_width = 8, R2_width = 4)
 output [R2_width -1: 0] count,
 input [dp_width -1: 0] data,
 input
                Start, clock, reset_b
        Load_regs, Incr_R2, Shift_left, Zero, E;
 Controller_Gates_1Hot M0 (Ready, Load_regs, Incr_R2, Shift_left, Start, Zero, E, clock, reset_b);
 Datapath_STR M1 (count, E, Zero, data, Load_regs, Shift_left, Incr_R2, clock, reset_b);
endmodule
```

```
// Test plan for integrated system
// Test for data values of 8'haa, 8'h00, 8'hff.
// Test bench for integrated system
module t_count_Ones_Gates_1_Hot_STR ();
 parameter dp_width = 8, R2_width = 4;
 wire [R2_width -1: 0] count;
 reg [dp_width -1: 0] data;
 reg Start, clock, reset_b;
 wire [3: 0] state = {M0.M0.T3, M0.M0.T2, M0.M0.T1, M0.M0.T0};
 Count_Ones_Gates_1_Hot_STR M0 (count, data, Start, clock, reset_b);
 initial #700 $finish;
 initial begin clock = 0; forever #5 clock = ~clock; end
 initial begin reset_b = 0; #2 reset_b = 1; end
 initial fork
  data = 8'haa:
                   // Expect count = 4
  Start = 0:
  #20 Start = 1;
  #30 Start = 0:
  #40 data = 8'b00:
                       // Expect count = 0
  #250 Start = 1;
  #260 Start = 0;
  #280 data = 8'hff;
  #280 Start = 1;
  #290 Start = 0;
 join
endmodule
```

Note: The simulation results show tests of the operations of the datapath independent of the control unit, so count does not represent the number of ones in the data.

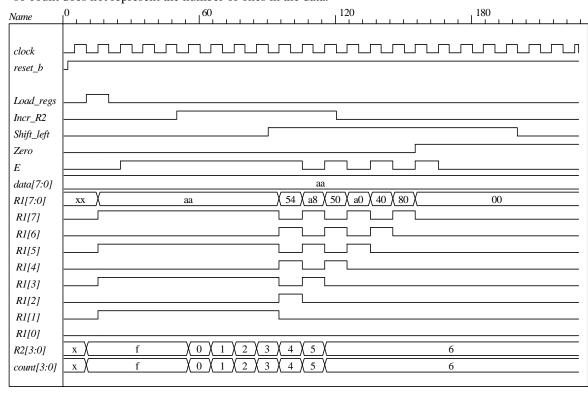

Simulations results for the integrated system match those shown in Prob. 8.34(e). See those results for additional annotation.

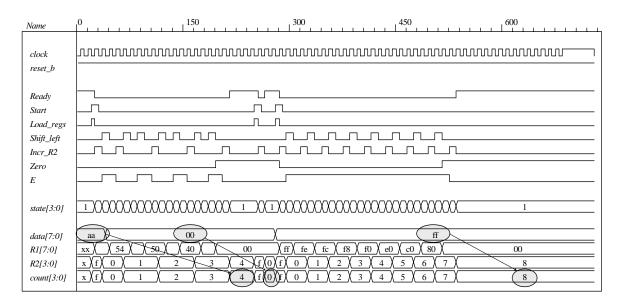

# **8.37** (a) ASMD chart:

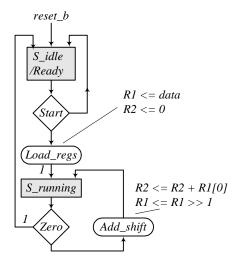

## (b) RTL model:

```
assign Zero = ~|R1;
 always @ (posedge clock, negedge reset_b)
  begin
   if (reset b == 0) begin R1 <= 0; R2 <= 0; end else begin
     if (Load_regs) begin R1 <= data; R2 <= 0; end
     if (Add shift) begin R1 <= R1 >> 1; R2 <= R2 + R1[0]; end // concurrent operations
   end
  end
endmodule
// Test plan for datapath unit
// Verify active-low reset action
// Test for action of Add_shift
// Test for action of Load_regs
module t_Datapath_Unit_2_Beh();
 parameter R1_size = 8, R2_size = 4;
 wire [R2 size -1: 0] count;
 wire
                      Zero;
 reg [R1_size -1: 0] data;
 reg
                      Load_regs, Add_shift, clock, reset_b;
 Datapath_Unit_2_Beh M0 (count, Zero, data, Load_regs, Add_shift, clock, reset_b);
 initial #1000 $finish;
 initial begin clock = 0; forever #5 clock = ~clock; end
 initial fork
  #1 reset_b = 1;
  #3 reset b = 0:
  #4 reset b = 1;
 join
 initial fork
  data = 8'haa:
  Load regs = 0:
  Add shift = 0:
  #10 Load regs = 1:
  #20 Load_regs = 0;
  #50 Add_shift = 1;
  #150 Add_shift = 0;
 join
endmodule
```

Note that the operations of the datapath unit are tested independent of the controller, so the actions of *Load\_regs* and *add\_shift* and the value of *count* do not correspond to *data*.

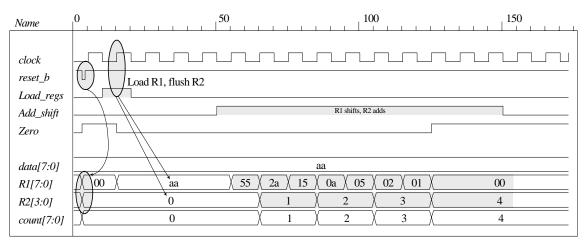

```
module Controller_2_Beh (
 output
              Ready,
 output reg
              Load_regs,
              Add shift,
 input
              Start, Zero, clock, reset_b
);
 parameter
              S_{idle} = 0, S_{running} = 1;
              state, next_state;
 reg
              Ready = (state == S_idle);
 assign
 always @ (posedge clock, negedge reset_b)
  if (reset_b == 0) state <= S_idle;</pre>
  else state <= next_state;</pre>
 always @ (state, Start, Zero) begin
  next_state = S_idle;
  Load_regs = 0;
  Add_shift = 0;
  case (state)
    S_idle:
                  if (Start) begin Load_regs = 1; next_state = S_running; end
                  if (Zero) next_state = S_idle;
    S_running:
                  else begin Add_shift = 1; next_state = S_running; end
  endcase
 end
endmodule
module t_Controller_2_Beh ();
 wire Ready, Load_regs, Add_shift;
 reg Start, Zero, clock, reset_b;
 Controller_2_Beh M0 (Ready, Load_regs, Add_shift, Start, Zero, clock, reset_b);
 initial #250 $finish;
 initial begin clock = 0; forever #5 clock = ~clock; end
 initial begin reset_b = 0; #2 reset_b = 1; end
 initial fork
  Zero = 1;
  Start = 0;
  #20 Start = 1; // Cycle from S_idle to S_1
  #80 \text{ Start} = 0:
  #70 Zero = 0; // S_idle to S_1 to S_idle
```

```
#90 Zero = 1; // Return to S_idle join endmodule
```

Note: The state transitions and outputs of the controller match the ASMD chart.

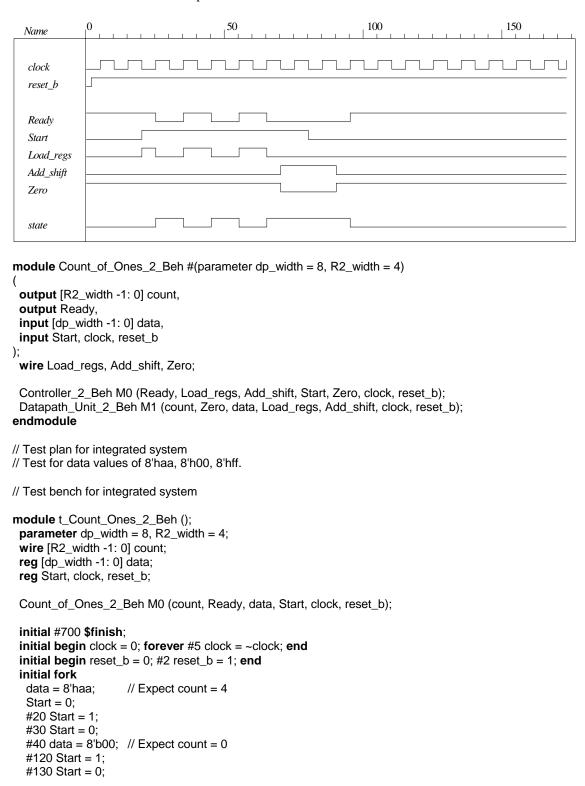

```
#140 data = 8'hff;
#160 Start = 1;
#170 Start = 0;
join
endmodule
```

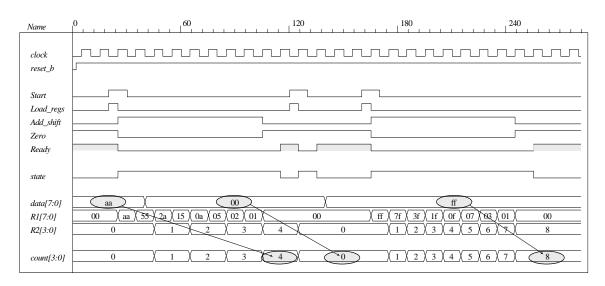

(c)  $T_0$ ,  $T_1$  are to be asserted when the state is in  $S_idle$ ,  $S_running$ , respectively. Let D0, D1 denote the inputs to the one-hot flip-flops.

$$D_0 = T_0 Start' + T_1 Zero$$
  
 $D_1 = T_0 Start + T_1 E'$ 

(d) Gate-level one-hot controller

```
module Controller_2_Gates_1Hot
              Ready, Load_regs, Add_shift,
 output
 input
              Start, Zero, clock, reset_b
 wire w1, w2, w3, w4;
 wire T0, T1;
 wire set:
 assign Ready = T0;
 assign Add_shift = T1;
 and (Load_regs, T0, Start);
 not (set, reset_b);
 DFF_S M0 (T0, D0, clock, set);
                                    // Note: reset action must initialize S_idle = 2'b01
 DFF M1 (T1, D1, clock, reset_b);
 not (Start_b, Start);
 not (Zero_b, Zero);
 and (w1, T0, Start_b);
 and (w2, T1, Zero);
 or (D0, w1, w2);
 and (w3, T0, Start):
 and (w4, T1, Zero_b);
 or (D1, w3, w4);
endmodule
```

```
module DFF (output reg Q, input D, clock, reset_b);
 always @ (posedge clock, negedge reset_b)
  if (reset_b == 0) Q \le 0;
  else Q <= D;
endmodule
module DFF_S (output reg Q, input D, clock, set);
 always @ (posedge clock, posedge set)
  if (set == 1) Q \le 1;
  else Q <= D;
endmodule
// Test plan for Control Unit
// Verify that state enters S_idle with reset_b asserted.
// With reset_b de-asserted, verify that state enters S_running and asserts Load_Regs when
// Start is asserted.
// Verify that state returns to S_idle from S_running if Zero is asserted.
// Verify that state goes to S_running if Zero is not asserted.
// Test bench for One-Hot Control Unit
module t_Control_Unit ();
 wire
              Ready, Load_regs, Add_shift;
 reg
              Start, Zero, clock, reset_b;
 wire [3: 0] state = {M0.T1, M0.T0};
                                           // Observe one-hot state bits
 Controller_2_Gates_1Hot M0 (Ready, Load_regs, Add_shift, Start, Zero, clock, reset_b);
 initial #250 $finish;
 initial begin clock = 0; forever #5 clock = ~clock; end
 initial begin reset_b = 0; #2 reset_b = 1; end
 initial fork
  Zero = 1;
  Start = 0;
  #20 Start = 1; // Cycle from S_idle to S_1
  #80 \text{ Start} = 0:
  #70 Zero = 0; // S_idle to S_1 to S_idle
  #90 Zero = 1; // Return to S_idle
 join
endmodule
```

Simulation results show that the controller matches the ASMD chart.

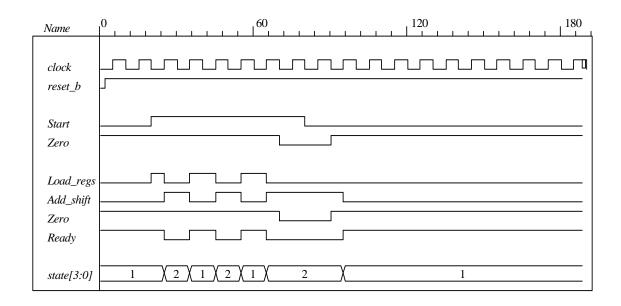

### // Datapath unit - structural model

```
module Datapath 2 STR
\#(parameter dp\_width = 8, R2\_width = 4)
 output [R2_width -1: 0]
                           count,
 output
                           Zero,
 input [dp_width -1: 0]
                           data,
 input
                           Load_regs, Add_shift, clock, reset_b);
 supply1
                           pwr;
 supply0
                           gnd;
 wire [dp_width -1: 0] R1_Dbus, R1;
 wire [R2_width -1: 0] R2_Dbus;
 wire DR1_0, DR1_1, DR1_2, DR1_3, DR1_4, DR1_5, DR1_6, DR1_7;
 wire R1_0, R1_1, R1_2, R1_3, R1_4, R1_5, R1_6, R1_7;
 wire R2_0, R2_1, R2_2, R2_3;
 wire [R2\_width -1: 0] R2 = \{R2\_3, R2\_2, R2\_1, R2\_0\};
 assign count = {R2_3, R2_2, R2_1, R2_0};
 assign R1 = { R1_7, R1_6, R1_5, R1_4, R1_3, R1_2, R1_1, R1_0};
 assign DR1_0 = R1_Dbus[0];
 assign DR1_1 = R1_Dbus[1];
 assign DR1_2 = R1_Dbus[2];
 assign DR1_3 = R1_Dbus[3];
 assign DR1_4 = R1_Dbus[4];
 assign DR1_5 = R1_Dbus[5];
 assign DR1_6 = R1_Dbus[6];
 assign DR1_7 = R1_Dbus[7];
 nor (Zero, R1_0, R1_1, R1_2, R1_3, R1_4, R1_5, R1_6, R1_7);
 not (Load_regs_b, Load_regs);
 DFF DF_0 (R1_0, DR1_0, clock, pwr);
                                        // Disable reset
 DFF DF_1 (R1_1, DR1_1, clock, pwr);
 DFF DF_2 (R1_2, DR1_2, clock, pwr);
 DFF DF_3 (R1_3, DR1_3, clock, pwr);
 DFF DF_4 (R1_4, DR1_4, clock, pwr);
 DFF DF_5 (R1_5, DR1_5, clock, pwr);
 DFF DF_6 (R1_6, DR1_6, clock, pwr);
 DFF DF_7 (R1_7, DR1_7, clock, pwr);
```

```
DFF DR_0 (R2_0, DR2_0, clock, Load_regs_b); // Load_regs (set) drives R2 to all ones
 DFF DR_1 (R2_1, DR2_1, clock, Load_regs_b);
 DFF DR_2 (R2_2, DR2_2, clock, Load_regs_b);
 DFF DR_3 (R2_3, DR2_3, clock, Load_regs_b);
 assign DR2 0 = R2 Dbus[0]:
 assign DR2_1 = R2_Dbus[1];
 assign DR2_2 = R2_Dbus[2];
 assign DR2_3 = R2_Dbus[3];
 wire [1: 0]
                       sel = {Add_shift, Load_regs};
 wire [dp_width -1: 0]
                       R1_shifted = {1'b0, R1_7, R1_6, R1_5, R1_4, R1_3, R1_2, R1_1};
 wire [R2\_width -1: 0] sum = R2 + \{3'b000, R1[0]\};
 Mux8_4_x_1 M0 (R1_Dbus, R1, data, R1_shifted, R1, sel);
 Mux4_2_x_1 M1 (R2_Dbus, R2, sum, Add_shift);
endmodule
```

```
module Mux8_4_x_1 #(parameter dp_width = 8) (output reg [dp_width -1: 0] mux_out,
   input [dp_width -1: 0] in0, in1, in2, in3, input [1: 0] sel);
   always @ (in0, in1, in2, in3, sel)
    case (sel)
     2'b00: mux_out = in0;
     2'b01: mux_out = in1;
     2'b10: mux_out = in2;
     2'b11: mux_out = in3;
    endcase
  endmodule
  module Mux4_2_x_1 #(parameter dp_width = 4) (output [dp_width -1: 0] mux_out,
   input [dp_width -1: 0] in0, in1, input sel);
   assign mux_out = sel ? in1: in0;
endmodule
// Test Plan for Datapath Unit:
// Demonstrate action of Load_regs
// R1 gets data, R2 gets all ones
// Demonstrate action of Incr R2
// Demonstrate action of Add_shift and detect Zero
// Test bench for datapath
module t_Datapath_Unit
#(parameter dp_width = 8, R2_width = 4)
();
 wire [R2_width -1: 0] count;
 wire
 reg [dp_width -1: 0]
                       data:
                       Load_regs, Add_shift, clock, reset_b;
   req
 Datapath_2_STR M0 (count, Zero, data, Load_regs, Add_shift, clock, reset_b);
 initial #250 $finish;
 initial begin clock = 0; forever #5 clock = ~clock; end
 initial begin reset_b = 0; #2 reset_b = 1; end
 initial fork
  data = 8'haa;
  Load_regs = 0;
  Add_shift = 0;
  #10 Load_regs = 1;
  #20 Load_regs = 0;
  #50 Add_shift = 1;
  #140 Add_shift = 0;
 join
endmodule
```

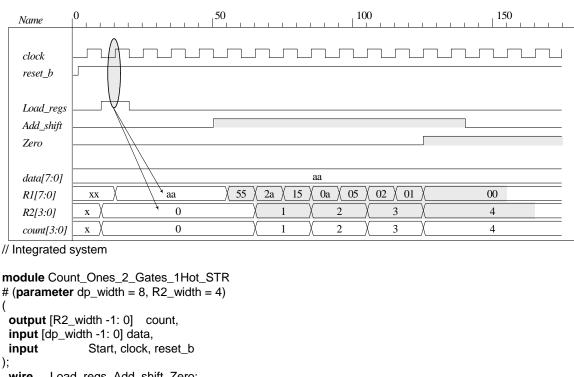

```
# (parameter dp_width = 8, R2_width = 4)
);
         Load_regs, Add_shift, Zero;
 wire
 Controller_2_Gates_1Hot M0 (Ready, Load_regs, Add_shift, Start, Zero, clock, reset_b);
 Datapath_2_STR M1 (count, Zero, data, Load_regs, Add_shift, clock, reset_b);
endmodule
// Test plan for integrated system
// Test for data values of 8'haa, 8'h00, 8'hff.
// Test bench for integrated system
module t_Count_Ones_2_Gates_1Hot_STR ();
 parameter
                       dp_width = 8, R2_width = 4;
 wire [R2_width -1: 0] count;
 reg [dp_width -1: 0]
                       data;
                       Start, clock, reset_b;
 reg
                       state = {M0.M0.T1, M0.M0.T0};
 wire [1: 0]
Count_Ones_2_Gates_1Hot_STR M0 (count, data, Start, clock, reset_b);
 initial #700 $finish;
 initial begin clock = 0; forever #5 clock = ~clock; end
 initial begin reset_b = 0; #2 reset_b = 1; end
 initial fork
  data = 8'haa;
                   // Expect count = 4
  Start = 0:
  #20 Start = 1:
  #30 \text{ Start} = 0:
  #40 data = 8'b00;
                       // Expect count = 0
  #120 Start = 1;
  #130 Start = 0;
  #150 data = 8'hff;
                       // Expect count = 8
  #200 Start = 1;
  #210 Start = 0;
 join
```

endmodule

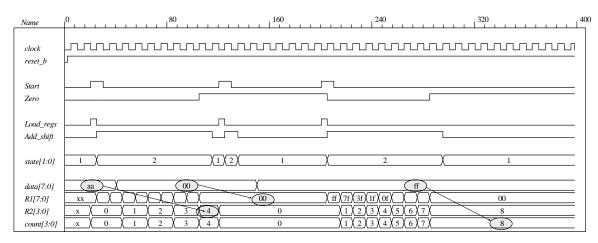

### 8.38

```
module Prob_8_38 (
 output reg [7: 0]
                    Sum,
 output reg
                     Car_Bor,
 input [7: 0]
                    Data_A, Data_B);
                    Reg_A, Reg_B;
 reg [7: 0]
 always @ (Data_A, Data_B)
   case ({Data_A[7], Data_B[7]})
    2'b00, 2'b11:
                        begin
                                                       // ++, --
                          {Car\_Bor, Sum[6: 0]} = Data\_A[6: 0] + Data\_B[6: 0];
                         Sum[7] = Data_A[7];
                        end
    default:
                        if (Data_A[6: 0] >= Data_B[6: 0]) begin
                           {Car\_Bor, Sum[6: 0]} = Data\_A[6: 0] - Data\_B[6: 0];
                           Sum[7] = Data_A[7];
                          end
                          else begin
                           {Car\_Bor, Sum[6: 0]} = Data\_B[6: 0] - Data\_A[6: 0];
                           Sum[7] = Data_B[7];
                          end
   endcase
endmodule
module t_Prob_8_38 ();
 wire [7: 0]
             Sum;
              Car_Bor;
 wire
             Data_A, Data_B;
 reg [7: 0]
             Mag_A, Mag_B;
 wire [6: 0]
 assign
              Mag_A = M0.Data_A[6: 0];
                                                // Hierarchical dereferencing
 assign
              Mag_B = M0.Data_B[6: 0];
 wire
              Sign_A = M0.Data_A[7];
              Sign B = M0.Data B[7];
 wire
 wire
              Sign = Sum[7];
 wire [7: 0]
             Mag = Sum[6: 0];
 Prob_8_38 M0 (Sum, Car_Bor, Data_A, Data_B);
 initial #650 $finish;
```

### initial fork

```
// Addition
                                        // A
                                                 R
   #0 begin Data_A = \{1'b0, 7'd25\}; Data_B = \{1'b0, 7'd10\}; end
                                                                         //+25, +10
  #40 begin Data_A = {1'b1, 7'd25}; Data_B = {1'b1, 7'd10}; end
                                                                         // -25, -10
  #80 begin Data_A = {1'b1, 7'd25}; Data_B = {1'b0, 7'd10}; end
                                                                         // -25, +10
  #120 begin Data_A = {1'b0, 7'd25}; Data_B = {1'b1, 7'd10}; end
                                                                         // 25, -10
                                // B
  \#160 \text{ begin } Data\_B = \{1'b0, 7'd25\}; Data\_A = \{1'b0, 7'd10\}; end
                                                                         //+25. +10
  #200 begin Data_B = {1'b1, 7'd25}; Data_A = {1'b1, 7'd10}; end
                                                                         // -25, -10
                                                                         // -25, +10
  #240 begin Data_B = {1'b1, 7'd25}; Data_A = {1'b0, 7'd10}; end
  #280 begin Data_B = {1'b0, 7'd25}; Data_A = {1'b1, 7'd10}; end
                                                                         // +25, -10
  // Addition of matching numbers
  #320 begin Data_A = {1'b1,7'd0}; Data_B = {1'b1,7'd0}; end
                                                                         // -0, -0
  #360 begin Data_A = \{1'b0,7'd0\}; Data_B = \{1'b0,7'd0\}; end
                                                                         // +0, +0
  #400 begin Data_A = {1'b0,7'd0}; Data_B = {1'b1,7'd0}; end
                                                                         // +0, -0
                                                                         // -0, +0
  \#440 begin Data_A = {1'b1,7'd0}; Data_B = {1'b0,7'd0}; end
  #480 begin Data_B = {1'b0, 7'd25}; Data_A = {1'b0, 7'd25}; end
                                                                         // matching +
  #520 begin Data_B = {1'b1, 7'd25}; Data_A = {1'b1, 7'd25}; end
                                                                         // matching -
  // Test of carry (negative numbers)
                                                                         // carry - -
  #560 begin Data_A = 8'hf0; Data_B = 8'hf0; end
  // Test of carry (positive numbers)
  #600 begin Data_A = 8'h70; Data_B = 8'h70; end
                                                                         // carry ++
 join
endmodule
```

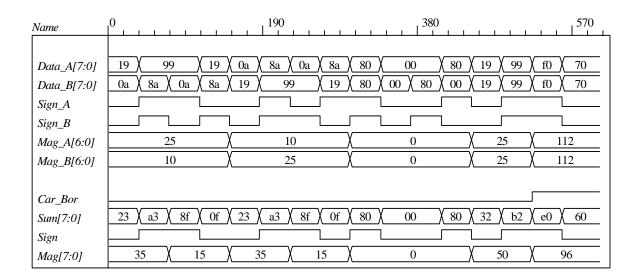

## **8.39** Block diagram and ASMD chart:

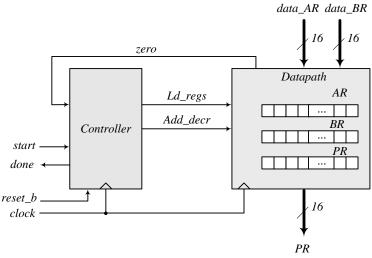

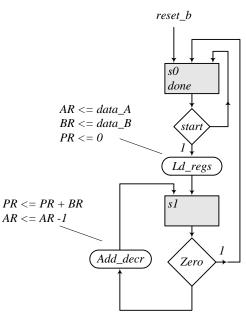

```
always @ (posedge clock, negedge reset_b)
  if (!reset_b) state <= s0; else state <= next_state;</pre>
 always @ (state, start, zero) begin
  Ld_regs = 0;
  Add_decr = 0;
  case (state)
            if (start) begin Ld_regs = 1; next_state = s1; end
   s0:
            if (zero) next_state = s0; else begin next_state = s1; Add_decr = 1; end
   s1:
   default: next_state = s0;
  endcase
 end
endmodule
module Datapath_P8_16 (
              [15: 0] PR, output zero,
 output reg
            [7: 0] data_AR, data_BR, input Ld_regs, Add_decr, clock, reset_b
 input
);
            [7: 0] AR, BR;
 reg
 assign
            zero = \sim( | AR);
 always @ (posedge clock, negedge reset_b)
  if (!reset_b) begin AR <= 8'b0; BR <= 8'b0; PR <= 16'b0; end
  else begin
   if (Ld_regs) begin AR <= data_AR; BR <= data_BR; PR <= 0; end
   else if (Add_decr) begin PR <= PR + BR; AR <= AR -1; end
  end
endmodule
// Test plan - Verify;
// Power-up reset
// Data is loaded correctly
// Control signals assert correctly
// Status signals assert correctly
// start is ignored while multiplying
// Multiplication is correct
// Recovery from reset on-the-fly
module t_Prob_P8_16;
 wire
            done:
 wire
        [15: 0] PR;
        [7: 0] data_AR, data_BR;
 reg
 reg
            start, clock, reset_b;
 Prob_8_16 M0 (PR, done, data_AR, data_BR, start, clock, reset_b);
 initial #500 $finish;
 initial begin clock = 0; forever #5 clock = ~clock; end
 initial fork
   reset_b = 0;
   #12 reset_b = 1;
  #40 reset_b = 0;
  #42 \text{ reset\_b} = 1;
  #90 reset b = 1:
  #92 reset b = 1:
 join
```

```
initial fork
  #20 start = 1;
  #30 \text{ start} = 0;
  #40 \text{ start} = 1;
  #50 \text{ start} = 0;
  #120 \text{ start} = 1;
  #120 \text{ start} = 0;
 join
 initial fork
  data_AR = 8'd5;
                          // AR > 0
  data_BR = 8'd20;
  #80 data_AR = 8'd3;
  #80 data_BR = 8'd9;
  #100 data_AR = 8'd4;
  #100 data_BR = 8'd9;
 join
endmodule
```

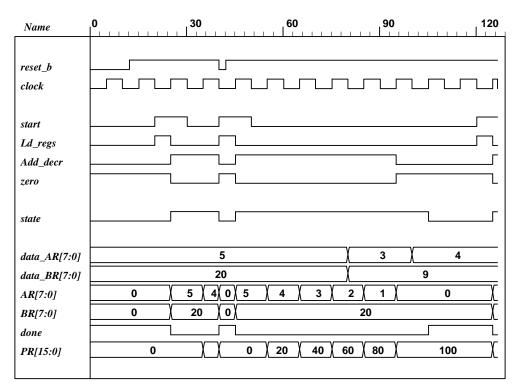

8.40

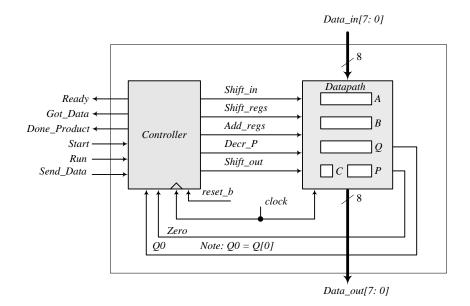

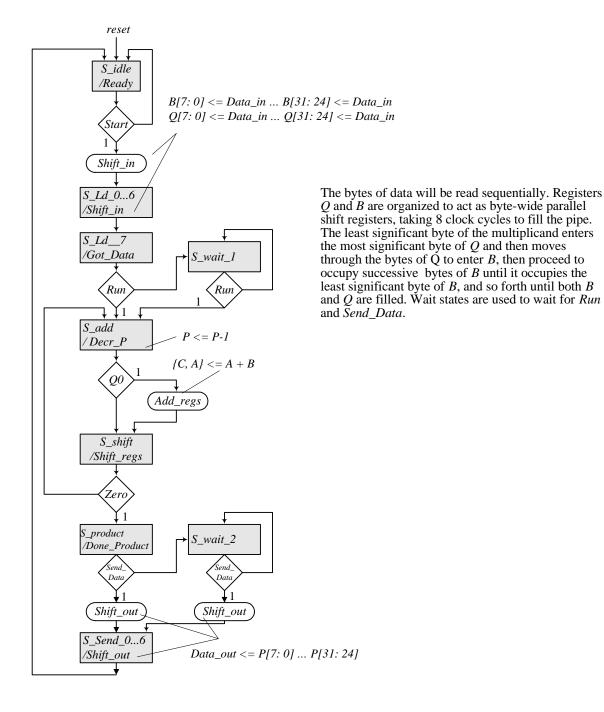

```
281
```

```
module Prob_8_40 (
 output [7: 0]
                     Data_out,
 output
                    Ready, Got_Data, Done_Product,
 input
          [7: 0]
                    Data_in,
 input
                    Start, Run, Send_Data, clock, reset_b
);
Controller M0 (
  Ready, Shift_in, Got_Data, Done_Product, Decr_P, Add_regs, Shift_regs, Shift_out,
  Start, Run, Send_Data, Zero, Q0, clock, reset_b
Datapath M1(Data_out, Q0, Zero, Data_in,
 Start, Shift_in, Decr_P, Add_regs, Shift_regs, Shift_out, clock
);
endmodule
module Controller (
  output reg Ready, Shift_in, Got_Data, Done_Product, Decr_P, Add_regs,
   Shift regs, Shift out,
  input Start, Run, Send Data, Zero, Q0, clock, reset b
);
 parameter S_idle = 5'd20,
             S_Ld_0 = 5'd0,
             S_Ld_1 = 5'd1,
             S_Ld_2 = 5'd2,
             S_Ld_3 = 5'd3,
             S_Ld_4 = 5'd4
             S_Ld_5 = 5'd5,
             S_Ld_6 = 5'd6,
             S_Ld_7 = 5'd7,
             S_wait_1 = 5'd8, // Wait state
             S_add = 5'd9,
             S_Shift = 5'd10,
             S_product = 5'd11,
              S_wait_2 = 5'd12, // Wait state
              S Send 0 = 5'd13,
              S Send 1 = 5'd14,
              S_Send_2 = 5'd15,
             S_Send_3 = 5'd16,
             S_Send_4 = 5'd17,
             S_Send_5 = 5'd18,
             S_Send_6 = 5'd19;
 reg [4: 0]
                    state, next_state;
 always @ (posedge clock, negedge reset_b)
  if (~reset_b) state <= S_idle; else state <= next_state;</pre>
 always @ (state, Start, Run, Q0, Zero, Send_Data) begin
                                  // Prevent accidental synthesis of latches
  next_state = S_idle;
  Ready = 0;
  Shift_in = 0;
  Shift_regs = 0;
  Add regs = 0;
  Decr_P = 0;
  Shift out = 0:
  Got Data = 0:
  Done Product = 0;
```

```
case (state)
                 // Assign by exception to default values
   S_idle:
                 begin
                  Ready = 1;
                  if (Start) begin next_state = S_Ld_0; Shift_in = 1; end
   S_Ld_0:
                 begin next_state = S_Ld_1; Shift_in = 1; end
   S_Ld_1:
                 begin next_state = S_Ld_2; Shift_in = 1; end
   S_Ld_2:
                 begin next_state = S_Ld_3; Shift_in = 1; end
   S_Ld_3:
                 begin next_state = S_Ld_4; Shift_in = 1; end
   S Ld 4:
                 begin next_state = S_Ld_5; Shift_in = 1; end
   S_Ld_5:
                 begin next_state = S_Ld_6; Shift_in = 1; end
   S_Ld_6:
                 begin next_state = S_Ld_7; Shift_in = 1; end
   S_Ld_7:
                 begin Got Data = 1:
                  if (Run) next_state = S_add;
                  else next_state = S_wait_1;
                 end
   S_wait_1:
                 if (Run) next_state = S_add; else next_state = S_wait_1;
   S_add:
                 begin next_state = S_Shift; Decr_P = 1; if (Q0) Add_regs = 1; end
   S_Shift:
                 begin Shift_regs = 1; if (Zero) next_state = S_product;
                 else next_state = S_add; end
   S_product:
                 begin
                  Done_Product = 1;
                  if (Send_Data) begin next_state = S_Send_0; Shift_out = 1; end
                  else next_state = S_wait_2; end
   S wait 2:
                 if (Send_Data) begin next_state =S_Send_0; Shift_out = 1; end
                 else next_state = S_wait_2;
   S Send 0:
                 begin next_state = S_Send_1; Shift_out = 1; end
   S_Send_1:
                 begin next_state = S_Send_2; Shift_out = 1; end
   S Send 2:
                 begin next_state = S_Send_3; Shift_out = 1; end
   S Send 3:
                 begin next_state = S_Send_4; Shift_out = 1; end
   S Send 4:
                 begin next_state = S_Send_5; Shift_out = 1; end
   S_Send_5:
                 begin next_state = S_Send_6; Shift_out = 1; end
   S_Send_6:
                 begin next_state = S_idle; Shift_out = 1; end
   default:
                 next_state = S_idle;
  endcase
 end
endmodule
module Datapath #(parameter dp_width = 32, P_width = 6) (
 output [7: 0]
                     Data_out,
 output
                     Q0, Zero,
input
          [7: 0]
                     Data_in,
 input
                     Start, Shift in, Decr P, Add regs, Shift regs, Shift out, clock
 req
     [dp width - 1: 0]
                            A, B, Q;
                                                // Sized for datapath
                            C;
 reg
                            P:
 reg [P_width - 1: 0]
                            Q0 = Q[0];
 assign
 assign
                            Zero = (P == 0):
                                                    // counter is zero
 assign
                            Data_out = \{C, A, Q\};
 always @ (posedge clock) begin
  if (Shift_in) begin
   P \le dp_width;
   A \le 0:
   C \le 0:
   B[7: 0]
             <= B[15: 8]:
                               // Treat B and Q registers as a pipeline to load data bytes
   B[15: 8]
             <= B[ 23: 16]:
   B[23:16] <= B[31:24];
   B[31: 24] <= Q[7: 0];
   Q[7: 0]
              \neq Q[15: 8];
```

);

```
283
```

```
Q[15: 8] <= Q[ 23: 16];
   Q[23: 16] \le Q[31: 24];
   Q[31: 24] <= Data_in;
  end
  if (Add_regs) \{C, A\} \le A + B;
  if (Shift_regs) {C, A, Q} <= {C, A, Q} >> 1;
  if (Decr_P) P \leq P - 1;
  if (Shift_out) begin \{C, A, Q\} \le \{C, A, Q\} >> 8; end
 end
endmodule
module t_Prob_8_40;
 parameter
                      dp_width = 32;
                                               // Width of datapath
                     Data_out;
 wire [7: 0]
 wire
                     Ready, Got_Data, Done_Product;
                     Start, Run, Send_Data, clock, reset_b;
 reg
 integer
                     Exp_Value;
 reg
                     Error;
 wire [7: 0]
                     Data_in;
 reg [dp_width -1: 0]
                             Multiplicand, Multiplier;
 reg [2*dp_width -1: 0]
                             Data_register;
                                                   // For test patterns
 assign
                             Data_in = Data_register [7:0];
 wire [2*dp_width -1: 0]
                             product;
 assign
                             product = \{M0.M1.C, M0.M1.A, M0.M1.Q\};
 Prob_8_40 M0 (
  Data out, Ready, Got Data, Done Product, Data in, Start, Run, Send Data, clock, reset b
 initial #2000 $finish;
 initial begin clock = 0; forever #5 clock = ~clock; end
 initial fork
  reset_b = 1;
  #2 reset_b = 0;
  #3 reset_b = 1;
 join
 initial fork
  Start =0:
  Run = 0:
  Send_Data = 0;
  #10 Start = 1;
  #20 Start = 0:
  #50 Run= 1:
                     // Ignored by controller
  #60 Run = 0:
  #120 Run = 1;
  #130 Run = 0;
  #830 Send_Data = 1;
  #840 Send_Data = 0;
 ioin
// Test patterns for multiplication
 initial begin
  Multiplicand = 32'h0f_00_00_aa;
  Multiplier = 32'h0a_00_00_ff;
  Data_register = {Multiplier, Multiplicand};
 end
initial begin
                     // Synchronize input data bytes
```

```
@ (posedge Start)
    repeat (15) begin
    @ (negedge clock)
        Data_register <= Data_register >> 8;
    end
end
endmodule
```

Simulation results: Loading multiplicand ( $0f0000aa_H$ ) and multiplier ( $0a0000ff_H$ ), 4 bytes each, in sequence, beginning with the least significant byte of the multiplicand.

Note: Product is not valid until  $Done\_Product$  asserts. The value of Product shown here (255<sub>10</sub>) reflects the contents of  $\{C, A, Q\}$  after the multiplier has been loaded, prior to multiplication.

Note: The machine ignores a premature assertion of *Run*.

Note: Got\_Data asserts at the 8<sup>th</sup> clock after Start asserts, i.e., 8 clocks to load the data.

Note: Product, Multiplier, and Multiplicand are formed in the test bench.

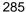

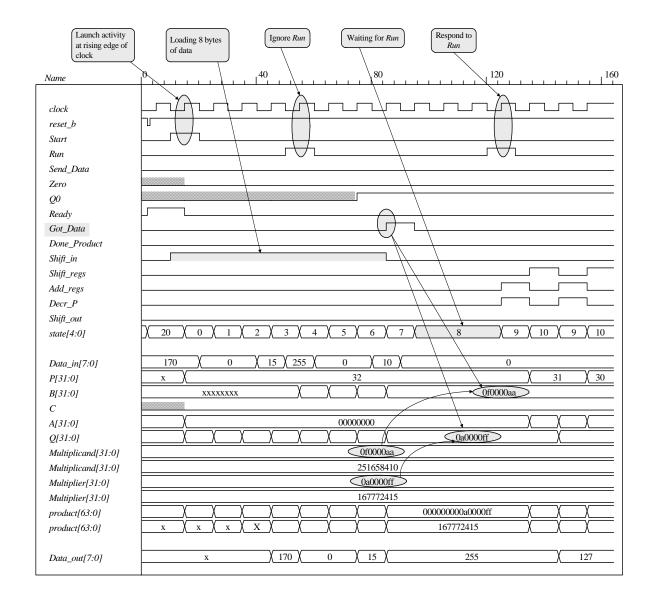

# Note: Product (64 bits) is formed correctly

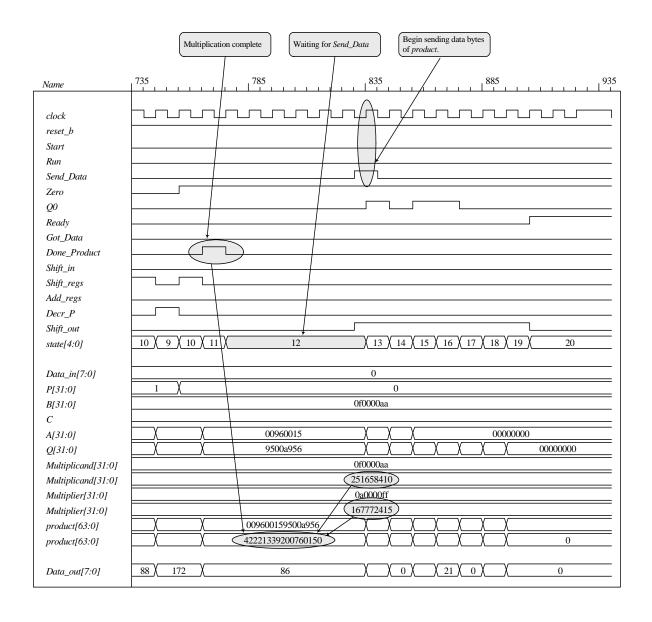

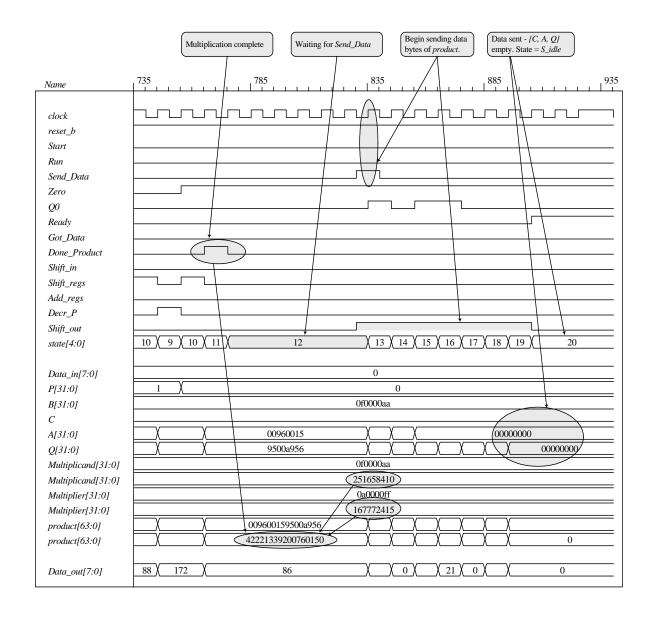

## 8.41 (a)

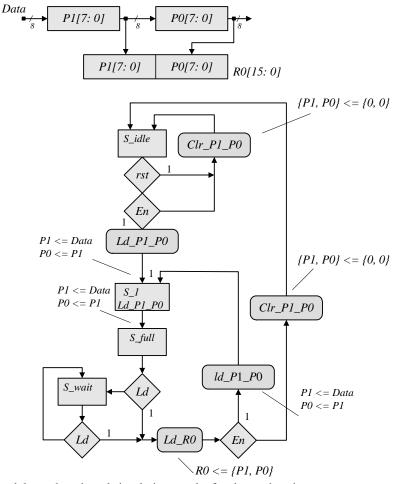

(b) HDL model, test bench and simulation results for datapath unit.

ffa5

```
// Test bench for datapath
module t_Datapath_unit ();
 wire [15: 0] R0;
 reg [7: 0]
              Data;
              Clr_P1_P0, Ld_P1_P0, Ld_R0, clock, rst;
 reg
 Datapath_unit M0 (R0, Data, Clr_P1_P0, Ld_P1_P0, Ld_R0, clock, rst);
 initial #100 $finish;
 initial begin clock = 0; forever #5 clock = ~clock; end
 initial begin rst = 0; #2 rst = 1; end
 initial fork
  #20 Clr_P1_P0 = 0;
  #20 Ld_P1_P0 = 0;
  #20 Ld_R0 = 0;
  #20 Data = 8'ha5;
  #40 Ld_P1_P0 = 1;
  #50 Data = 8'hff;
  #60 Ld P1 P0 = 0:
  #70 Ld R0 = 1;
  #80 Ld_R0 = 0;
 join
endmodule
                                                          50
                                                                                                  100
Name
 clock
 rst
 Clr\_P1\_P0
 Ld_P1_P0
 Ld_R0
                                            a 5
                                                                            ff
 Data[7:0]
                        \mathbf{X} \ \mathbf{X}
 P1[7:0]
                                                        a 5
                                                                              ff
                                                                             a 5
 P0[7:0]
                                      ХХ
```

x x x x

R0[15:0]

(c) HDL model, test bench, and simulation results for the control unit.

```
module Control_unit (output reg Clr_P1_P0, Ld_P1_P0, Ld_R0, input En, Ld, clock, rst);
 parameter S_idle = 4'b0001, S_1 = 4'b0010, S_full = 4'b0100, S_wait = 4'b1000;
 reg [3: 0] state, next_state;
 always @ (posedge clock)
  if (rst) state <= S_idle;</pre>
  else state <= next_state;</pre>
 always @ (state, Ld, En) begin
  CIr_P1_P0 = 0;
                            // Assign by exception
  Ld_P1_P0 = 0;
  Ld R0 = 0:
  next_state = S_idle;
  case (state)
   S_idle:
              if (En) begin Ld_P1_P0 = 1; next_state = S_1; end
              else next_state = S_idle;
              begin Ld_P1_P0 = 1; next_state = S_full; end
   S_1:
   S_full:
              if (!Ld) next_state = S_wait;
              else begin
               Ld R0 = 1;
               if (En) begin Ld_P1_P0 = 1; next_state = S_1; end
               else begin Clr_P1_P0 = 1; next_state = S_idle; end
   S_wait:
              if (!Ld) next_state = S_wait;
              else begin
               Ld_R0 = 1;
               if (En) begin Ld_P1_P0 = 1; next_state = S_1; end
               else begin Clr_P1_P0 = 1; next_state = S_idle; end
              end
   default:
              next_state = S_idle;
  endcase
 end
endmodule
// Test bench for control unit
module t_Control_unit ();
 wire Clr_P1_P0, Ld_P1_P0, Ld_R0;
 reg En, Ld, clock, rst;
 Control_unit M0 (Clr_P1_P0, Ld_P1_P0, Ld_R0, En, Ld, clock, rst);
 initial #200 $finish;
 initial begin clock = 0; forever #5 clock = ~clock; end
 initial begin rst = 0; #2 rst = 1; #12 rst = 0; end
 initial fork
  #20 Ld = 0;
  #20 En = 0;
  #30 En = 1;// Drive to S_wait
  #70 Ld = 1; // Return to S_1 to S_full tp S_wait
  #80 Ld = 0;
  #100 Ld = 1; // Drive to S_idle
  #100 En = 0;
  #110 En = 0;
  #120 Ld = 0;
 join
endmodule
```

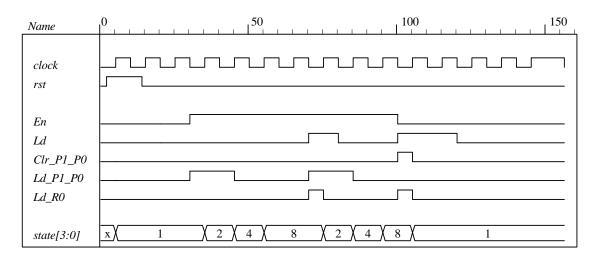

(c) Integrated system Note that the test bench for the integrated system uses the input stimuli from the test bench for the control unit and displays the waveforms produced by the test bench for the datapath unit.:

```
module Prob_8_41 (output [15: 0] R0, input [7: 0] Data, input En, Ld, clock, rst);
 wire Clr_P1_P0, Ld_P1_P0, Ld_R0;
 Control_unit M0 (Clr_P1_P0, Ld_P1_P0, Ld_R0, En, Ld, clock, rst);
 Datapath_unit M1 (R0, Data, Clr_P1_P0, Ld_P1_P0, Ld_R0, clock);
endmodule
module Control_unit (output reg Clr_P1_P0, Ld_P1_P0, Ld_R0, input En, Ld, clock, rst);
 parameter S_idle = 4'b0001, S_1 = 4'b0010, S_full = 4'b0100, S_wait = 4'b1000;
 reg [3: 0] state, next_state;
 always @ (posedge clock)
  if (rst) state <= S idle:
  else state <= next state:
 always @ (state, Ld, En) begin
  Clr_P1_P0 = 0;
                           // Assign by exception
  Ld_P1_P0 = 0;
  Ld_R0 = 0;
  next_state = S_idle;
  case (state)
             if (En) begin Ld_P1_P0 = 1; next_state = S_1; end
   S_idle:
              else next_state = S_idle;
   S_1:
              begin Ld_P1_P0 = 1; next_state = S_full; end
   S_full:
              if (!Ld) next_state = S_wait;
              else begin
               Ld_R0 = 1;
               if (En) begin Ld_P1_P0 = 1; next_state = S_1; end
               else begin Clr_P1_P0 = 1; next_state = S_idle; end
              end
   S_wait:
              if (!Ld) next_state = S_wait;
```

else begin

```
Ld_R0 = 1;
               if (En) begin Ld_P1_P0 = 1; next_state = S_1; end
               else begin Clr_P1_P0 = 1; next_state = S_idle; end
              end
   default:
              next_state = S_idle;
  endcase
 end
endmodule
module Datapath_unit
 output reg [15: 0] R0,
 input [7: 0]
                     Data,
 input
                     Clr_P1_P0,
                     Ld_P1_P0,
                     Ld_R0,
                     clock);
 reg [7: 0] P1, P0;
 always @ (posedge clock) begin
  if (Clr_P1_P0) begin P1 <= 0; P0 <= 0; end
  if (Ld_P1_P0) begin P1 <= Data; P0 <= P1; end
  if (Ld_R0) R0 \le \{P1, P0\};
 end
endmodule
// Test bench for integrated system
module t_Prob_8_41 ();
 wire [15: 0] R0;
 reg [7: 0]
              Data;
              En, Ld, clock, rst;
 reg
 Prob_8_41 M0 (R0, Data, En, Ld, clock, rst);
 initial #200 $finish;
 initial begin clock = 0; forever #5 clock = ~clock; end
 initial begin rst = 0; #10 rst = 1; #20 rst = 0; end
 initial fork
  #20 Data = 8'ha5;
  #50 Data = 8'hff;
  #20 Ld = 0;
  #20 En = 0;
  #30 En = 1;// Drive to S_wait
  #70 Ld = 1; // Return to S_1 to S_full tp S_wait
  #80 Ld = 0:
  #100 Ld = 1; // Drive to S idle
  #100 En = 0:
  #110 En = 0;
  #120 Ld = 0;
 join
endmodule
```

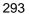

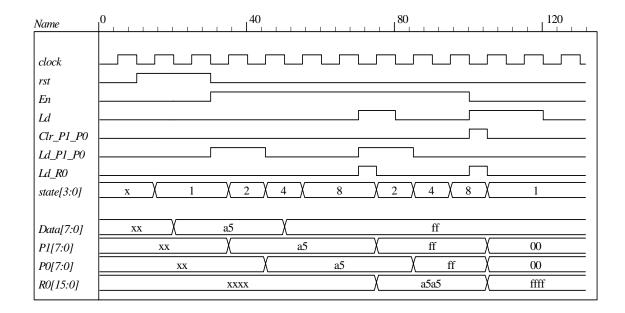

# **CHAPTER 9**

- **9.1 (a)** Asynchronous circuits do not use clock pulses and change state in response to input changes. Synchronous circuits use clock pulses and a change of state occurs in reponse to the clock transition.
  - **(b)** The input signals change one at a time when the circuit is stable.
  - (c) The circuit is in a stable state when the excitation variables (Y) are equal to the secondary variables (y) (see F. 9.1). Unstable otherwise.
  - (d) The total state is the combination of binary values of the internal state and the inputs.

9.2  $Y_1 = x_1 x_2 + y_1 x_2$  $Y_2 = x_1 y_2 + x_2$ 01 11 10 (00)(00)00 11 01 (01) (01)01 00 11  $x_1x_2$ : 00, 10, 11, 01, 11, 10, 00  $y_1 y_2$ : 00, 00, 01, 11, 11, 01, 00 (11)(11)11 00 01 10 00 00 11 11  $y_2$ 

9.3 (a)

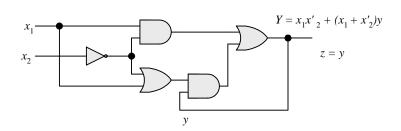

**(b)** 

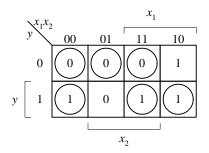

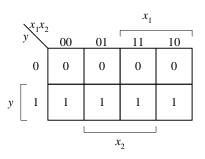

(c)

| $y^{x_1x_2}$ | 00     | 01     | 11     | 10     |
|--------------|--------|--------|--------|--------|
| a            | a), 0  | (a), 0 | (a), 0 | b, -   |
| b            | (b), 1 | a, -   | (b), 1 | (b), 1 |

(d) When the input is 01, the output is 0. When the input is 10, the output is 1. Whenever the input assumes one of the other two combinations, the output retains its previous value.

9.4

|           | $Y_1 =$ | $x_1 x_2 + x_3$ | $x_1y_2' + x_1$ | x'2y1 |           | $Y_2 = x_2 + x_1 y_1' y_1' + x_1' y_1$ |     |         |    |             |
|-----------|---------|-----------------|-----------------|-------|-----------|----------------------------------------|-----|---------|----|-------------|
| $y_1 y_2$ | 2       |                 |                 |       | $y_1 y_2$ |                                        |     |         |    | $_{1}x_{2}$ |
| 7172      | 00      | 01              | 11              | 10    | 7172      | 00                                     | 01  | 11      | 10 |             |
| 00        | 00      | 01              | 11              | 10    | 00        | 0                                      | 1   | 1       | 0  |             |
| 01        | 00      | 01              | 11              | (01)  | 01        | 0                                      | 1   | 1       | 0  |             |
| 11        | (1)     | 01              | 11)             | 10    | 11        | 1                                      | 1   | 1       | 1  |             |
| 10        | 11      | 01              | 11              | (10)  | 10        | 1                                      | 1   | 1       | 1  |             |
|           |         | Transi          | tion Ta         | ble   |           |                                        | Out | put Maj | p  |             |

 $z = x_2 + y_1$   $y_1y_2 = 00 \quad 01 \quad 11 \quad 10$   $a = 00 \quad a, 0 \quad b, 1 \quad c, 1 \quad d, 0$   $b = 01 \quad a, 0 \quad b, 1 \quad c, 1 \quad b, 0$   $c = 11 \quad c, 1 \quad b, 1 \quad c, 1 \quad d, 1$   $d = 10 \quad c, 1 \quad b, 1 \quad c, 1 \quad d, 1$ Flow Table

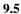

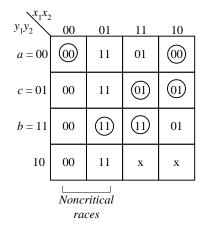

| $y_1y_2$ $00$ $0$ $1$ $1$ $0$ $0$ $0$ $0$ $1$ $1$ $0$ $0$ $0$ $0$ $0$ $0$ $0$ $0$ $0$ $0$ | $x_1x_2$ | !  |    |      |    |
|-------------------------------------------------------------------------------------------|----------|----|----|------|----|
| 01 0 11 1 0                                                                               | $y_1y_2$ | 00 | 01 | _11_ | 10 |
|                                                                                           | 00       | 0  | 0  | 1    | 1  |
| 11 0 0 11 0                                                                               | 01       | 0  | 11 | 1    | 0  |
|                                                                                           | 11       | 0  | 0  | 11   | 0  |
| 10 0 0 x x                                                                                | 10       | 0  | 0  | X    | х  |

Output map:  $z = x_1 x_2 y_1' + x_1 y_2'$ 

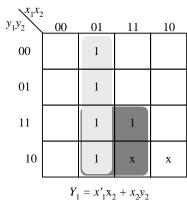

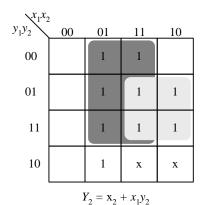

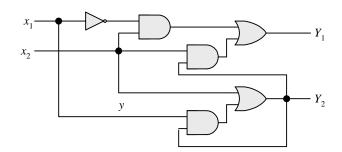

9.6

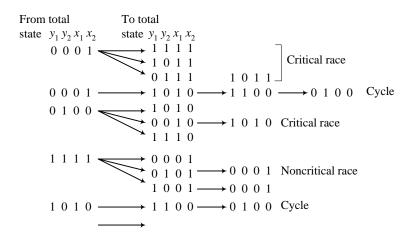

Digital Design - Solution Manual. M. Mano. M.D. Ciletti, Copyright 2007, All rights reserved.

When all the inputs are equal to 1, both outputs are equal to 1. (See Fig. 9.11). Going from SR = 11 to SR = 00 when C = 1 produces an unstable output.

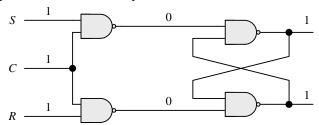

9.8 When C = 1 and J = K = 1, the outputs complement and again repeat complementing as long as C = 1.

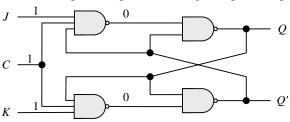

9.9 (a) 
$$S_1 = x'_1 \qquad R_1 = y'_2 \\ S_2 = x'_1 y'_1 \qquad R_2 = x'_2$$
$$Y_1 = S'_1 + R_1 y_1 = x_1 + y_1 y'_2 \\ Y_2 = S'_2 + R_2 y_2 = x_1 + y_1 + x'_2 y_2$$

$$Q = Y_2$$

**(b)** 

| $x_1x_2$         | 2    |          |     |     |  |  |  |  |
|------------------|------|----------|-----|-----|--|--|--|--|
| $y_1y_2$         | 00   | 01       | 11  | 10  |  |  |  |  |
| 00               | 00   | <u>@</u> | 11  | 11  |  |  |  |  |
| 01               | (01) | 00       | 11  | 11  |  |  |  |  |
| 11               | 01   | 01       | (1) | (1) |  |  |  |  |
| 10               | 00   | 11       | 11  | 11  |  |  |  |  |
| Transition table |      |          |     |     |  |  |  |  |

| $x_1x_2$   | !  |    |    |    |  |  |  |
|------------|----|----|----|----|--|--|--|
| $y_1y_2$   | 00 | 01 | 11 | 10 |  |  |  |
| 00         | 0  | 0  | 1  | 1  |  |  |  |
| 01         | 1  | 0  | 1  | 1  |  |  |  |
| 11         | 1  | 1  | 1  | 1  |  |  |  |
| 10         | 1  | 1  | 1  | 1  |  |  |  |
| Output map |    |    |    |    |  |  |  |

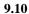

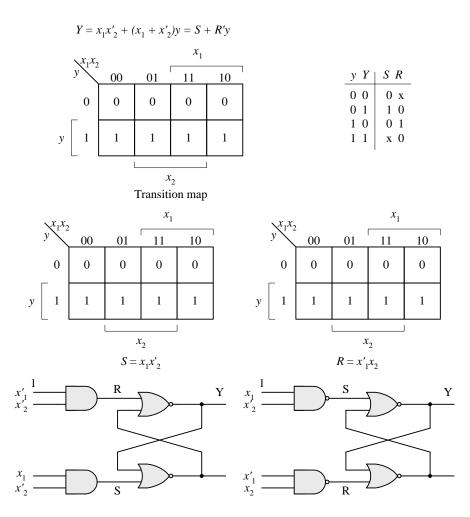

# **9.11** Use solution of Prob. 9.4 transition table.

| $x_1x_2$ | !     |                 |                                  |    | $x_1x_2$ |    |           |           |    |
|----------|-------|-----------------|----------------------------------|----|----------|----|-----------|-----------|----|
| $y_1y_2$ | 00    | 01              | 11                               | 10 | $y_1y_2$ | 00 | 01        | 11        | 10 |
| 00       | 0     | 0               | 1                                | 1  | 00       | X  | X         | 0         | 0  |
| 01       | 0     | 0               | 1                                | 0  | 01       | X  | X         | 0         | х  |
| 11       | Х     | 0               | х                                | Х  | 11       | 0  | 1         | 0         | 0  |
| 10       | Х     | 0               | Х                                | Х  | 10       | 0  | 1         | 0         | 0  |
| ·        | $S_1$ | $x_1 = x_1 x_2$ | + x <sub>2</sub> y' <sub>2</sub> |    |          |    | $R_1 = x$ | $x_1'x_2$ |    |

10

X

0

1

X

| റ | റ | Λ |
|---|---|---|
| _ | ອ | 9 |

| $x_1x_2$ |    |             |                                  |    | $x_1x_2$ |    |                           |                                   |
|----------|----|-------------|----------------------------------|----|----------|----|---------------------------|-----------------------------------|
| $y_1y_2$ | 00 | 01          | 11                               | 10 | $y_1y_2$ | 00 | 01                        | 11                                |
| 00       | 0  | 1           | 1                                | 0  | 00       | X  | 0                         | 0                                 |
| 01       | 0  | x           | х                                | x  | 01       | 1  | 0                         | 0                                 |
| 11       | Х  | Х           | х                                | 0  | 11       | 0  | 0                         | 0                                 |
| 10       | 1  | 1           | 1                                | 0  | 10       | 0  | 0                         | 0                                 |
| '        | S  | $S_2 = X_2$ | + x' <sub>1</sub> y <sub>1</sub> |    |          | I  | $R_2 = x'_1 x_2 x_1 x'_2$ | x' <sub>2</sub> y' <sub>1</sub> + |

The circuit may be drawn as in Fig. 9.38(b) or Fig. 9.46. It will require 6 NAND gates for the inputs to the latches, 4 NAND gates for the two latches, and one NAND gate for the out put  $z = x_2 + y_1 = (x'_2)'_1$ .

> $x_1x_2$ 00 01 10 11 a ),00 Initial state a b,с,-No change ь ),00 d,b a,of output No change c),00 c a,g,of output  $x_1x_2$  from 01 to 11 d d ),10 f,e,-[Condition (c)] No change e),10 e a,g,of output No change f f),10 a,g,of output  $x_1 x_2$  from 10 to 11 g),01 h,j,g [Condition (b)] No change h),01 h a,g,-

9.13

9.12

Switch Output input light (red = 1)

d,-

j ),01

| State | $x_{1}x_{2}$ | Z | Comments                                    |
|-------|--------------|---|---------------------------------------------|
| a     | 0 0          | 0 | No train in intersection                    |
| b     | 0 1          | 1 | Train turns on x <sub>2</sub> after state a |
| c     | 0.0          | 1 | Train between two switches                  |
| d     | 10           | 1 | Train turns on x <sub>1</sub> after state c |
| e     | 10           | 1 | Train trains on $x_1$ after state a         |
| f     | 0.0          | 1 | Train between two switches                  |
| g     | 0 1          | 1 | Train turns on x <sub>2</sub> after state f |

of output No change

of output

| 2 | Λ | $\cap$ |
|---|---|--------|
| J | U | U      |

|          | $z = x_2 + y_1$ |        |      |       |  |  |  |  |  |
|----------|-----------------|--------|------|-------|--|--|--|--|--|
| $y_1y_2$ | 00              | 01     | 11   | 10    |  |  |  |  |  |
| a        | (a), 0          | b, -   | -, - | e, -  |  |  |  |  |  |
| b        | с, -            | (b), 1 | -, - | -, -  |  |  |  |  |  |
| c        | c), 1           | -, -   | -, - | d, -  |  |  |  |  |  |
| d        | a, -            | -, -   | -, - | d), 1 |  |  |  |  |  |
| e        | f, -            | -, -   | -, - | e, 1  |  |  |  |  |  |
| f        | f), 1           | g, -   | -, - | -, -  |  |  |  |  |  |
| g        | a, -            | d), 1  | -, - | -, -  |  |  |  |  |  |

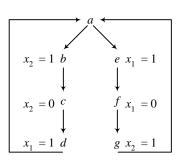

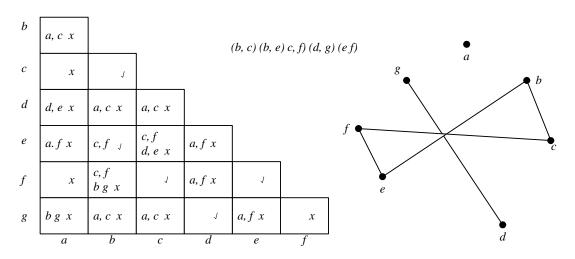

There are two possibilities for a four-row flow table:

(a) (b, c) (d, g) (e, f) or (a) (b, e) (c, f) (d, g). Continue with the solution of Prob. 9.25.

### 9.14 (b)

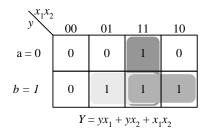

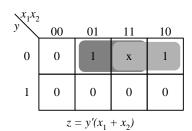

9.15

|    | 00  | 01 | 11 | 10 |  |  |  |
|----|-----|----|----|----|--|--|--|
| 00 | 0   | X  | X  | X  |  |  |  |
| 01 | 0   | 1  | X  | X  |  |  |  |
| 11 | 0   | X  | 1  | 0  |  |  |  |
| 10 | х   | 1  | 1  | 1  |  |  |  |
|    | (a) |    |    |    |  |  |  |

|     | 00 | 01 | 11 | 10 |  |  |
|-----|----|----|----|----|--|--|
| 00  | 0  | 0  | x  | 0  |  |  |
| 01  | 0  | 0  | 1  | 1  |  |  |
| 11  | х  | 1  | 1  | 1  |  |  |
| 10  | 0  | 1  | 1  | 0  |  |  |
| (b) |    |    |    |    |  |  |

9.16

| b | a, c x<br>b, d x      |        |   |        |
|---|-----------------------|--------|---|--------|
| c | <i>b</i> , <i>d x</i> | a, c x |   |        |
| d | х                     | х      | х |        |
| e | х                     | х      | х | a, e x |
|   | а                     | b      | c | d      |

9.17

| <i>b c</i> | b, c x d, f x b, e ✓ | d, f x c, e x | s S    | a, c) (b, e)<br>ee solution<br>able. |   |   | ne reduced | state |
|------------|----------------------|---------------|--------|--------------------------------------|---|---|------------|-------|
| d          | х                    | х             | х      |                                      |   |   |            |       |
| e          | b, c x d, f x        | J             | d, f x | х                                    |   |   |            |       |
| f          | х                    | х             | х      | х                                    | x |   |            |       |
| g          | x                    | х             | x      | х                                    | х | x |            |       |
| h          | x                    | x             | x      | J                                    | x | x | x          |       |
|            | a                    | b             | c      | d                                    | e | f | g          | •     |

9.18 (a)

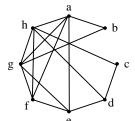

- 1: (a, b) (a, e) (a, f) (a, g) (a, h) (b, g) (b, h) (c, d) (c, h) (d, e) (d, h) (e, f) (e, g) (e, h) (f, g) (f, h) (g, h)
- 2, 3: (a, b) (c, d) e, f, g, h)

**(b)** 

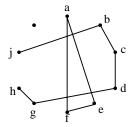

- 1: (a, e) (a, f) (b, c) (b, j) (c, d) (d, g) (e, f) (g, h)
- 2: (a, e, f) (b, c) (b, j) (c, d) (d, g) (g, h) (k)
- 3: (a, e, f) (b, j) (c, d) (g, h) (k)

9.19

| $y_1y_2$ $x_1x_2$ | 00 | 01 | 11 | 10 |
|-------------------|----|----|----|----|
| a = 00            | 00 | 00 | 01 | 10 |
| b = 01            | 00 | 01 | 01 | 11 |
| c = 11            | 00 | XX | 10 | 11 |
| d = 10            | 00 | 00 | 10 | 10 |

| $y_1y_2$ | 00 | 01 | 11 | 10 |
|----------|----|----|----|----|
| 00       | 0  | 1  | X  | Х  |
| 01       | 0  | 0  | 0  | 0  |
| 11       | 0  | Х  | X  | 0  |
| 10       | Х  | 1  | 1  | 1  |

Transition table

Output map = z

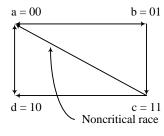

$$S_1 = x_1 x'_2$$

$$R_1 = x'_1$$

$$S_2 = x_1 x_2 y'_1$$

$$R_2 = x'_1 x'_2 + x_2 y_1$$

$$z = x_2 y'_2 + x_1 y'_2$$

9.20

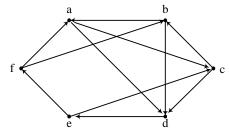

Transition diagram

|   | 00 | 01 | 11 | 10 |
|---|----|----|----|----|
| 0 | a  | 60 | b  | f  |
| 1 | С  | h  | d  | e  |

Binary assignment (Add states g and h)

|         | 00  | 01   | 11    | 10 |
|---------|-----|------|-------|----|
| 000 = a | a   | ∕d g | a     | с  |
| 011 = b | a g | b    | b     | d  |
| 100 = c | Æ h | 0    | ∕b∕ h | c  |
| 111 = d | d   | d    | e     | d  |
| 110 = e | f   | с    | e     | с  |
| 010 = f | f   | b    | a     | f  |
| 001 = g | a   | h    | b     | -  |
| 101 = h | d   | d    | g     | -  |
|         |     |      |       |    |

Modified flow table

9.21

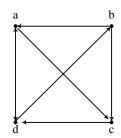

Transition diagram

|   | 00    | 01             | 11    | 10    |
|---|-------|----------------|-------|-------|
| 0 | $a_1$ | b <sub>1</sub> | $c_1$ | $d_1$ |
| 1 | $c_2$ | $d_2$          | $a_2$ | $b_2$ |

Binary assignment

|             | 00             | 01             | 11             | 10             |
|-------------|----------------|----------------|----------------|----------------|
| $000 = a_1$ | $a_1$          | $c_2$          | $a_1$          | d <sub>1</sub> |
| $011 = a_2$ | $a_2$          | $c_1$          | $a_2$          | $d_2$          |
| $100 = b_1$ | a <sub>1</sub> | $b_1$          | $c_1$          | $b_1$          |
| $111 = b_2$ | $a_2$          | $(b_2)$        | $c_2$          | $(b_2)$        |
| $110 = c_1$ | $c_1$          | $c_1$          | $c_1$          | d <sub>1</sub> |
| $010 = c_2$ | $c_2$          | $c_2$          | $c_2$          | $d_2$          |
| $001 = d_1$ | $d_1$          | $\mathbf{b}_2$ | a <sub>1</sub> | $d_1$          |
| $101 = d_2$ | $d_2$          | b <sub>1</sub> | $a_2$          | $d_2$          |

Flow table

# **9.22** $F(A, B, CD) = \Sigma(0, 2, 6, 7, 8, 10, 12)$

F = A'D' + AC'D' + A'BC + A'CD' (Note: the term A'CD' is redundant)

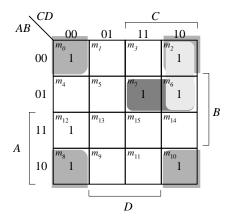

9.23

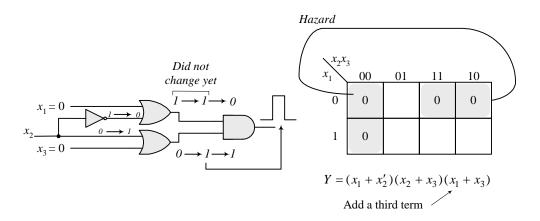

9.24

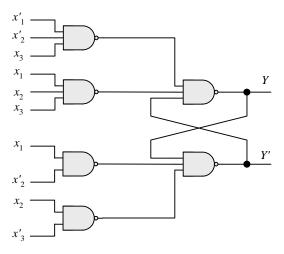

9.25 Continued from solution to Prob. 9.13. The four row table obtained from the compatibles (a) (b, c) (d, g) (e, f) requires three state variables because there is a critical race. Use (a) (b, e) (c, f) (d, g).

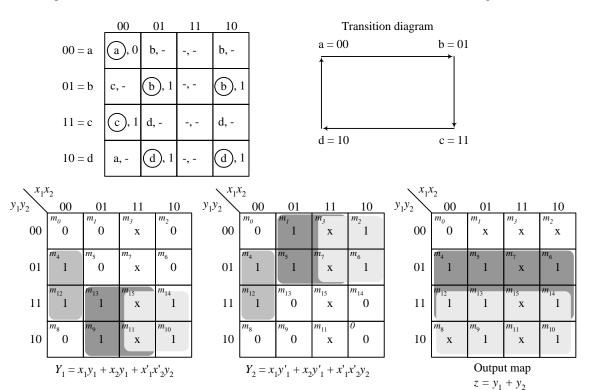

# **CHAPTER 10**

Fan-out =  $I_{OL}/I_{IL}$  = 20/2 = 10;  $I_{OH}/I_{IH}$  = 1/0.050 = 20 Power dissipation 5 x (10 + 20)/2 = 75 mW for 4 gates, 75/4 = 18.75 mW per gate Propagation delay = 3 ns Noise margin = 2.7 -2 = 0.7 or 0.8 = 0.5 = 0.3 V

10.2

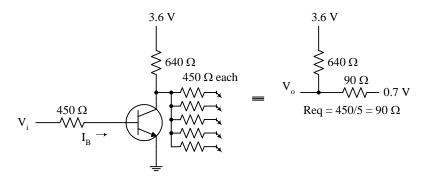

(a)  $Vo = 90/(640 + 90) \times 3.6 + 0.7 \times 640/(640 + 90) = 0.444 + 0.614 = 1.058 \text{ V}$ 

**(b)** 

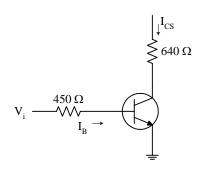

$$\begin{split} &I_{CS}/h_{FE} = (3.6-0.2)/640/20 = 0.266 \text{ mA} \\ &For \ saturation: \ I_B = (V_i - 0.7)/450 \geq 0.266 \text{ mA} \\ &V_i \geq 0.266 \ x \ 10^{-3} \ x \ 450 + 0.7 = 0.82 \ V \end{split}$$

(c) 1.058 - 0.82 = 0.238 V

10.3

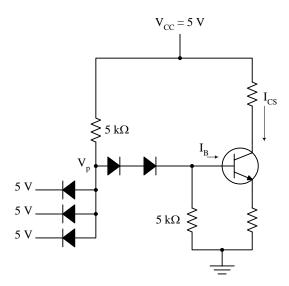

$$Vp = 0.7 + 0.7 + 0.7 = 2.1 \text{ V (Input diodes are off)}$$

$$\begin{split} I_B &= (5-2.1)/5000 - 0.7/5000 = 0.58 - 0.14 = 0.44 \ mA \\ I_{CS} &= (5-0.2)/2000 = \ 2.4 \ mA \end{split}$$

The transistor is saturated because  $I_b = 0.44~\text{mA} \ge I_{\text{CS}}/h_{\text{FE}} = 2.4/20~\text{mA} = 0.12~\text{mA}$ 

**10.4** (a) 
$$I_R = (5 - 0.2)$$
.  $2K = 2.4$  mA

**(b)** 
$$I_L = (5 - 0.9) / rK = 0.82 \text{ mA}$$

(c) 
$$I_{CS} = I_R + N I_L = 2.4 + 0.82N$$

(d) 
$$I_B h_{FE} = 0.44 \times 20 = 8.8 \text{ mA}$$

$$I_{CS} = 2.4 + 0.82 \ N \leq I_B \ h_{FE} = 8.8$$

$$N \le (8.9 - 2.4)/0.82 = 7.8$$

(e) Fanout = 7

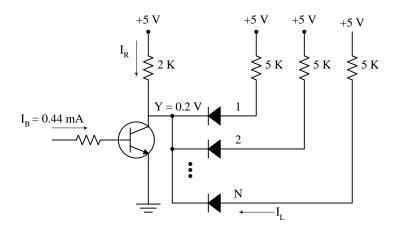

Digital Design - Solution Manual. M. Mano. M.D. Ciletti, Copyright 2007, All rights reserved.

10.5

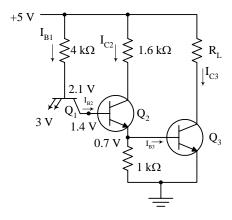

$$\begin{array}{lll} \textbf{(a)} \ \ V_B(Q_1) = 2.1 \ V & V_C(Q_1) = 1.4 \ V \\ V_B(Q_2) = 1.4 \ V & V_C(Q_2) = 0.9 \ V \\ V_B(Q_3) = 0.7 \ V & V_C(Q_3) = 0.2 \ V \\ V_E(Q_1) = 3.0 \ V & V_E(Q_2) = 0.7 \ V \end{array}$$

(b) 
$$I_{B1} = I_{B2} = (5 - 2.1)/4000 = 0.725 \text{ mA}$$
  
 $I_{C2} = (5 - 0.9)/1600 = 2.56 \text{ mA}$   
 $h_{FE} (Q2) \ge 2.56/0.726 = 3,53$ 

(c) 
$$I_{B3} = I_{B2} + I_{C2} - 0.7/1000 = 0.725 + 2.56 - 0.7 = 2.585 \text{ mA} 2.585 \text{ mA}$$

(d) 
$$I_{C3} < I_{B3} h_{FE} = 2.585 \text{ x } 6.18 = 16 \text{ mA} 16 \text{ mA}$$

(e) 
$$(5-0.2)/R_L < 16 \text{ mA}$$

$$R_L > 4.8 / 16 \times 10^{-3} = 4800/16 = 300$$

### 10.6 (a)

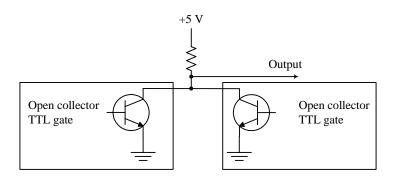

If one or more transistor are ON, the output is at a low level. The output is high if and only if all transistors are off.

| Q1  | Q2  | Output | AND |  |
|-----|-----|--------|-----|--|
| ON  | ON  | LOW    | = 0 |  |
| ON  | OFF | LOW    | =0  |  |
| OFF | ON  | LOW    | =0  |  |
| OFF | OFF | HIGH   | = 1 |  |

**(b)** 
$$A' B' = (A + B)'$$

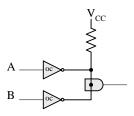

10.7

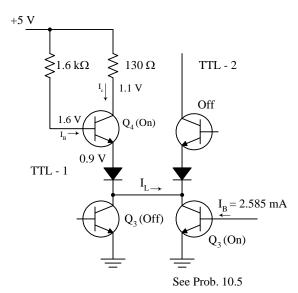

$$I_B(Q4) = (5 - 1.6)/1600 = 2.123 \text{ mA}$$

$$I_C(Q4) = (5 - 1.1)/130 = 30 \text{ mA}$$

$$I_L = I_B + I_C = 2.125 + 30 = 32.125 \ mA$$

Note: 32 mA of current flows between the two circuits provided Q4 (of TTL -1) and Q3 (of TTL -2) are both saturated.

10.8

|                         | (a)<br>C=L A=L | (b)<br>C=L A=H | (c)<br>C=L A=H |
|-------------------------|----------------|----------------|----------------|
| Q1 (base-emitter)       | ON             | OFF            | ON             |
| Q1(base-collector)      | OFF            | ON             | OFF            |
| Q2                      | OFF            | ON             | OFF            |
| Q3 Q4 Totem-pole output | OFF<br>ON      | ON<br>OFF      | OFF<br>OFF     |
| Q5                      | ON             | OFF            | OFF            |
| Q6 (base-emittter)      | ON             | ON             | OFF            |
| Q6 (base-collector)     | OFF            | OFF            | ON             |
| Q7                      | OFF            | OFF            | ON             |
| Q8                      | OFF            | OFF            | ON             |
| State of output         | HIGH           | LOW            | HIGH IMPEDANCE |

10.9 (a) When one or more inputs are HIGH, Q5 is OFF and the input transistor(s) is ON.

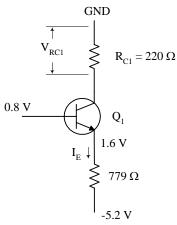

$$\begin{split} I_E &= (5.2-1.6)/779 = 4.62 \text{ mA} \\ V_{RC1} &= 4.62 \text{ x } 10^{\text{-3}} \text{ x } 220 - 1.02 \text{ V} \end{split}$$

(b) When all inputs are low, Q5 conducts and the input transistors are OFF.

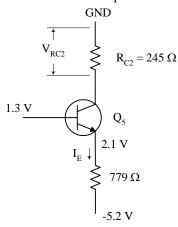

$$I_E = (5.2 - 2.1)/779 = 4 \text{ mA}$$

$$V_{RC2} = 4 \text{ x } 10^{-3} \text{ x } 245 = 0.98 \text{ V}$$

10.10 Noise margin = 0.6 - 0.3 = 0.3 V

# 10.11

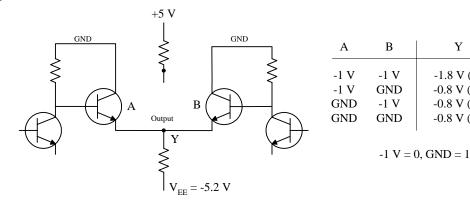

Y

-1.8 V (L)

-0.8 V (H)

-0.8 V (H)

-0.8 V (H)

OR

= 1

=1

10.12

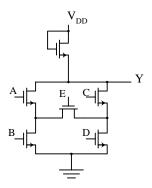

10.13

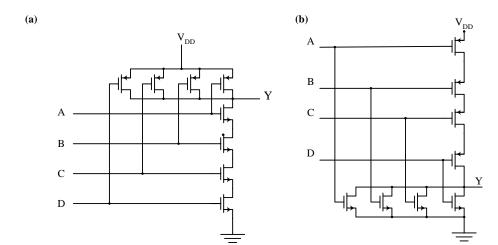

10.14

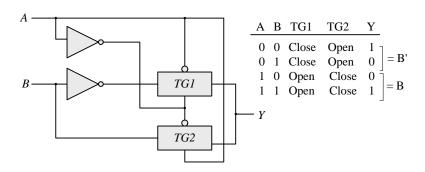

# 10.15

Add another level to the diagram of Fig. 10.26 and a third selection input,  $S_2$ . The first level is controlled by  $S_0$  and has 8 transmission gates between the data inputs and the four lines labeled  $I_0 \dots I_3$  in Fig. 10.26. The other two levels are as in Fig. 10.26 except that the second level is controlled by  $S_1$  and the third level is controlled by  $S_2$ .

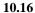

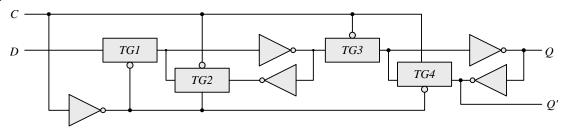

### 10.17

```
// Test bench for NAND2

module t_NAND2;
reg A, B;
wire Y;

NAND2 M0 (Y, A, B); // Instantiate NAND2

initial #100 $finish;
initial fork
A = 0;
B = 0;
#5 B = 1;
#10 A = 1;
#15 B = 0;
join
```

initial \$monitor (\$time, ,"A = %b B = %b Y = %b", A, B, Y); endmodule

//CMOS 2-input NAND Fig. 10.22(b)

module NAND2 (Y, A, B);

```
0 A = 0 B = 0 Y = 1
5 A = 0 B = 1 Y = 1
10 A = 1 B = 1 Y = 0
15 A = 1 B = 0 Y = 1
```

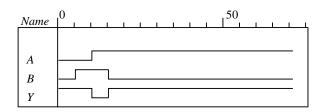

# **CHAPTER 11**

# **11.1** Oscilloscope display:

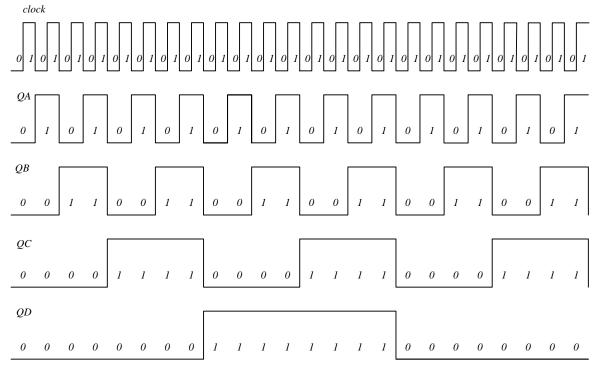

BCD count: Oscilloscope displays from 0000 to 1001

### Output pattern:

QA = alternate 1's and 0s

QB = Two 1's, two 0's, two 1's, four 0's

QC = Four 1's, six 0's

QD = Two 1's, eight 0's.

### Other counts:

- (a) 0101 must reset at 0110 connect QB to R1, QC to R2
- (b) 0111 must reset at 1000 connect QD to both R1 and R2
- (c) 1011 must reset at 1100 connect QC to R1, QD to R2

### 11.2 Truth table:

|                                          | Inp | outs |      |        |        |             |            |     |   |
|------------------------------------------|-----|------|------|--------|--------|-------------|------------|-----|---|
| _                                        |     | В    | NAND |        | NOT(A) | AND         | OR XOR     |     |   |
|                                          |     | 0    | 1    | 0      | 1      | 0           | 0 0        |     |   |
|                                          | 0   |      | 1    | 1      | 0      | 0           | 1 1        |     |   |
|                                          | 1   | 0    | 1 0  | 1<br>1 | 1      | 0<br>1      | 1 1<br>1 0 |     |   |
| Waveforms:                               | 1   | 1    | 0    | 1      | U      | 1           | 1 0        |     |   |
| waveforms:                               |     | Q.A  |      | _      |        |             |            |     | 7 |
|                                          |     | QF   | 1    |        |        |             |            |     |   |
|                                          |     |      | 0    |        | 1      |             | 0          | 1   |   |
|                                          |     |      |      |        | 1      |             |            | ] 1 |   |
|                                          |     |      |      |        |        |             |            |     |   |
|                                          |     | QB   | 1    |        |        |             |            |     | ] |
|                                          |     |      |      |        |        |             |            |     |   |
|                                          |     |      | 0    |        | 0      |             | 1          | 1   |   |
|                                          |     |      |      |        |        | <del></del> |            |     |   |
| NAND/740/                                | 2.1 |      |      |        |        |             |            | 1   |   |
| NAND(7400                                | "   |      |      |        |        |             |            |     |   |
|                                          |     |      | 1    |        | 1      |             | 1          | 0   |   |
|                                          |     | ı    |      |        |        |             |            |     |   |
|                                          |     | _    |      |        |        |             |            |     |   |
| NOR(7492)                                | )   |      |      |        |        |             |            |     |   |
|                                          |     |      | 1    |        | 0      |             | 0          | 0   |   |
|                                          |     |      | 1    |        |        |             |            |     |   |
|                                          |     |      |      |        |        |             |            |     |   |
| NOT( A (740                              | )4) |      |      |        |        |             |            | ]   |   |
| -, -, -, -, -, -, -, -, -, -, -, -, -, - | • / |      |      |        |        |             |            |     |   |
|                                          |     |      | 1    |        | 0      |             | 1          | 0   |   |
|                                          |     |      |      |        |        |             |            |     | _ |
| AMD (7400                                | .,  |      |      |        |        |             |            |     | 1 |
| AND (7408                                | )   |      |      |        |        |             |            |     |   |
|                                          |     |      | 0    |        | 0      |             | 0          | 1   |   |
|                                          |     | _    |      |        |        |             |            | 1   |   |
|                                          |     |      |      | _      |        |             |            |     | ٦ |
| OR (7432)                                |     |      |      |        |        |             |            |     |   |
|                                          |     |      |      |        |        |             |            |     | 1 |

0

0

xOR (7486)

### 11.3

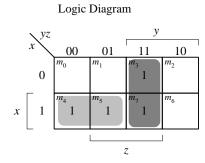

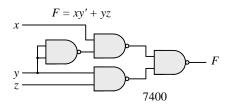

Boolean Functions:

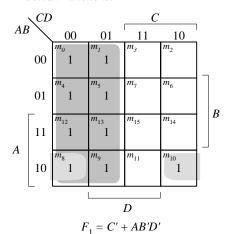

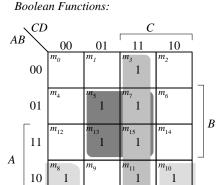

 $F_2 = BD + CD + AB'D'$ 

2 ICs: 7400, 7410

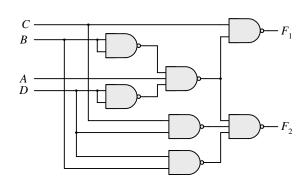

### Complement:

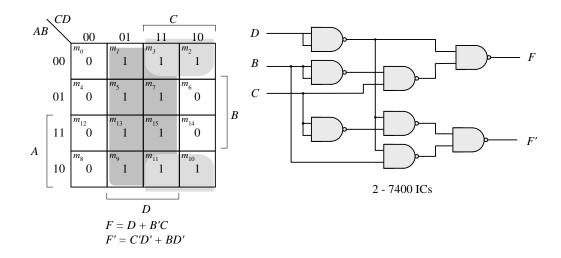

### 11.4

# Design Example:

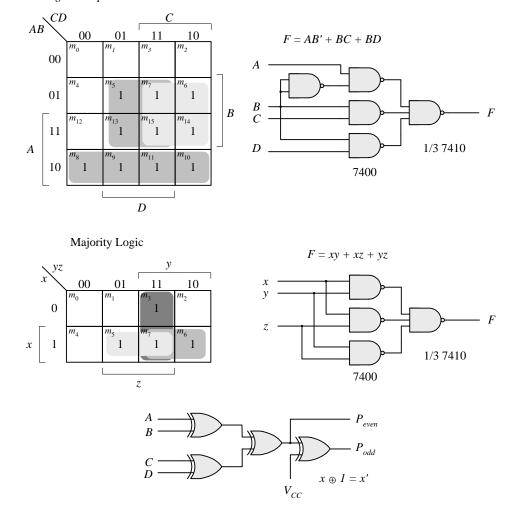

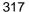

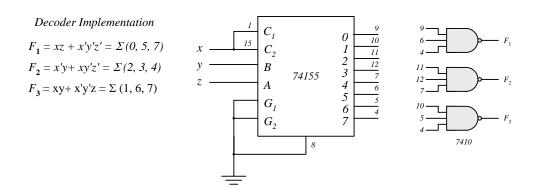

# 11.5 Gray code to Binary – See solution to Prob. 4.7.

9's complementer – See solution to Prob. 4.18.

w = A'B'C'

x = BC' + B'C

 $\mathbf{y} = \mathbf{C}$ 

z = D'

E = AB + AC

3 ICs: 7400, 7404, 7410

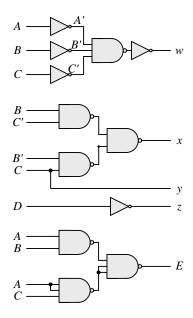

#### 11.6

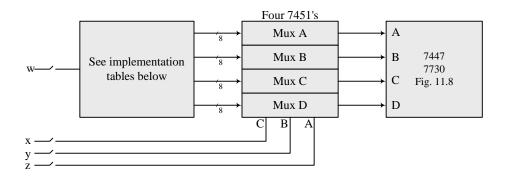

 $A = \sum (0, 2, 3, 6, 7, 8, 9, 12, 13)$   $B = \sum (0, 2, 3, 4, 512, 13, 14)$   $C = \sum (0, 1, 3, 5, 6, 9, 10, 13, 14)$   $D = \sum (0, 7, 11)$ 

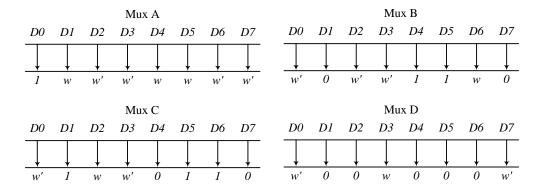

### 11.7

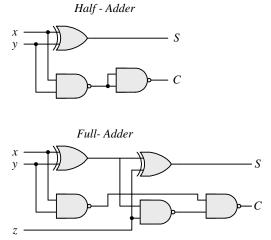

Parallel adder - See circuit of Fig. 11.10. Adder-subtractor – See circuit of Fig. 11.11.

|                      | Inputs |         | Outputs |                      |
|----------------------|--------|---------|---------|----------------------|
| Operation            | M $A$  | $B C_0$ | $S C_4$ |                      |
| 9 + 5 = 14           | 0 1001 | 0101 0  | 1110 0  | sum < 15             |
| 9 + 9 = 19 = 16 + 2  | 0 1001 | 1001 0  | 0010 1  | sum < 15<br>sum > 15 |
| 9 + 15 = 24 = 16 + 8 | 0 1001 | 1111 0  | 1000 1  | sum > 15             |
| 9 - 5 = 4            | 1 1001 | 0101 1  | 0100 1  | A > B                |
| 9 - 9 = 0            | 1 1001 | 1001 1  | 0000 1  | A > B<br>A = B       |
| 9 - 15 = -6          | 1 1001 | 1111 1  | 1010 0  | A - B<br>A < B       |

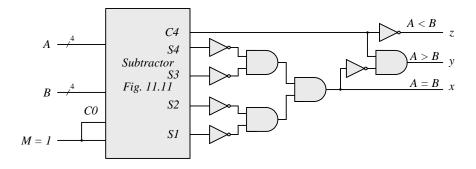

# **11.8 SR Latch:** See Fig. 5.4.

### D Latch:

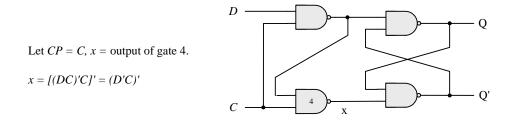

# **Master-Slave D Flip-Flop:** The circuit is as in Fig. 5.9.

The oscilloscope display:

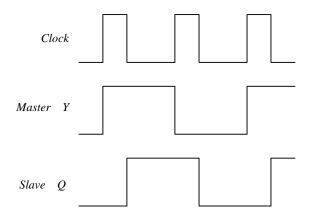

## **Edge-Triggered D Flip-Flop:** Circuit is shown in Fig. 5.10.

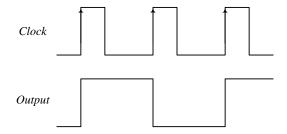

### **IC Flip-Flops:**

Connect all inputs to toggle switches, the clock to a pulser, and the outputs to indicator lamps.

# 11.9 Up-Down Counter with Enable:

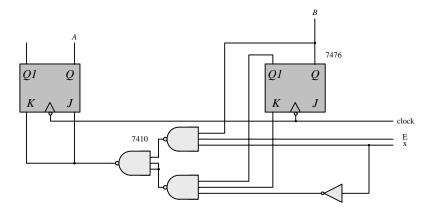

 $J_B = K_B = E$  (Complement B when E = 1)

$$\begin{split} J_A &= K_A = E \; (Bx + B'x') \\ Complement \; A \; when \; E = 1 \; and: \\ B &= 1 \; \; when \; x = 1 \; (Count \; up) \\ B &= 0 \; \; when \; x = 0 \; (Count \; down) \end{split}$$

### **State Diagram:**

$$J_{A} = B$$

$$K_{A} = B'$$

$$J_{B} = Ax + A'x' = (A \oplus x)'$$

$$Y = A \oplus B \oplus x$$

$$K_{B} = Ax + A'x' = (A \oplus x)'$$

$$A$$

$$X$$

$$Logic 1$$

$$B$$

Design of Counter: ABCD

$$\begin{split} J_A &= K_A = B(CD) & 0000 \rightarrow 0101 \rightarrow 0110 \\ J_B &= K_B = CD & 1000 \rightarrow 1001 \rightarrow 1010 \\ J_C &= D & K_C = AD \\ J_D &= K_D = 1 \end{split}$$

11.10 Ripple counter: See Fig. 6.8

Down counter: Either take outputs from Q' outputs or connect complement Q' to next clock input.

Synchronous counter: See Fig. 6.12.

BCD counter: See solution to Prob. 6.19.

Unused states:

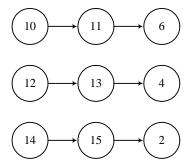

Binary counter wth parallel load:

Connect QA and QD through a NAND gate to the load. See Fig. 6.15.

### 11.11 Ring counter:

See Fig. 6.17(a). States of register:

| QA | QB | QC | QD |
|----|----|----|----|
| 1  | 0  | 0  | 0  |
| 0  | 1  | 0  | 0  |
| 0  | 0  | 1  | 0  |
| 0  | 0  | 0  | 1  |

<u>Switch-tail ring counter</u>: See Fig. 6.18(a). Connect (QD)' at pin 12 to the serial input at pin 4. State sequence as in Fig. 6.18(b).

Feedback shift register: Serial input = QC  $\oplus$  QD (Use 7486).

Sequence of states:

| QA | QB | QC | QD  |            |   |   |     |                  |   |   |   |
|----|----|----|-----|------------|---|---|-----|------------------|---|---|---|
| 1  | 0  | 0  | 0   | <b>→</b> 0 | 1 | 1 | 0   | <b>→</b> 1       | 1 | 1 | 0 |
| 0  | 1  | 0  | 0   | 1          | 0 | 1 | 1   | 1<br>0<br>0<br>0 | 1 | 1 | 1 |
| 0  | 0  | 1  | 0   | 0          | 1 | 0 | 1   | 0                | 1 | 1 | 1 |
| 1  | 0  | 0  | 1   | 1          | 0 | 1 | 0   | 0                | 0 | 1 | 1 |
| 1  | 1  | 0  | 0 - | 1          | 1 | 0 | 1 - | 0                | 0 | 0 | 1 |

Bidirectional shift register with parallel load:

### Function table:

| 74195 |          |       | 741    | 157    |                                   |
|-------|----------|-------|--------|--------|-----------------------------------|
| Clear | Clock    | SH/LD | STROBE | SELECT | Function                          |
| 0     | х        | x     | X      | X      | Async clear                       |
| 1     | <b>†</b> | 1     | X      | X      | Shift right $(QA \rightarrow QB)$ |
| 1     | <b>†</b> | 0     | 0      | 1      | Shift left (Select <i>B</i> )*    |
| 1     | <b>†</b> | 0     | 0      | 0      | Parallel Load (Select A)          |
| 1     | <b>†</b> | 0     | 1      | X      | Synchronous clear                 |

<sup>\*</sup> B inputs come from QA-QD shifted by one position.

### 11.12

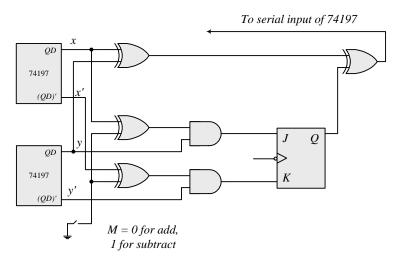

### **11.13** Testing the RAM:

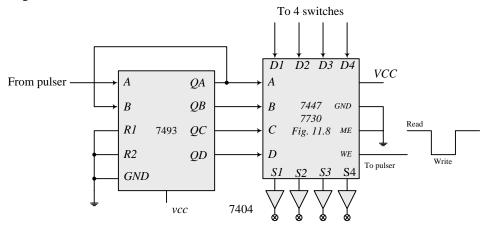

## Memory Expansion:

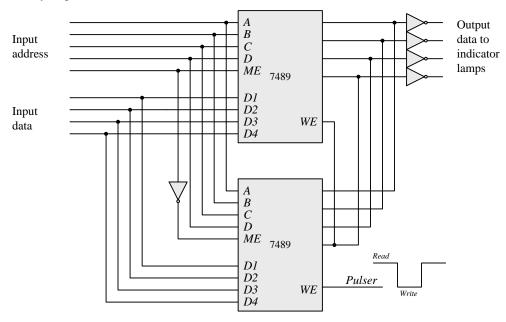

### 11.14 Circuit Analysis – Answers to questions:

- 1) Resets to 0 the two 74194 ICs, the two D flip-flops, and the start SR latch. This makes S1S0 = 11 (parallel load).
- 2) The start switch sets the SR latch to 1. The clock pulses load 0000\_0001 into the 8-bit register. If the start switch stays on, the register never clears to all 0s when SISO = 11 (right-most QD stays on).
- 3) Pressing the pulser makes SISO = 10 and the light shifts left. When QC becomes 1, the start SR latch is cleared to 0. When QA of the left 74194 becomes 1, it changes SI to 0 (through the PR input) and SO to 1 (through the CLR input. with SISO = 01, the single light shifts right.
- 4) If the pulser is pressed while the light is moving to the left or the right, *S1S0* becomes 11 and all 0s are loaded into the register in parallel. The light goes off.
- 5) When the right-most *QD* becomes a 1, *S1S0* changes from 01 (shift right) to 11 (parallel load). If the pulser is pressed before the next clock pulse, *S1S0* goes to 10 (shift left). If not pressed, an all 0s value is loaded into the register in parallel. (Provided the start switch is in the logic 1 position.)

### **Lamp Ping-Pong**

Add a left pulser. Three wire changes to the D flip-flop on the left:

- 1) Connect the clock input of the flip-flop to the pulser.
- 2) Connect the D input to the *OA* of the left 74197
- 3) Connect the input of the inverter (that goes to *PR*) to ground.

### **Counting the Losses**

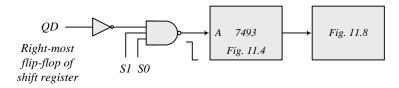

#### 11.15 Clock Pulse Generator

$$\begin{split} t_L &= 0.693 \; R_B C = 10^{\text{-}6} \\ R_B &= 10^{\text{-}6} \, / (0.693 \; x \; 0.001 \; x \; 10^{\text{-}6}) = 10^3 \, / \; 0.693 = 1.44 \; K\Omega \; (Use \; R_B = 1.5 \; K\Omega) \\ t_H / t_L &= 0.693 \; (R_A + R_B) C \, / (0.693 \; R_B \; C) = (R_A + R_B) \, / \; R_B = 9 / \; 1 = 9 \\ 9 \; R_B &= \; R_A + R_B \quad R_A = 8 \; R_B = 8 \; x \; 1.5 \; K\Omega = 12 \; K\Omega \end{split}$$

### **Oscilloscope Waveforms** (Actual results may be off by $\pm 20$ %.)

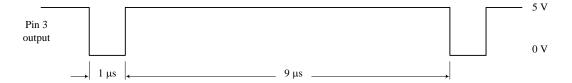

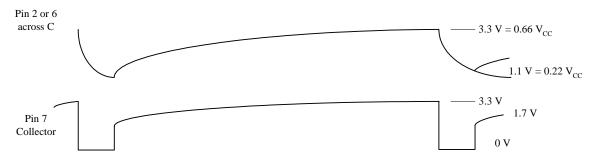

## **Variable Frequency Pulse Generator:**

20 KHz: 
$$10^{-3} / 20 = 0.05 \text{ x } 10^{-3} = 50 \text{ µs}$$
  
100 KHz:  $10^{-3} / 100 = 10^{-5} = 10 \text{ µs}$ 

$$t_H=49~\mu s$$
 :  $(R_A+R_P+R_B)~/~R_B=49/~1=49$   $R_P=48~R_B-R_A=48~x~1.5-11=60~K\Omega$ 

## 11.15 Control of Register

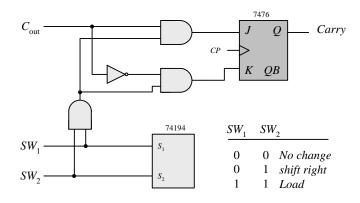

## **Checking the Circuit:**

|         | Carry | Register          |
|---------|-------|-------------------|
| Initial | 0     | $\overline{0000}$ |
| + 0110  | 0     | 0110              |
| + 1110  | 1     | 0100              |
| + 1101  | 1     | 0001              |
| + 0101  | 0     | 0110              |
| + 0011  | 0     | 1001              |

# **Circuit Operation:**

| Address | Carry | RAM  |                |
|---------|-------|------|----------------|
| 0       | 0     | 0110 | RAM Value      |
| 1       | 0     | 0110 | RAM + Register |
| 2       | 0     | 0011 | Shfit Register |
| 3       |       | 1110 | RAM Value      |
| 4       | 1     | 0001 | RAM + Register |
| 5       | 1     | 1000 | SHIFT          |
| 6       |       | 1101 | RAM Value      |
| 7       | 1     | 0101 | RAM + Register |
| 8       | 1     | 1010 | SHIFT          |
| 9       |       | 0101 | RAM Value      |
| 10      | 0     | 1111 | RAM + Register |
| 11      | 0     | 0111 | SHIFT          |
| 12      |       | 0011 | RAM Value      |
| 13      | 0     | 1010 | RAM + REgiser  |
| 14      | 0     | 0101 | SHIFT          |

# **11.17 Multiplication Example** )**11** x **15** = **165**)

Multiplicand B = 1111

|                                             |                      | C | $\boldsymbol{A}$ | Q    | P         |
|---------------------------------------------|----------------------|---|------------------|------|-----------|
| Initial:                                    | $T_1 = 1$            | 0 | 0000             | 1011 | 0000      |
| $T_{2} = 1$                                 | Add B; $P \le P+1$   |   | 1111             |      |           |
|                                             |                      | 0 | 1111             | 1011 | 0001      |
| $\frac{\mathbf{T}_3 = 1}{\mathbf{T}_2 = 1}$ | Shift CAQ            | 0 | 0111             | 1101 | 0001      |
| $T_2 = 1$                                   | Add B; $P \le P+1$   |   | 1111             |      |           |
|                                             |                      | 1 | 0110             | 1101 | 0010      |
| $T_3 = 1$                                   | Shift CAQ            | 0 | 1011             | 0110 | 0010      |
| $T_2 = 1$                                   | $P \le P+1$          | 0 | 1011             | 0110 | 0011      |
| $T_3 = 1$                                   | Shift CAQ            | 0 | 0101             | 1011 | 0011      |
| $T_2 = 1$                                   | Add B; $P \le P+1$   |   | 1111             |      |           |
|                                             |                      | 1 | 0100             | 1011 | 0100      |
| $T_3 = 1$                                   | Shift CAQ            | 0 | 1010             | 0101 | 0100      |
| $T_0 = 1$                                   | (Because $P_C = 1$ ) |   | 1010             | 0101 | = Product |

# **Data Processor Design**

| Load Q | Load A   | Shift AQ | Register Q | Register A |
|--------|----------|----------|------------|------------|
| $T_1$  | $T_2Q_1$ | $T_3$    | $S_1 S_0$  | $S_1 S_0$  |
| 0      | 0        | 0        | 0 0        | 0 0        |
| 1      | 0        | 0        | 1 1        | 0 0        |
| 0      | 1        | 0        | 0 0        | 1 1        |
| 0      | 0        | 1        | 0 1        | 0 1        |
|        |          |          |            |            |

$$\begin{array}{ll} S_1(Q) = T_1 & S_1(A) = T_2 Q_1 \\ S_4(Q) = T_1 + T_3 & S_0(A) = T_2 Q_1 + T_3 \end{array}$$

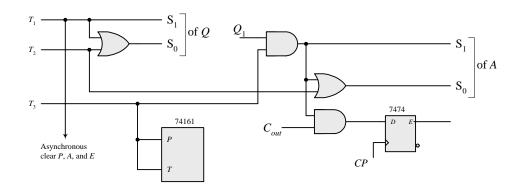

**Design of Control: See Section 8.8.** 

## **SOLUTIONS FOR SECTION 11.20**

## **Supplement to Experiment 2:**

(a)

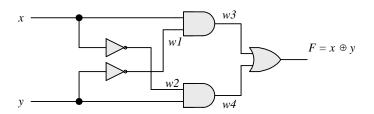

Initially, with xy = 00, wI = w2 = 1, w3 = w4 = 0 and F = 0. wI should change to 0 10ns after xy changes to 01. w4 should change to 1 20 ns after xy changes to 01. F should change from 0 to 1 30 ns after xy changes from 00 to 1, i.e., 50 ns after xy changes from 00 to 01. xy should remain unchanged because xy = 0 for the entire simulation.

```
(b)
    timescale 1ns/1ps
   module Prob_3_33 (output F, input x, y);
   wire w1, w2, w3, w4;
   and #20 (w3, x, w1);
   not #10 (w1, x);
   and #20 (w4, y, w1);
   not #10 (w2, y);
   or #30 (F, w3, w4);
   endmodule
   module t_Prob_3_33 ();
     reg x, y;
     wire F;
     Prob_3_33 M0 (F, x, y);
     initial #200 $finish;
     initial fork
     x = 0;
      y = 0;
      #100 y = 1;
     join
   endmodule
```

(c) To simulate the circuit, it is assumed that the inputs xy=00 have been applied sufficiently long for the circuit to be stable before xy=01 is applied. The testbench sets xy=00 at t=0 ns, and xy=1 at t=100 ns. The simulator assumes that xy=00 has been applied long enough for the circuit to be in a stable state at t=0 ns, and shows F=0 as the value of the output at t=0. The waveforms show the response to xy=01 applied at t=100 ns.

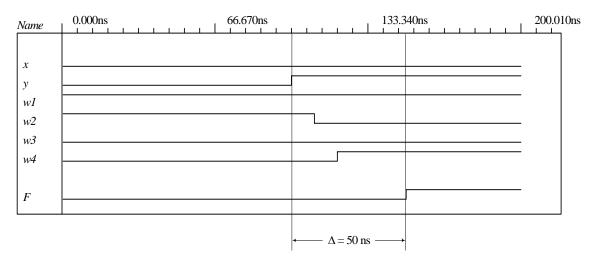

## **Supplement to Experiment 4:**

(a)

```
// Gate-level description of circuit in Fig. 4-2
module Circuit_of_Fig_4_2 (
 output F1, F2,
 input
          A, B, C);
 wire T1, T2, T3, F2_not, E1, E2, E3;
 orG1 (T1, A, B, C);
 and G2 (T2, A, B, C);
 and G3 (E1, A, B);
 and G4 (E2, A, C);
 and G5 (E3, B, C);
 orG6 (F2, E1, E2, E3);
 not G7 (F2_not, F2);
 and G8 (T3, T1, F2_not);
 orG9 (F1, T2, T3);
endmodule
module t_Circuit_of_Fig_4_2;
 reg [2: 0] D;
 wire F1, F2;
 parameter stop_time = 100;
 Circuit_of_Fig_4_2 M1 (F1, F2, D[2], D[1], D[0]);
 initial # stop_time $finish;
 initial begin
                           // Stimulus generator
   D = 3'b000;
  repeat (7)
   #10 D = D + 1'b1;
 end
 initial begin
  $display ("A
                      С
                          F1 F2");
                  В
  $monitor ("%b
                               %b %b", D[2], D[1], D[0], F1, F2);
                    %b
                          %b
 end
endmodule
```

The simulation results demonstrate the behavior of a full adder, with F1 = sum, and F2 - carry.

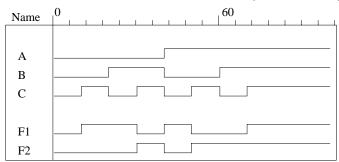

```
(b)
// 3-INPUT MAJORITY DETECTOR CIRCUIT.
// Circuit implements F = xy + xz + yz.
module Majority_Detector (output F, input x, y, z);
  wire wl, w2, w3;
  nand nl(wl, x, y),
         n2(w2, x, z),
         n3(w3, y, z),
         n4(F, wl, w2, w3);
endmodule
// Test bench
//Treating inputs to majority detector as a vector, reg [2:0]D; //D[2] = x, D[I] = y, D[0] = z. wire F;
module t_Majority_Detector ();
 wire F:
 reg [2: 0] D;
 wire x = D[2];
 wire y = D[1];
 wire z = D[0];
Majority_Detector M0 (F, x, y, z);
initial #100 $finish;
 initial $monitor (time, "xyz = \%b F = \%b", D, F);
```

```
initial begin
    D = 0;
    repeat (7)
    #10 D = D + 1;
end
endmodule
```

## **Simulation results:**

```
0 xyz = 000 F = 0

10 xyz = 001 F = 0

20 xyz = 010 F = 0

30 xyz = 011 F = 1

40 xyz = 100 F = 0

50 xyz = 101 F = 1

60 xyz = 110 F = 1

70 xyz = 111 F = 1
```

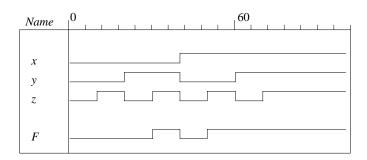

**Supplement to Experiment 5:** See the solution to Prob. 4.42.

## **Supplement to Experiment 7:**

```
(a)

//BEHAVIORAL DESCRIPTION OF 7483 4-BIT ADDER,

module Adder_7483 (
    output S4, S3, S2, S1, C4,
    input A4, A3, A2, A1, B4, B3, B2, B1, C0, VCC, GND
);

// Note: connect VCC and GND to supply1 and supply0 in the test bench
    wire [4: 1] sum;
    wire [4: 1] A = {A4, A3, A2, A1};
    wire [4: 1] B = {B4, B3, B2, B1};
    assign S4 = sum[4];
    assign S3 = sum[3];
    assign S2 = sum[2];
    assign S1 = sum[1];

assign {C4, sum} = A + B + C0;
    endmodule
```

```
331
```

```
module t Adder 7483 ():
     wire S4, S3, S2, S1, C4;
     wire A4, A3, A2, A1, B4, B3, B2, B1;
     reg C0;
     supply1 VCC;
     supply0 GND;
     reg [4:1] A, B;
     assign A4 = A[4];
     assign A3 = A[3];
     assign A2 = A[2];
     assign A1 = A[1];
     assign B4 = B[4]:
     assign B3 = B[3];
     assign B2 = B[2];
     assign B1 = B[1];
     Adder_7483 M0 (S4, S3, S2, S1, C4, A4, A3, A2, A1, B4, B3, B2, B1, C0, VCC, GND);
     initial #2600 $finish;
     initial begin
      A = 0; B = 0; C0 = 0;
      repeat (256) \#5 {A, B} = {A, B} + 1;
      A = 0; B = 0; C0 = 1;
      repeat (256) #5 {A, B} = {A, B} + 1;
     end
   endmodule
(b)
   module Supp_11_17b (output [4: 1] S, output carry, input [4: 1] A, B, input M, VCC, GND);
    wire B4, B3, B2, B1;
    xor (B4, M, B[4]);
    xor (B3, M, B[3]):
     xor (B2, M, B[2]);
    xor (B1, M, B[1]);
     Adder_7483 M0 (S[4], S[3], S[2], S[1], carry, A[4], A[3], A[2], A[1], B4, B3, B2, B1, M, VCC, GND);
   endmodule
   module Adder_7483 (
     output S4, S3, S2, S1, C4,
    input A4, A3, A2, A1, B4, B3, B2, B1, C0, VCC, GND
   );
   // Note: connect VCC and GND to supply1 and supply0 in the test bench
     wire [4: 1] sum;
     wire [4: 1] A = \{A4, A3, A2, A1\};
     wire [4: 1] B = {B4, B3, B2, B1};
     assign S4 = sum[4];
     assign S3 = sum[3];
     assign S2 = sum[2];
     assign S1 = sum[1];
     assign \{C4, sum\} = A + B + C0;
   endmodule
```

```
332
```

```
module t_Supp_11_17b ();
     wire [4: 1] S;
     wire carry;
     reg C0;
     reg [4: 1] A, B;
     reg M;
     supply1 VCC;
     supply0 GND;
     Supp_11_17b M0 (S, carry, A, B, M, VCC, GND);
     initial #2600 $finish;
     initial begin
      A = 0; B = 0; M = 0;
      repeat (256) \#5 \{A, B\} = \{A, B\} + 1;
      A = 0; B = 0; M = 1;
      repeat (256) \#5 {A, B} = {A, B} + 1;
     end
   endmodule
(c), (d)
   module supp_11_7c (output S3, S2, S1, S0, C, V, input A3, A2, A1, A0, B3, B2, B1, B0, M);
     wire [3: 0] Sum, B;
     assign S3 = Sum[3];
     assign S2 = Sum[2];
     assign S1 = Sum[1];
     assign S0 = Sum[0];
     wire [3:0] A = {A3, A2, A1, A0};
     xor(B[3], B3, M);
     xor(B[2], B2, M);
     xor(B[1], B1, M);
     xor(B[0], B0, M);
     xor (V, C, C3);
     ripple_carry_4_bit_adder M0 (Sum, C, C3, A, B, M);
   endmodule
   module t_supp_11_7c ();
     wire S3, S2, S1, S0, C, V;
     reg A3, A2, A1, A0, B3, B2, B1, B0, M;
     wire [3: 0] sum = \{S3, S2, S1, S0\};
     wire [3: 0] A = \{A3, A2, A1, A0\};
     wire [3: 0] B = {B3, B2, B1, B0};
     supp_11_7c M0 (S3, S2, S1, S0, C, V, A3, A2, A1, A0, B3, B2, B1, B0, M);
     initial #2600 $finish;
     initial begin
      \{A3, A2, A1, A0, B3, B2, B1, B0\} = 0; M = 0;
      repeat (256) #5 {A3, A2, A1, A0, B3, B2, B1, B0} = {A3, A2, A1, A0, B3, B2, B1, B0} + 1;
      \{A3, A2, A1, A0, B3, B2, B1, B0\} = 0; M = 1;
      repeat (256) #5 {A3, A2, A1, A0, B3, B2, B1, B0} = {A3, A2, A1, A0, B3, B2, B1, B0} + 1;
     end
   endmodule
```

```
module half_adder (output S, C, input x, y);
                                                  // Verilog 2001, 2005 syntax
// Instantiate primitive gates
 xor (S, x, y);
 and (C, x, y);
endmodule
module full_adder (output S, C, input x, y, z);
 wire S1, C1, C2;
// Instantiate half adders
 half_adder HA1 (S1, C1, x, y);
 half_adder HA2 (S, C2, S1, z);
 or G1 (C, C2, C1);
endmodule
// Modify for C3 output
module ripple_carry_4_bit_adder ( output [3: 0] Sum, output C4, C3, input [3:0] A, B, input C0);
 wire
           C1, C2;
                     // Intermediate carries
// Instantiate chain of full adders
 full_adder
              FA0 (Sum[0], C1, A[0], B[0], C0),
              FA1 (Sum[1], C2, A[1], B[1], C1),
              FA2 (Sum[2], C3, A[2], B[2], C2),
              FA3 (Sum[3], C4, A[3], B[3], C3);
endmodule
```

#### **Addition:**

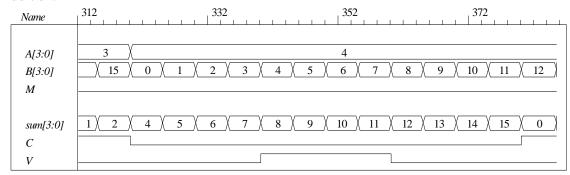

## **Subtraction:**

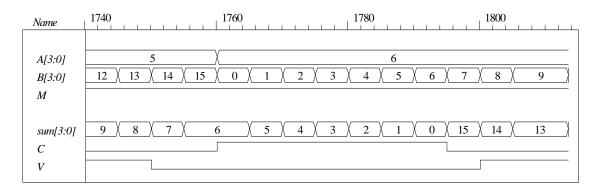

## **Supplement to Experiment 8:**

```
(a)
```

```
module Flip_flop_7474 (output reg Q, input D, CLK, preset, clear);
 always @ (posedge CLK, negedge preset, negedge clear)
                         Q \le 1'b1;
 if (!preset)
                         Q \le 1'b0:
 else if (!clear)
                         Q \leq D;
 else
endmodule
module t_Flip_flop_7474 ();
 wire Q;
 reg
      D, CLK, preset, clear;
 Flip_flop_7474 M0 (Q, D, CLK, preset, clear);
 initial #150 $finish;
 initial begin CLK = 0; forever #5 CLK = ~CLK; end
 initial fork
  preset = 0; clear = 0;
  #20 preset = 1;
  #40 clear = 1;
 join
 initial begin D = 0; #60 forever #20 D = \simD; end
endmodule
   Name
    CLK
    preset
    clear
    D
    Q
(b)
//Solution to supplement Experiment 8(b)
//Behavioral description of a 7474 D flip-flop with Q_not
module Flip Flop 7474 with Q not (output reg Q, Q not, input D, CLK, Preset, Clear);
 always @ (posedge CLK, negedge Preset, negedge Clear)
 /* case ({Preset, Clear})
   2'b00: begin Q <= 1; Q_not <= 1; end
   2'b01: begin Q <= 1; Q_not <= 0; end
   2'b10: begin Q <= 0; Q_not <= 1; end
   2'b11: begin Q <= D; Q_not <= ~D; end
   // NOTE: Q_not <= ~Q will produce a pipeline effect and delay Q_not by one clock
  endcase*/
if (Preset == 0) begin Q <= 1; if (Clear == 0) Q_not <= 1; else Q_not <= 0; end
else if (Clear == 0) begin Q <= 0; Q_not <= 1; end
```

```
else begin Q <= D; Q_not <= ~D; end
         endmodule
          // Note: this model will not work if Preset and Clear are // both brought low and then high again.
          // A case statement for both Q and Q not is also OK.
         module t_Flip_Flop_7474_with_Q_not();
           wire Q, Q_not;
           reg D, CLK, Preset, Clear;
           Flip_Flop_7474_with_Q_not M0 (Q, Q_not, D, CLK, Preset, Clear);
           initial #250 $finish;
           initial begin CLK = 0; forever #5 CLK = ~CLK; end
           initial fork
            Preset = 1; Clear = 1;
            #50 Preset = 0:
            #80 Clear =
                                                                               160
           Name
           CLK
           Preset
           Clear
           D
           Q
           O not
Supplement to Experiment #9:
          module Figure_11_9a (output reg y, input x, clock, reset_b);
           reg [1: 0] state, next_state;
           parameter S0 = 2'b00, S1 = 2'b01, S2 = 2'b10, S3 = 2'b11;
           always @ (posedge clock, negedge reset_b) if (reset_b == 0) state <= S0; else state <= next_state;
           always @ (state, x) begin
            y = 0;
             case (state)
              S0:if (x) begin next_state = S0; y = 1; end else begin next_state = S1; y = 0; end
```

```
S1:if (x) begin next_state = S3; y = 0; end else begin next_state = S2; y = 1; end
S2:if (x) begin next_state = S1; y = 0; end else begin next_state = S0; y = 1; end
S3:if (x) begin next_state = S2; y = 1; end else begin next_state = S3; y = 0; end
endcase
end
endmodule

module t_Figure_11_9a ();
wire y;
reg x, clock, reset_b;

Figure_11_9a M0 (y, x, clock, reset_b);
initial #200 $finish;
initial begin clock = 0; forever #5 clock = ~clock; end
```

```
initial fork
  reset_b = 0;
  x = 0;
                  // S0. S1, S2 after release of reset_b
  #10 reset_b = 1;
  #40 x = 1:
                  // Stay in S0
  #60 x= 0:
                  // S1. S2
  #80 x = 1;
                  // s1, S3,
  #100 x = 0;// S3
  #130 x = 1;
                  // S2, S1, S3 cycle
 join
endmodule
```

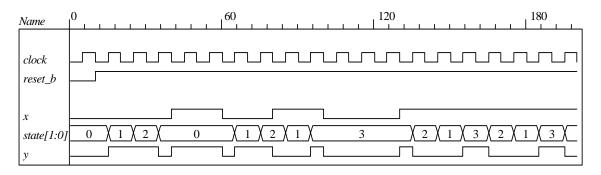

(b) The solution depends on the particular design.

#### (c, d)

Note: The HDL description of the state diagram produces outputs *T0*, *T1*, and *T2*. Additional logic must form the signals that control the datapath unit (*Load\_regs*, *Incr\_P*, *Add\_regs*, and *Shift\_regs*). An alternative controller that generates the control signals, rather than the states, as the outputs is given below too. It produces identical simulation results.

```
module Supp_11_9cd # (parameter dp_width = 5)
 output [2*dp_width - 1: 0]
                                Product,
 output
                                Ready,
 input
          [dp_width - 1: 0]
                                Multiplicand, Multiplier,
 input
                                Start, clock, reset_b
);
 wire Load_regs, Incr_P, Add_regs, Shift_regs, Done, Q0;
 Controller M0 (
  Ready, Load_regs, Incr_P, Add_regs, Shift_regs, Start, Done, Q0,
  clock, reset_b
Datapath M1(Product, Q0, Done, Multiplicand, Multiplier,
 Start, Load_regs, Incr_P, Add_regs, Shift_regs, clock, reset_b);
endmodule
/* // This alternative controller directly produces the signals needed to control the datapath.
module Controller (
 output Ready,
 output reg Load_regs, Incr_P, Add_regs, Shift_regs,
 input Start, Done, Q0, clock, reset b
);
 parameter
              S_idle =
                            3'b001,
                                          // one-hot code
              S_add =
                        3'b010,
              S_shift = 3'b100;
```

```
337
```

```
reg [2: 0]
                  state, next_state;
                                       // sized for one-hot
 assign
              Ready = (state == S_idle);
 always @ (posedge clock, negedge reset_b)
  if (~reset_b) state <= S_idle; else state <= next_state;</pre>
 always @ (state, Start, Q0, Done) begin
  next_state = S_idle;
  Load_regs = 0;
  Incr_P = 0;
  Add_regs = 0;
  Shift_regs = 0;
  case (state)
   S_idle:
              if (Start) begin next_state = S_add; Load_regs = 1; end
   S_add:
              begin next_state = S_shift; Incr_P = 1; if (Q0) Add_regs = 1; end
   S_shift:
              begin Shift_regs = 1;
               if (Done) next_state = S_idle;
               else next_state = S_add;
              end
   default:
              next_state = S_idle;
  endcase
 end
endmodule
*/
// This controller has an embedded unit to generate T0, T1, and T2 and additional logic to form // // the
signals needed to control the datapath.
module Controller (
 output Ready, Load_regs, Incr_P, Add_regs, Shift_regs,
 input Start, Done, Q0, clock, reset_b
 State_Generator M0 (T0, T1, T2, Start, Done, Q0, clock, reset_b);
 assign Ready = T0;
 assign Load_regs = T0 && Start;
 assign Incr_P = T1;
 assign Add_regs = T1 && Q0;
 assign Shift_regs = T2;
endmodule
module State_Generator (output T0,T1, T2, input Start, Done, Q0, clock, reset_b);
 parameter
                 S_{idle} = 3'b001,
                                          // one-hot code
                  S add = 3'b010,
                  S_shift = 3b100;
                                       // sized for one-hot
 reg [2: 0]
                 state, next_state;
 assign T0 = (state == S_idle);
 assign T1 = (state == S_add);
 assign T2 = (state == S shift);
 always @ (posedge clock, negedge reset b)
  if (~reset_b) state <= S_idle; else state <= next_state;</pre>
```

```
338
```

```
always @ (state, Start, Q0, Done) begin
  next_state = S_idle;
  case (state)
   S_idle:
              if (Start) next_state = S_add;
   S_add:
              next_state = S_shift;
   S_shift:
              if (Done) next_state = S_idle; else next_state = S_add;
              next_state = S_idle;
   default:
  endcase
 end
endmodule
module Datapath #(parameter dp_width = 5, BC_size = 3) (
 output [2*dp_width - 1: 0] Product, output Q0, output Done,
 input [dp_width - 1: 0] Multiplicand, Multiplier,
 input Start, Load_regs, Incr_P, Add_regs, Shift_regs, clock, reset_b
// Default configuration: 5-bit datapath
 reg
      [dp_width - 1: 0]
                             A, B, Q;
                                                   // Sized for datapath
 reg
                             C;
                             P;
                                           // Bit counter
 reg
      [BC_size - 1: 0]
 assign Q0 = Q[0];
 assign Done = (P == dp_width);
                                                   // Multiplier is exhausted
 assign Product = {C, A, Q};
 always @ (posedge clock, negedge reset b)
  if (reset b == 0) begin
                                    // Added to this solution, but
   P \le 0;
                                    // not really necessary since Load regs
   B \le 0;
                                    // initializes the datapath
   C \le 0;
   A \le 0;
   Q \le 0;
  end
  else begin
  if (Load_regs) begin
   P \le 0;
   A \le 0;
   C \le 0:
   B <= Multiplicand;
   Q <= Multiplier;
  end
  if (Add_regs) \{C, A\} \le A + B;
  if (Shift_regs) \{C, A, Q\} \le \{C, A, Q\} >> 1;
  if (Incr_P) P <= P+1;
 end
endmodule
module t_Supp_11_9cd;
                             dp_width = 5;
                                                   // Width of datapath
 parameter
                            Product;
 wire [2 * dp_width - 1: 0]
 wire
                             Ready:
       [dp_width - 1: 0]
                             Multiplicand, Multiplier;
 reg
 req
                             Start, clock, reset b:
 integer
                             Exp_Value;
                             Error;
 reg
 Supp_11_9cd M0(Product, Ready, Multiplicand, Multiplier, Start, clock, reset_b);
 initial #115000 $finish;
 initial begin clock = 0; #5 forever #5 clock = ~clock; end
```

```
initial fork
  reset_b = 1;
  #2 reset_b = 0;
  #3 reset_b = 1;
 join
 always @ (negedge Start) begin
  Exp_Value = Multiplier * Multiplicand;
  //Exp_Value = Multiplier * Multiplicand +1; // Inject error to confirm detection
 always @ (posedge Ready) begin
  # 1 Error <= (Exp_Value ^ Product);
 end
 initial begin
  #5 Multiplicand = 0;
  Multiplier = 0;
  repeat (32) #10 begin
    Start = 1:
     #10 Start = 0:
     repeat (32) begin
      Start = 1;
      #10 Start = 0;
      #100 Multiplicand = Multiplicand + 1;
   Multiplier = Multiplier + 1;
  end
 end
endmodule
```

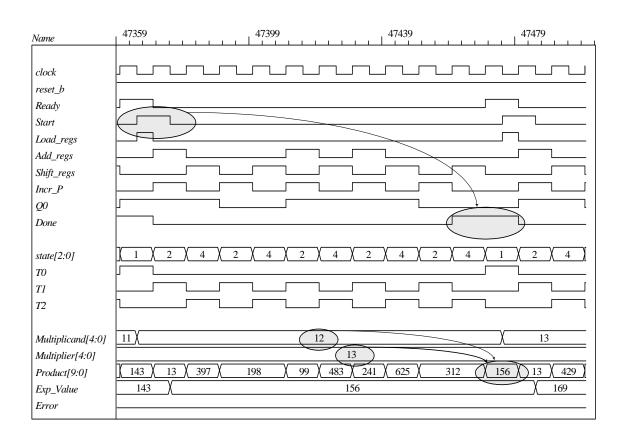

## **Supplement to Experiment #10:**

```
module Counter_74161 (
              QD, QC, QB, QA,
                                   // Data output
 output
 output
              COUT,
                                   // Output carry
                                   // Data input
 input
              D, C, B, A,
 input
              P, T,
                                  // Active high to count
                                   // Active low to load
                                   // Positive edge sensitive
              CK,
              CLR
                                   // Active low to clear
);
 reg [3: 0] A_count;
 assign QD = A_count[3];
 assign QC = A_count[2];
 assign QB = A_count[1];
 assign QA = A_count[0];
 assign COUT = ((P == 1) && (T == 1) && (L == 1) && (A_count == 4'b1111));
 always @ (posedge CK, negedge CLR)
  if (CLR == 0)
                        A_count <= 4'b0000;
  else if (L == 0)
                        A_count \ll \{D, C, B, A\};
  else if ((P == 1) && (T == 1)) A_count <= A_count + 1'b1;
  else A_count <= A_count;// redundant statement
endmodule
module t_Counter_74161 ();
              QD, QC, QB, QA;
 wire
              Data_outputs = {QD, QC, QB, QA};
 wire [3: 0]
                               // Output carry
 wire
              Carry out:
              Data_inputs:
                               // Data input
 reg [3:0]
                               // Active high to count
              Count,
 reg
                               // Active low to load
              Load.
              Clock,
                               // Positive edge sensitive
              Clear;
                               // Active low to clear
Counter_74161 M0 (QD, QC, QB, QA, Carry_out,
 Data_inputs[3], Data_inputs[2], Data_inputs[1], Data_inputs[0], Count, Count, Load, Clock, Clear);
 initial #200 $finish;
 initial begin Clock = 0; forever #5 Clock = ~Clock; end
 initial fork
  Clear = 0;
  Load = 1;
  Count = 0;
  #20 Clear = 1;
  #40 Load = 0;
  #50 Load = 1:
  #80 Count = 1;
  #180 Count = 0;
  Data_inputs = 4'ha;
                            // 10
 join
endmodule
```

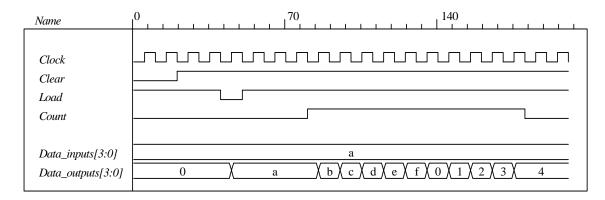

## Supplement to Experiment #11.

```
// Note: J and K_bar are assumed to be connected together.
module SReg_74195 (
 output reg QA, QB, QC, QD,
 output QD_bar,
 input A, B, C, D, SH_LD, J, K_bar, CLR_bar, CK
 assign QD_bar = ~QD;
 always @ (posedge CK, negedge CLR bar)
  if (!CLR bar) {QA, QB, QC, QD} <= 4'b0;
  else if (!SH_LD) {QA, QB, QC, QD} <= {A, B, C, D};
  else case ({J, K_bar})
   2'b00: {QA, QB, QC, QD} <= {1'b0, QA, QB, QC};
2'b11: {QA, QB, QC, QD} <= {1'b1, QA, QB, QC};
   2'b01: {QA, QB, QC, QD} <= {QA, QA, QB, QC}; // unused
   2'b10: {QA, QB, QC, QD} <= {~QA, QA, QB, QC}; // unused
  endcase
endmodule
module t SReg 74195 ();
 wire QA, QB, QC, QD;
 wire QD bar:
 reg A, B, C, D, SH_LD, CLR_bar, CK;
 req Serial Input;
 wire J = Serial_Input;
 wire K_bar = Serial_Input;
 wire [3: 0] Data_inputs = {A, B, C, D};
 wire [3: 0] Data_outputs = {QA, QB, QC, QD};
 SReg_74195 M0 (QA, QB, QC, QD, QD_bar, A, B, C, D, SH_LD, J, K_bar, CLR_bar, CK);
 initial #200 $finish:
 initial begin CK = 0; forever #5 CK = ~CK; end
 initial fork
  {A, B, C, D} = 4ha;
  CLR bar = 0:
  Serial_Input = 0;
  SH_LD = 0;
  #30 CLR_bar = 1;
  #60 SH_LD = 1;
  #120 Serial_Input = 1;
 join
endmodule
```

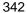

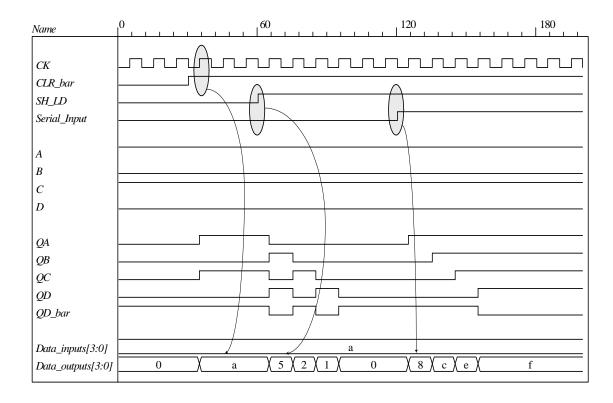

```
343
```

```
(b)
module Mux_74157 (
 output reg Y1, Y2, Y3, Y4,
 input A1, A2, A3, A4, B1, B2, B3, B4, SEL, STB
 wire [4: 1] In_A = \{A1, A2, A3, A4\};
 wire [4: 1] In_B = {B1, B2, B3, B4};
 always @ (In_A, In_B, SEL, STB)
  if (STB) \{Y1, Y2, Y3, Y4\} = 4'b0;
  else if (SEL) {Y1, Y2, Y3, Y4} = In_B;
  else \{Y1, Y2, Y3, Y4\} = In_A;
endmodule
module t_Mux_74157 ();
 wire Y1, Y2, Y3, Y4;
 reg A1, A2, A3, A4, B1, B2, B3, B4, SEL, STB;
 wire [4: 1] In_A = {A1, A2, A3, A4};
 wire [4: 1] In_B = {B1, B2, B3, B4};
 wire [4: 1] Y = \{Y1, Y2, Y3, Y4\};
 Mux_74157 M0 (Y1, Y2, Y3, Y4, A1, A2, A3, A4, B1, B2, B3, B4, SEL, STB);
 initial #200 $finish:
 initial fork
  \{A1, A2, A3, A4\} = 4'ha;
  \{B1, B2, B3, B4\} = 4'hb;
  STB = 1;
  SEL = 1;
  #50 STB = 0;
  #100 SEL = 0;
  #150 STB = 1;
 join
endmodule
```

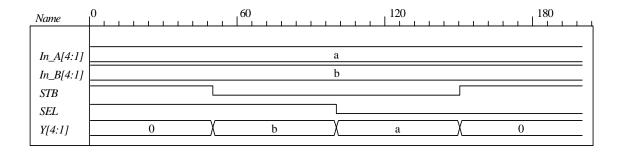

**(c)** 

```
344
```

```
Mux_74157 M1 (Y[1], Y[2], Y[3], Y[4], D_in[1], D_in[2], D_in[3], D_in[4],
  D_out[2], D_out[3], D_out[4], D_out[1], SEL, STB
 );
endmodule
module SReg_74195 (
 output reg QA, QB, QC, QD,
 output
              QD bar,
 input
             A, B, C, D, SH_LD, J, K_bar, CLR_bar, CK
 assign
             QD_bar = \sim QD;
 always @ (posedge CK, negedge CLR_bar)
  if (!CLR_bar) {QA, QB, QC, QD} <= 4'b0;
  else if (!SH_LD) {QA, QB, QC, QD} <= {A, B, C, D};
  else case ({J, K_bar})
   2'b00: {QA, QB, QC, QD} <= {1'b0, QA, QB, QC};
   2'b11: {QA, QB, QC, QD} <= {1'b1, QA, QB, QC};
   2'b01: {QA, QB, QC, QD} <= {QA, QA, QB, QC}; // unused
   2'b10: {QA, QB, QC, QD} <= {~QA, QA, QB, QC}; // unused
  endcase
endmodule
module Mux_74157 (
 output reg Y1, Y2, Y3, Y4,
 input A1, A2, A3, A4, B1, B2, B3, B4, SEL, STB
 wire [4: 1] In_A = {A1, A2, A3, A4};
 wire [4: 1] In_B = {B1, B2, B3, B4};
 always @ (In_A, In_B, SEL, STB)
  if (STB) \{Y1, Y2, Y3, Y4\} = 4'b0;
  else if (SEL) {Y1, Y2, Y3, Y4} = In_B;
                                         // SEL = 1
  else {Y1, Y2, Y3, Y4} = In_A;
                                         // SEL = 0
endmodule
module t_Bi_Dir_Shift_Reg ();
 wire [1: 4] D_out;
 reg [1: 4] D_in;
 reg SEL, STB, SH_LD, clock, CLR_bar;
 Bi_Dir_Shift_Reg M0 (D_out, D_in, SEL, STB, SH_LD, clock, CLR_bar);
 initial #200 $finish;
 initial begin clock = 0; forever #5 clock = ~clock; end
 initial fork
  D_{in} = 4'h8;
                    // Data for walking 1 to right
  CLR_bar = 0;
  STB = 0;
  SEL = 0;
                    // Selects D_in
  SH_LD = 0;
                    // load D in
  #10 CLR_bar = 1;
  #20 STB = 1;
  #40 STB = 0;
  #30 SH_LD = 1;
  #50 SH_LD = 0;
                    // Interrupt count to load
  #60 SH LD = 1:
  #80 SEL = 1;
  #100 STB = 1;
  #130 STB = 0:
  #140 SH_LD = 0;
  //#150 SH_LD = 1;
 join
endmodule
```

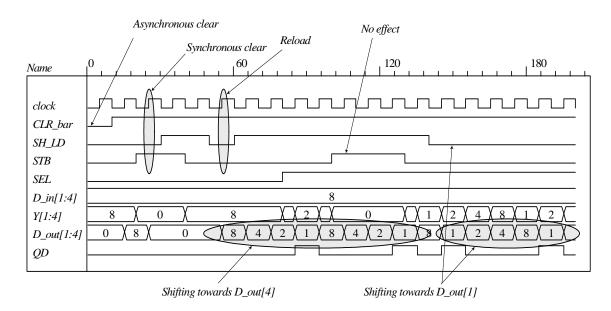

The behavioral model is listed below. The two models have matching simulation results.

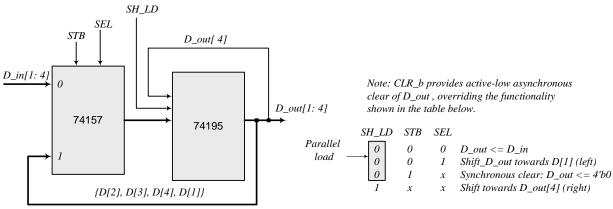

```
module Bi_Dir_Shift_Reg_beh (output reg [1: 4] D_out, input [1: 4] D_in, input SEL, STB, SH_LD, clock, CLR_bar);
always @ (posedge clock, negedge CLR_bar)
if (!CLR_bar) D_out <= 4'b0;
else if (SH_LD) D_out <= {D_out[4], D_out[1], D_out[2], D_out[3]};
else if (!STB) D_out <= SEL ? {D_out[2: 4], D_out[1]}: D_in;
else D_out <= 4'b0;
endmodule

module t_Bi_Dir_Shift_Reg_beh ();
wire [1: 4] D_out;
reg [1: 4] D_in;
reg SEL, STB, SH_LD, clock, CLR_bar;

Bi_Dir_Shift_Reg_beh M0 (D_out, D_in, SEL, STB, SH_LD, clock, CLR_bar);
initial #200 $finish;
```

```
346
```

```
initial begin clock = 0; forever #5 clock = ~clock; end
 initial fork
  D_{in} = 4'h8;
                    // Data for walking 1 to right
  CLR_bar = 0;
  STB = 0:
  SEL = 0:
                 // Selects D in
  SH LD = 0:
                 // load D_in
  #10 CLR bar = 1:
  #20 STB = 1;
  #40 STB = 0;
  #30 SH_LD = 1;
  #50 SH_LD = 0;
                    // Interrupt count to load
  #60 SH_LD = 1;
  #80 SEL = 1;
  #100 STB = 1;
  #130 STB = 0;
  #140 SH_LD = 0;
  //#150 SH LD = 1;
 join
endmodule
```

#### Supplement to Experiment #13.

```
module RAM_74189 (output S4, S3, S2, S1, input D4, D3, D2, D1, A3, A2, A1, A0, CS, WE);
// Note: active-low CS and WE
 wire [3: 0]
                        address = {A3, A2, A1, A0};
 reg [3: 0]
                        RAM [0: 15];
                                             // 16 x 4 memory
 wire [4: 1]
                        Data_in = { D4, D3, D2, D1}; // Input word
 tri [4: 1]
                        Data;
                                         // Output data word, three-state output
 assign S1 = Data[1];
                               // Output bits
 assign S2 = Data[2];
 assign S3 = Data[3];
 assign S4 = Data[4];
 always @ (Data in, address, CS, WE) if (~CS && ~WE) RAM[address] = Data in;
 assign Data = (~CS && WE) ? ~RAM[address] : 4'bz;
endmodule
module t_RAM_74189 ();
 reg [4: 1] Data_in;
 reg [3: 0] address;
 reg CS, WE;
 wire S1, S2, S3, S4;
 wire D1, D2, D3, D4;
 wire A0, A1, A2, A3;
 wire [4: 1] Data_out = {S4, S3, S2, S1};
 assign D1 = Data_in [1];
 assign D2 = Data_in [2];
 assign D3 = Data_in [3];
 assign D4 = Data_in [4];
 assign A0 = address[0];
 assign A1 = address[1];
 assign A2 = address[2];
 assign A3 = address[3];
 wire [3: 0] RAM 0 = M0.RAM[0]:
 wire [3: 0] RAM 1 = M0.RAM[1];
 wire [3: 0] RAM 2 = M0.RAM[2]:
 wire [3: 0] RAM_3 = M0.RAM[3];
 wire [3: 0] RAM_4 = M0.RAM[4];
```

```
wire [3: 0] RAM_5 = M0.RAM[5];
 wire [3: 0] RAM_6 = M0.RAM[6];
 wire [3: 0] RAM_7 = M0.RAM[7];
 wire [3: 0] RAM_8 = M0.RAM[8];
 wire [3: 0] RAM_9 = M0.RAM[9];
 wire [3: 0] RAM_10 = M0.RAM[10];
 wire [3: 0] RAM_11 = M0.RAM[11];
 wire [3: 0] RAM_12= M0.RAM[12];
 wire [3: 0] RAM_13 = M0.RAM[13];
 wire [3: 0] RAM_14 = M0.RAM[14];
 wire [3: 0] RAM_15 = M0.RAM[15];
 wire [4: 1] word = ~Data_out;
 RAM_74189 M0 (S4, S3, S2, S1, D4, D3, D2, D1, A3, A2, A1, A0, CS, WE);
 initial #110 $finish;
 initial fork
  WE = 1;
  CS = 1;
  address = 0;
  Data_in = 3;
  #10 CS = 0;
  #15 WE = 0:
  #20 WE = 1;
  #25 address = 14;
  #25 Data_in = 1;
  #30 WE = 0;
  #35 WE = 1;
  #40 CS = 1:
  #50 address = 0;
  #60 CS = 0;
  #70 CS = 1;
  #80 address = 14;
  #90 CS = 0;
 join
endmodule
```

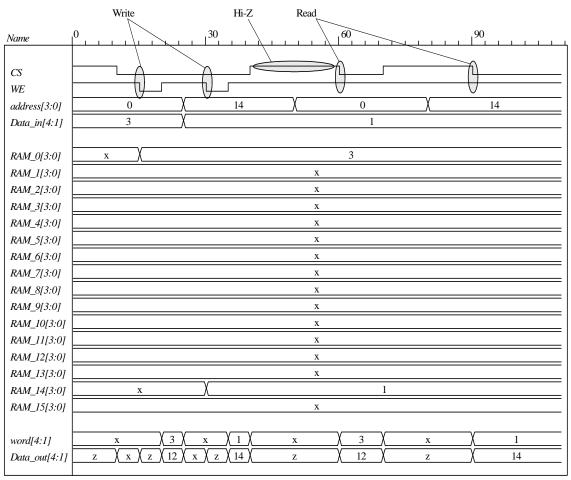

Note: Data\_out is the complement of the stored value

## Supplement to Experiment #14.

```
module Bi_Dir_Shift_Reg_74194 (
 output reg QA, QB, QC, QD,
 input
             A, B, C, D, SIR, SIL, s1, s0, CK, CLR
);
 always @ (posedge CK, negedge CLR)
  if (!CLR) \{QA, QB, QC, QD\} \le 4'b0;
  else case ({s1, s0})
   2'b00: {QA, QB, QC, QD} <= {QA, QB, QC, QD};
   2'b01: {QA, QB, QC, QD} <= {SIR, QA, QB, QC};
   2'b10: {QA, QB, QC, QD} <= {QB, QC, QD, SIL};
   2'b11: \{QA, QB, QC, QD\} \le \{A, B, C, D\};
  endcase
endmodule
module t_Bi_Dir_Shift_Reg_74194 ();
 wire QA, QB, QC, QD;
 reg A, B, C, D, SIR, SIL, s1, s0, clock, CLR;
 Bi_Dir_Shift_Reg_74194 M0 (QA, QB, QC, QD, A, B, C, D, SIR, SIL, s1, s0, clock, CLR);
 initial #250 $finish;
 initial begin clock = 0; forever #5 clock = ~clock; end
```

```
initial fork
  CLR = 0;
  {A, B, C, D} = 4hf;
  s1 = 0;
  s0 = 0;
  SIL = 0;
  SIR = 0:
  #10 CLR = 1;
  #30 begin s1 = 1; s0 = 1; end
                                  // load
  #40 s1 = 0; // shift right
  #100 s1 = 1; // load
  #110 begin s1 = 0; s0 = 0; end
  #140 s1 = 1; // shift left
  #160 s1 = 0; // pause
  #180 s1 = 1; // resume
 join
endmodule
```

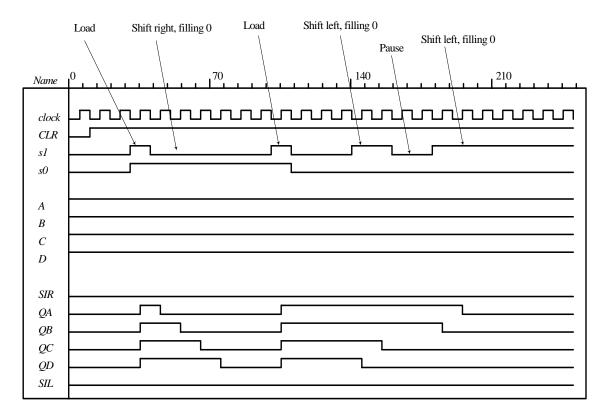

#### Supplement to Experiment #16.

The HDL behavioral descriptions of the components in the block diagram of Fig. 11.23 are described in the solutions of previous experiments, along with their test benches and simulations results: 74189 is described in Experiment 13(a); 74157 in Experiment 11(b); 74161 in Experiment 10; 7483 in Experiment 7(a); 74194 in Experiment 14; and 7474 in Experiment 8(a). The structural description of the parallel adder instantiates these components to show how they are interconnected (see the solution to the supplement for Experiment 17 for a similar procedure). A test bench and simulation results for the integrated unit are given below.

```
// LOAD condition for 74194: s1 = 1, s0 = 1
// SHIFT condition: s1 = 0, s0 = 1
// NO CHANGE condition: s1 = 0, s0 = 0
module Supp_11_16 (
 output [3: 0] accum_sum,
 output carry,
 input [3: 0] Data_in, Addr_in,
 input SIR, SIL, CS, WE, s1, s0, count, Load, select, STB, clock, preset, clear, VCC, GND
 wire B4 = Data_in[3]; // Data world to memory
 wire B3 = Data_in[2];
 wire B2 = Data_in[1];
 wire B1 = Data_in[0];
 wire S4, S3, S2, S1;
 wire D4, D3, D2, D1;
 wire S4b = ~S4;// Inverters
 wire S3b = ~S3;
 wire S2b = ~S2;
 wire S1b = ~S1;
 wire D = Addr_in[3];// For parallel load of address counter
 wire C = Addr_in[2];
 wire B = Addr_in[1];
 wire A = Addr_in[0];
 wire Ocar, Y1, Y2, Y3, Y4, QA, QB, QC, QD, A3, A2, A1, A0;
 assign accum_sum = {D4, D3, D2, D1};
 Flip_flop_7474 M0 (Ocar, carry, clock, preset, clear);
 Adder_7483 M1 (D4, D3, D2, D1, carry, S4b, S3b, S2b, S1b, QD, QC, QB, QA, Ocar, VCC, GND);
 Mux_74157 M2 (Y4, Y3, Y2, Y1, QD, QC, QB, QA, B4, B3, B2, B1, select, STB);
 Counter_74161 M3 (A3, A2, A1, A0, COUT, D, C, B, A, count, count, Load, clock, clear);
 RAM_74189 M4 (S4, S3, S2, S1, Y4, Y3, Y2, Y1, A3, A2, A1, A0, CS, WE);
 Reg_74194 M5 (QD, QC, QB, QA, D4, D3, D2, D1, Ocar, SIL, s1, s0, clock, clear);
endmodule
module t_Supp_11_16 ();
 wire [3: 0] sum;
 wire carry;
 reg [3: 0] Data_in, Addr_in;
 reg SIR, SIL, CS, WE, s1, s0, count, Load, select, STB, clock, preset, clear;
 supply1 VCC;
 supply0 GND:
 wire [3: 0] RAM 0 = M0.M4.RAM[0];
 wire [3: 0] RAM_1 = M0.M4.RAM[1];
 wire [3: 0] RAM_2 = M0.M4.RAM[2];
 wire [3: 0] RAM_3 = M0.M4.RAM[3];
 wire [3: 0] RAM_4 = M0.M4.RAM[4];
 wire [3: 0] RAM_5 = M0.M4.RAM[5];
 wire [3: 0] RAM_6 = M0.M4.RAM[6];
```

```
351
```

```
wire [3: 0] RAM_7 = M0.M4.RAM[7];
 wire [3: 0] RAM_8 = M0.M4.RAM[8];
 wire [3:0] RAM_9 = M0.M4.RAM[9];
 wire [3: 0] RAM_10 = M0.M4.RAM[10];
 wire [3: 0] RAM_11 = M0.M4.RAM[11];
 wire [3: 0] RAM_12= M0.M4.RAM[12];
 wire [3: 0] RAM_13 = M0.M4.RAM[13];
 wire [3: 0] RAM_14 = M0.M4.RAM[14];
 wire [3: 0] RAM_15 = M0.M4.RAM[15];
 wire [4: 1] word = {M0.S4b, M0.S3b,M0.S2b, M0.S1b};
wire [4: 1] mux_out = \{M0.Y4, M0.Y3, M0.Y2, M0.Y1\};
wire [4: 1] Reg_Output = {M0.QD, M0.QC, M0.QB, M0.QA};
Supp_11_16 M0 (sum, carry, Data_in, Addr_in, SIR, SIL, CS, WE, s1, s0, count, Load,
 select, STB, clock, preset, clear, VCC, GND);
 integer k;
 initial #600 $finish;
 initial begin clock = 0; forever #5 clock = ~clock; end
 initial fork
  #10 begin preset = 1; clear = 0; s1 = 0; s0 = 0; Load = 1; count = 0; CS = 1; WE = 1; STB = 0; end
  // initialize memory
  #10 begin k = 0; repeat (16) begin M0.M4.RAM[k] = 4'hf; k = k + 1; end end
  #20 begin Data_in = 4'hf; Addr_in = 0; select = 1; end
  #30 begin clear = 1; WE = 0; end
   // load memory
  #40 begin
   count = 1;
   CS = 0;
   begin
    repeat (16) @ (negedge clock) Data_in = Data_in + 1;
    count = 0:
     @ (negedge clock) CS = 1;
   end
  end
  #200 count = 1;
                               // Establish address
  #240 count = 0:
  #250 WE = 1;
  #260 CS = 0;
                              // Read from memory
  #280 clear = 0;
  #290 clear = 1;
                              // Establish address
  #300 count = 1;
  #340 begin s1 = 1; s0 = 1; count = 0; end
  #390 CS = 0;
                           // Clear the registers
  #400 clear = 0;
  #410 clear = 1;
  #420 begin count = 1; CS = 0; end
                                         // Accumulate values
  #490 begin count = 0; CS = 1; end
 join
endmodule
module Flip_flop_7474 (output reg Q, input D, CLK, preset, clear);
 always @ (posedge CLK, negedge preset, negedge clear)
                            Q <= 1'b1;
 if (!preset)
 else if (!clear)
                            Q \le 1'b0;
 else
                            Q \leq D:
endmodule
```

```
352
```

```
module Adder 7483 (
 output S4, S3, S2, S1, C4,
 input A4, A3, A2, A1, B4, B3, B2, B1, C0, VCC, GND
// Note: connect VCC and GND to supply1 and supply0 in the test bench
 wire [4: 1] sum;
 wire [4: 1] A = \{A4, A3, A2, A1\};
 wire [4: 1] B = \{B4, B3, B2, B1\};
 assign S4 = sum[4];
 assign S3 = sum[3];
 assign S2 = sum[2];
 assign S1 = sum[1]:
 assign \{C4, sum\} = A + B + C0;
endmodule
module Mux_74157 (
 output reg Y1, Y2, Y3, Y4,
 input A1, A2, A3, A4, B1, B2, B3, B4, SEL, STB
 wire [4: 1] In_A = \{A1, A2, A3, A4\};
 wire [4: 1] In_B = {B1, B2, B3, B4};
 always @ (In_A, In_B, SEL, STB)
  if (STB) \{Y1, Y2, Y3, Y4\} = 4'b0;
  else if (SEL) {Y1, Y2, Y3, Y4} = In_B;
  else {Y1, Y2, Y3, Y4} = In_A;
endmodule
module Counter_74161 (
 output QD, QC, QB, QA,
                               // Data output
 output COUT,
                        // Output carry
 input
          D, C, B, A,
                       // Data input
 input
          P, T,
                        // Active high to count
                    // Active low to load
          CK,
                        // Positive edge sensitive
          CLR
                        // Active low to clear
reg [3: 0] A_count;
assign QD = A_count[3];
assign QC = A_count[2];
assign QB = A_count[1];
assign QA = A_count[0];
assign COUT = ((P == 1) && (T == 1) && (L == 1) && (A_count == 4'b1111));
```

```
always @ (posedge CK, negedge CLR)
if (CLR == 0)
                              A_count <= 4'b0000;
else if (L == 0)
                              A_count \ll \{D, C, B, A\};
else if ((P == 1) && (T == 1)) A_count <= A_count + 1'b1;
else
                               A_count <= A_count; // redundant statement
endmodule
module RAM_74189 (output S4, S3, S2, S1, input D4, D3, D2, D1, A3, A2, A1, A0, CS, WE);
// Note: active-low CS and WE
             address = {A3, A2, A1, A0};
 wire [3: 0]
 reg [3: 0]
             RAM [0: 15];
                                  // 16 x 4 memory
             Data_in = { D4, D3, D2, D1}; // Input word
 wire [4: 1]
 tri [4: 1]
             Data:
                              // Output data word, three-state output
 assign S1 = Data[1];
                              // Output bits
 assign S2 = Data[2];
 assign S3 = Data[3];
 assign S4 = Data[4];
 always @ (Data_in, address, CS, WE) if (~CS && ~WE) RAM[address] = Data_in;
 assign Data = (~CS && WE) ? ~RAM[address] : 4'bz; // Note complement of data word
endmodule
module Reg_74194 (
 output reg QA, QB, QC, QD,
 input
             A, B, C, D, SIR, SIL, s1, s0, CK, CLR
);
 always @ (posedge CK, negedge CLR)
  if (!CLR) \{QA, QB, QC, QD\} \le 4'b0;
  else case ({s1, s0})
   2'b00: {QA, QB, QC, QD} <= {QA, QB, QC, QD};
   2'b01: {QA, QB, QC, QD} <= {SIR, QA, QB, QC};
   2'b10: {QA, QB, QC, QD} <= {QB, QC, QD, SIL};
   2'b11: \{QA, QB, QC, QD\} \le \{A, B, C, D\};
  endcase
endmodule
```

Simulation results: initializing memory to 4'hf, then writing to memory. Note: the values of the inputs are ambiguous until the clear signal is asserted. Signals Ocar and carry are ambiguous because the output of memory is high-z until memory is read is read.

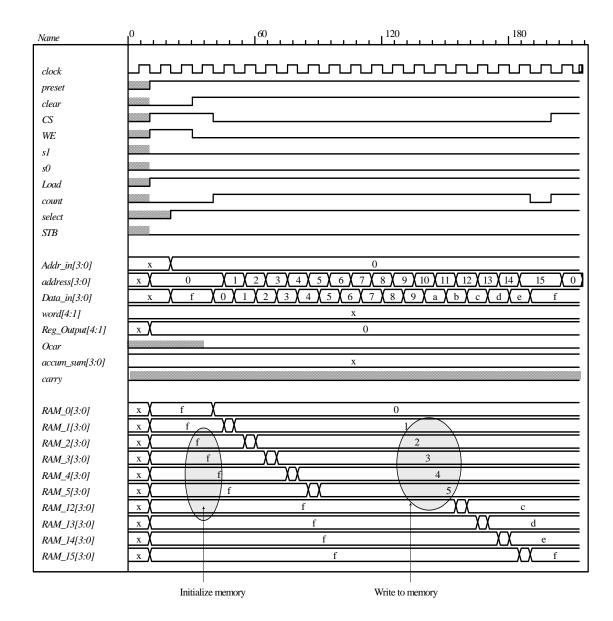

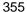

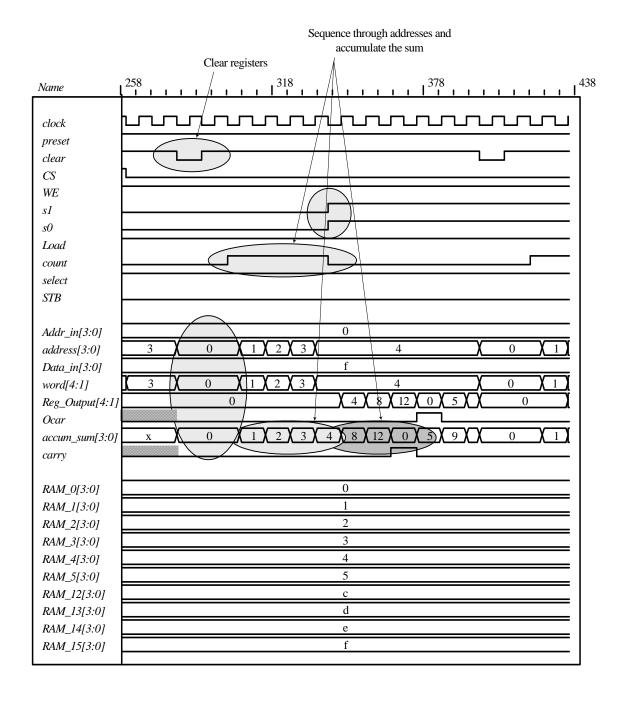

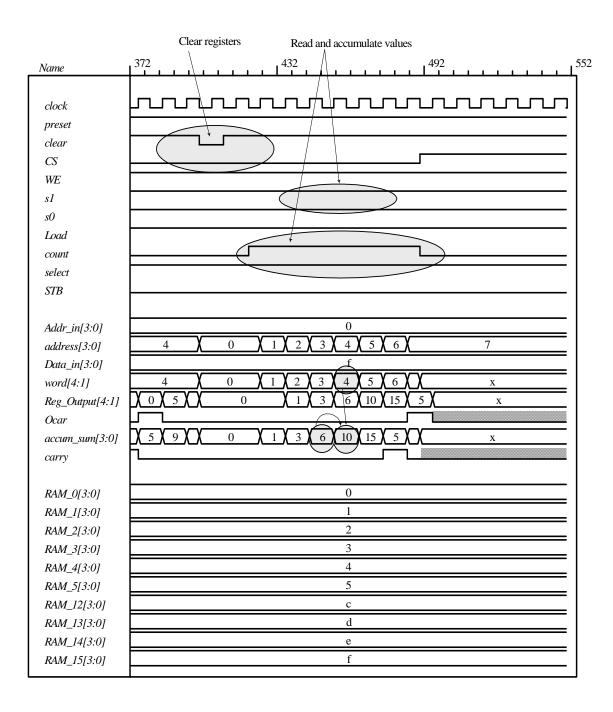

## Supplement to Experiment #17.

The HDL behavioral descriptions of the components in the block diagram of Fig. 11.23 are described in the solutions of previous experiments, along with their test benches and simulations results: 74161 in Experiment 10; 7483 in Experiment 7(a); 74194 in Experiment 14; and 7474 in Experiment 8(a). The structural description of the parallel adder instantiates these components to show how they are interconnected (see the solution to the supplement for Experiment 17 for a similar procedure). A test bench and simulation results for the integrated unit are given below.

```
// Control unit is obtained by modifying the solution to Prob. 8.24.
// Datapath is implemented with a structural HDL model and IC components.
// LOAD condition for 74194: s1 = 1, s0 = 1
// SHIFT condition: s1 = 0, s0 = 1
// NO CHANGE condition: s1 = 0, s0 = 0
module Supp_11_17_Par_Mult # (parameter dp_width = 4)
 output [2*dp_width - 1: 0]
                               Product.
 output
                     Ready,
 input
          [dp_width - 1: 0]
                                Multiplicand, Multiplier,
 input
                     Start, clock, reset_b, VCC, GND
);
 wire Load_regs, Incr_P, Add_regs, Shift_regs, Done, Q0;
 Controller M0 (
  Ready, Load_regs, Incr_P, Add_regs, Shift_regs, Start, Done, Q0,
  clock, reset_b);
 Datapath M1(Product, Q0, Done, Multiplicand, Multiplier,
 Start, Load_regs, Incr_P, Add_regs, Shift_regs, clock, reset_b, VCC, GND);
endmodule
module Controller (
 output Ready.
 output reg Load regs, Incr P, Add regs, Shift regs,
 input Start, Done, Q0, clock, reset_b
);
 parameter
              S_{idle} = 3'b001,
                                       // one-hot code
              S_add = 3'b010,
              S_shift = 3'b100;
              state, next_state;
                                   // sized for one-hot
 reg [2: 0]
 assign
              Ready = (state == S_idle);
 always @ (posedge clock, negedge reset_b)
  if (~reset b) state <= S idle; else state <= next state;
 always @ (state, Start, Q0, Done) begin
  next state = S idle;
  Load regs = 0:
  Incr_P = 0;
  Add_regs = 0;
  Shift_regs = 0;
  case (state)
   S_idle: if (Start) begin next_state = S_add; Load_regs = 1; end
   S add:
              begin next_state = S_shift; Incr_P = 1; if (Q0) Add_regs = 1; end
   S_shift:
              begin
               Shift_regs = 1;
               if (Done) next_state = S_idle;
               else next_state = S_add;
   default:
              next state = S idle;
  endcase
 end
endmodule
module Datapath #(parameter dp_width = 4, BC_size = 3) (
 output [2*dp_width - 1: 0] Product, output Q0, output Done,
 input [dp_width - 1: 0] Multiplicand, Multiplier,
 input Start, Load_regs, Incr_P, Add_regs, Shift_regs, clock, clear, VCC, GND
);
```

```
358
```

```
wire C:
 wire Cout, Sum3, Sum2, Sum1, Sum0, P3, P2, P1, P0, A3, A2, A1, A0;
 wire Q3, Q2, Q1;
 wire [dp\_width -1: 0] A = \{A3, A2, A1, A0\};
 wire [dp_width -1: 0] Q = {Q3, Q2, Q1, Q0};
 assign Product = {C, A, Q};
 wire [ BC_size -1: 0] P = {P3, P2, P1, P0};
// Registers must be controlled separately to execute add and shift operations correctly.
// LOAD condition for 74194: s1 = 1, s0 = 1
// SHIFT condition: s1 = 0, s0 = 1
// NO CHANGE condition: s1 = 0, s0 = 0
 wire B3 = Multiplicand[3];
                               // Data word to adder
 wire B2 = Multiplicand[2];
 wire B1 = Multiplicand[1];
 wire B0 = Multiplicand[0];
 wire Q3_in = Multiplier[3];
 wire Q2_in = Multiplier[2];
 wire Q1_in = Multiplier[1];
 wire Q0_in = Multiplier[0];
 assign Done = ({P3, P2, P1, P0} == dp_width);
                                                     // Counts bits of multiplier
 wire s1A = Load_regs || Add_regs;
                                              // Controls for A register
 wire s0A = Load_regs || Add_regs || Shift_regs;
                                              // Controls for Q register
 wire s0Q = Load_regs || Shift_regs;
 wire s1Q = Load_regs;
 wire Pout;
                                // Unused
 wire clr_P = clear && ~Load_regs;
 Flip_flop_7474 M0_C (C, Cout, clock, VCC, clr_P);
 Adder_7483 M1 (Sum3, Sum2, Sum1, Sum0, Cout, A3, A2, A1, A0, B3, B2, B1, B0, GND, VCC, GND);
 Counter_74161 M3_P (P3, P2, P1, P0, Pout, GND, GND, GND, GND, Incr_P, Incr_P, VCC, clock,
clr_P);
 Reg_74194 M4 A (A3, A2, A1, A0, Sum3, Sum2, Sum1, Sum0, C, GND, s1A, s0A, clock, clr_P);
 Reg_74194 M5_Q (Q3, Q2, Q1, Q0, Q3 in, Q2 in, Q1 in, Q0 in, A0, GND, s1Q, s0Q, clock, clear);
endmodule
module t_Supp_11_17_Par_Mult;
 parameter
                     dp_width = 4;
                                          // Width of datapath
 wire [2 * dp_width - 1: 0] Product;
 wire
                 Ready;
                            Multiplicand, Multiplier;
 reg [dp_width - 1: 0]
                 Start, clock, reset_b;
 reg
                     Exp_Value;
 integer
 reg
                 Error;
 supply0
                 GND;
 supply1
                 VCC:
 Supp_11_17_Par_Mult M0 (Product, Ready, Multiplicand, Multiplier, Start, clock, reset_b, VCC, GND);
 wire [dp_width -1: 0] sum = {M0.M1.Sum3, M0.M1.Sum2, M0.M1.Sum1, M0.M1.Sum0};
 initial #115000 $finish;
 initial begin clock = 0; #5 forever #5 clock = ~clock; end
 initial fork
  reset_b = 1;
  #2 reset_b = 0;
  #3 reset_b = 1;
 join
 always @ (negedge Start) begin
  Exp_Value = Multiplier * Multiplicand;
  //Exp_Value = Multiplier * Multiplicand +1; // Inject error to confirm detection
 end
```

```
always @ (posedge Ready) begin
  # 1 Error <= (Exp_Value ^ Product);
 end
 initial begin
  #5 Multiplicand = 0;
  Multiplier = 0;
  repeat (32) #10 begin
    Start = 1:
    #10 Start = 0:
    repeat (32) begin
      Start = 1:
      #10 Start = 0:
      #100 Multiplicand = Multiplicand + 1;
   Multiplier = Multiplier + 1;
  end
 end
endmodule
module Flip_flop_7474 (output reg Q, input D, CLK, preset, clear);
 always @ (posedge CLK, negedge preset, negedge clear)
                         Q \le 1'b1;
 if (!preset)
 else if (!clear)
                         Q \le 1'b0;
 else
                         Q \leq D;
endmodule
module Adder_7483 (
 output S4, S3, S2, S1, C4,
 input A4, A3, A2, A1, B4, B3, B2, B1, C0, VCC, GND
// Note: connect VCC and GND to supply1 and supply0 in the test bench
 wire [4: 1] sum;
 wire [4: 1] A = \{A4, A3, A2, A1\};
 wire [4: 1] B = \{B4, B3, B2, B1\};
 assign S4 = sum[4];
 assign S3 = sum[3];
 assign S2 = sum[2];
 assign S1 = sum[1];
 assign \{C4, sum\} = A + B + C0;
endmodule
module Counter_74161 (
          QD, QC, QB, QA,
 output
                               // Data output
                            // Output carry
 output
              COUT,
 input
          D, C, B, A,
                        // Data input
 input
              P, T,
                            // Active high to count
                 // Active low to load
       CK,
                     // Positive edge sensitive
       CLR
                     // Active low to clear
);
reg [3: 0] A_count;
assign QD = A_count[3];
assign QC = A_count[2];
assign QB = A count[1];
assign QA = A_count[0];
assign COUT = ((P == 1) && (T == 1) && (L == 1) && (A_count == 4'b1111));
```

```
always @ (posedge CK, negedge CLR)
if (CLR == 0)
                    A_count <= 4'b0000;
else if (L == 0)
                        A_{count} \leftarrow \{D, C, B, A\};
else if ((P == 1) && (T == 1)) A_count <= A_count + 1'b1;
else
                 A_count <= A_count; // redundant statement
endmodule
module Reg_74194 (
 output reg QA, QB, QC, QD,
 input A, B, C, D, SIR, SIL, s1, s0, CK, CLR
 always @ (posedge CK, negedge CLR)
  if (!CLR) \{QA, QB, QC, QD\} \le 4'b0;
  else case ({s1, s0})
   2'b00: {QA, QB, QC, QD} <= {QA, QB, QC, QD};
   2'b01: {QA, QB, QC, QD} <= {SIR, QA, QB, QC};
   2'b10: {QA, QB, QC, QD} <= {QB, QC, QD, SIL};
   2'b11: \{QA, QB, QC, QD\} \le \{A, B, C, D\};
  endcase
endmodule
```

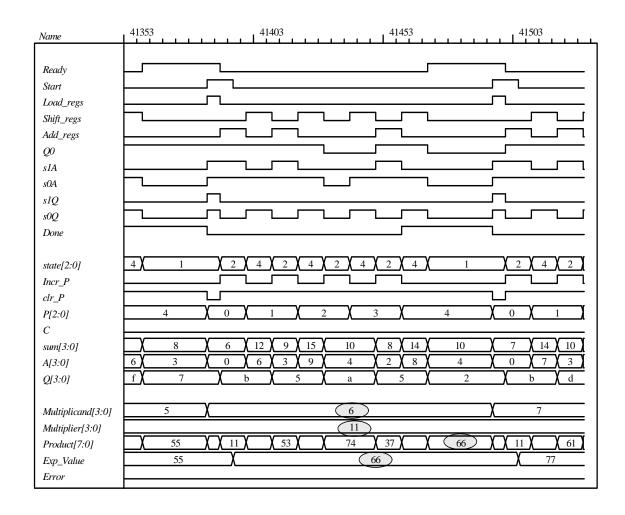

# 12.1

**CHAPTER 12** 

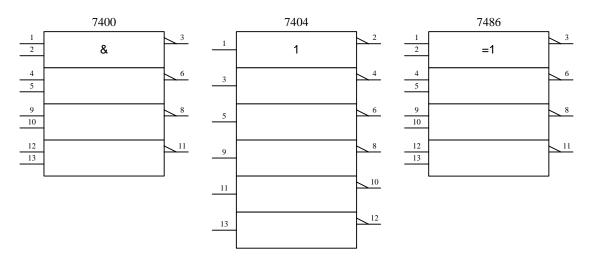

12.2 See textbook.

## 12.3

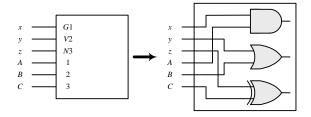

## **12.4** BCD-to-decimal decoder (similar to IC 7442)

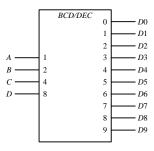

## **12.5** Similar to 7438:

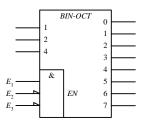

**12.6** IC type 74153.

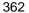

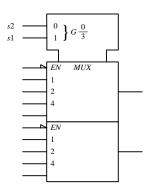

12.7

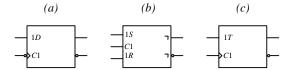

12.8 The common control block is used when the circuit has one or more inputs that are common to all lower sections.

12.9

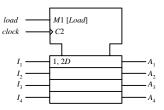

12.10 See textbook.

12.11

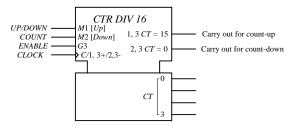

12.12

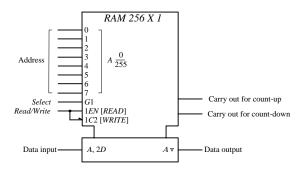